Lecture 2: Filtering

# Recall: blurring and edge detection

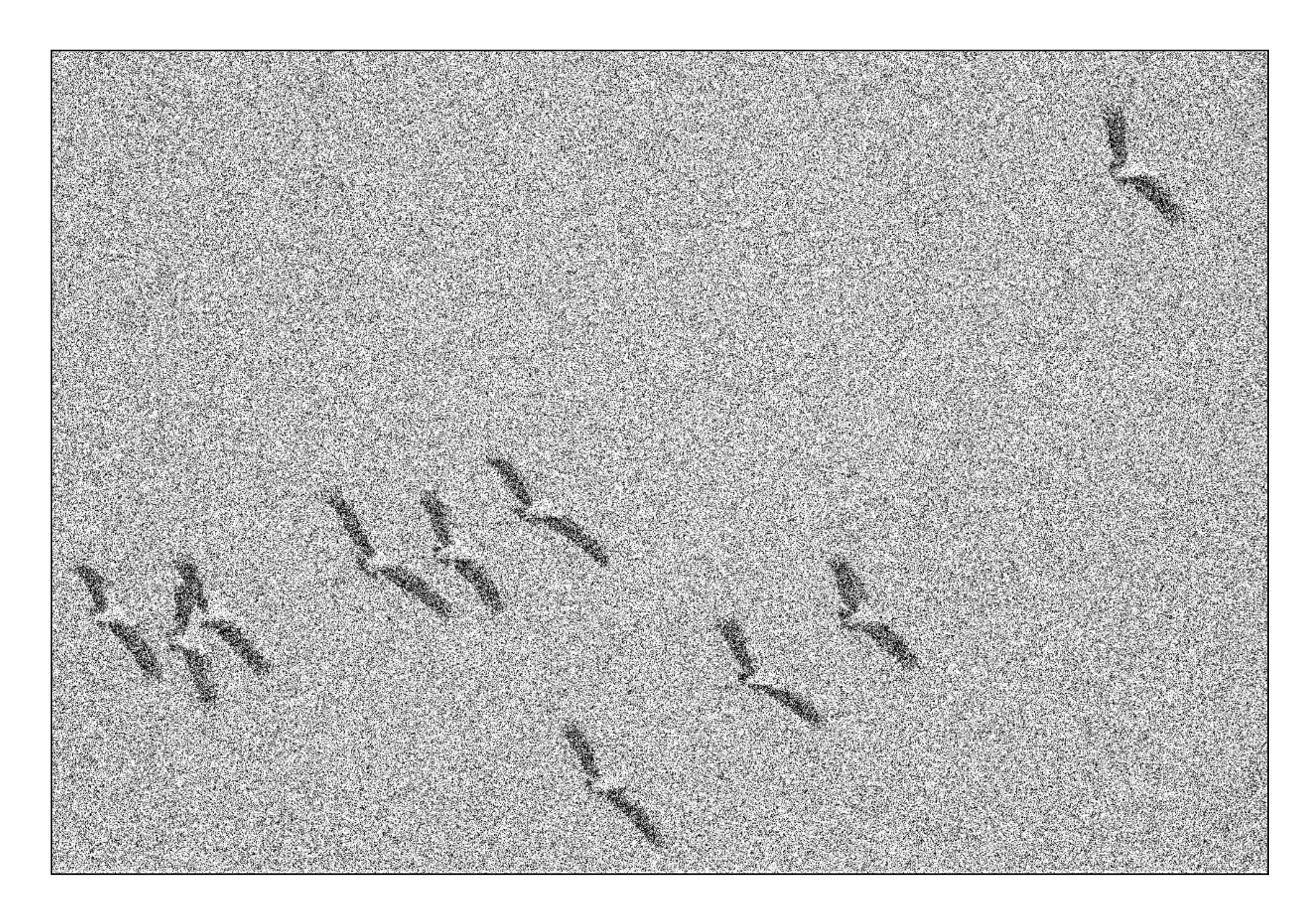

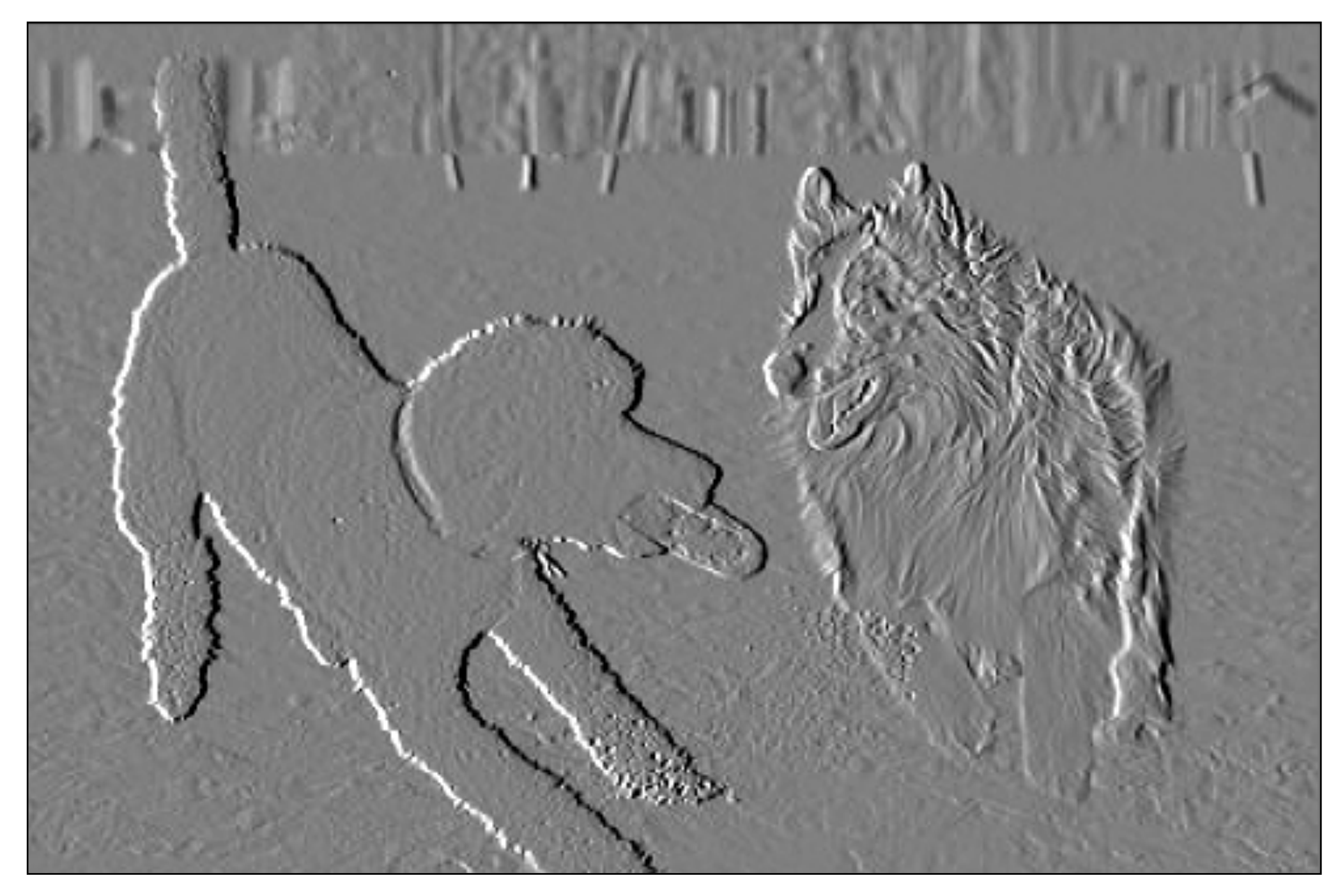

## Denoising Edge detection

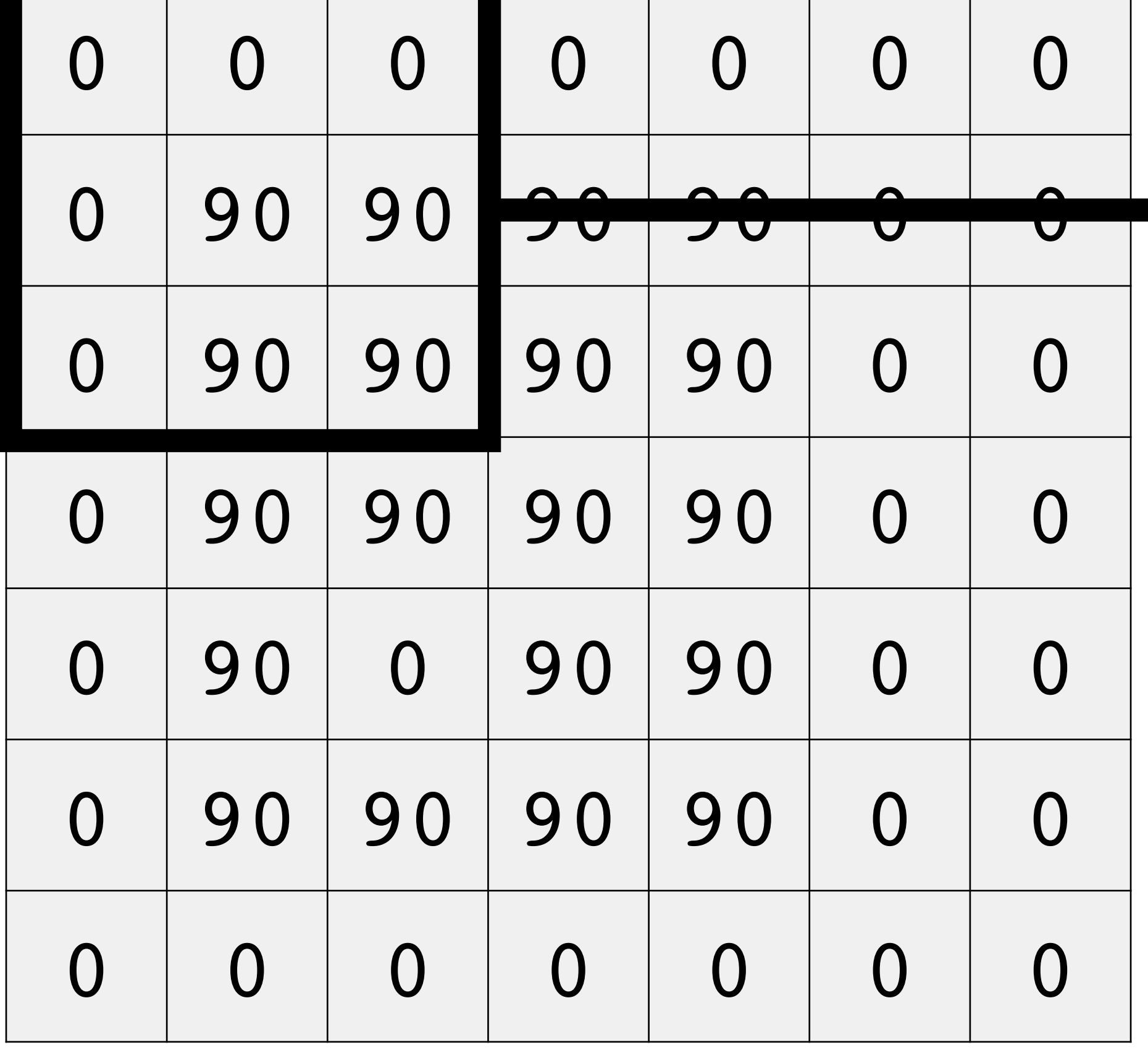

## Recall: neighborhood filtering

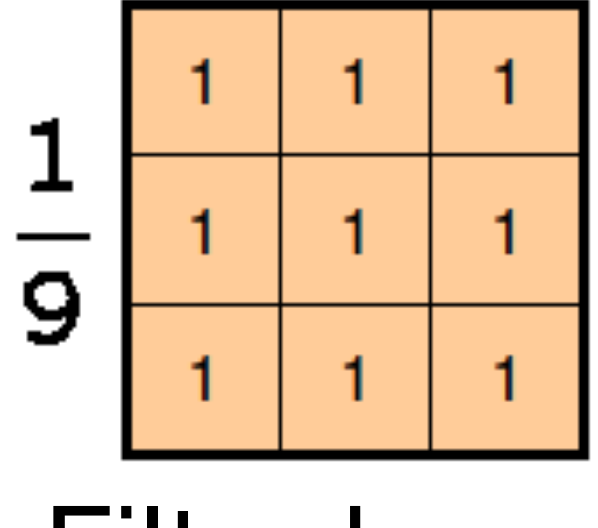

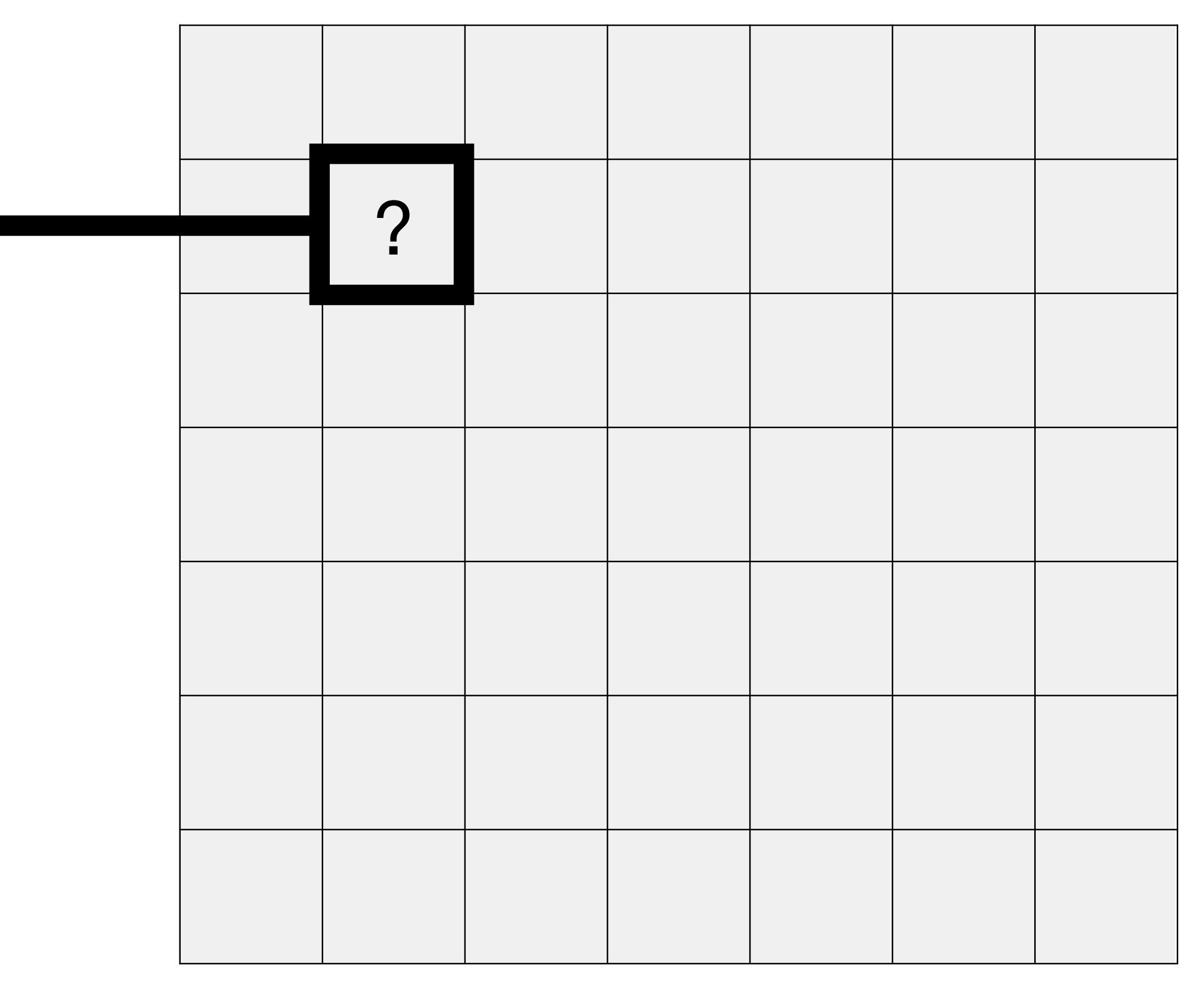

## Input Output

### Filter kernel

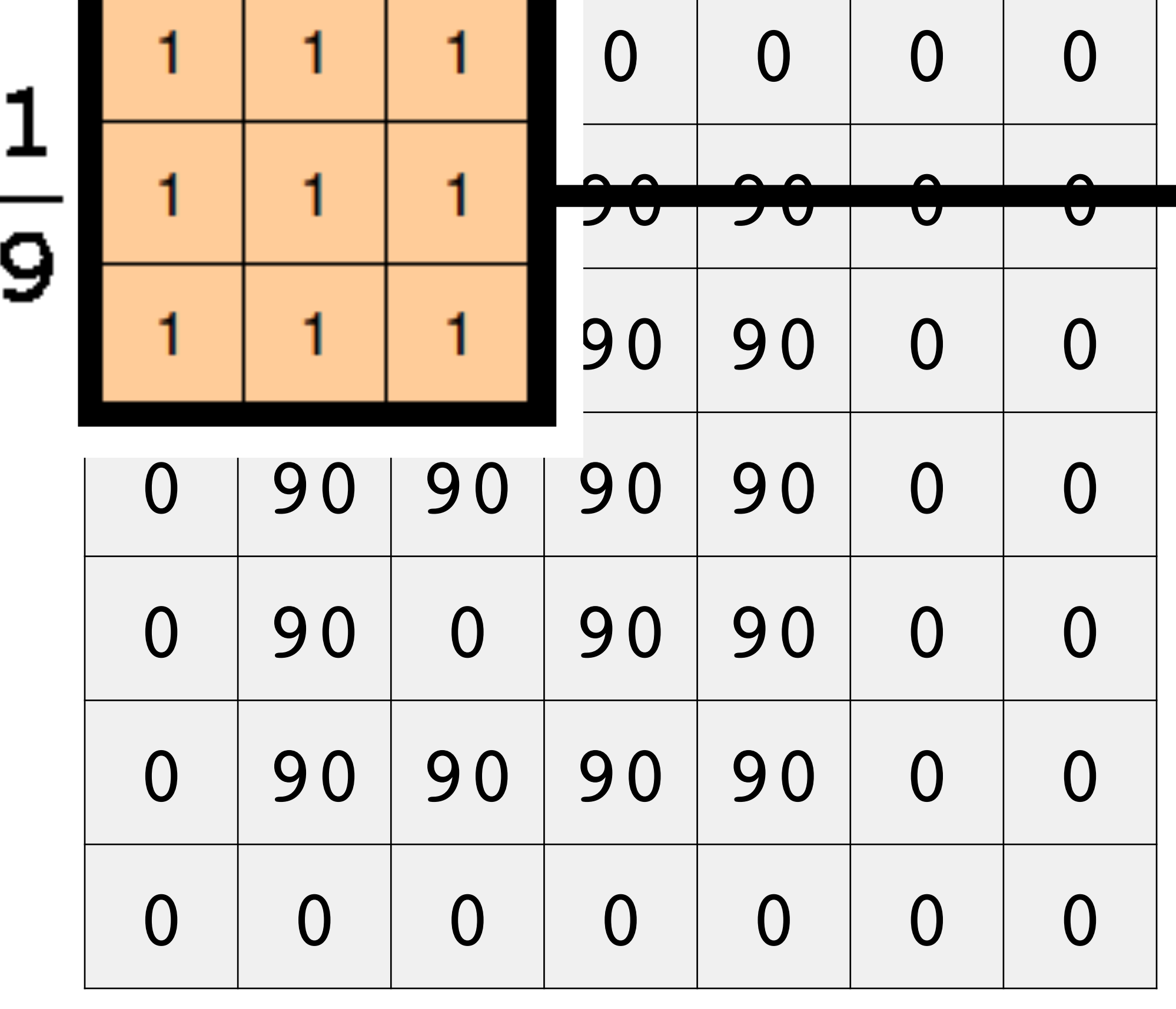

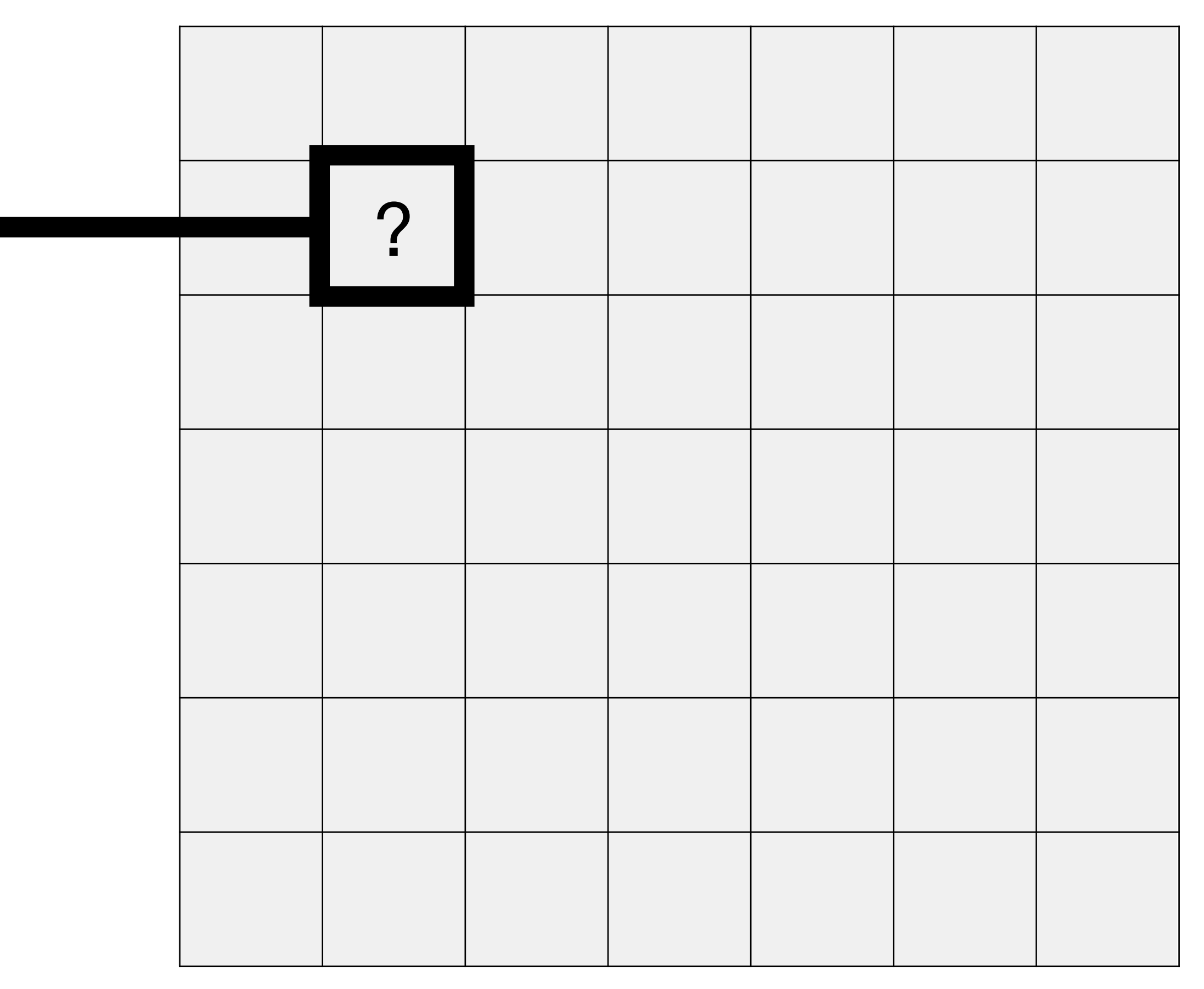

### Filter kernel

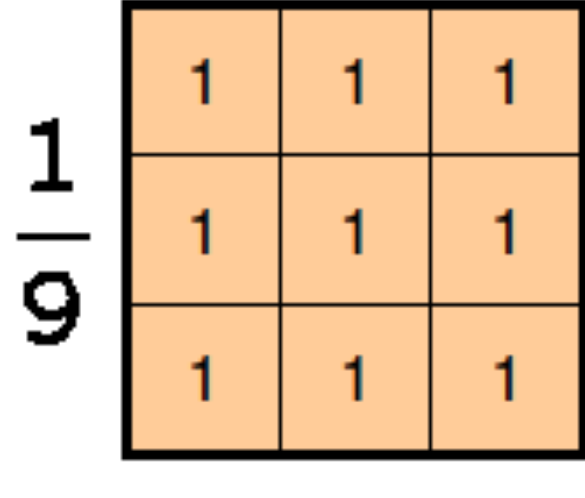

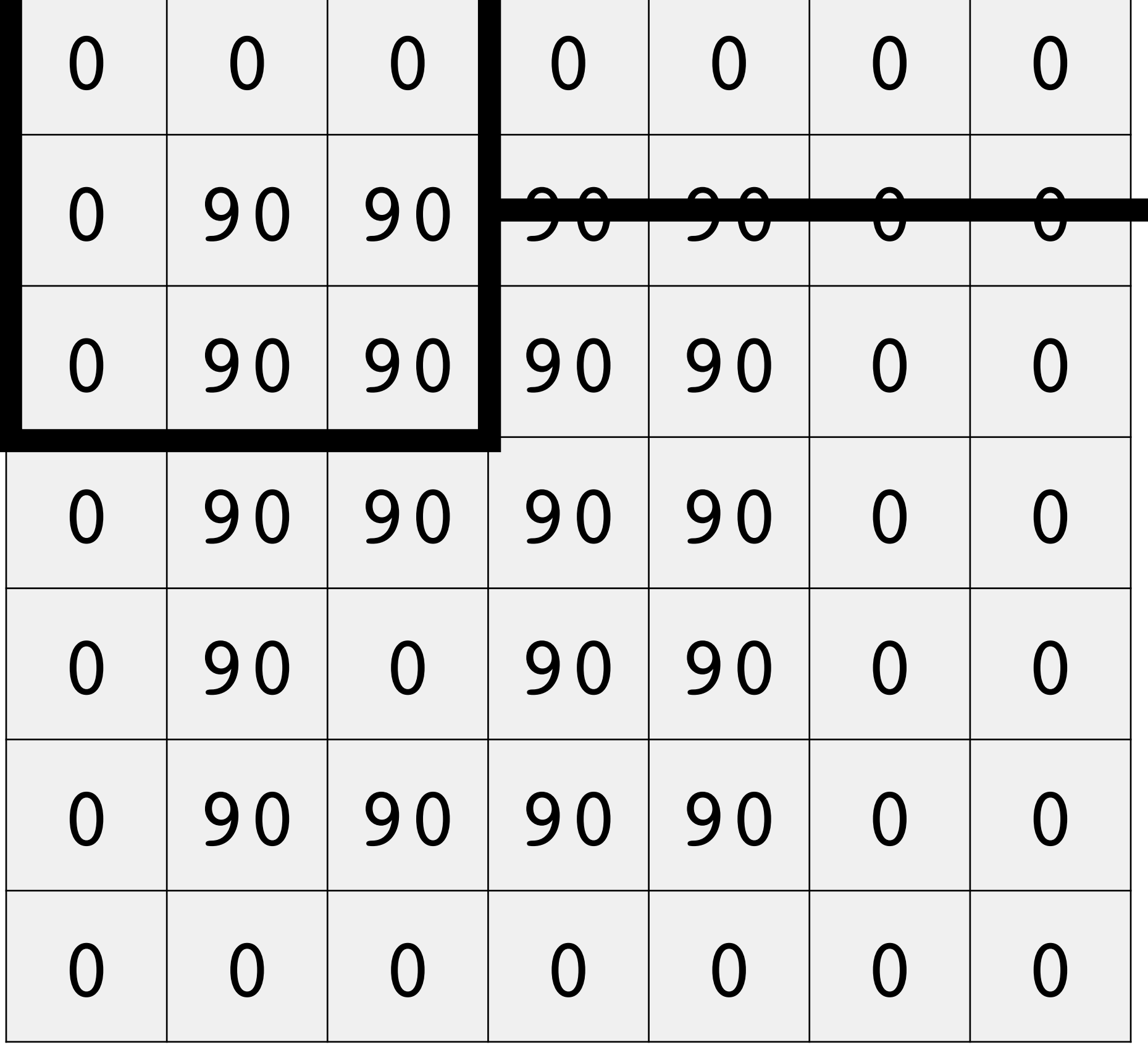

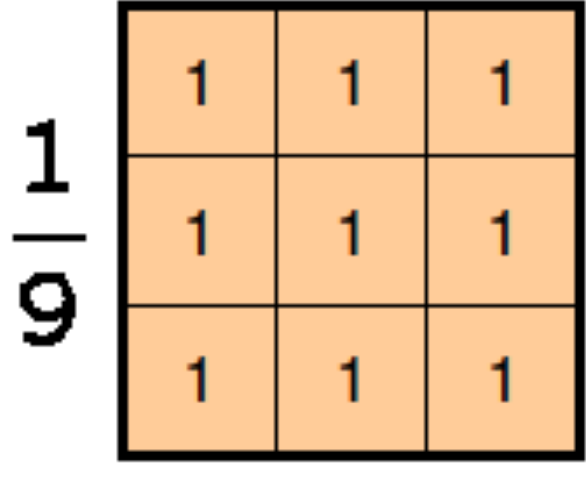

Filter kernel

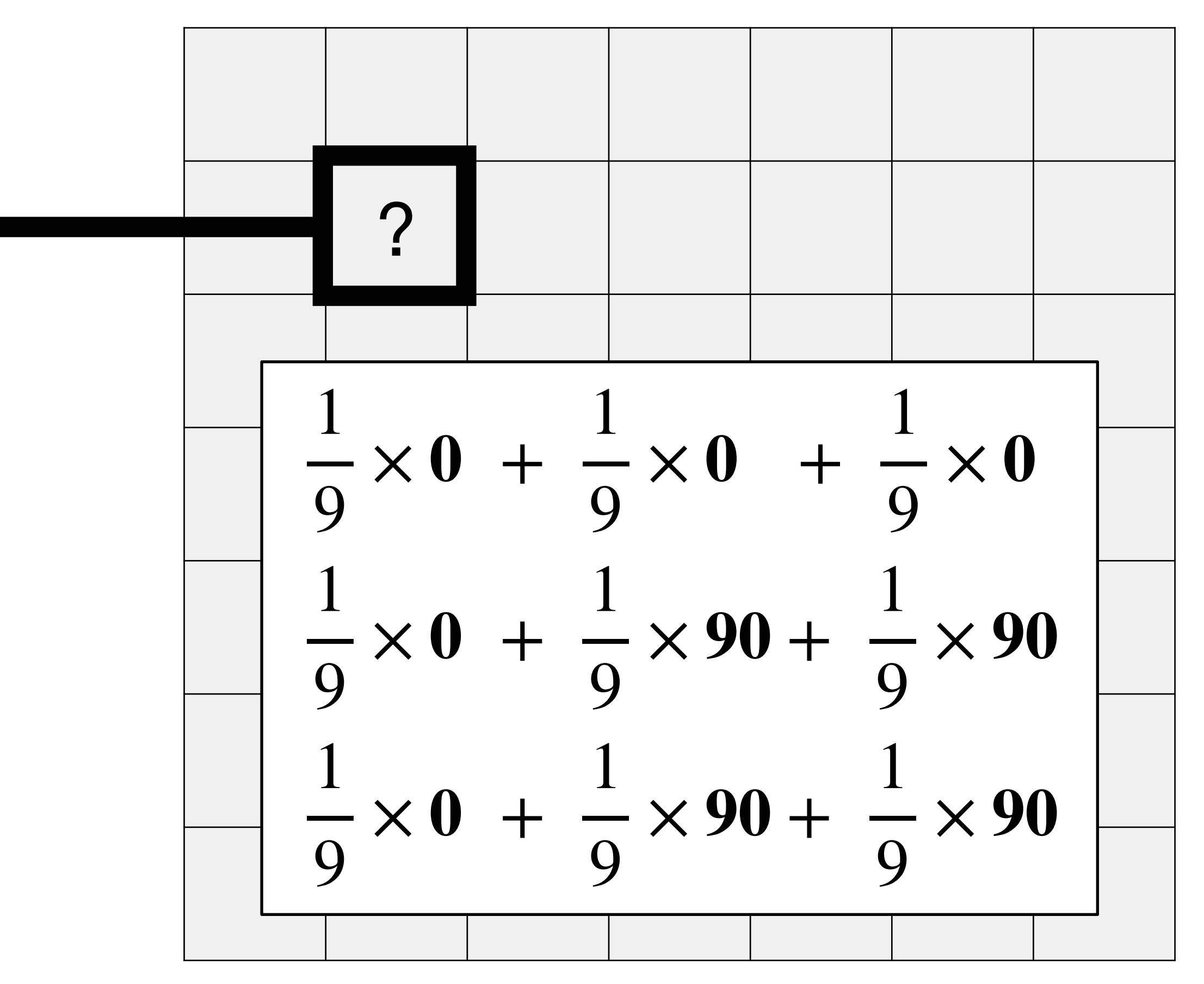

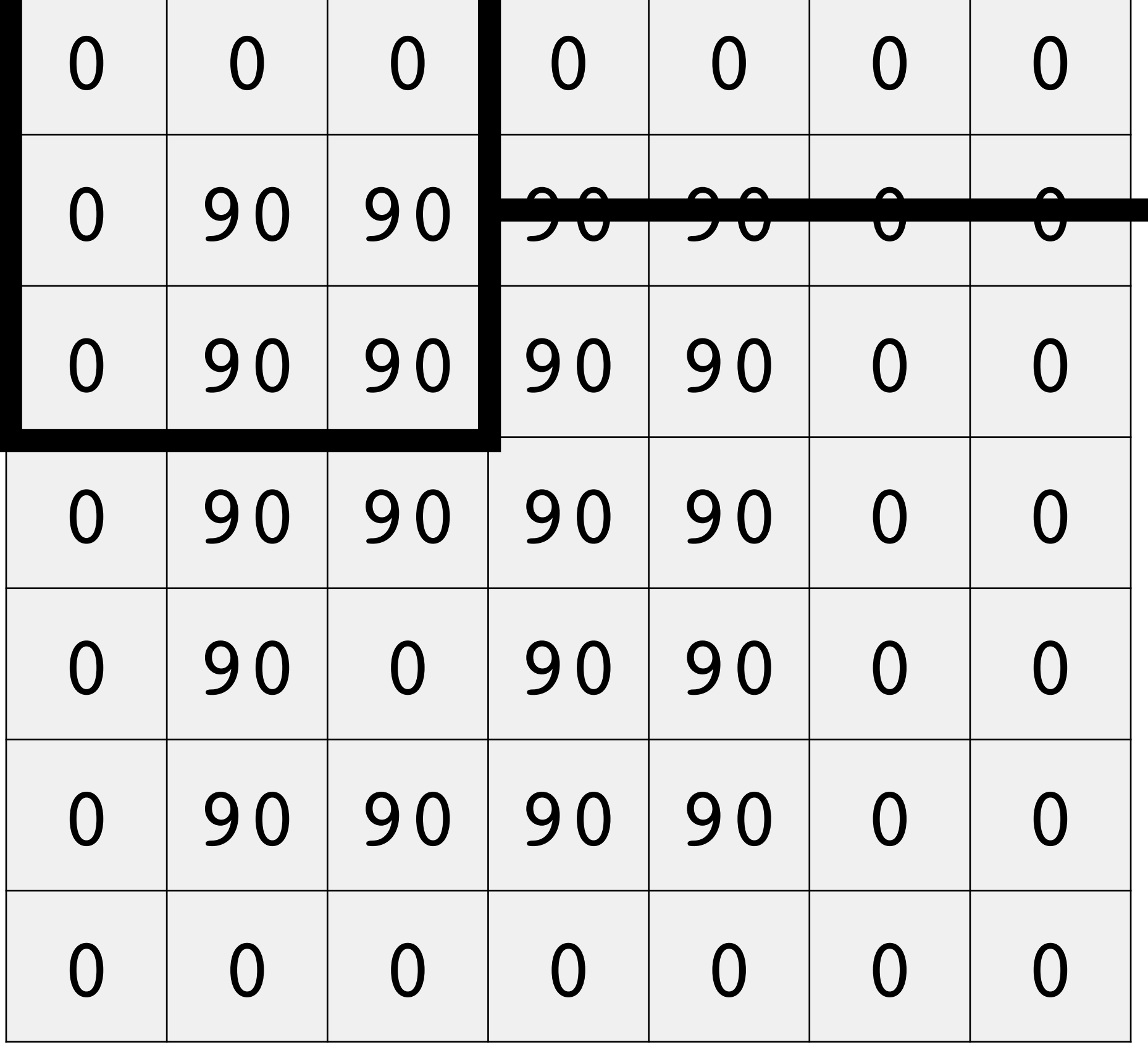

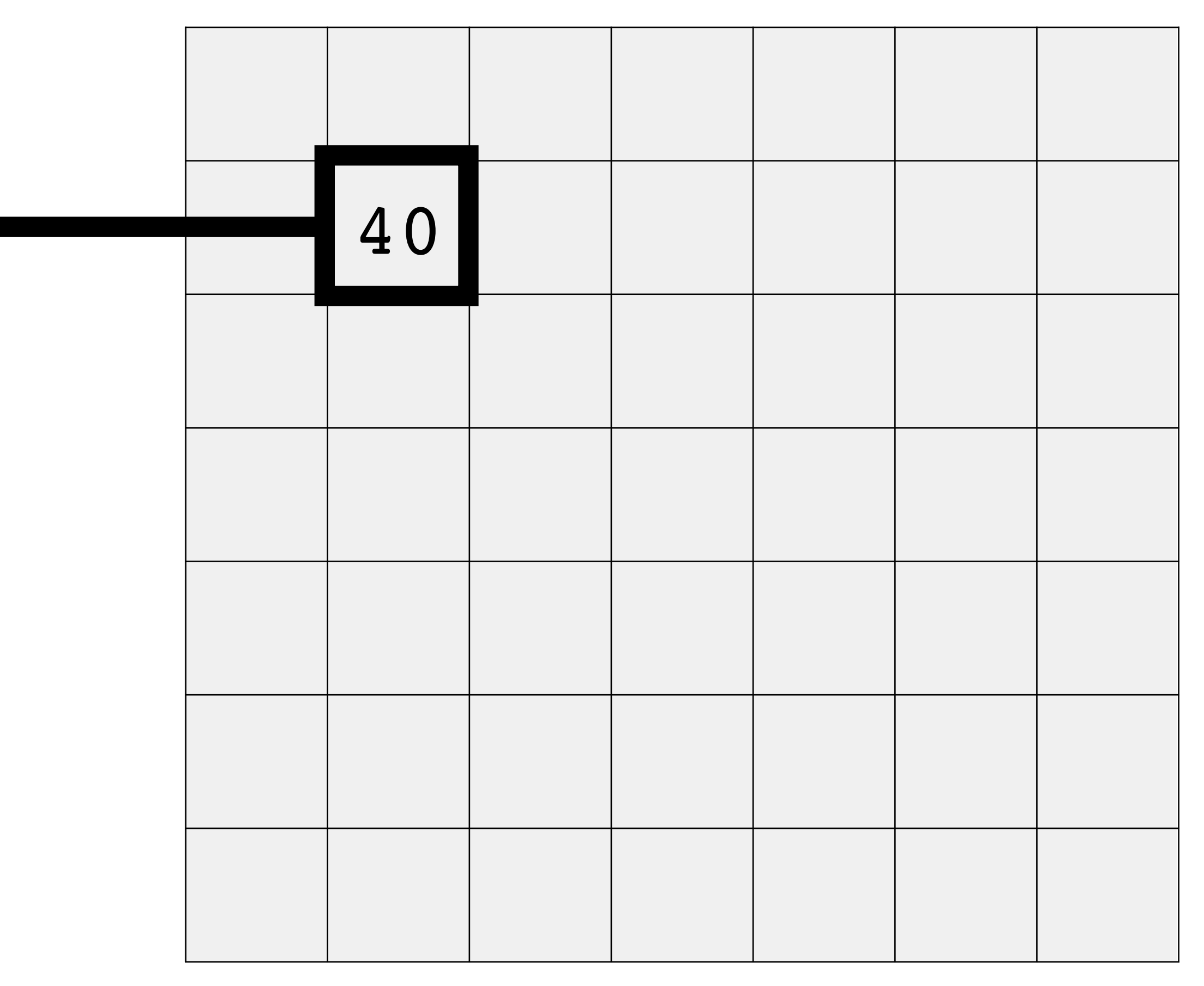

### Filter kernel

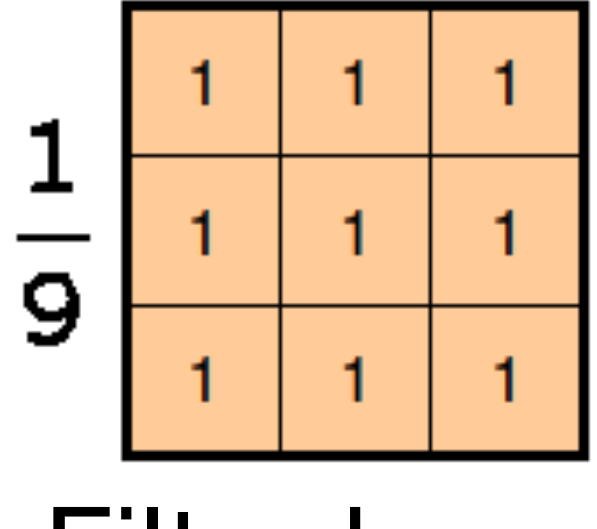

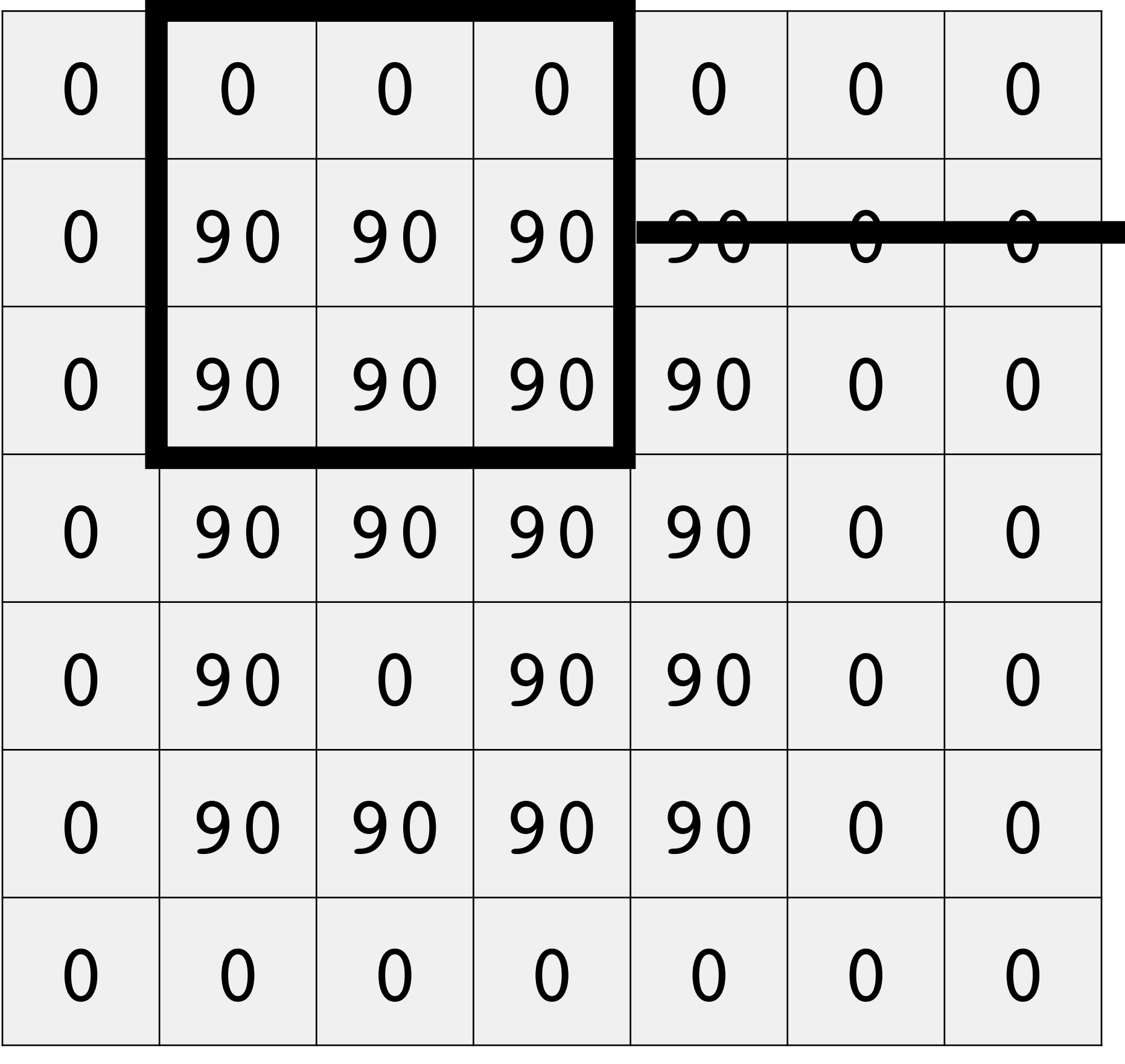

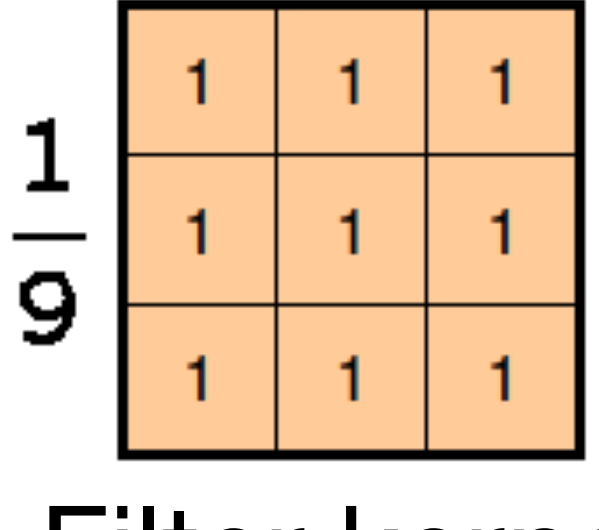

### Filter kernel

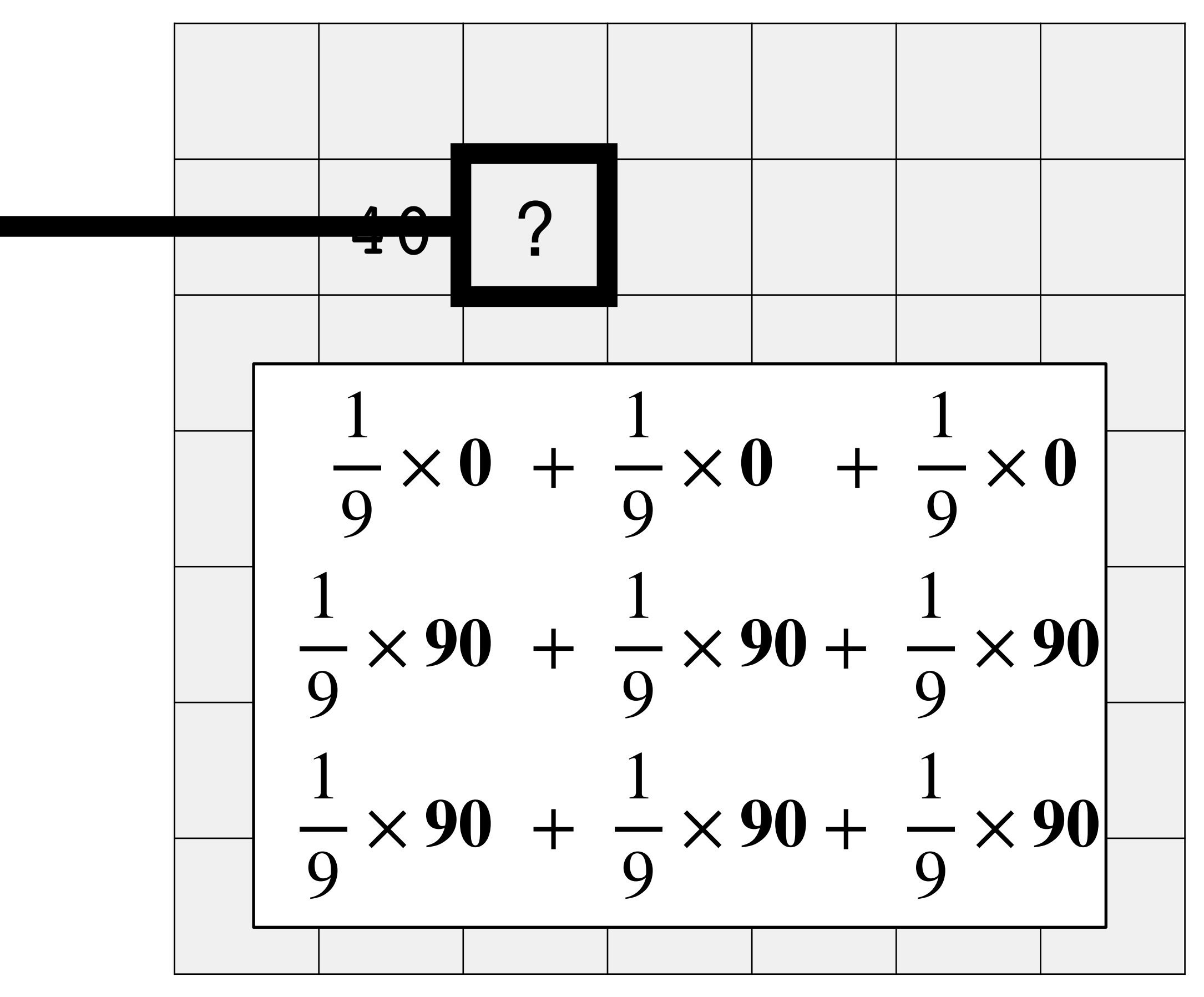

## Input Output

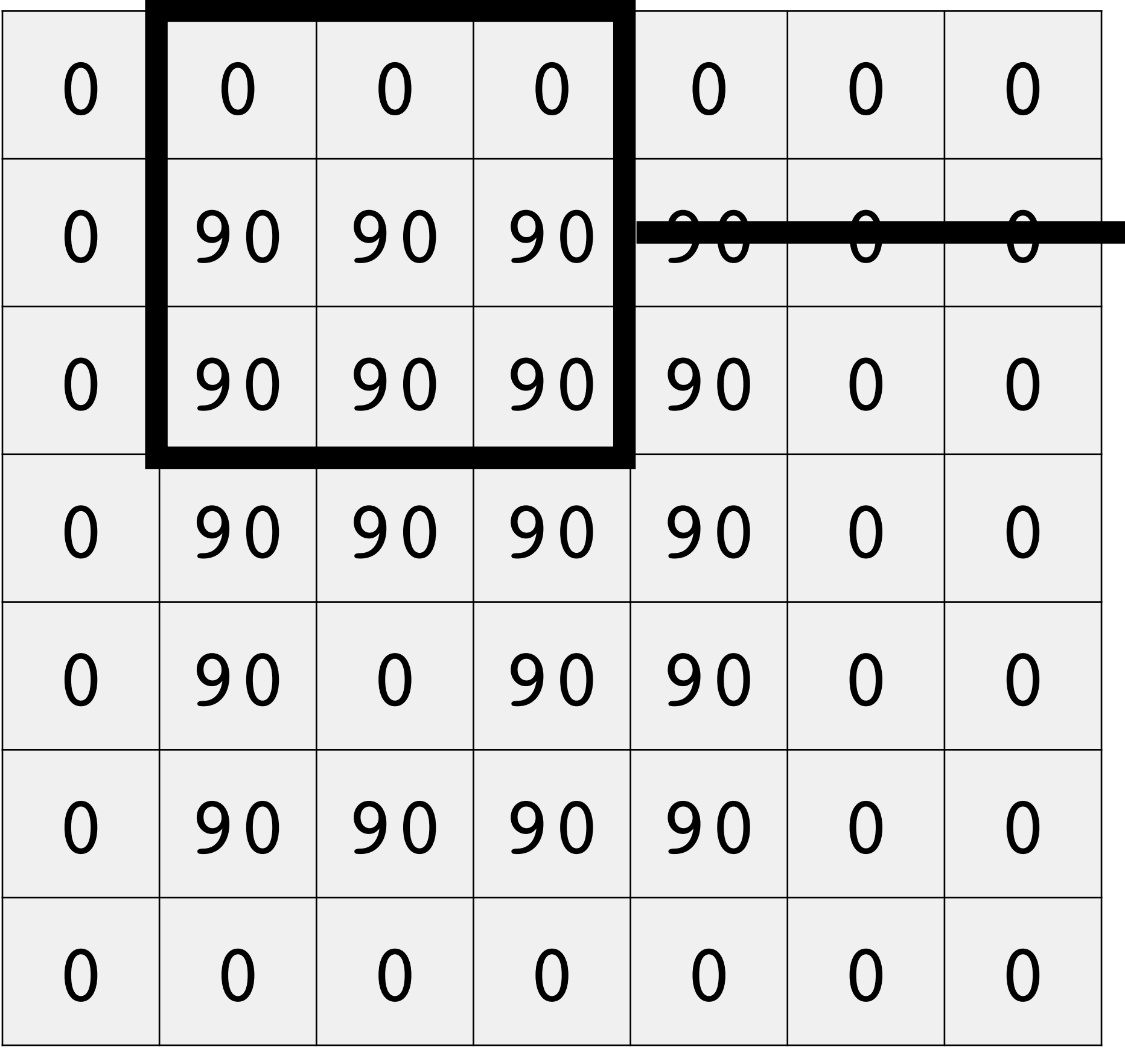

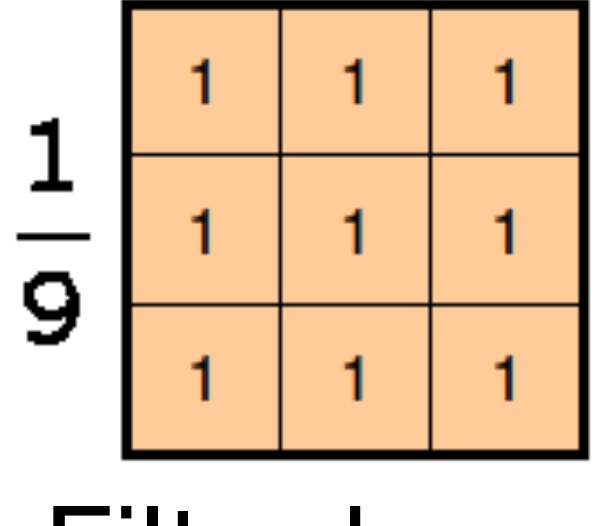

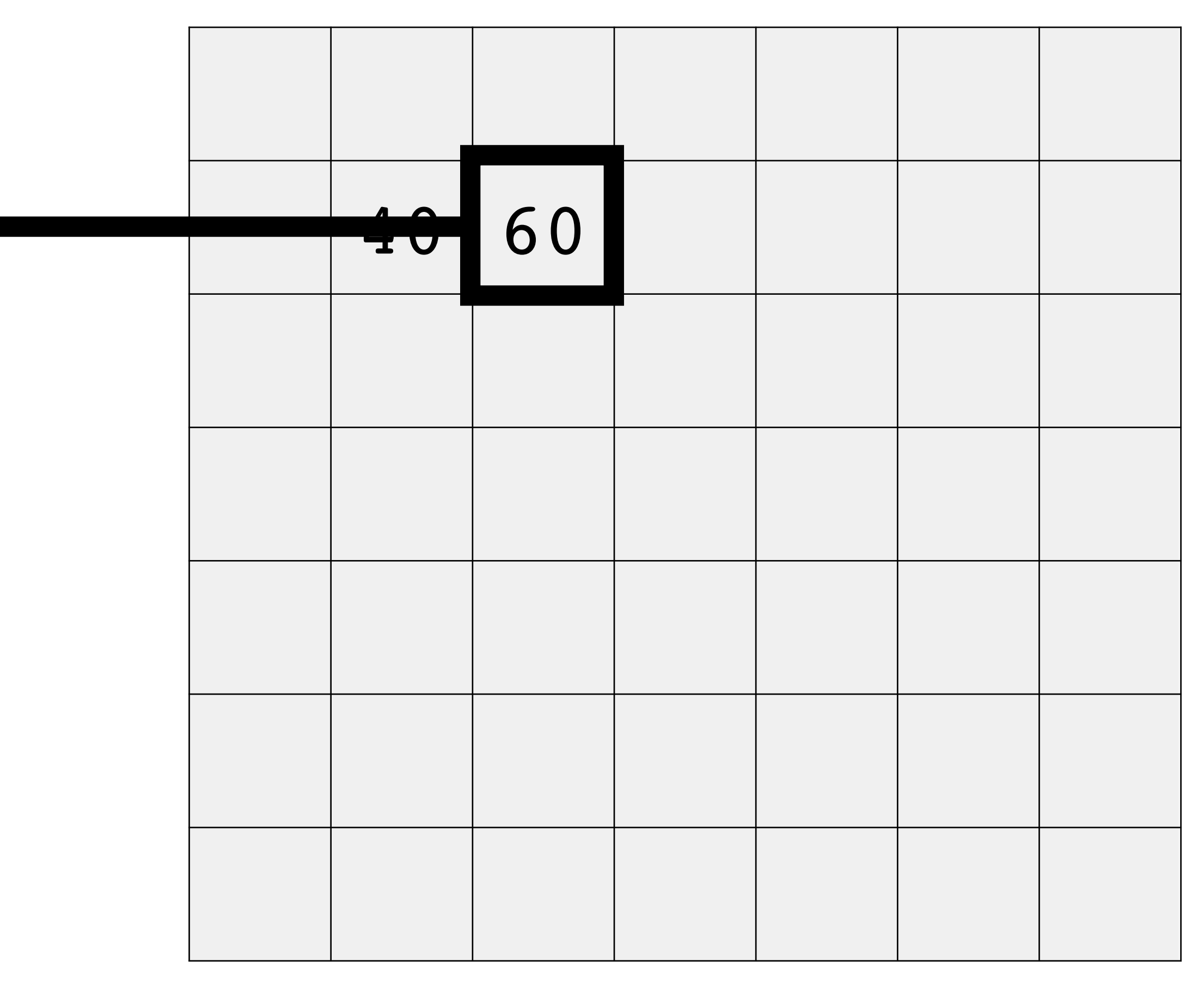

### Filter kernel

# Today

# • Linear filtering

- More neighborhood filters
- Nonlinear filters

# Filtering

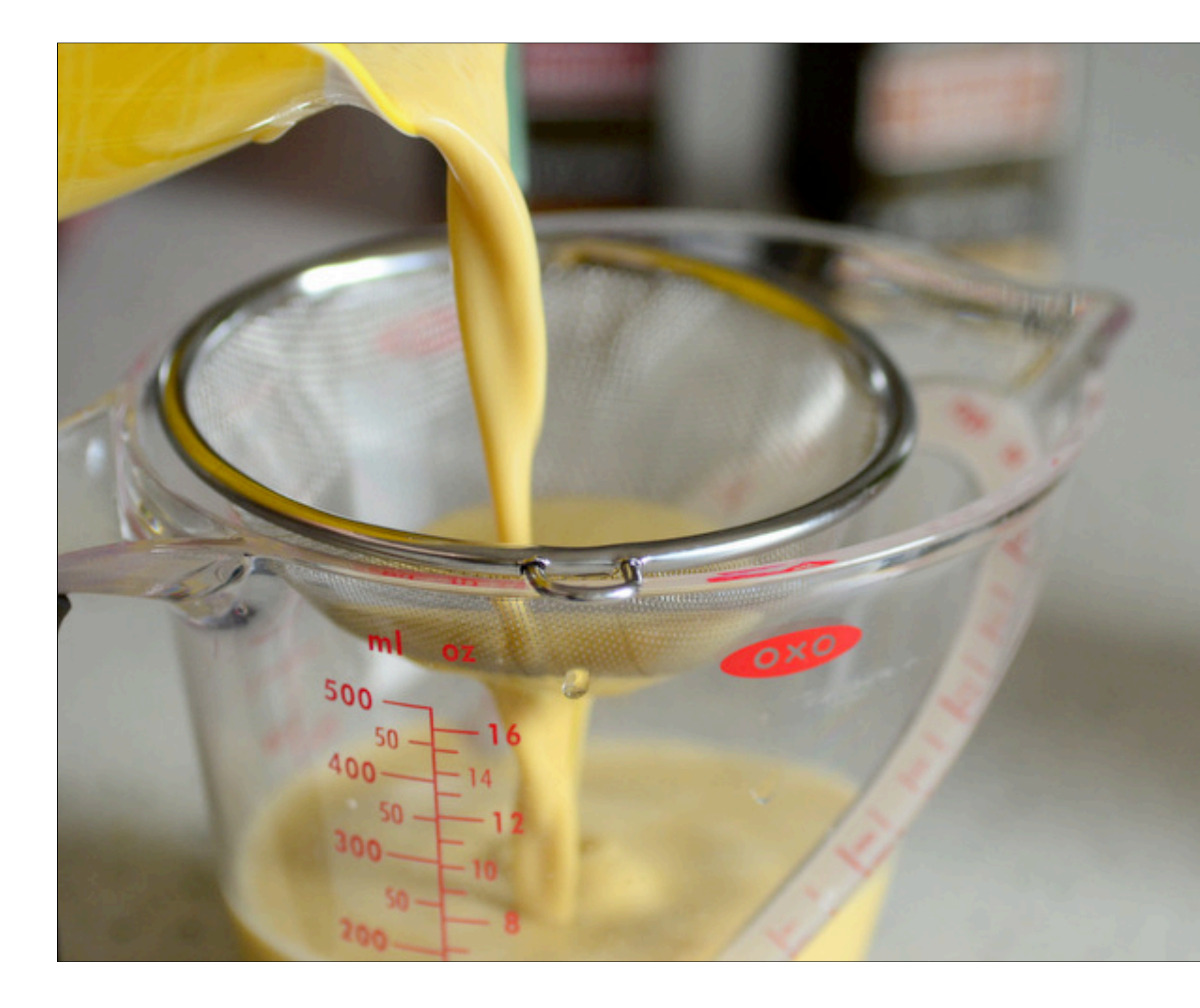

Adapted from Torralba, Freeman, Isola

Remove unwanted sources of variation, keeping only information that's relevant for a task.

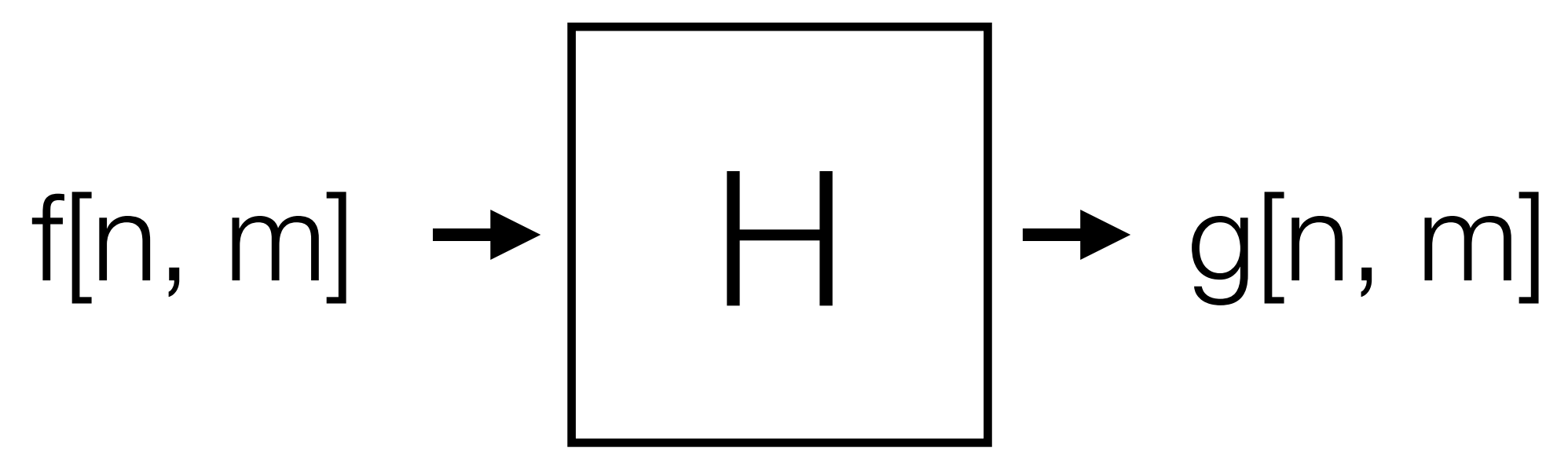

# Linear filtering

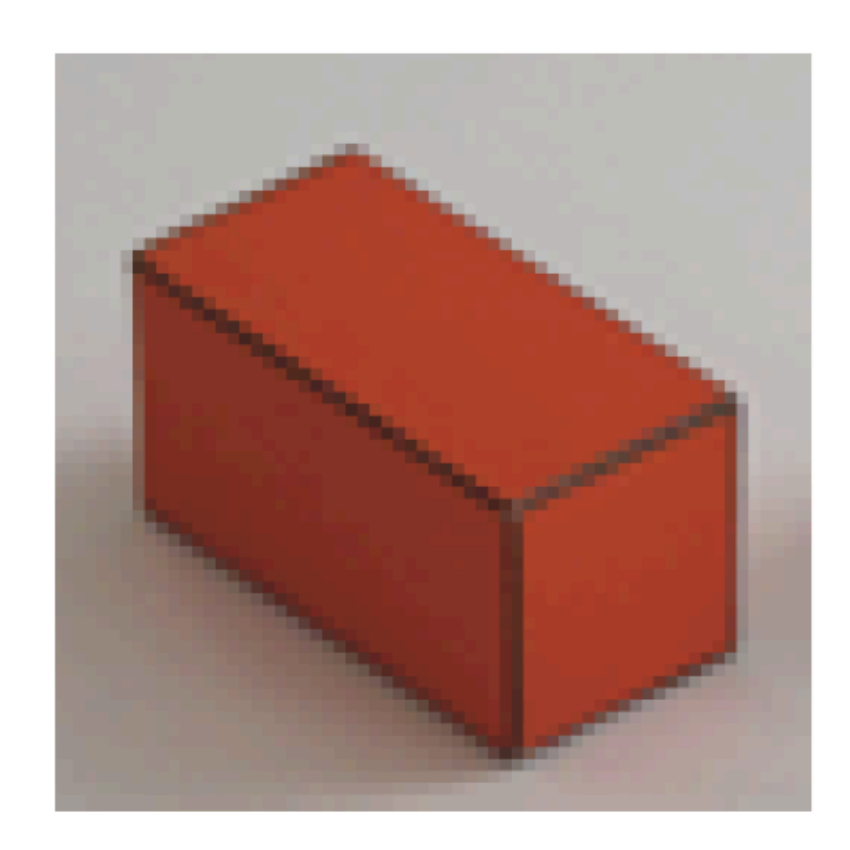

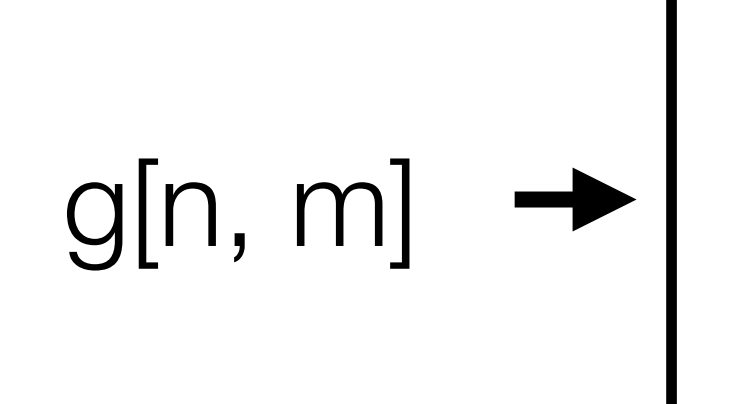

## • Linear transformation:  $f[n, m]$

• Equivalent to multiplication with a matrix  $H: f = Hg$ 

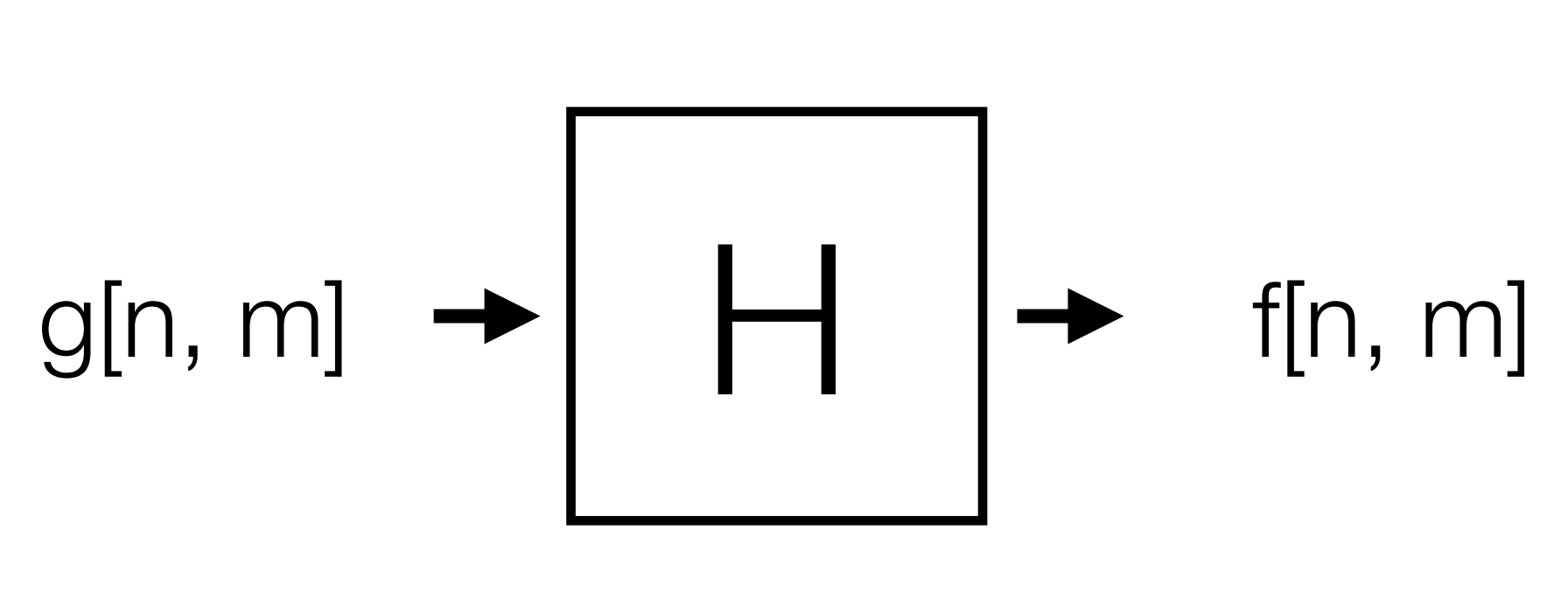

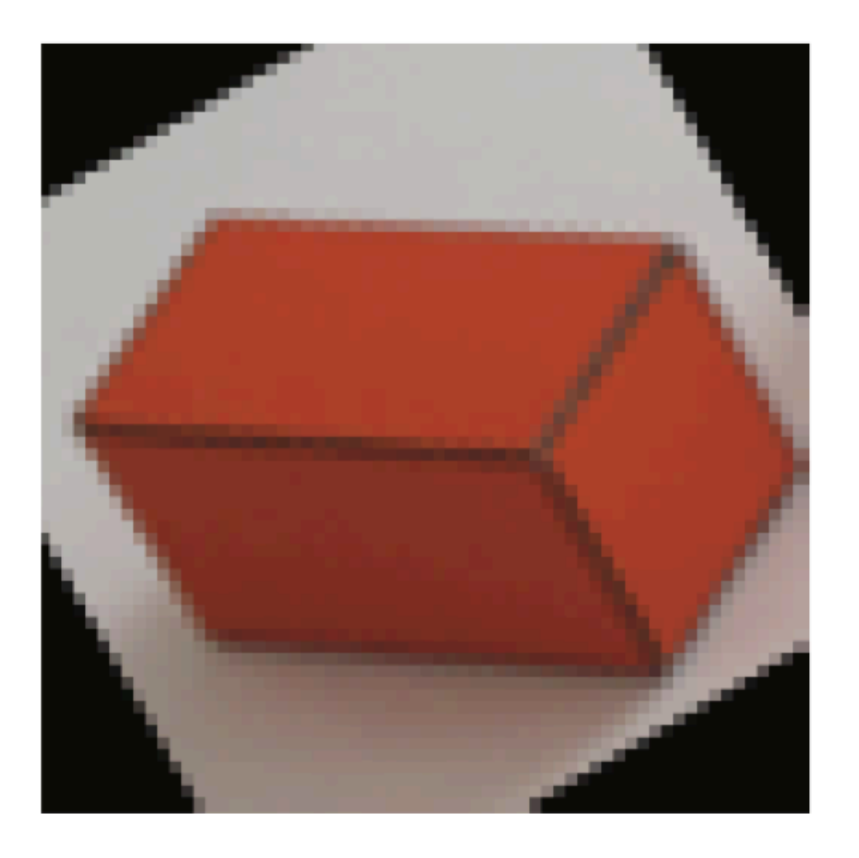

$$
= \sum_{k=0}^{N-1} \sum_{l=0}^{N-1} h[n, m, k, l] g[k, l]
$$

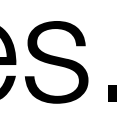

• A very general transformation. Allows for may types of image changes.

Photo by Fredo Durand, slide adapted from Torralba, Freeman, Isola

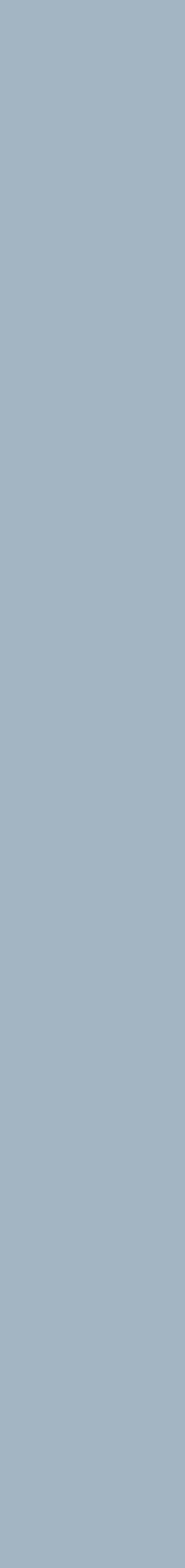

## Why handle each spatial position differently?

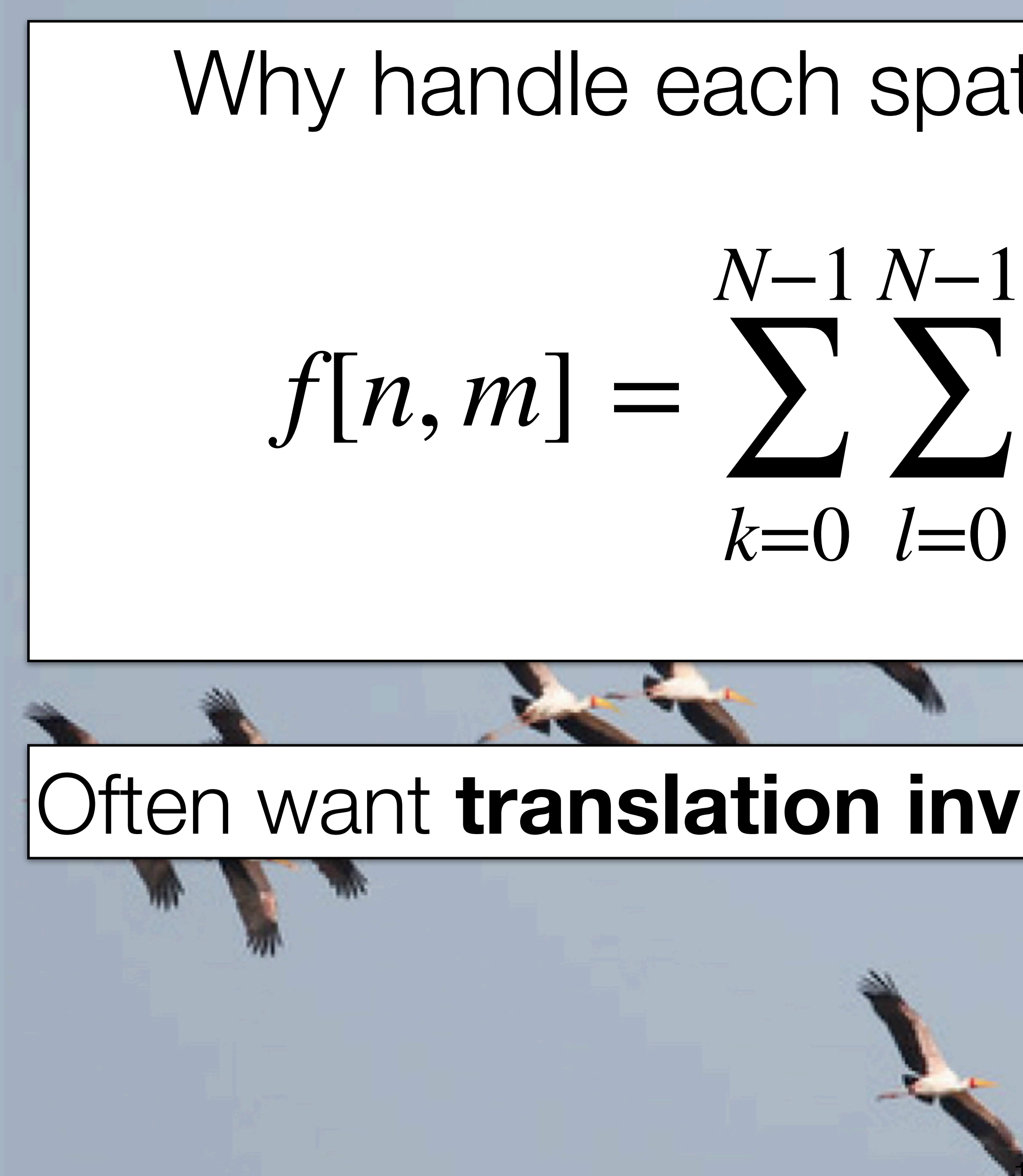

# *h*[*n*, *m*, *k*, *l*]*g*[*k*, *l*]

## Often want **translation invariance** for our linear filters.

12

Adapted from: F. Durand

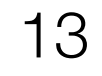

$$
g[m,n] = f \circ h =
$$

*N*

Let  $f$  be the image and  $h$  be the kernel. The output of cross-correlating  $f$  with  $h$  is:

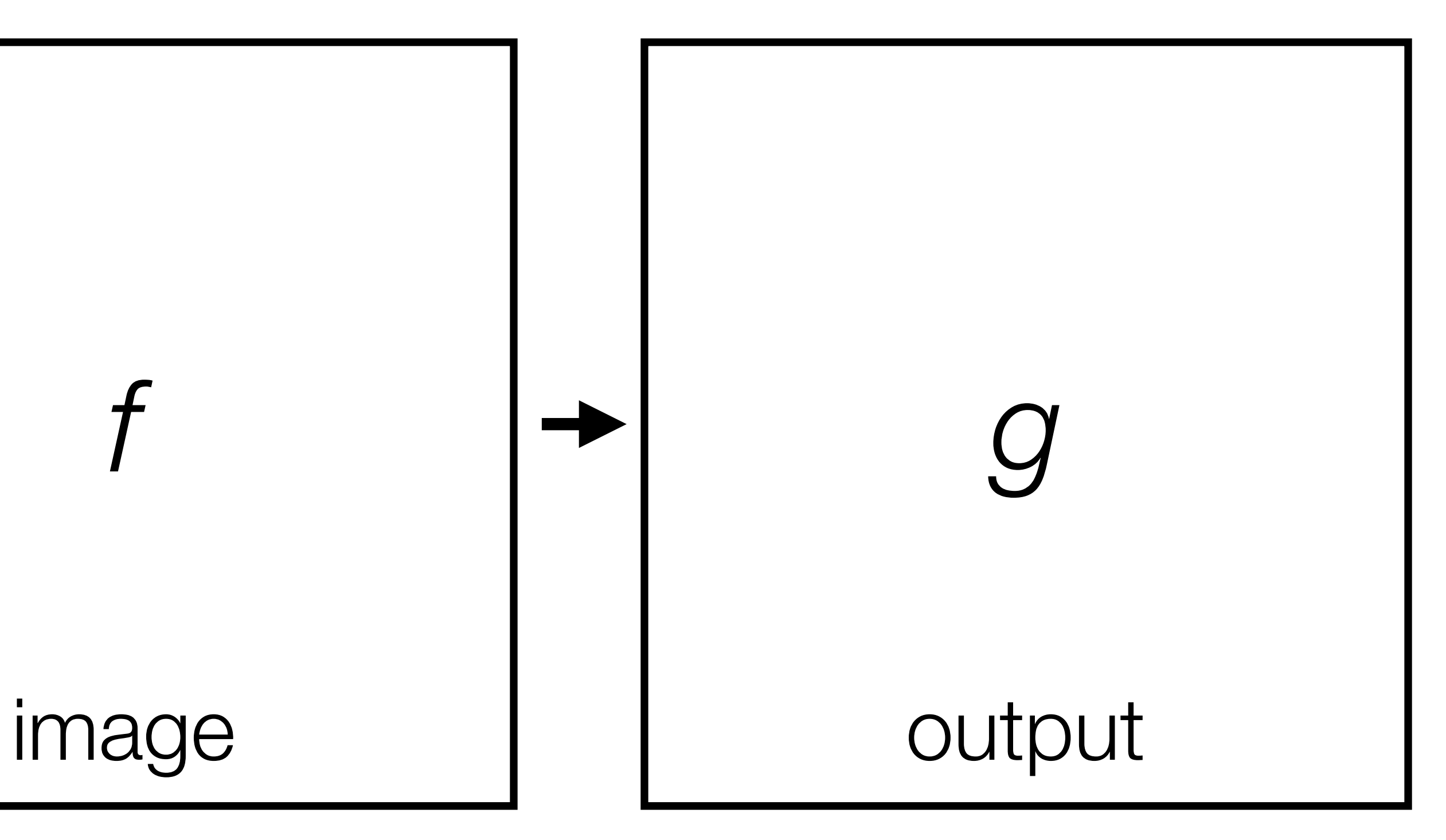

$$
\sum_{k=1}^{N} \sum_{l=1}^{N} f[m+k, n+l]h[k, l]
$$

### kernel

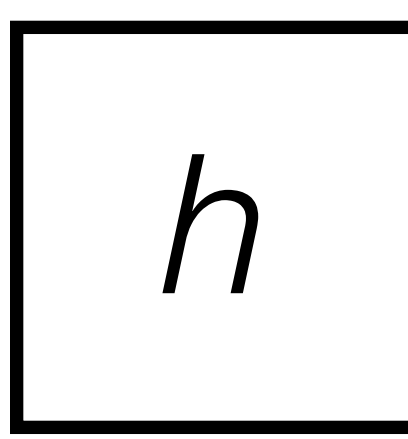

Let  $f$  be the image and  $h$  be the kernel. The output of cross-correlating  $f$  with  $h$  is:

14

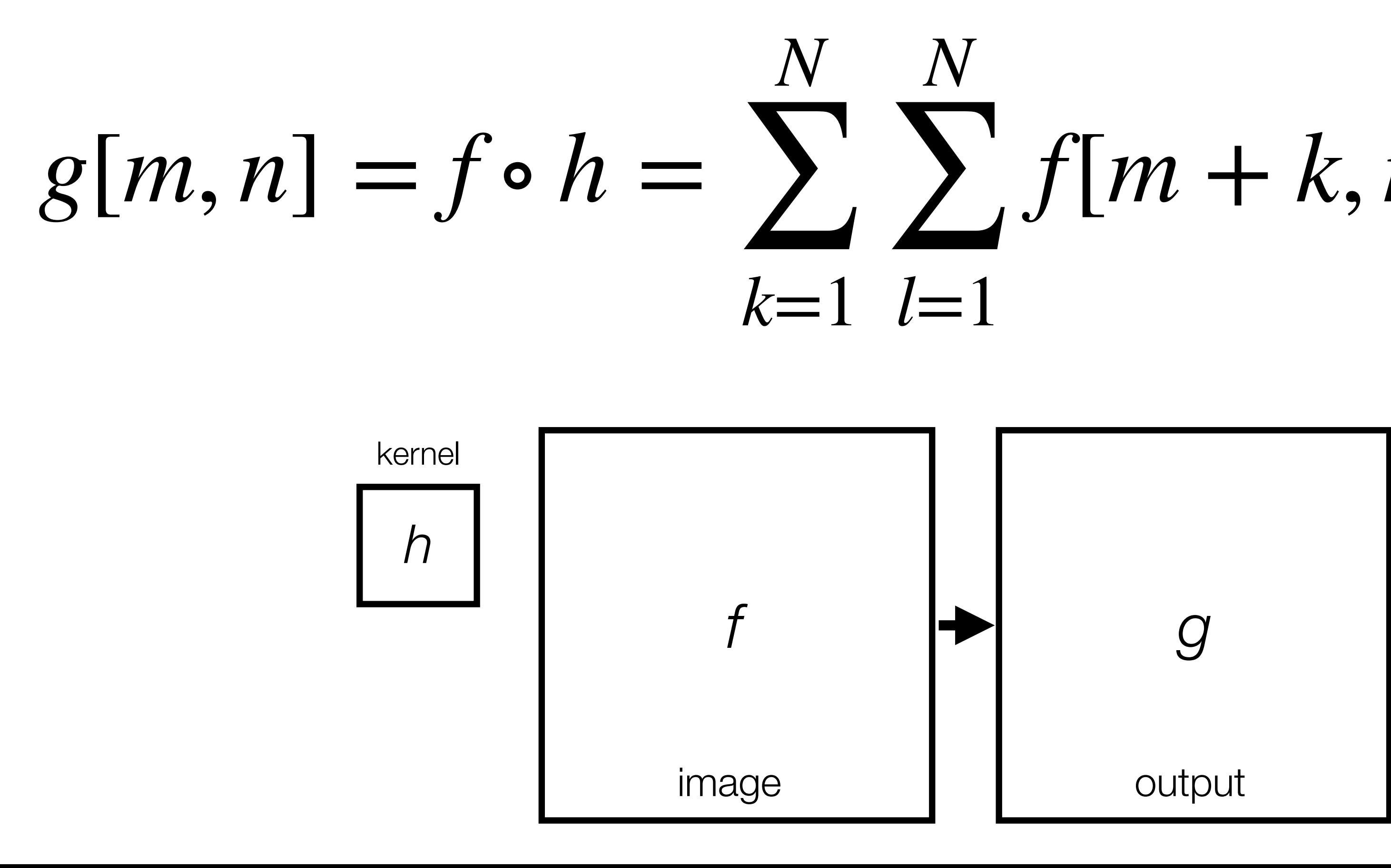

*f*[*m* + *k*, *n* + *l*]*h*[*k*, *l*]

Let  $f$  be the image and  $h$  be the kernel. The output of cross-correlating  $f$  with  $h$  is:

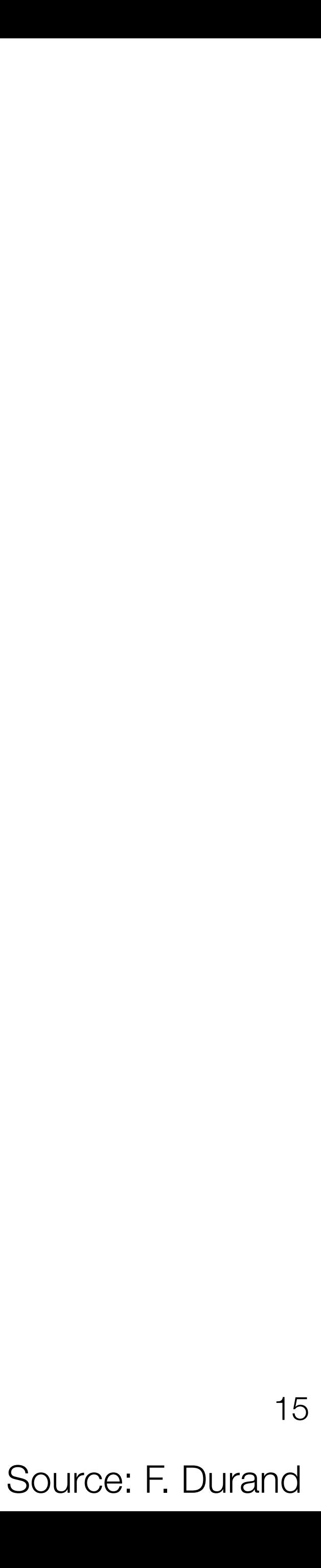

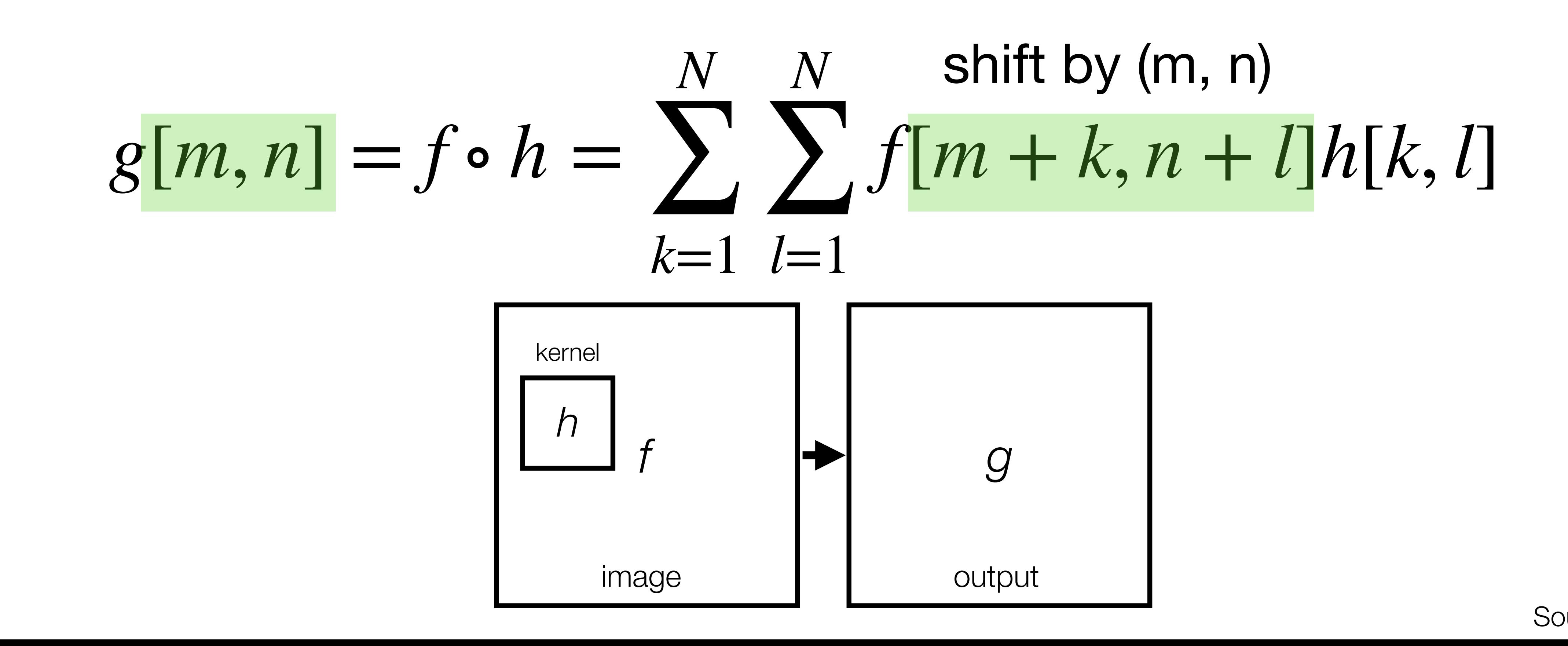

Let  $f$  be the image and  $h$  be the kernel. The output of cross-correlating  $f$  with  $h$  is:

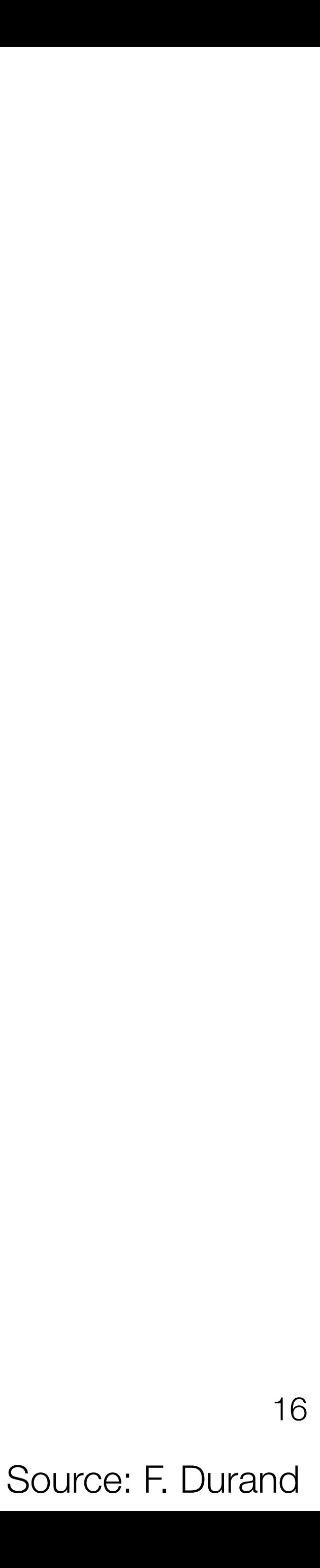

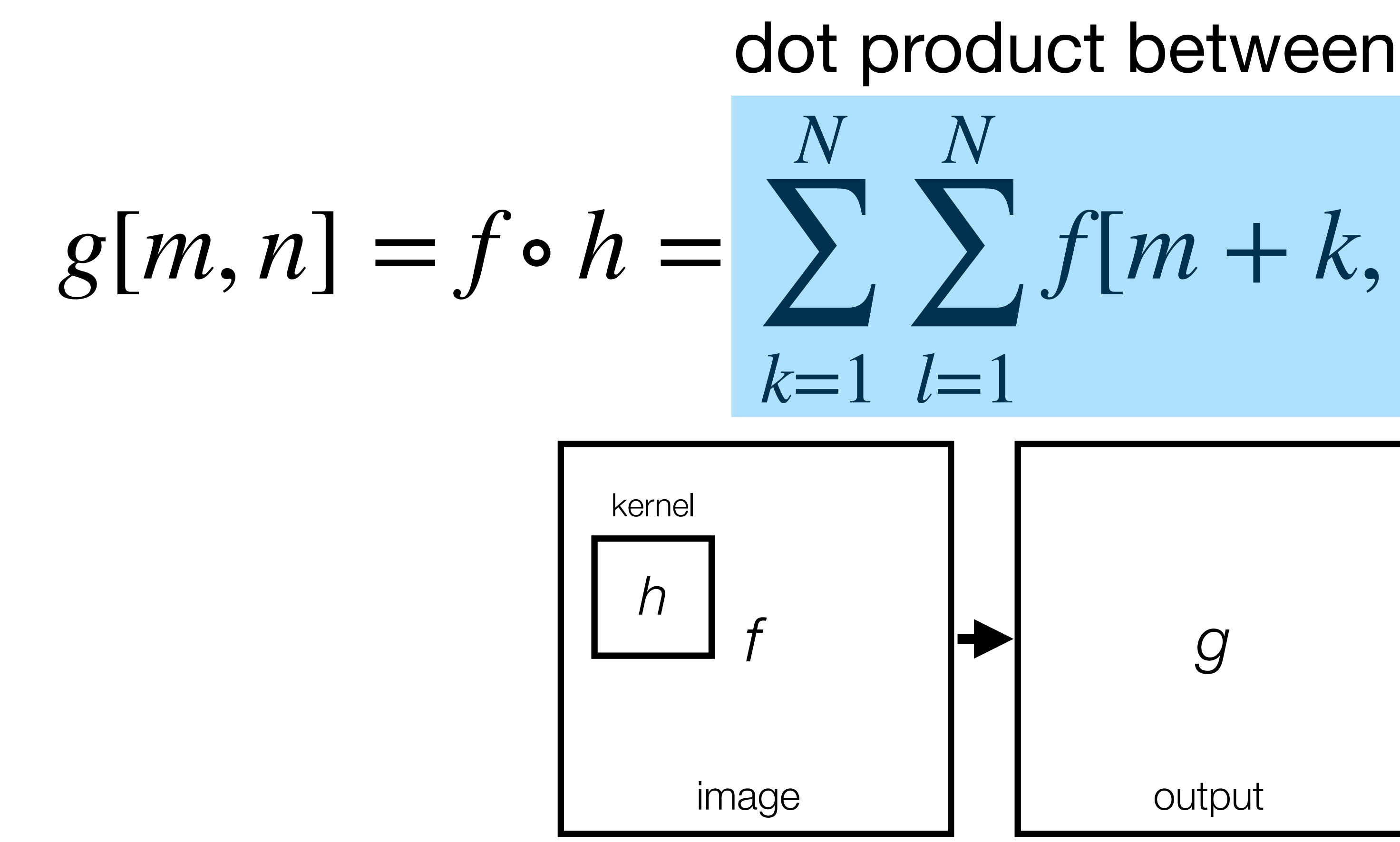

# *f*[*m* + *k*, *n* + *l*]*h*[*k*, *l*] dot product between *h* and shifted *f*

Is this equivalent to what we saw last class? Yes.

- Given a tiny filter, pad it to make it  $N \times N$ .
- Convention: out of bounds indexes wrap around.

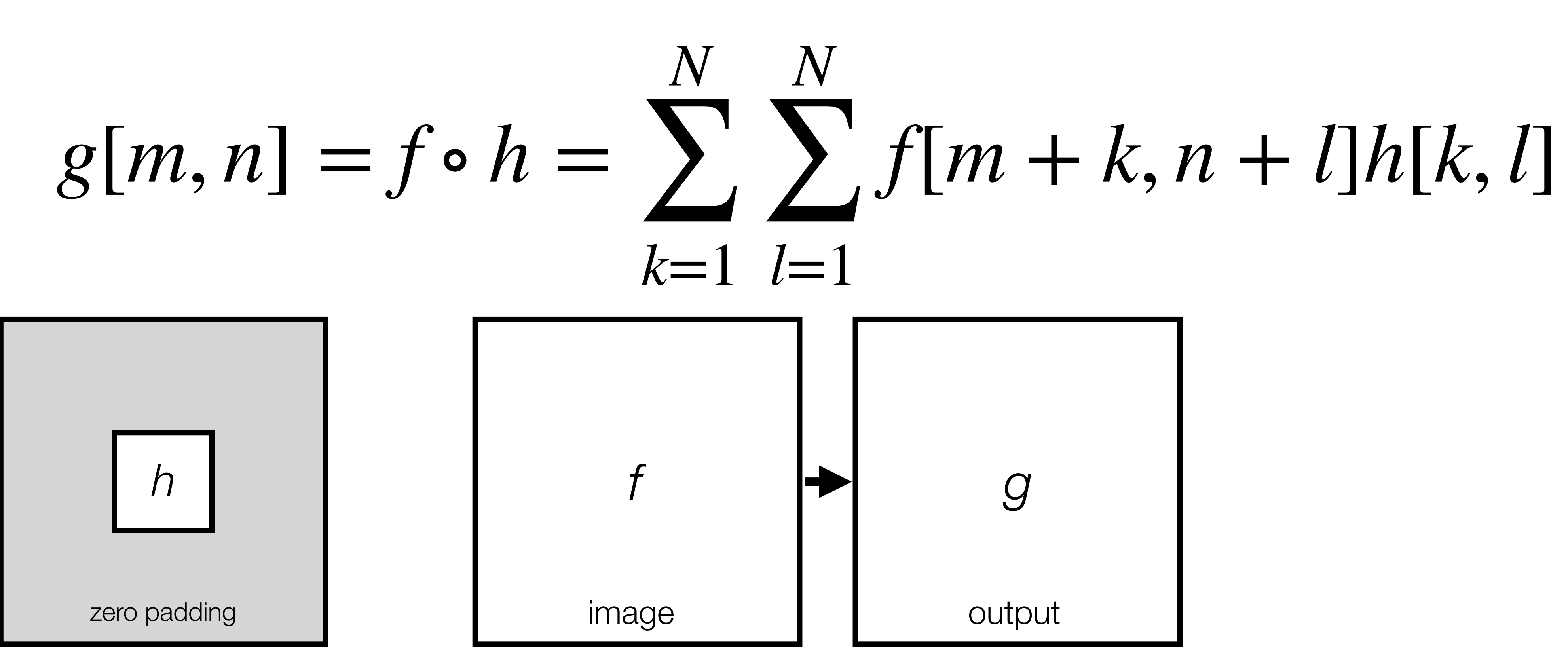

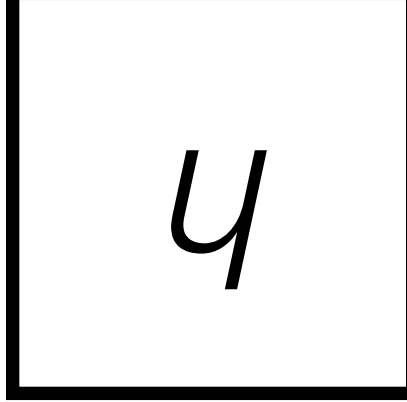

# Convolution

## Let *g* be the image and *h* be the kernel. The output of convolving *f* with *h* is:

### Convention: kernel is "flipped"

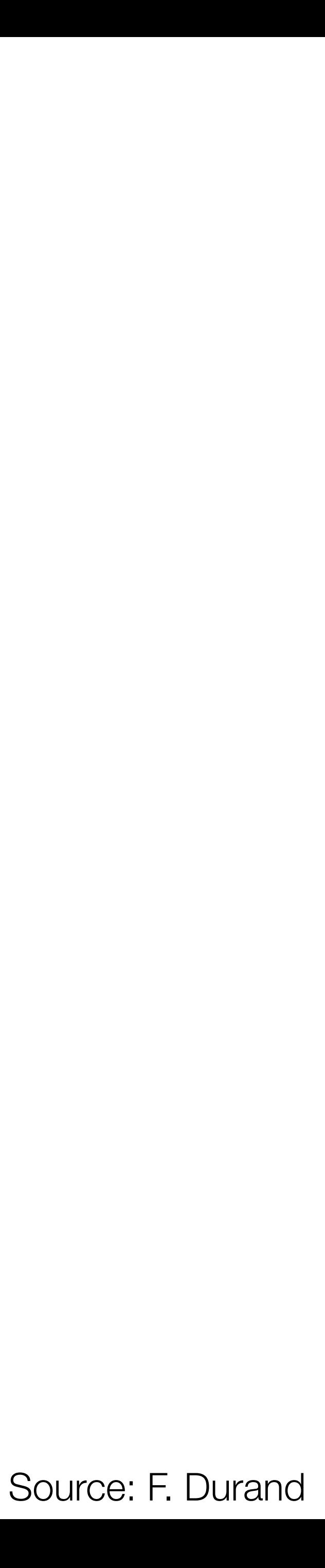

$$
g[m,n] = f \circ h = \sum_{k=1}^{N} \sum_{l=1}^{N} f[m-k,n-l]h[k,l]
$$

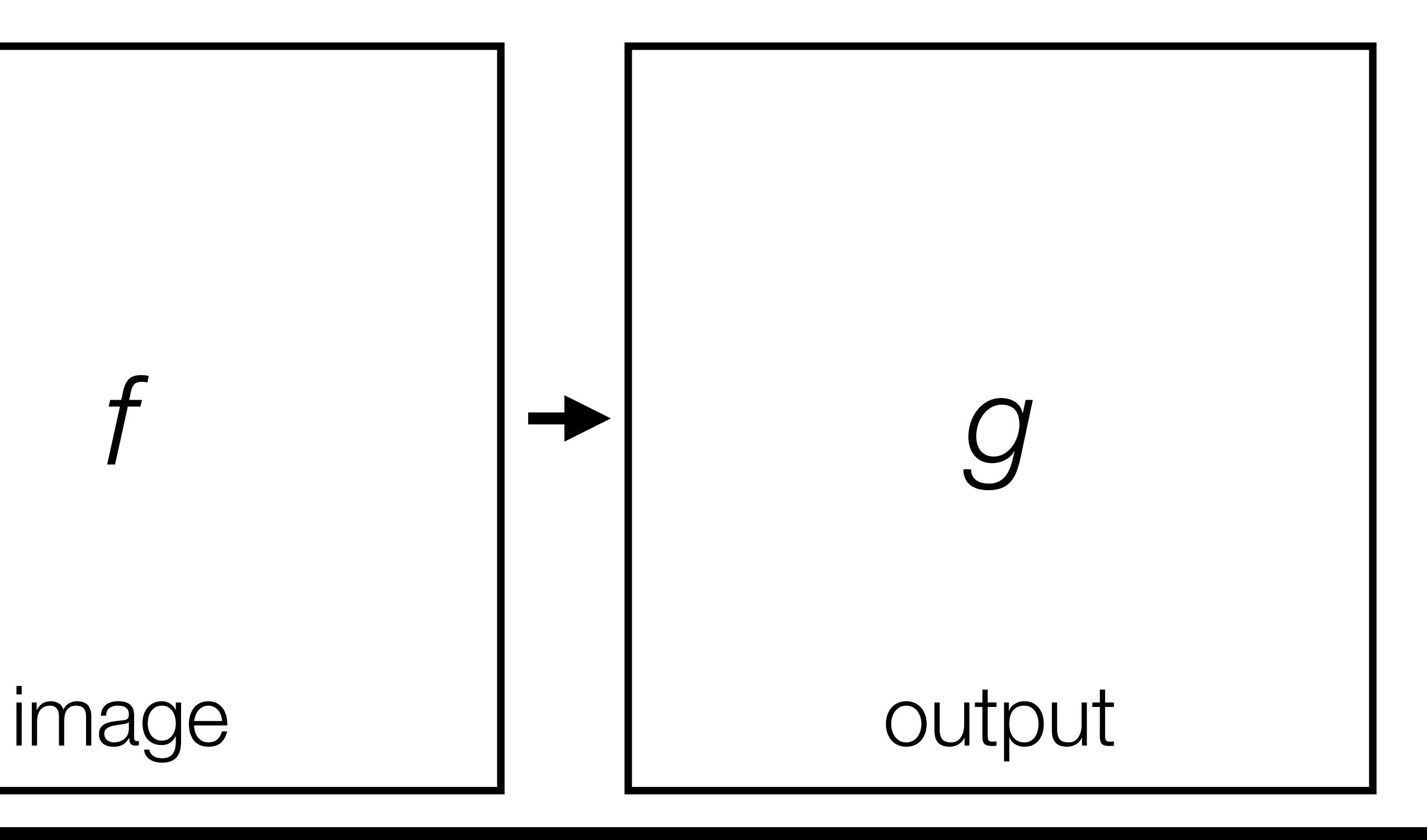

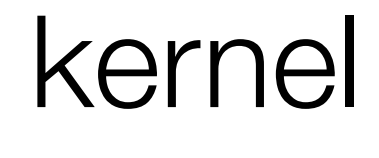

## Why flip the kernel?  $g[m, n] = f \circ h =$ *N* ∑ *k*=1 *N* ∑ *l*=1  $f[m-k,n-l]h[k,l]$

- Gives it nice mathematical properties.
- 

Indexes go backward!

• When filter is symmetric, equivalent to cross-correlation.

# Properties of the convolution

- Commutative (no distinction between filter and image):  $h[n]$  ∘  $g[n] = g[n]$  ∘  $h[n]$
- Associative (doesn't matter what order you do 2 convolutions): *h*[*n*] •  $g[n]$  •  $f[n] = h[n]$  •  $(g[n] \circ f[n]) = (h[n] \circ g[n]) \circ f[n]$
- Distributive with respect to the sum: *h*[*n*] ∘ (*f*[*n*] + *g*[*n*]) = *h*[*n*] ∘ *f*[*n*] + *h*[*n*] ∘ *g*[*n*]

# Today

# • Linear filtering

**• More neighborhood filters** 

• Nonlinear filters

# Rectangular filters

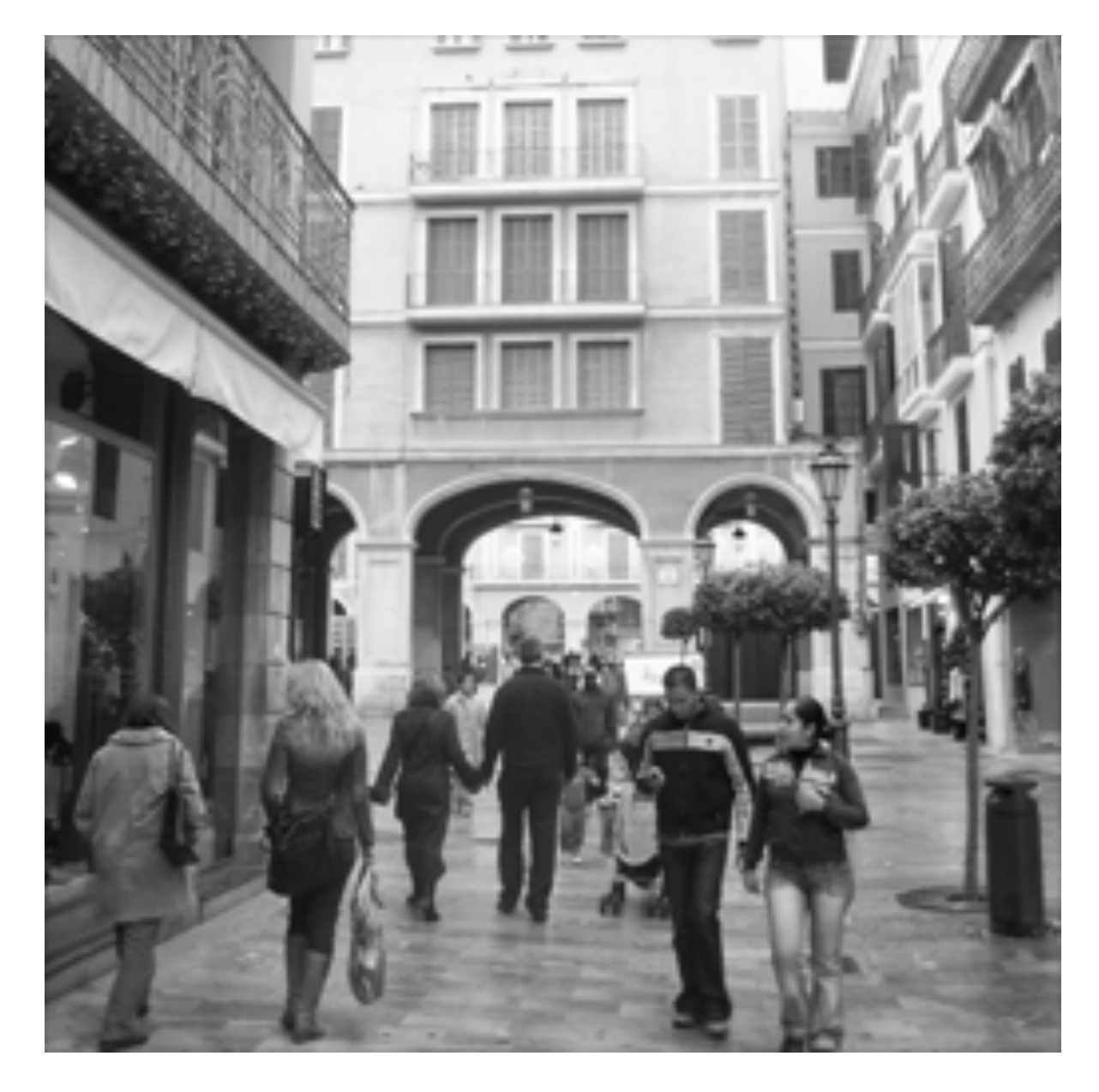

=

### $g[m,n]$

Source: Torralba, Freeman, Isola

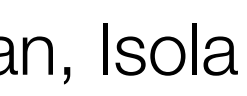

f[m,n]

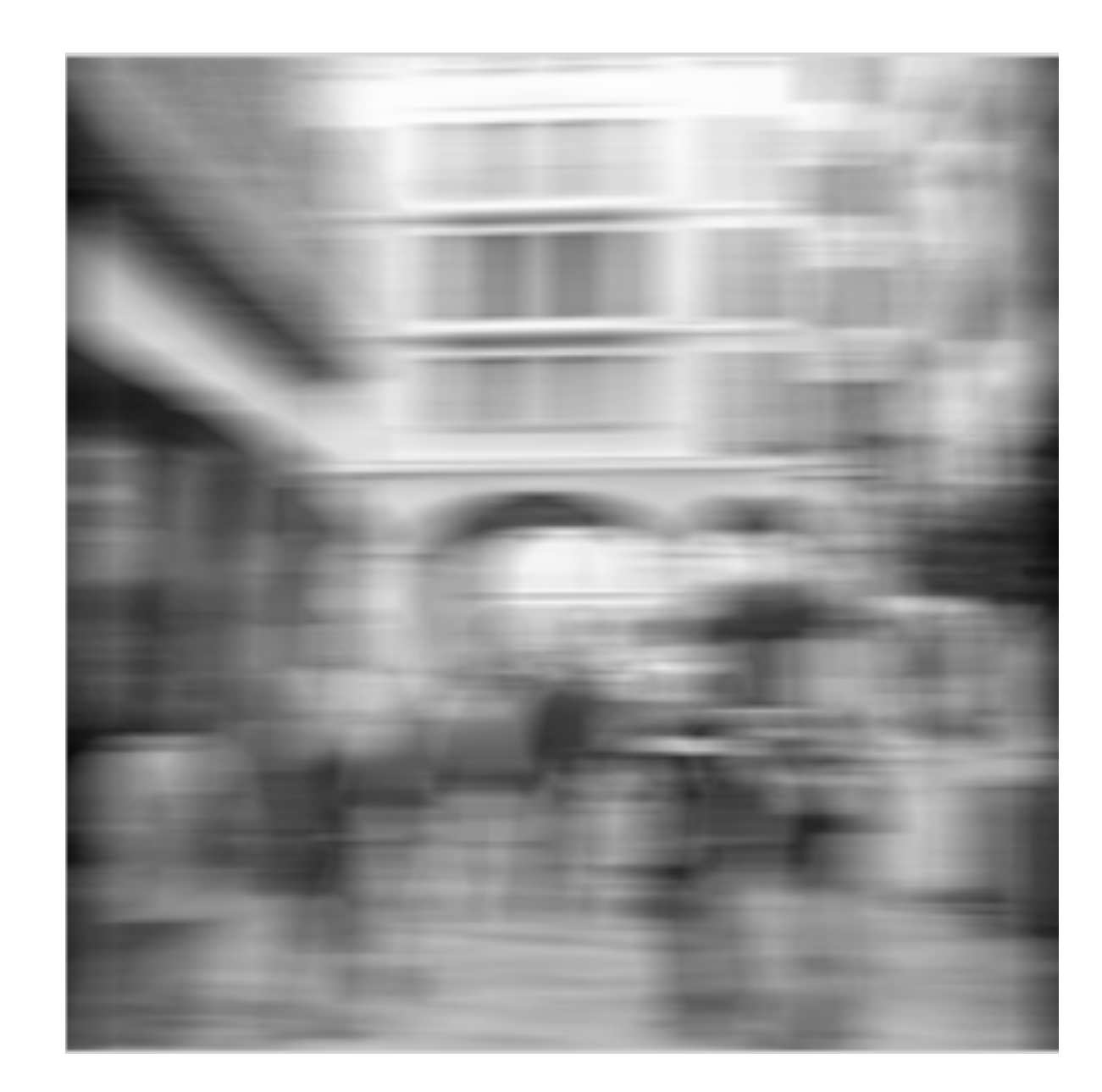

### h[m,n]

=

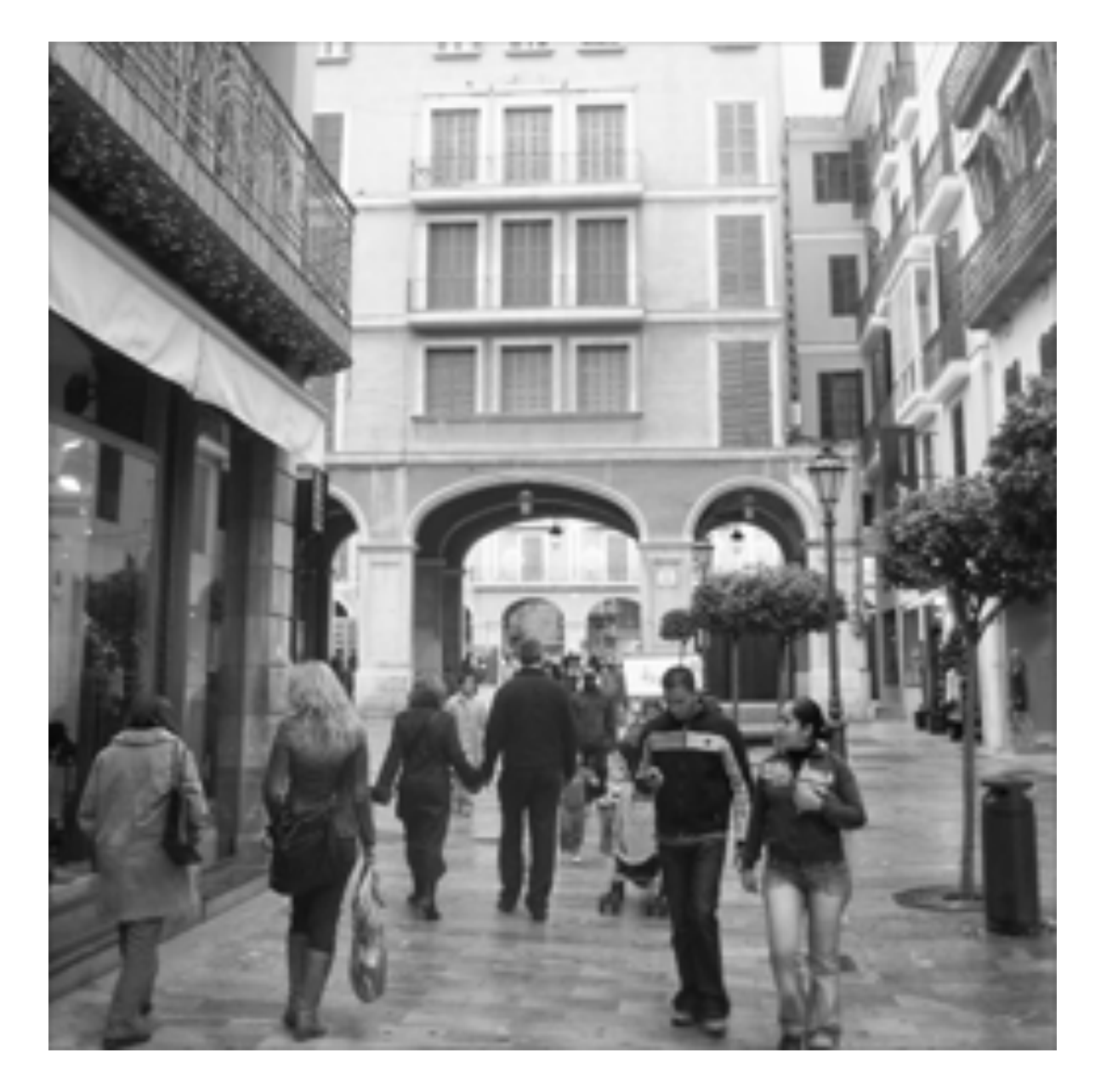

Source: Torralba, Freeman, Isola

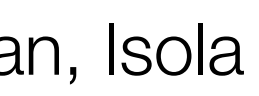

# Rectangular filters

f[m,n]

h[m,n]

 $($ 

g[m,n]

### Motion blur

# "Naturally" occurring filters

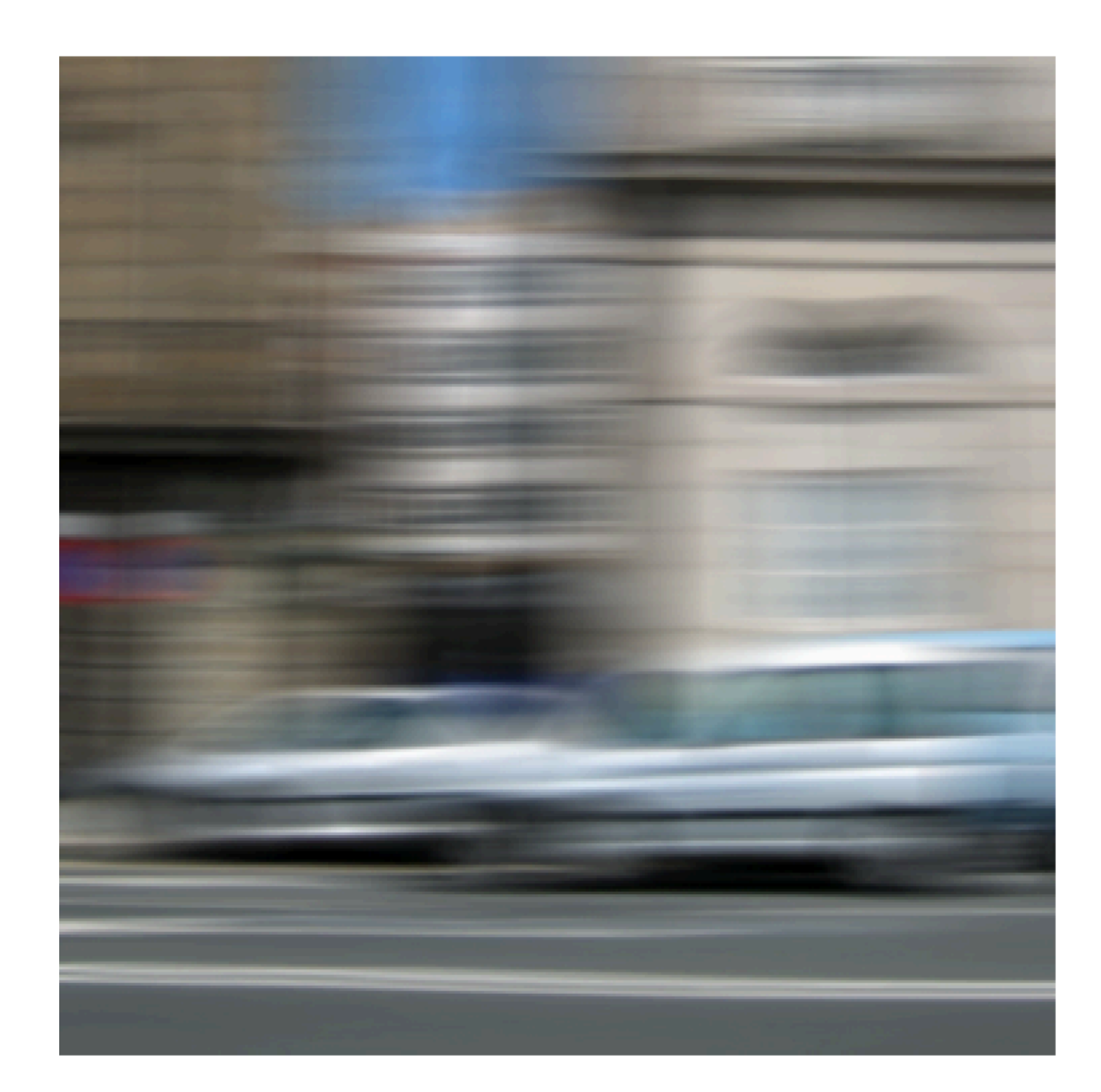

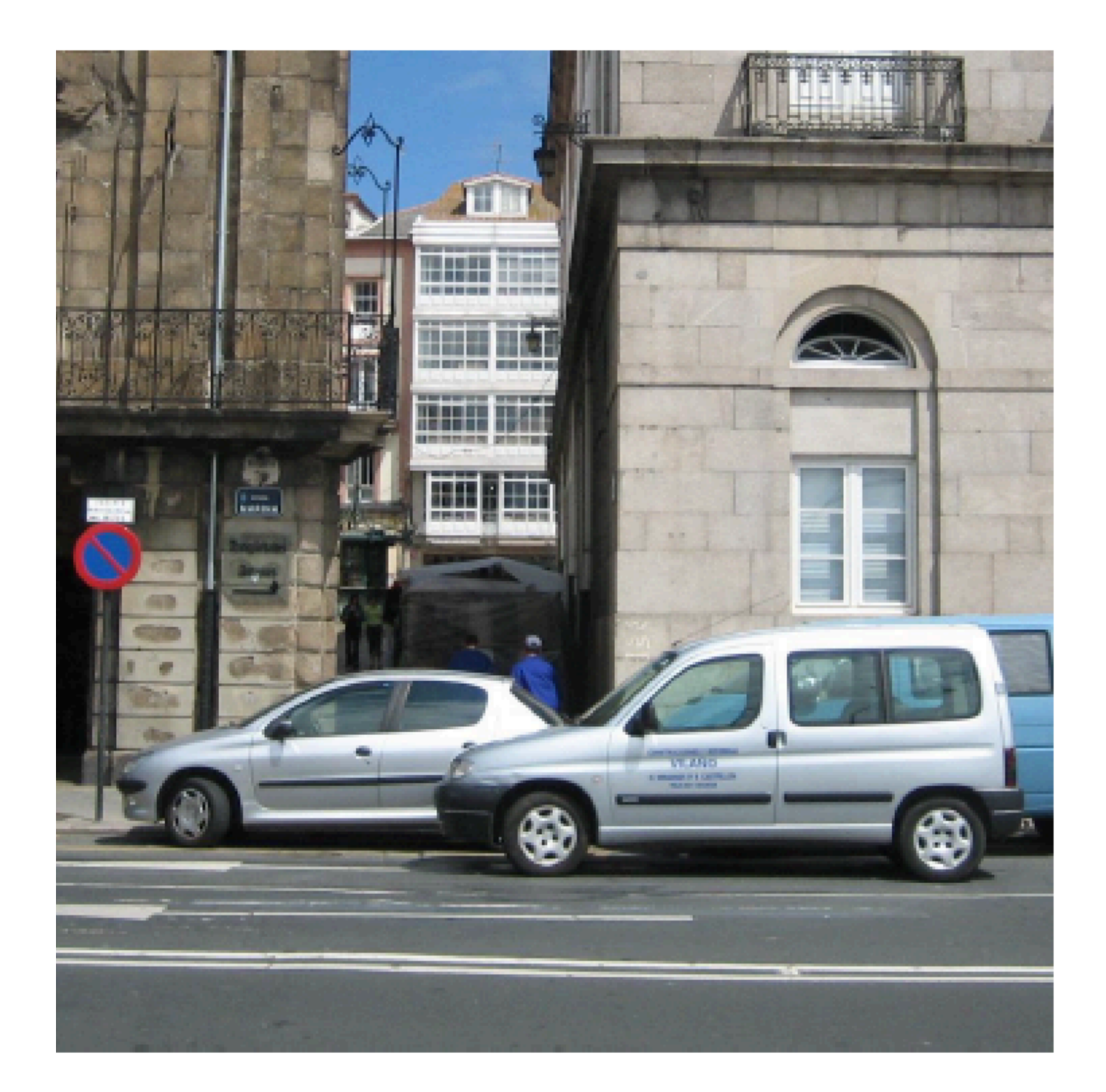

### Input image

Source: Torralba, Freeman, Isola <sup>24</sup>

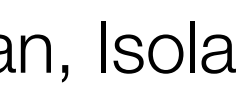

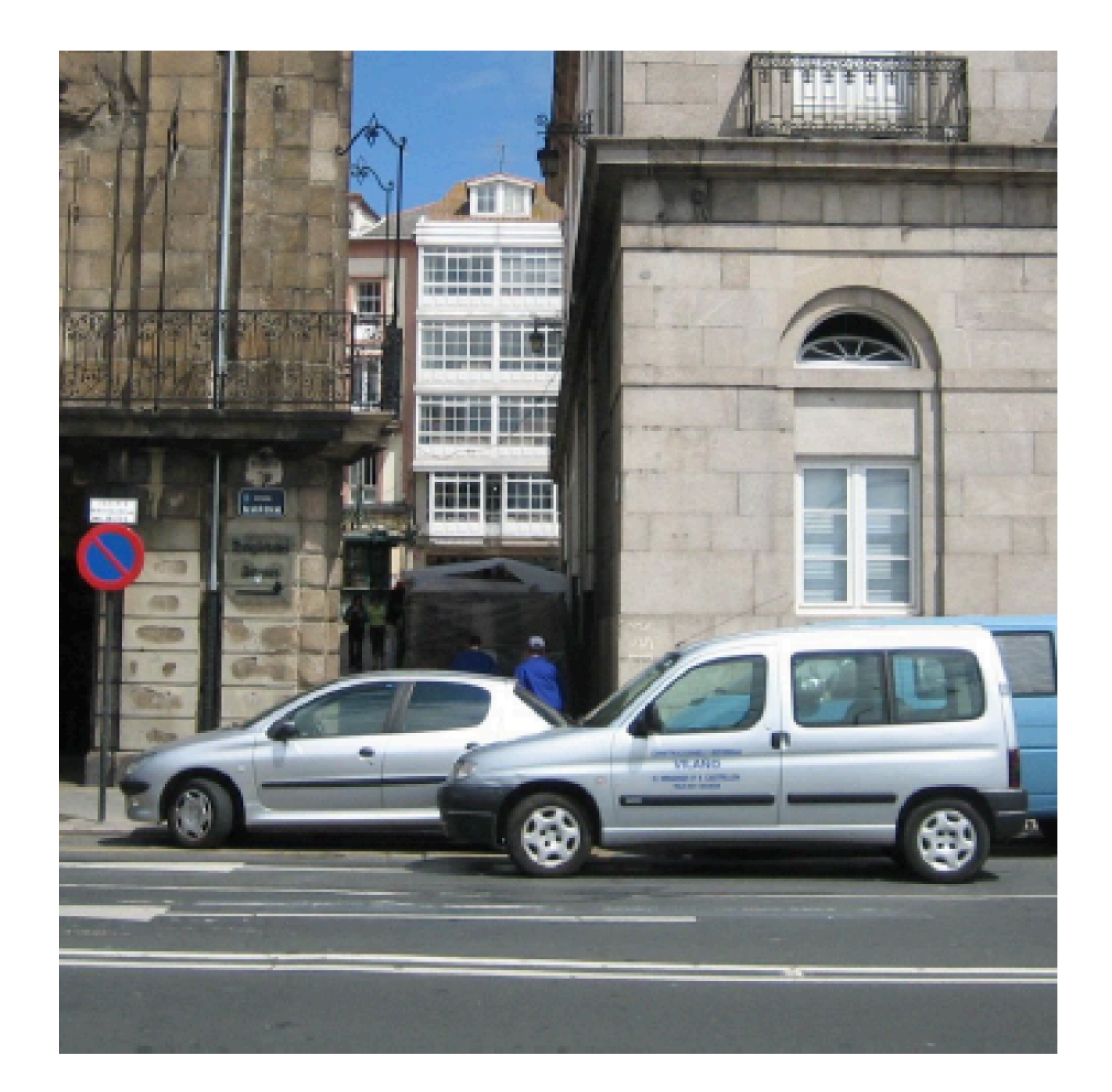

Input image Convolution weights Convolution output

Source: Torralba, Freeman, Isola

# "Naturally" occurring filters

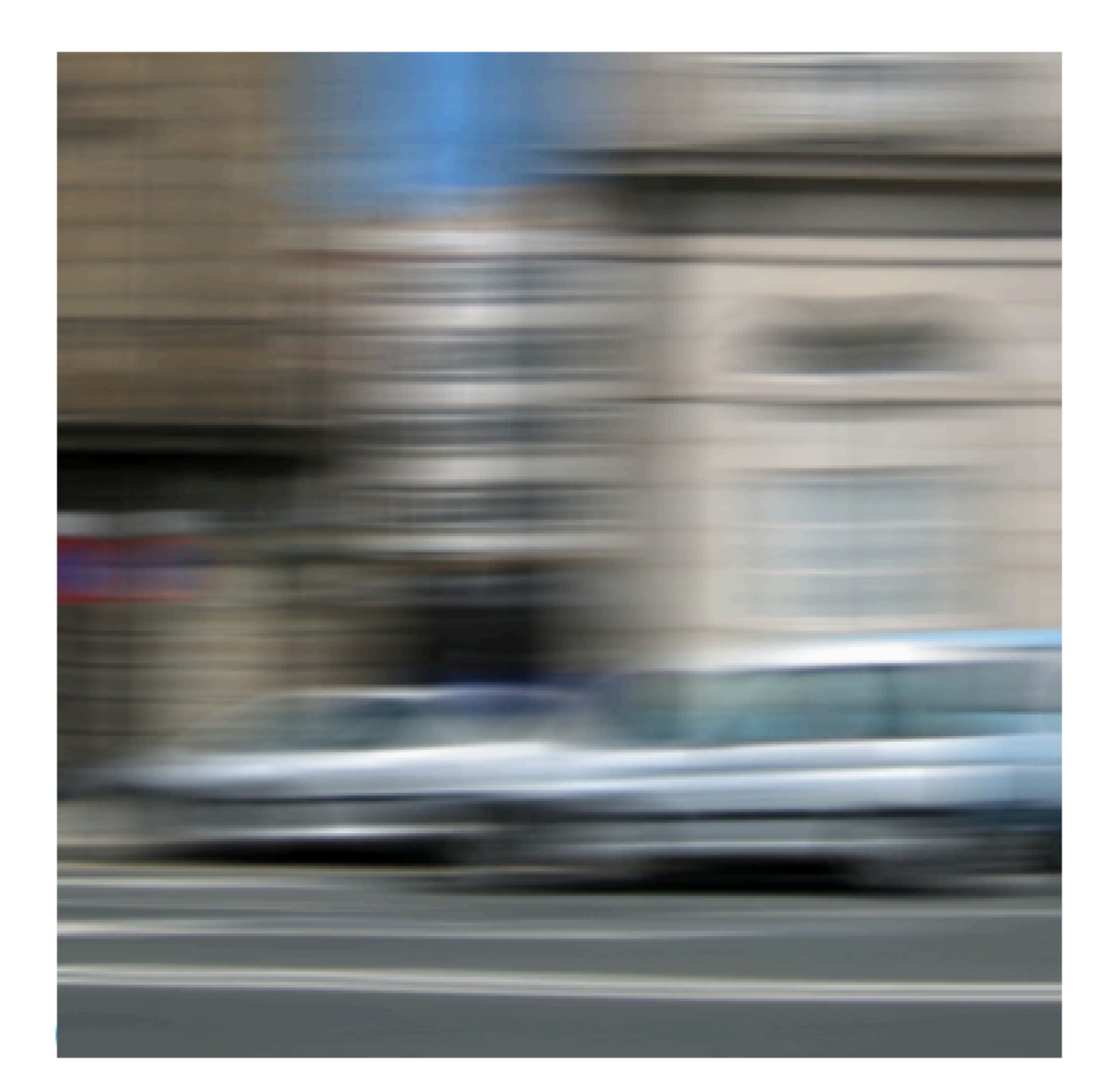

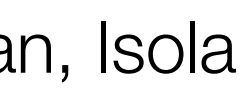

# Camera shake

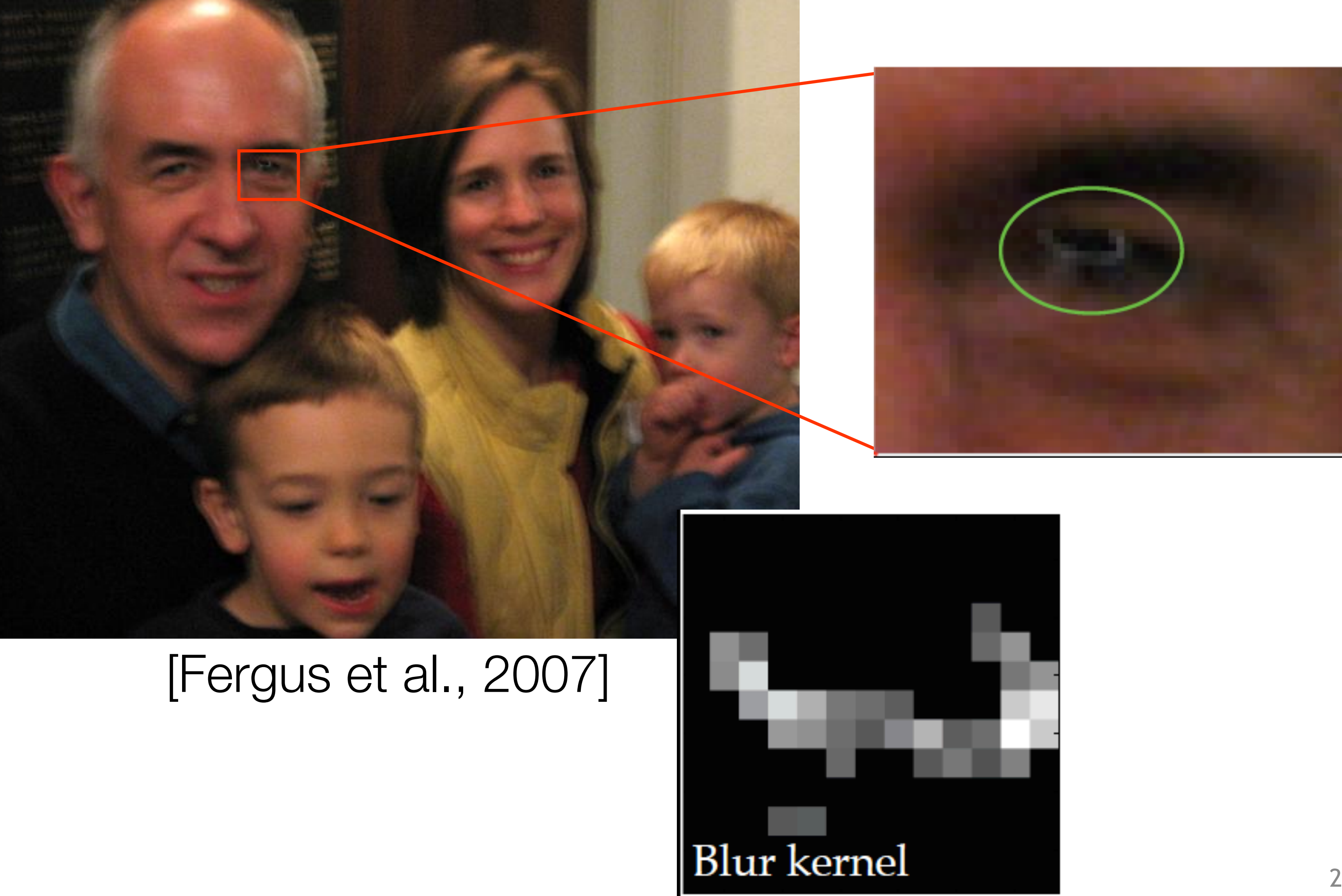

Source: Torralba, Freeman, Isola 26

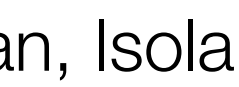

Source: Torralba, Freeman, Isola

# "Naturally" occurring filters

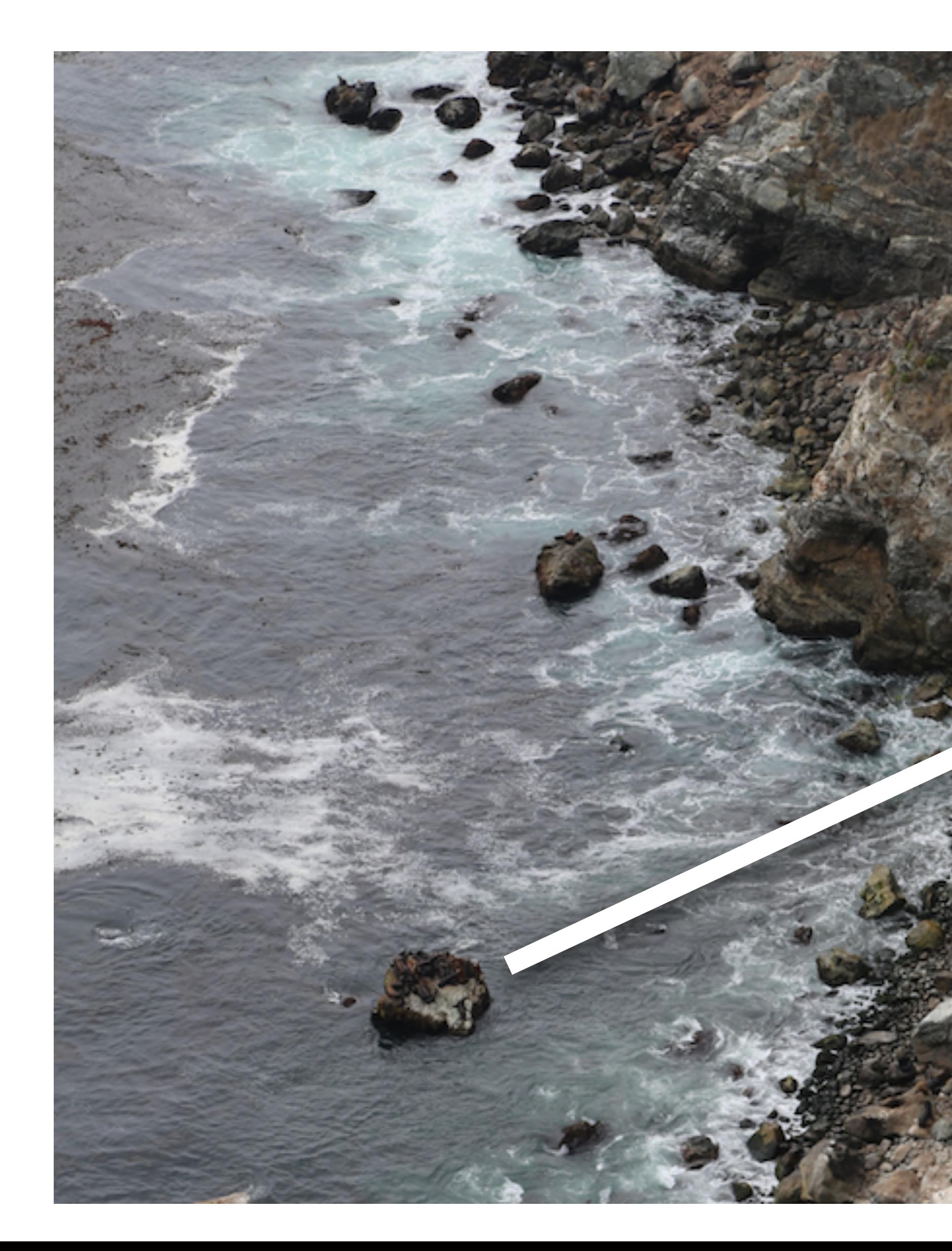

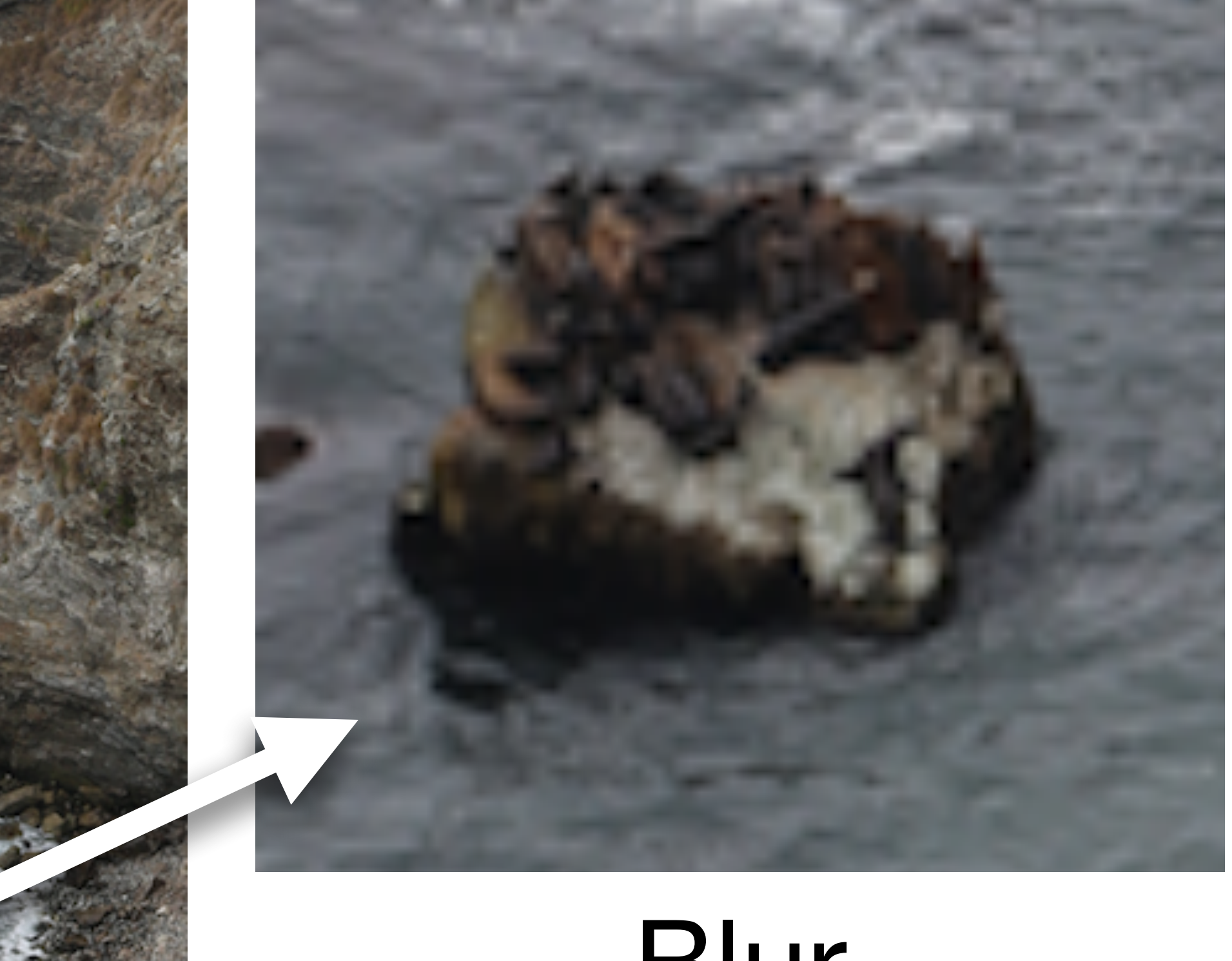

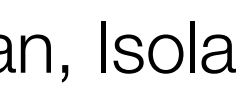

## Blur

# Blurring revisited

# What's wrong with this result?

Source: D. Forsyth

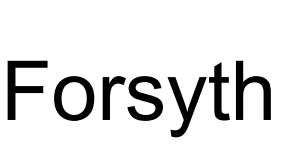

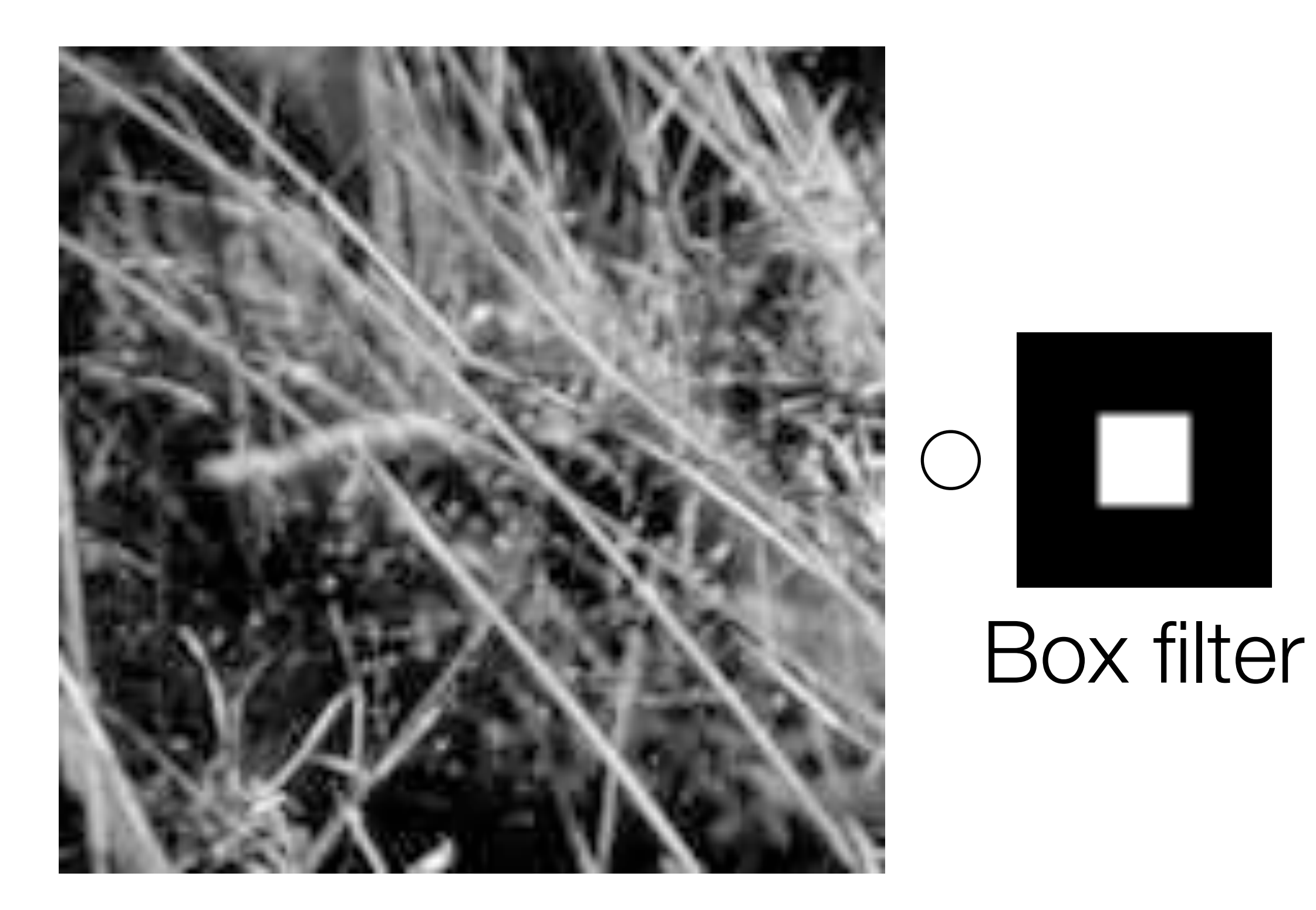

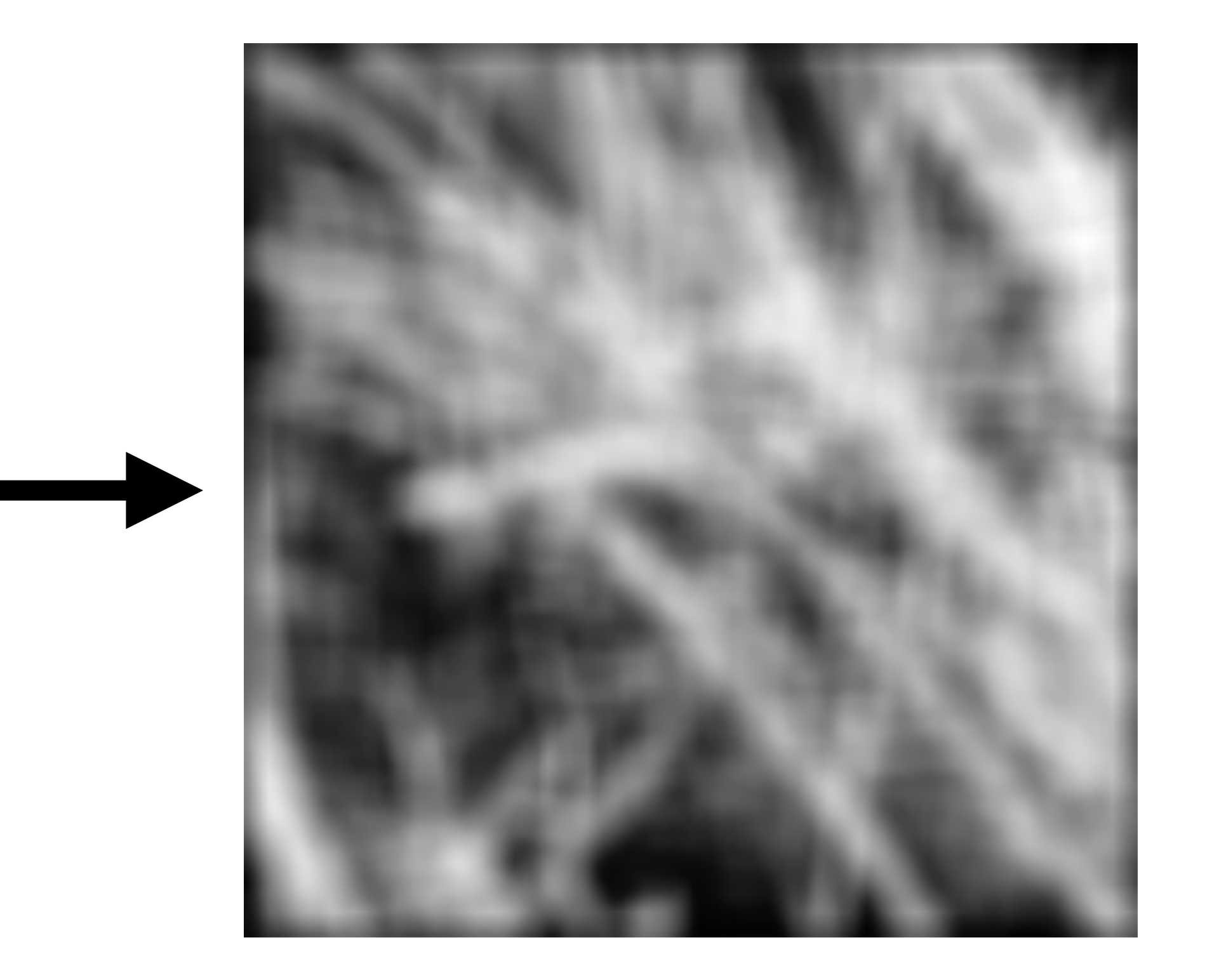

## **Idea:** weight contribution of neighborhood pixels according to their closeness to the center

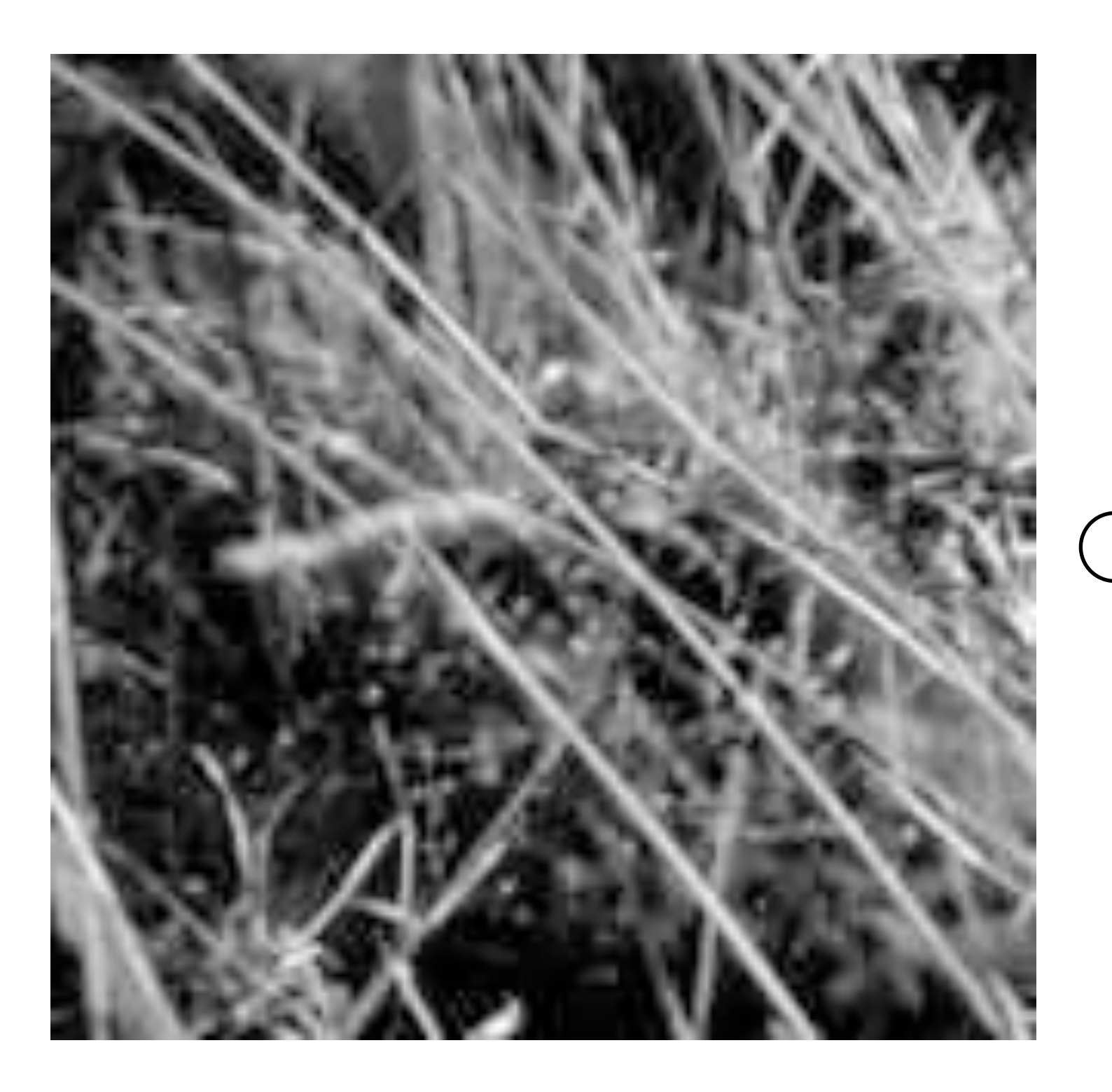

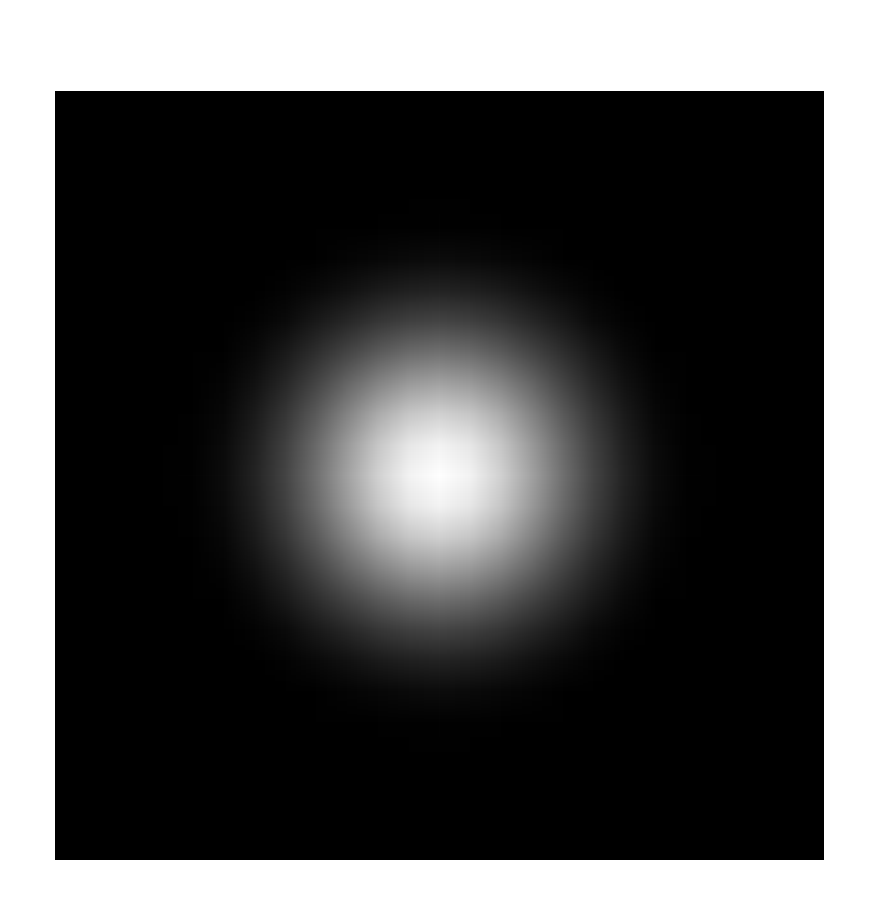

Source: S. Lazebnik 29

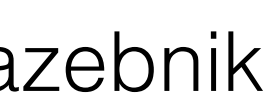

# Blurring revisited

"fuzzy blob"

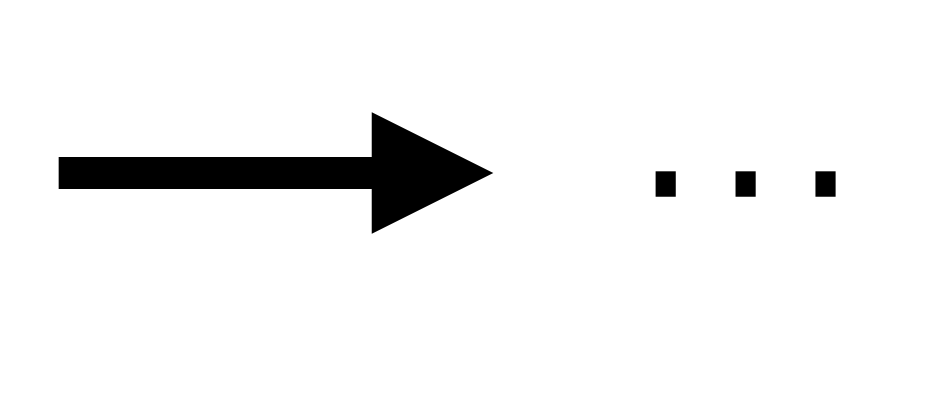

# Gaussian kernel

- Constant factor makes kernel sum to 1 • In practice: create filter without the factor, then normalize it.
- Make sure to center it:  $(x, y)$  is the center of the kernel, not a corner

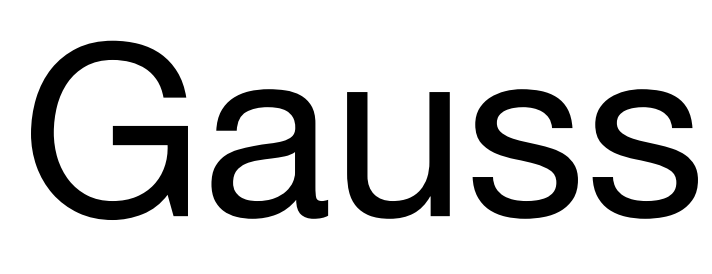

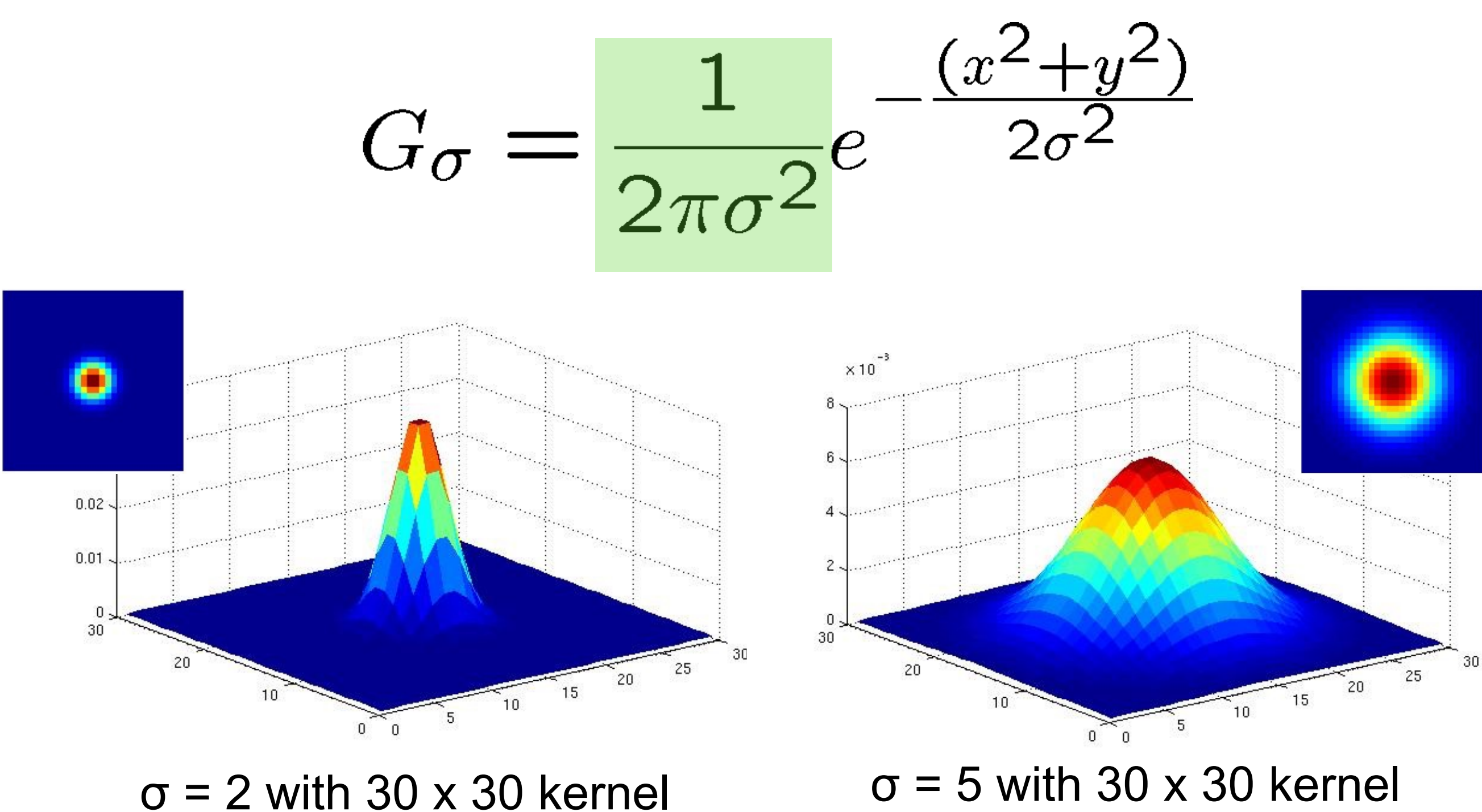

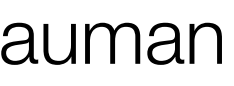

# Gaussian vs. box filtering

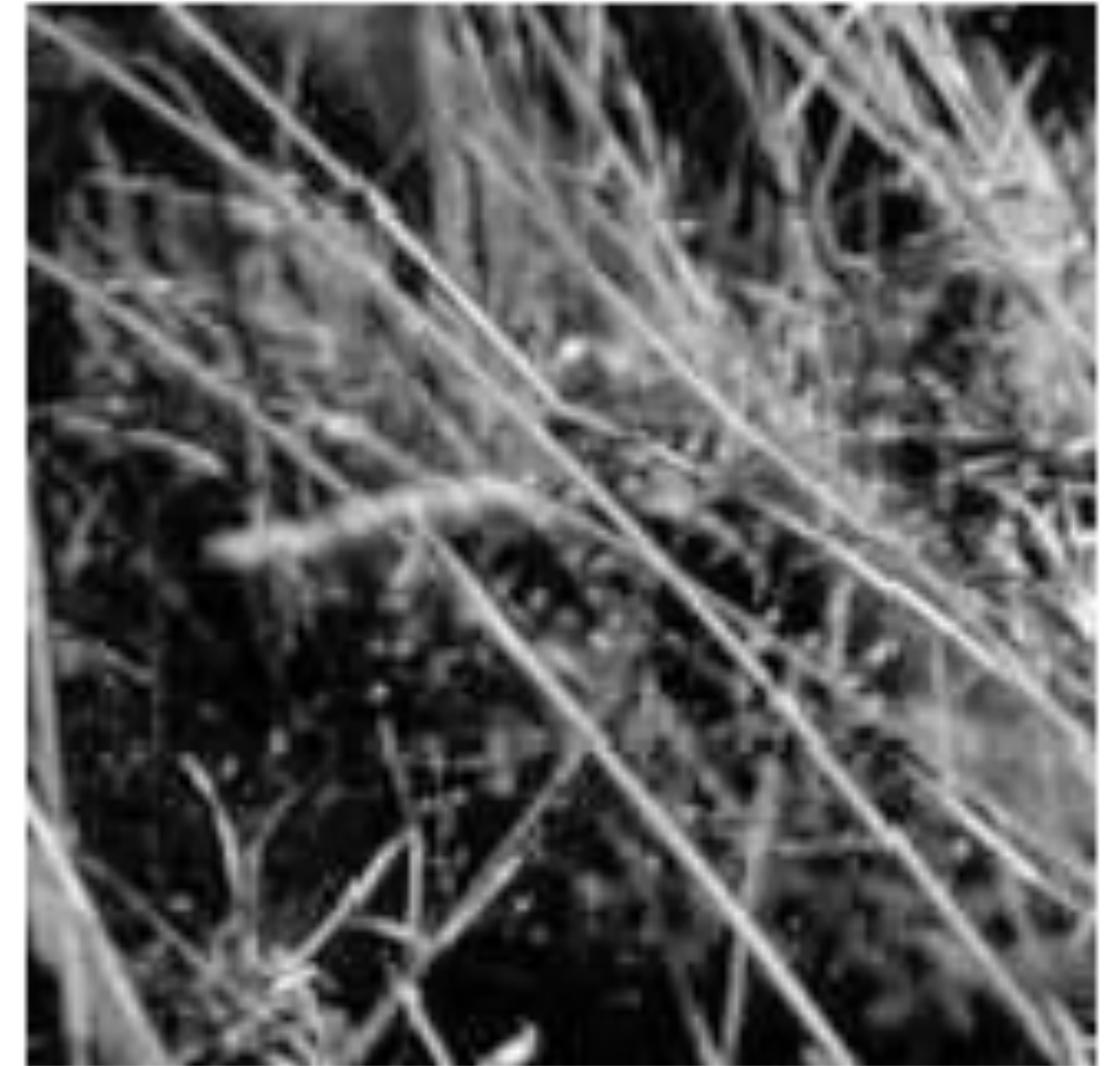

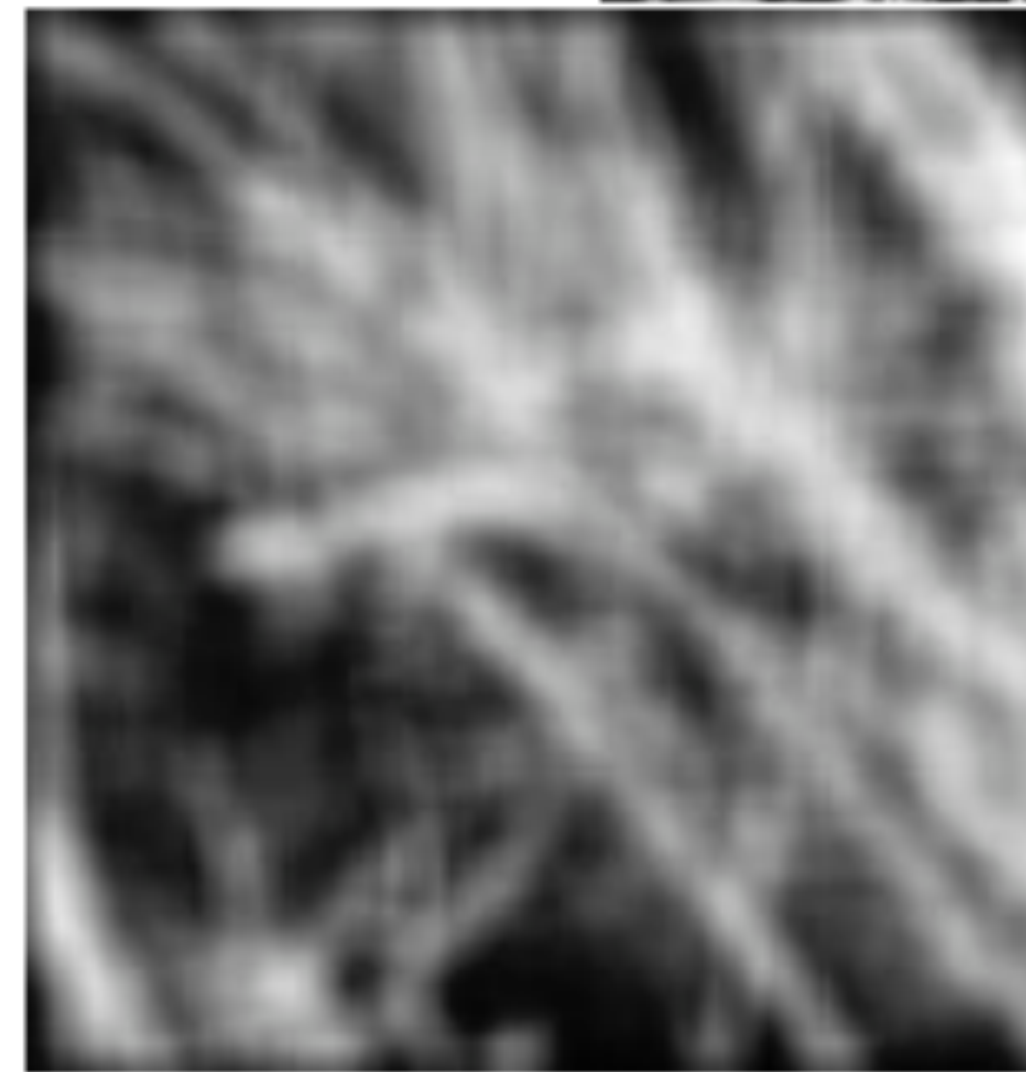

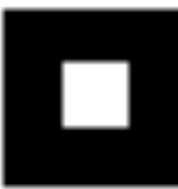

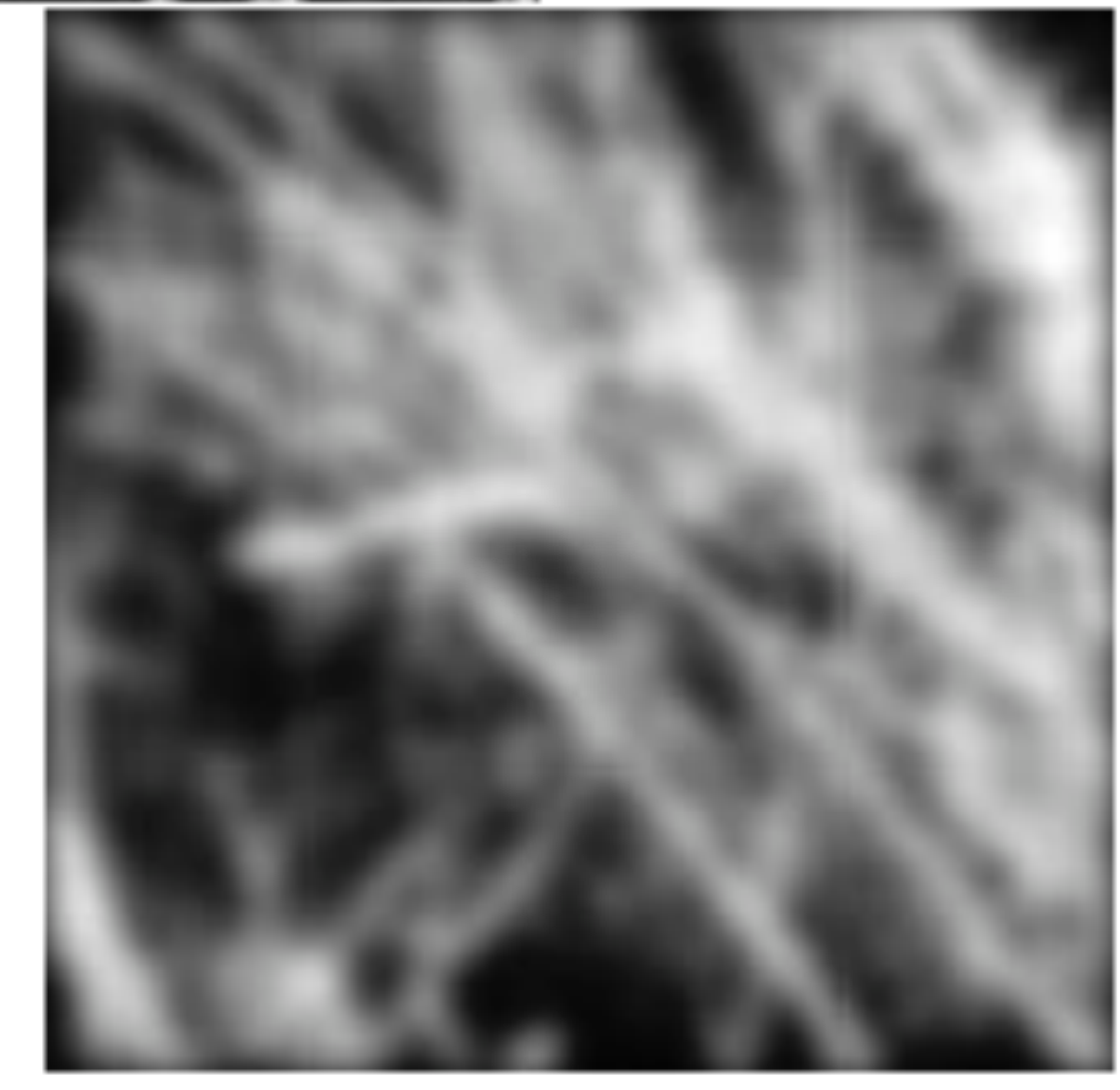

Source: S. Lazebnik <sup>31</sup>

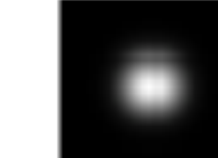

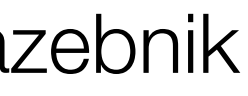

# Gaussian standard deviation

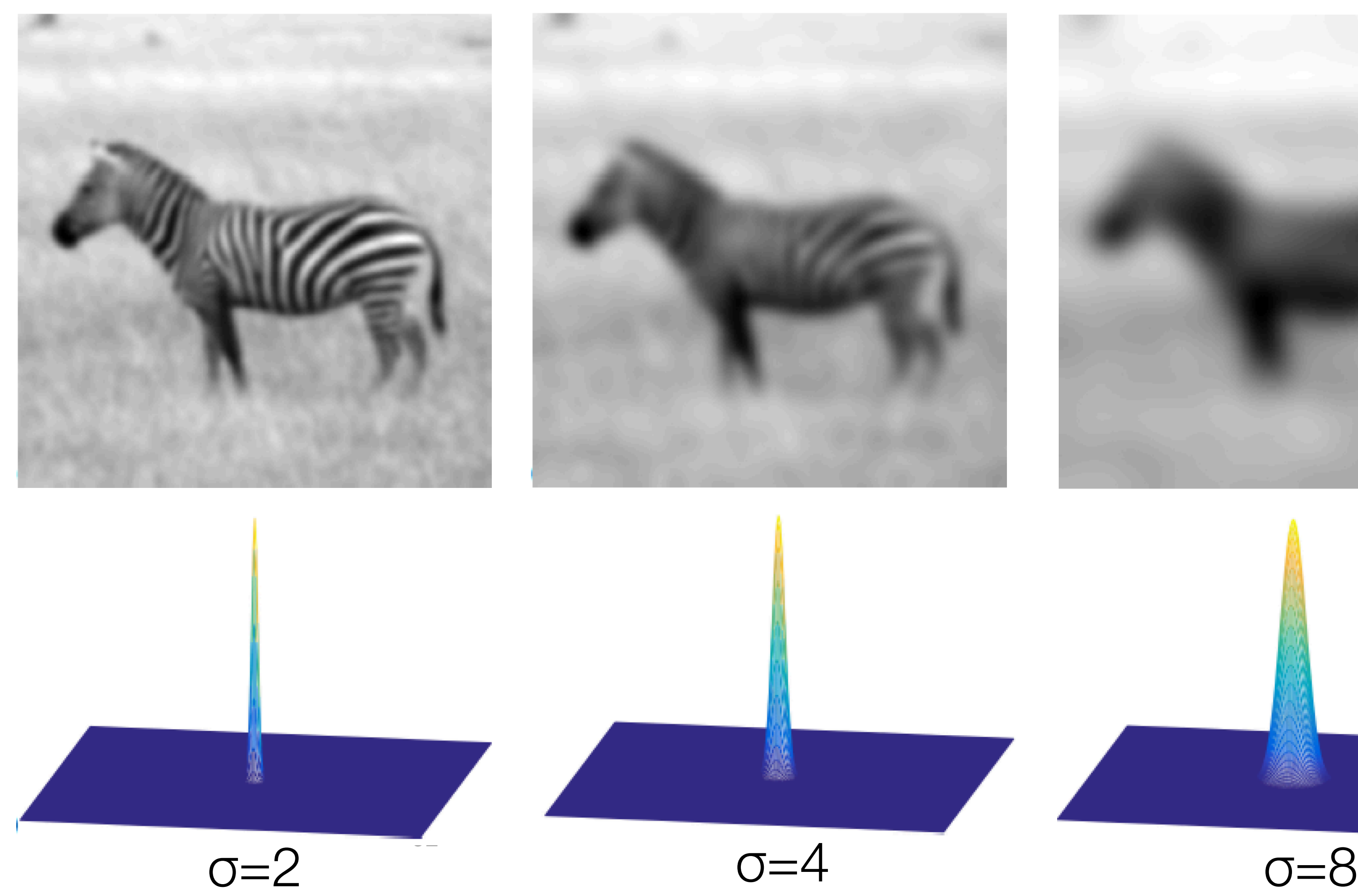

Source: Torralba, Freeman, Isola

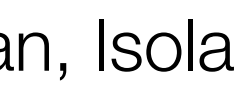

# Useful properties of Gaussian filters

## Convolve a Gaussian filter with itself? Get another Gaussian.

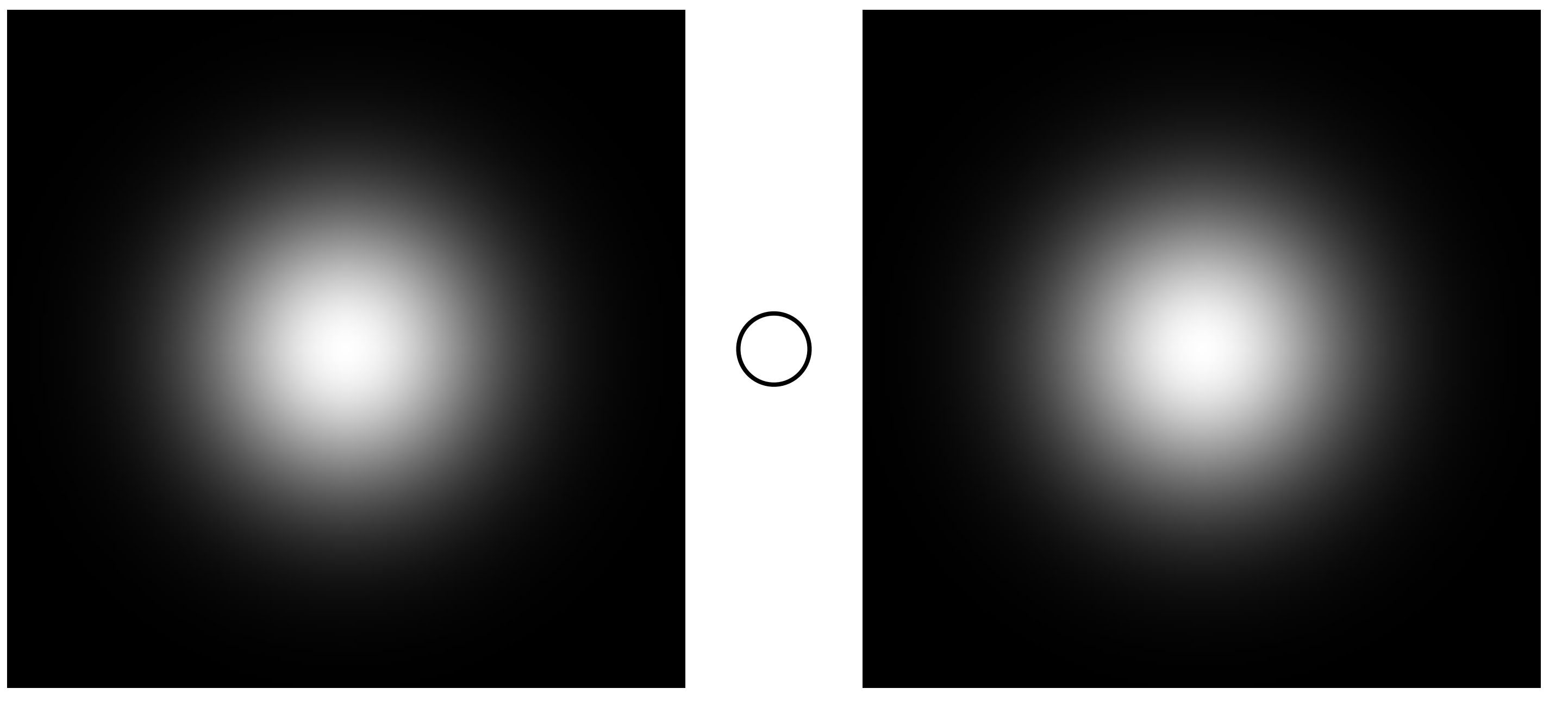

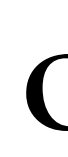

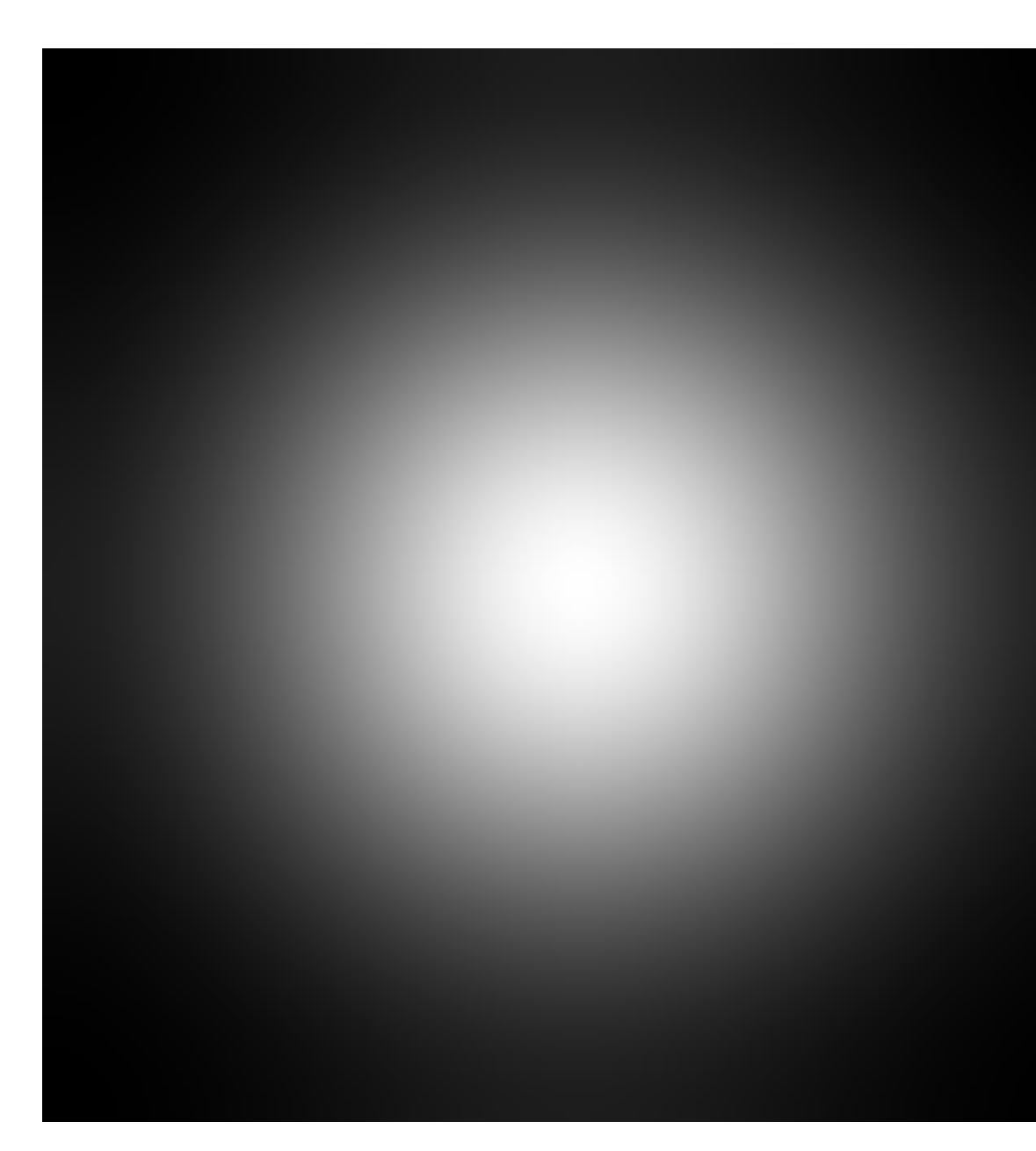

=

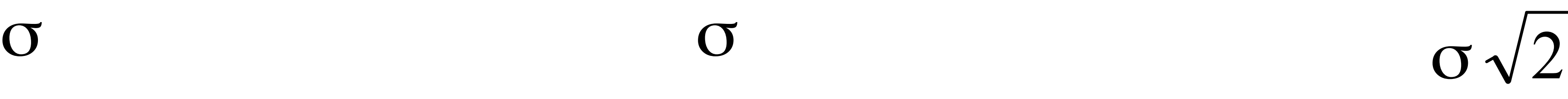

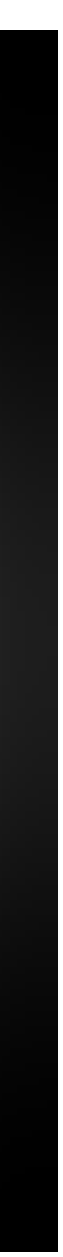

# Useful properties of Gaussian filters

## Smooth with small σ repeatedly. Equivalent to smoothing with large σ!

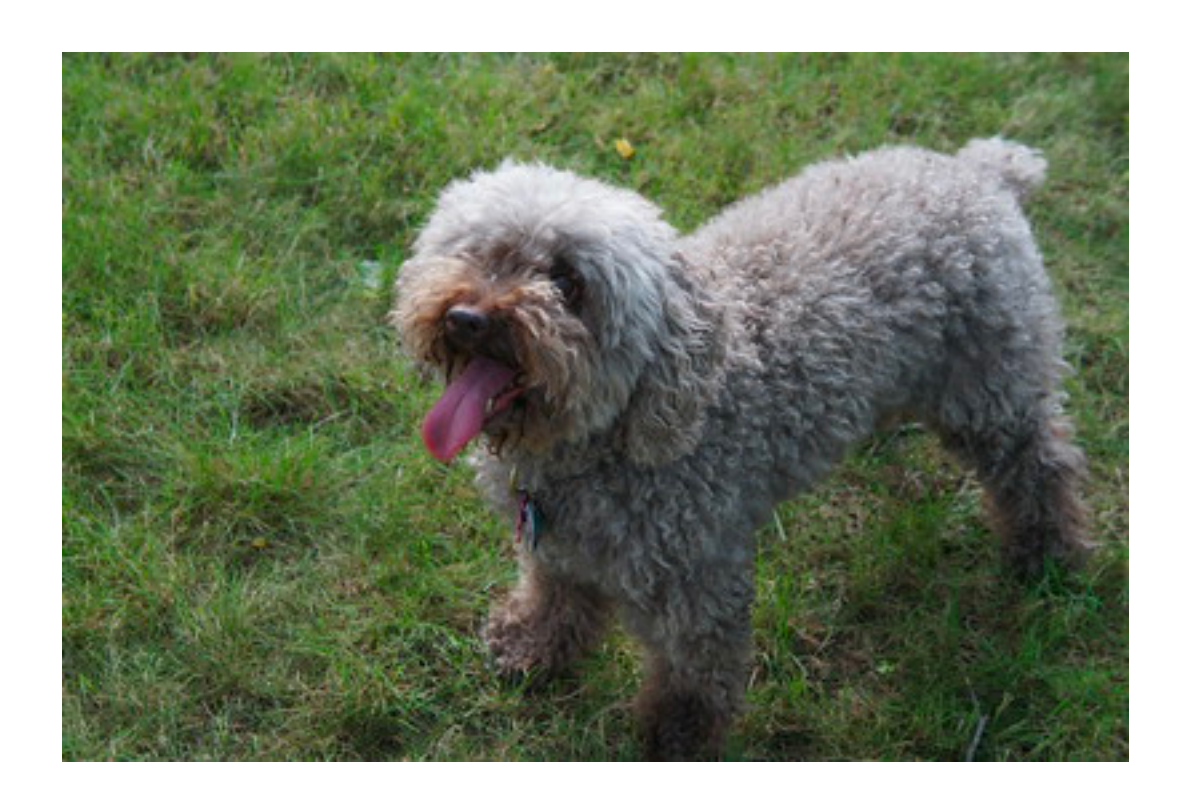

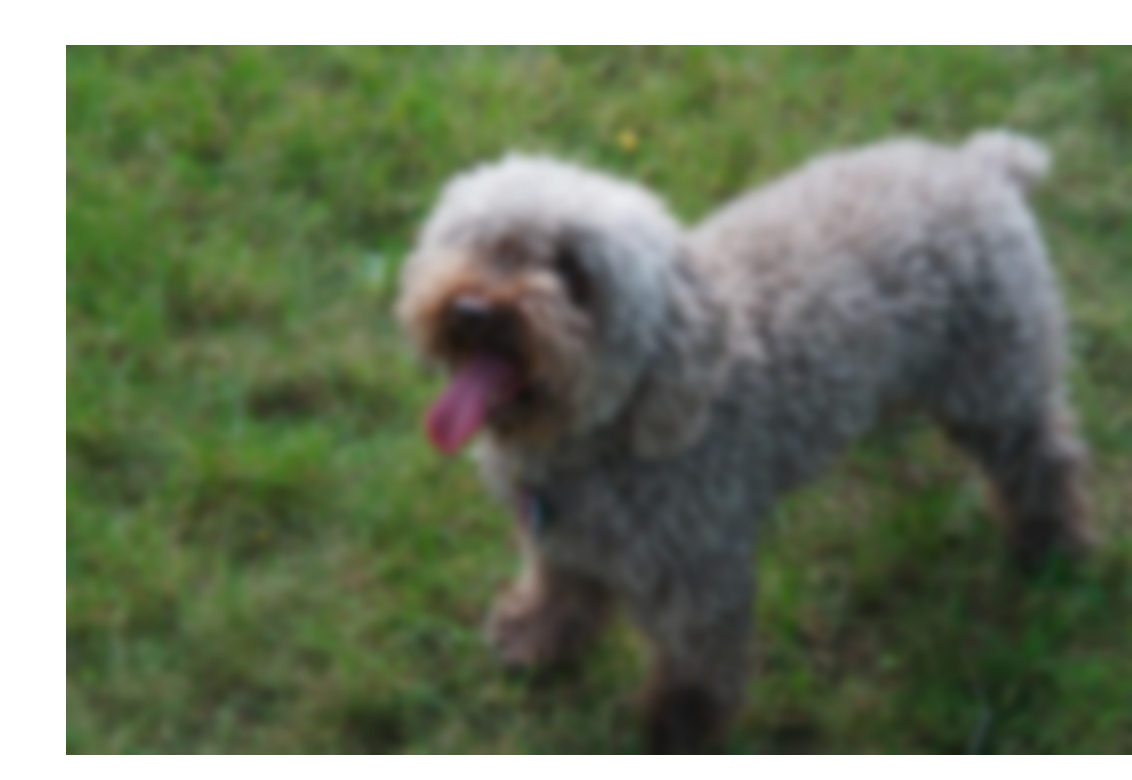

*I* ∘ (*h* ∘ *h* ∘ . . . ∘ *h*) = ((*I* ∘ *h*) ∘ *h*) ∘ . . . ∘ *h*

Exploits associativity:

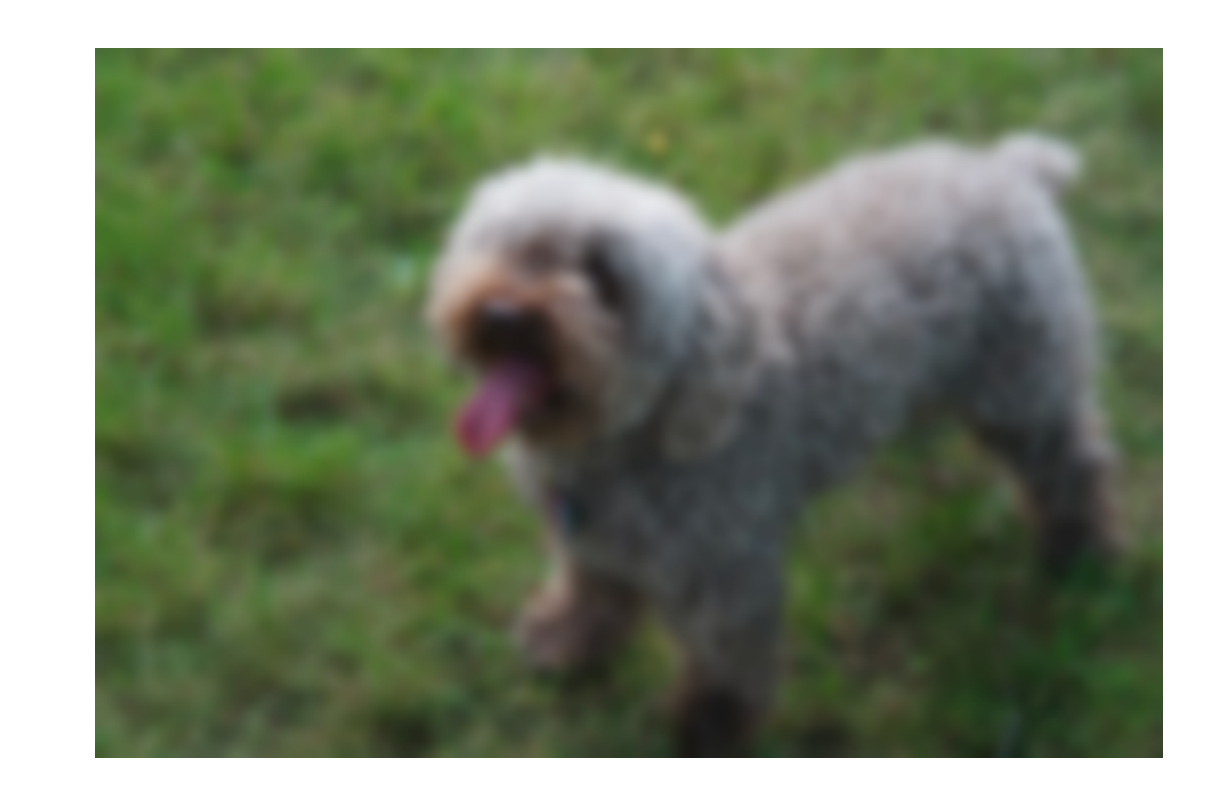

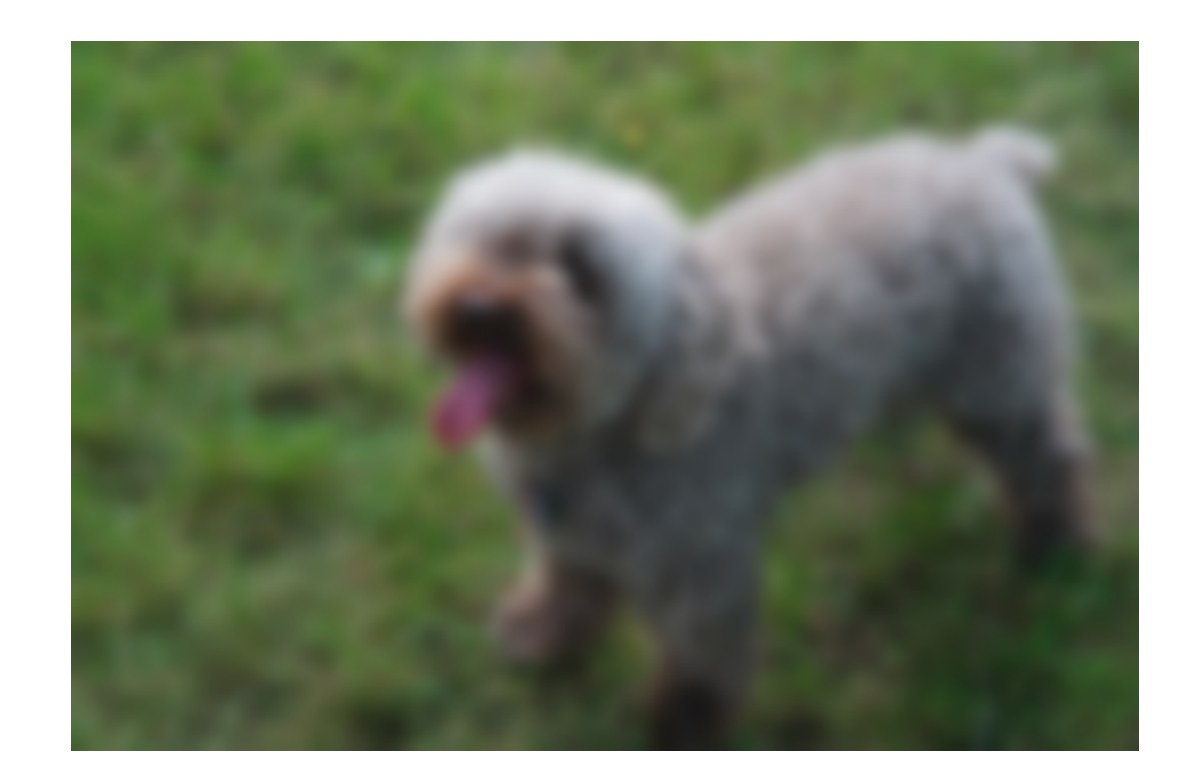

blur(blur(I)) blur(blur(blur(I))) blur(blur(blur(blur(blur(I))))

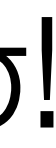

# Useful properties of Gaussian filters

- Blur with 1D Gaussian in one direction, then the other. Produces same result! • These are  $(n \times 1)$  and  $(1 \times n)$  rectangular filters. • Fast! For an  $n \times n$  kernel,  $\mathcal{O}(n)$  instead of  $\mathcal{O}(n^2)$ .
- 
- 

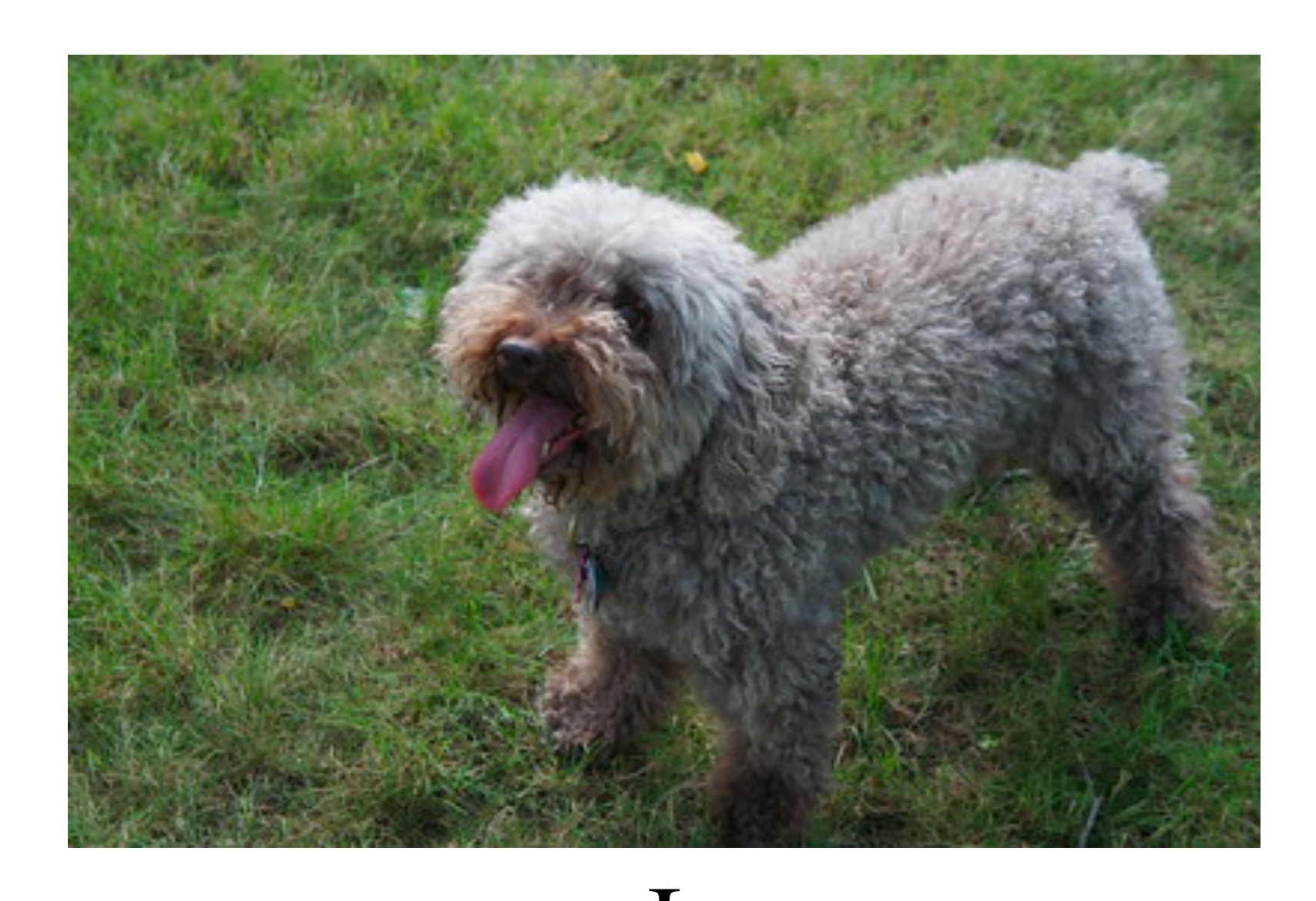

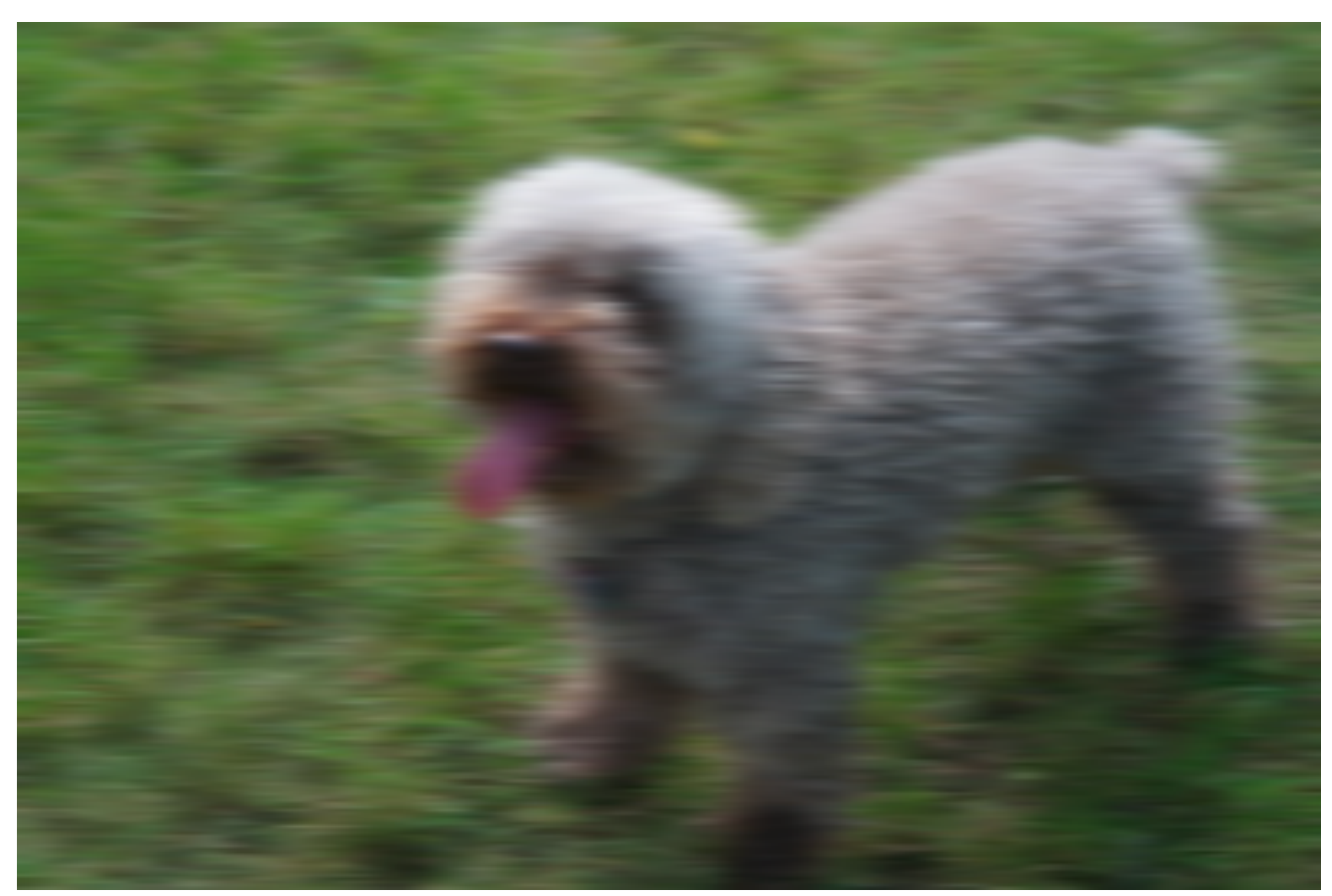

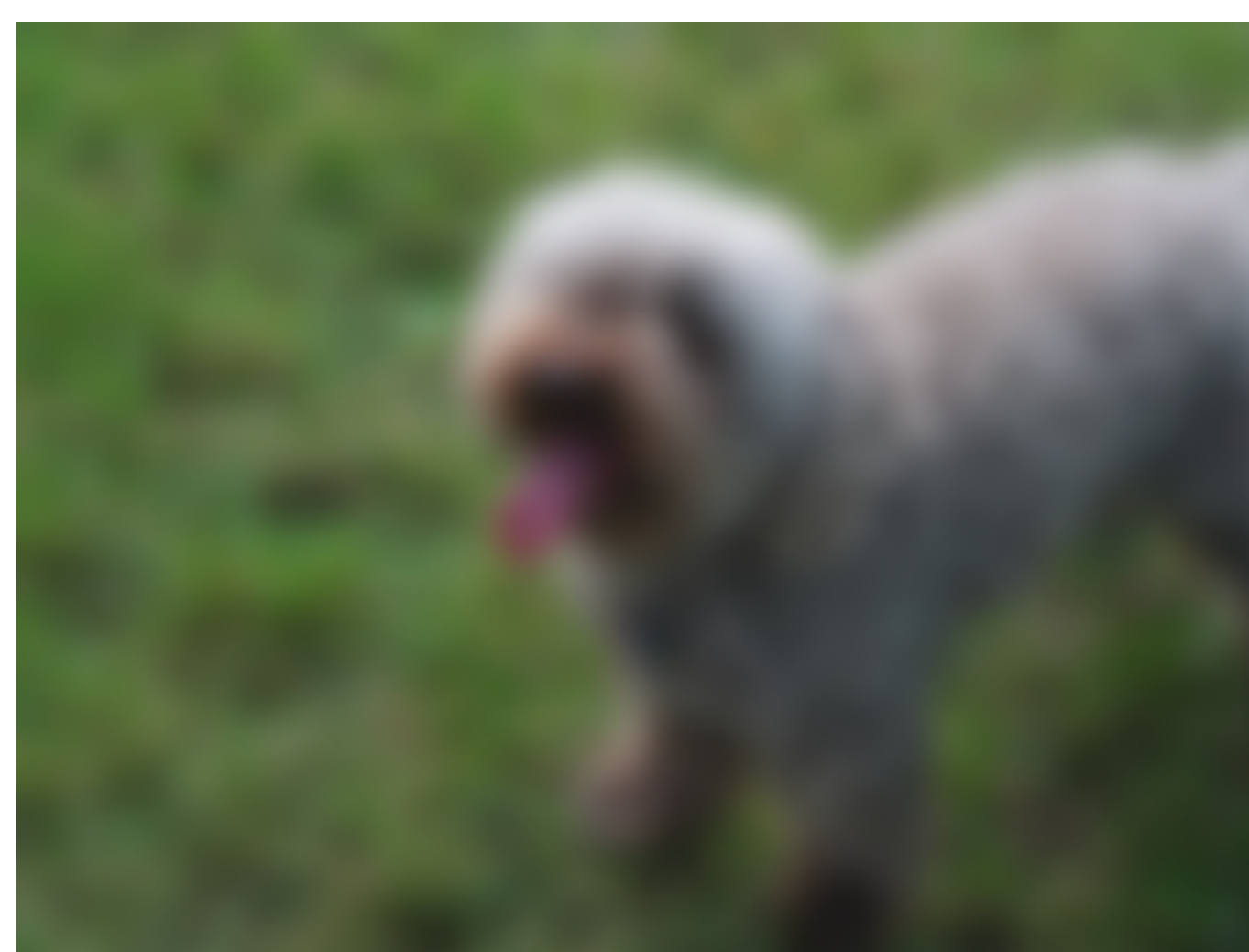

## $blur_x(I)$  blur<sub>y</sub>(blur<sub>x</sub>(I))

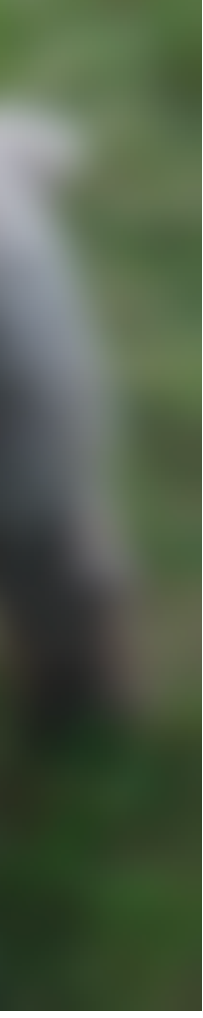

Gaussian kernels are *separable*.

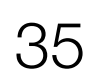

# Recall: derivatives

# $d_0 = [1, -1]$  *f* ∘  $d_0 = f[n] - f[n-1]$

Adapted from: Torralba, Freeman, Isola 36

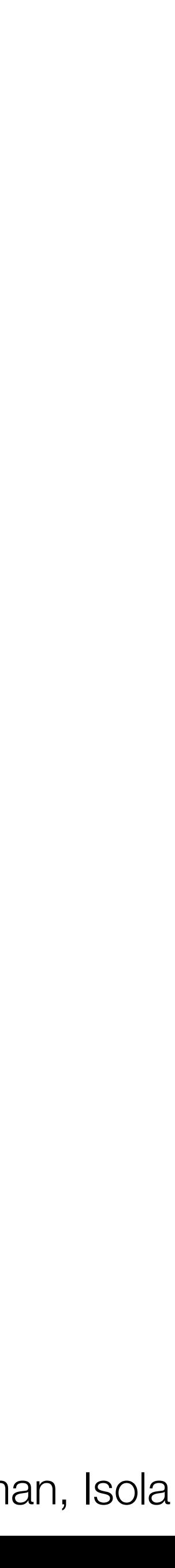

# $d_1 = [1,0,-1]/2$ Another option:

# *f*[*n* + 1] − *f*[*n* − 1] 2
## Problems with simple derivative filters

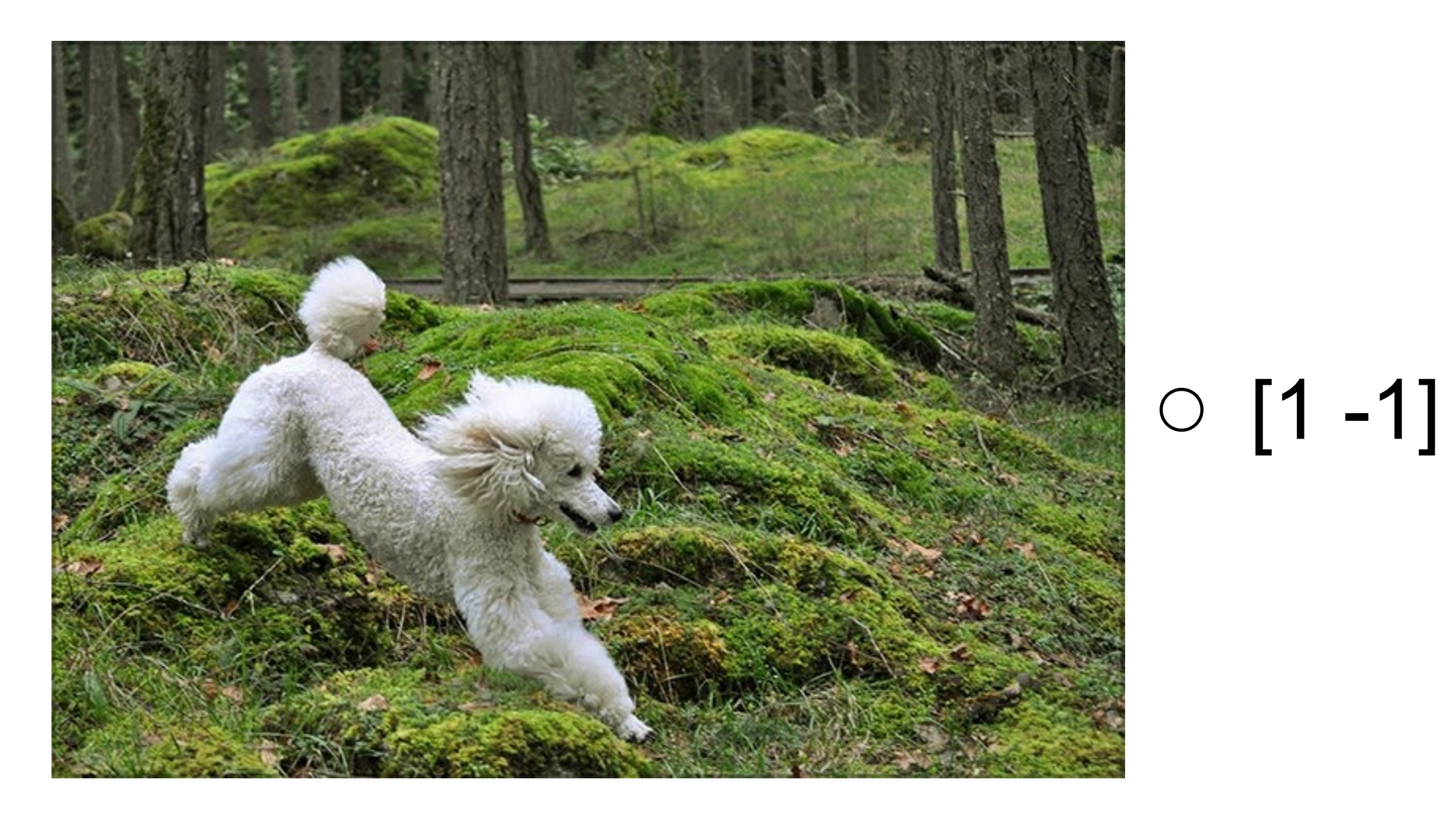

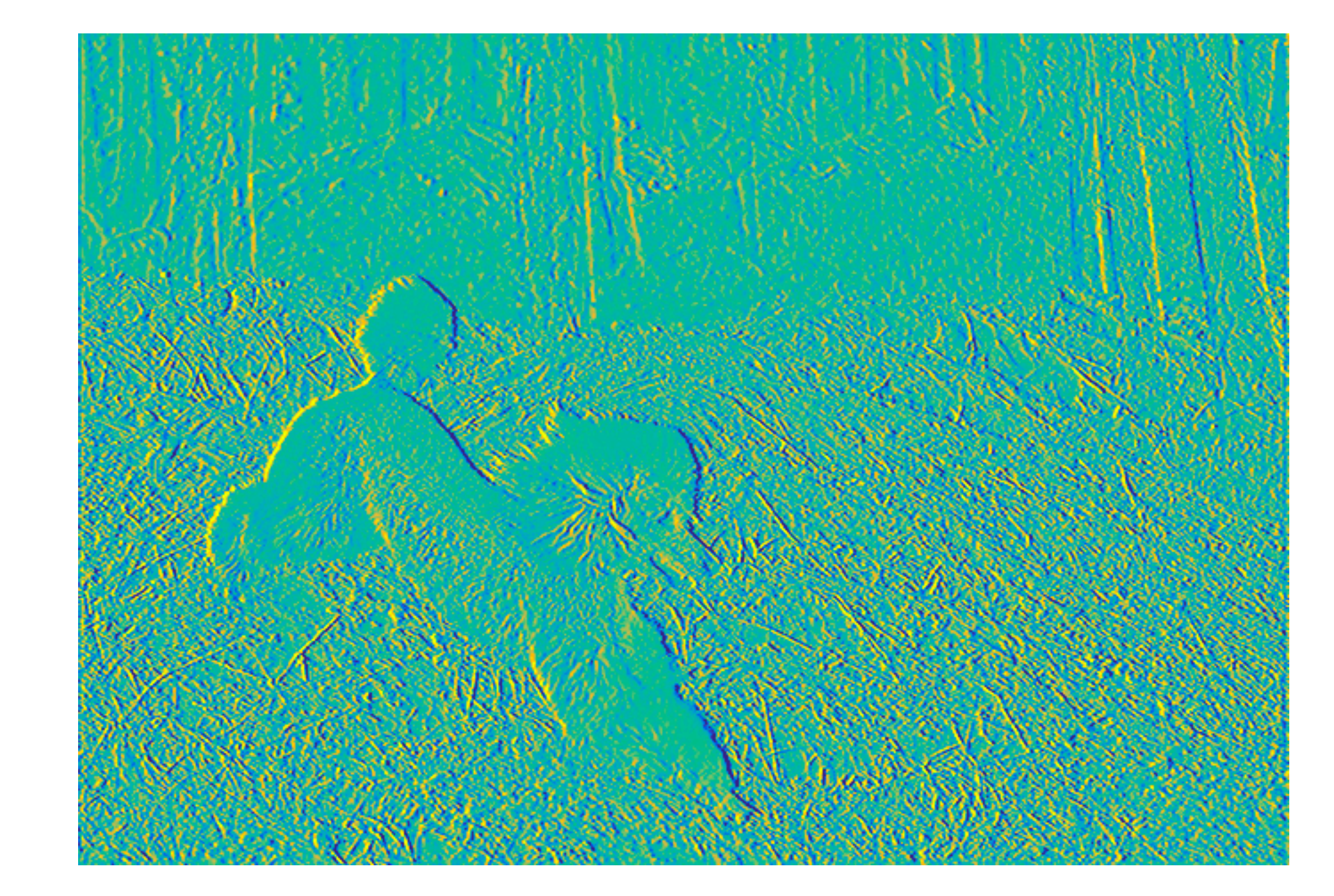

### Sensitive to "tiny" edges

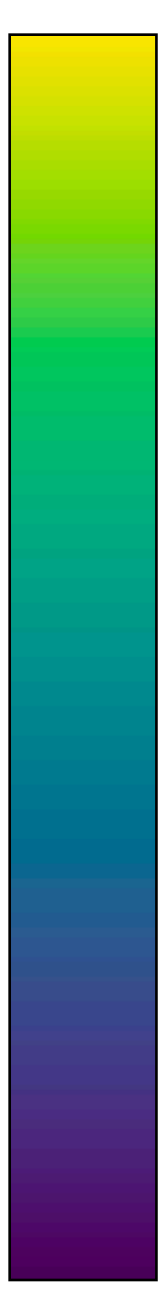

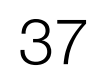

## Where's the edge?

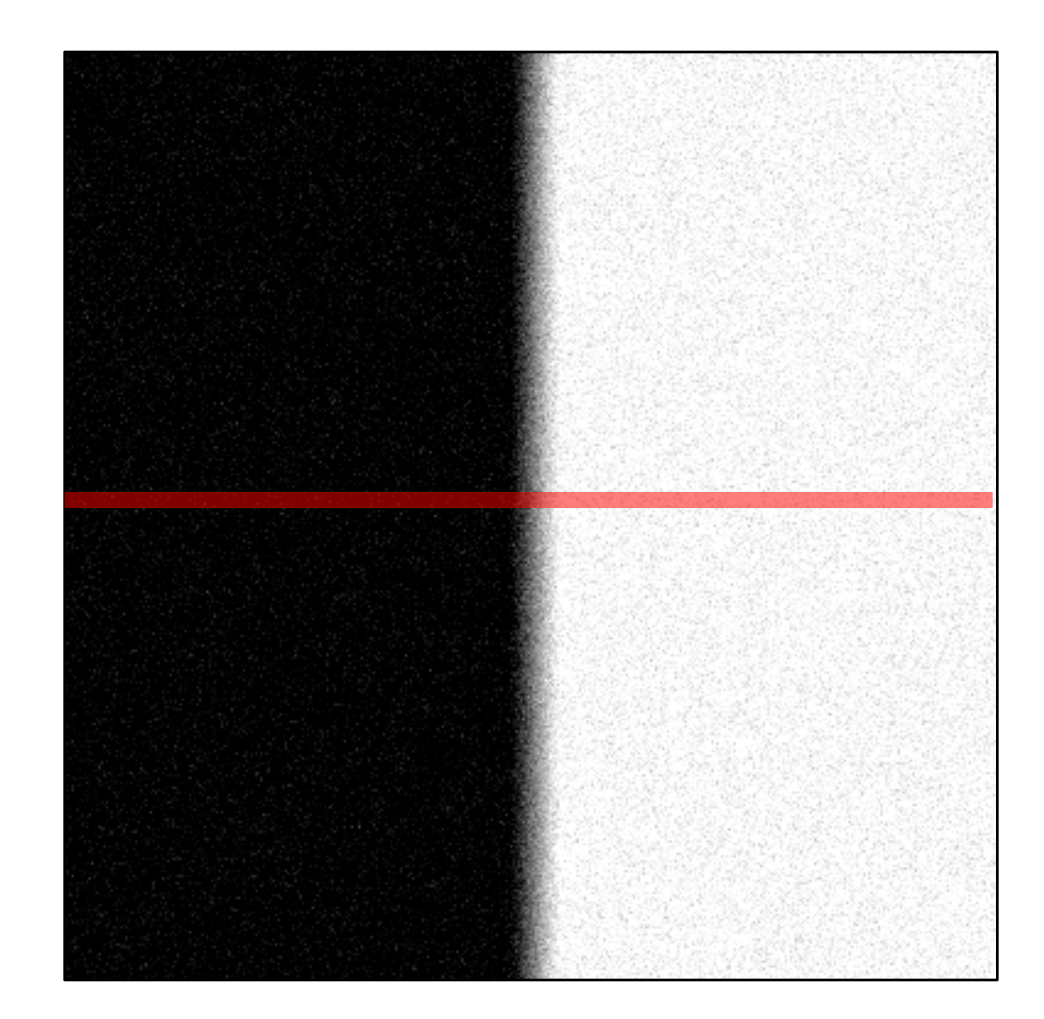

### Noisy input image

 $\frac{d}{dx}f(x)$ 

 $f(x)$ 

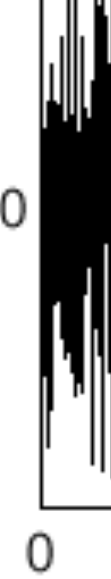

0

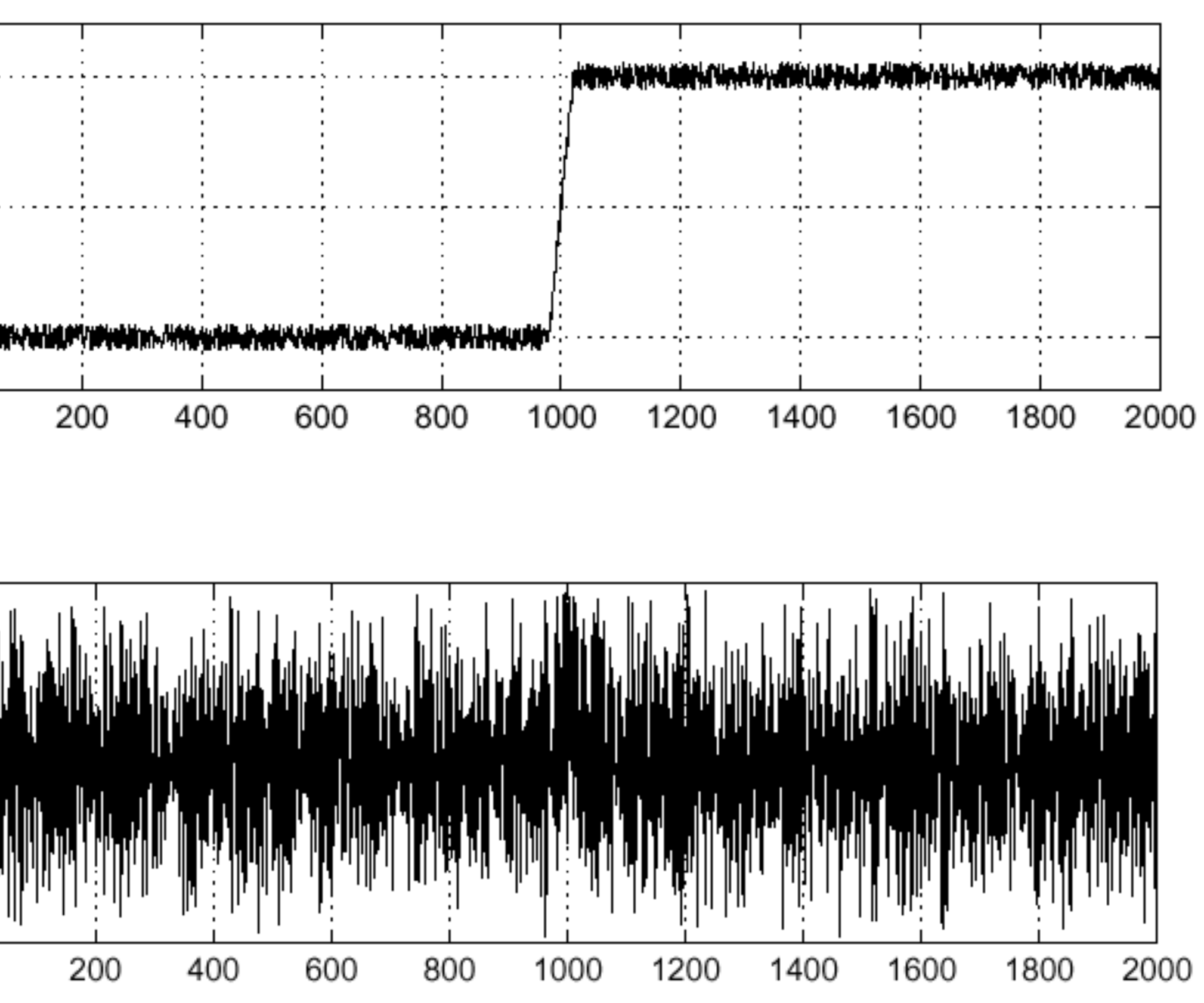

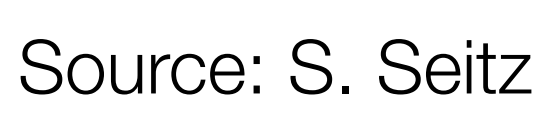

### Solution: smooth first

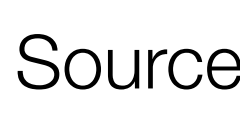

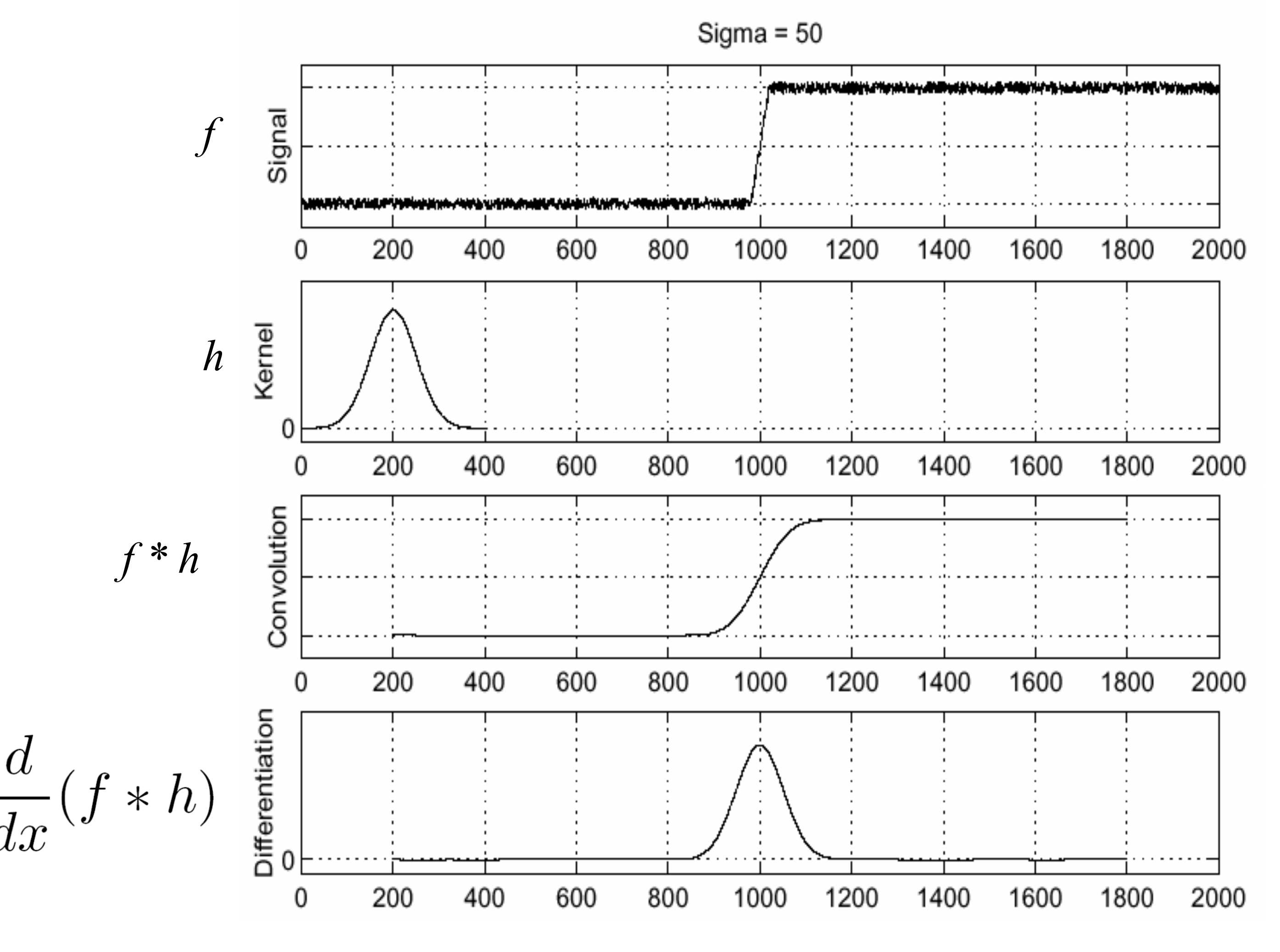

## To find edges, look for peaks in  $\frac{d}{dx}(f * h)$

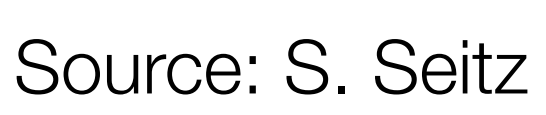

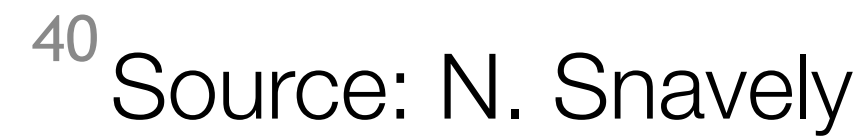

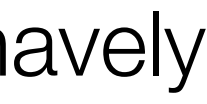

## Derivative of Gaussian filter

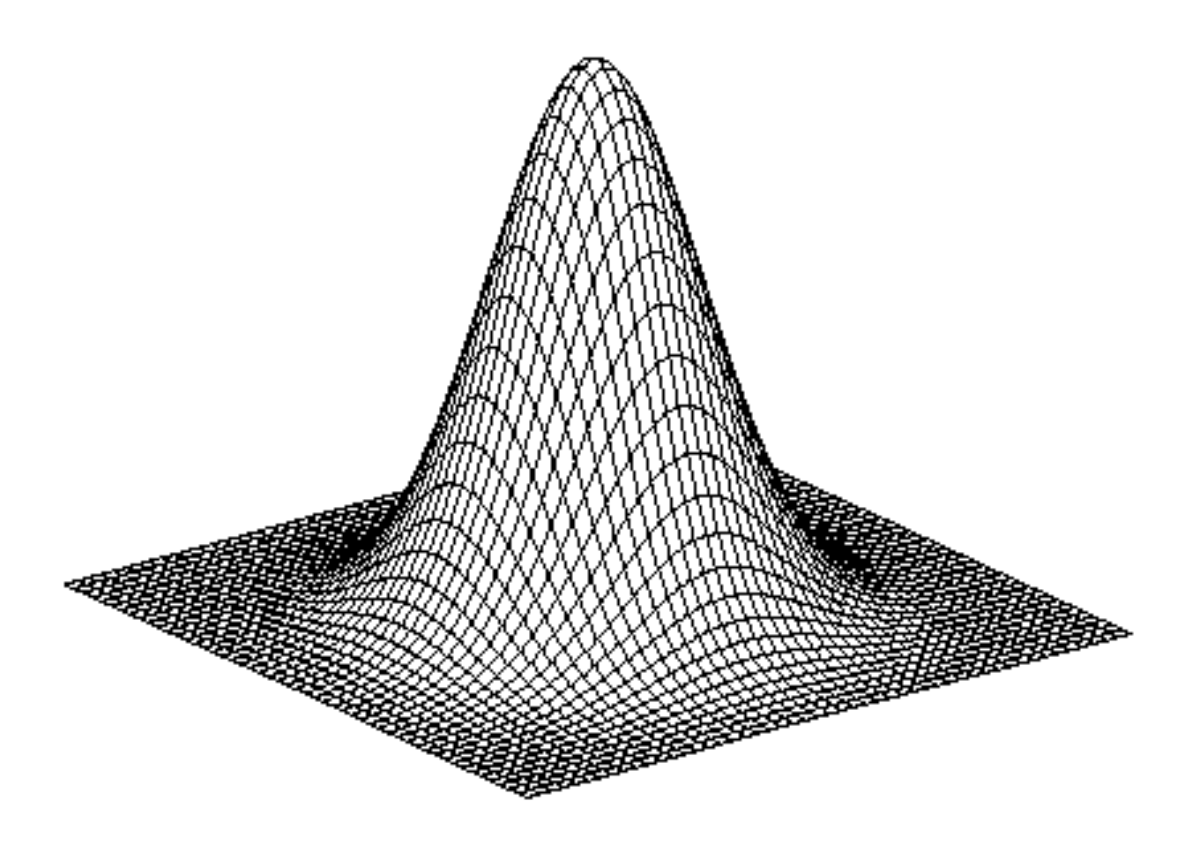

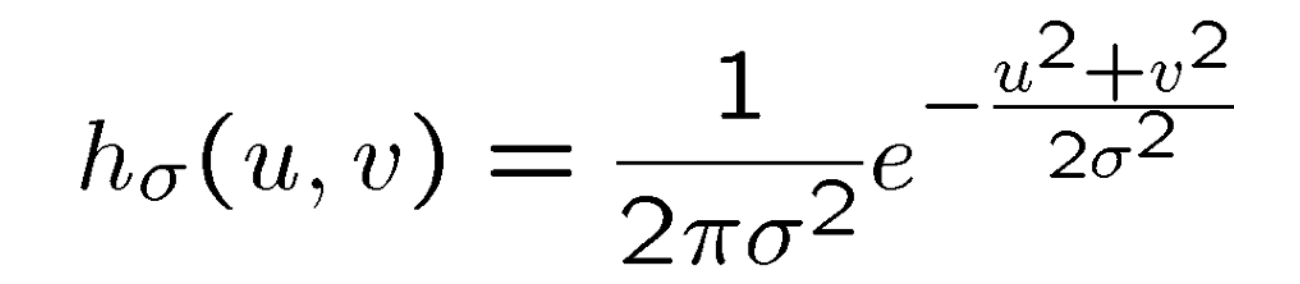

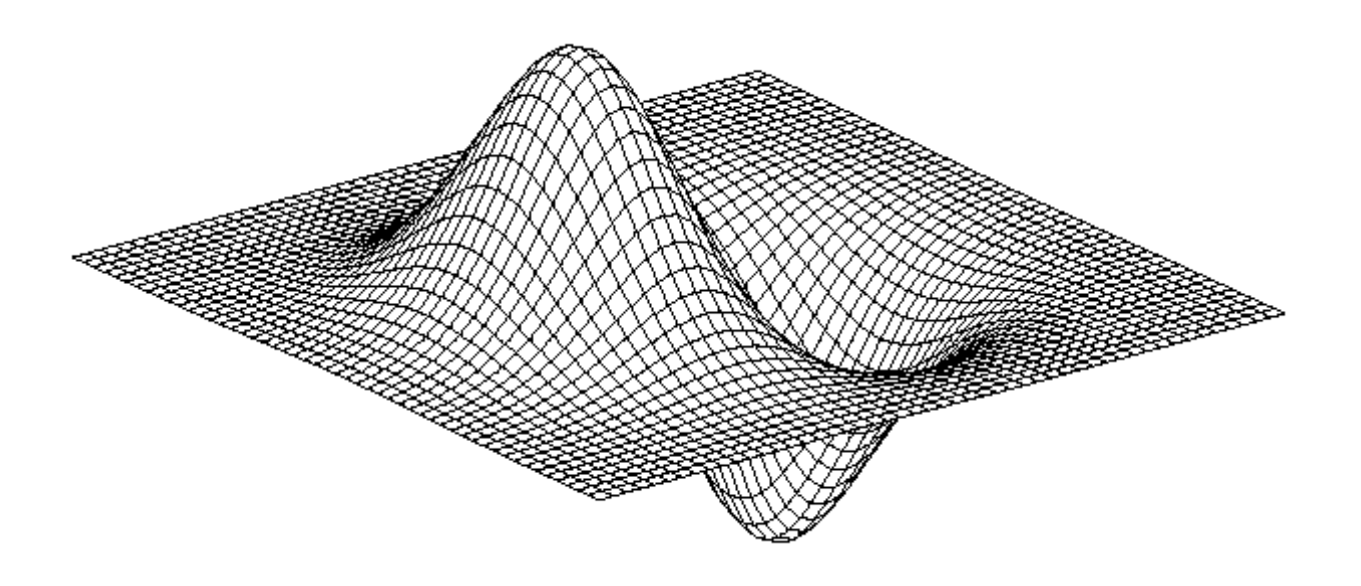

Gaussian Derivative of Gaussian  $(x)$ 

$$
\frac{\partial}{\partial x} h_\sigma(u,v)
$$

## Derivative of Gaussian filter

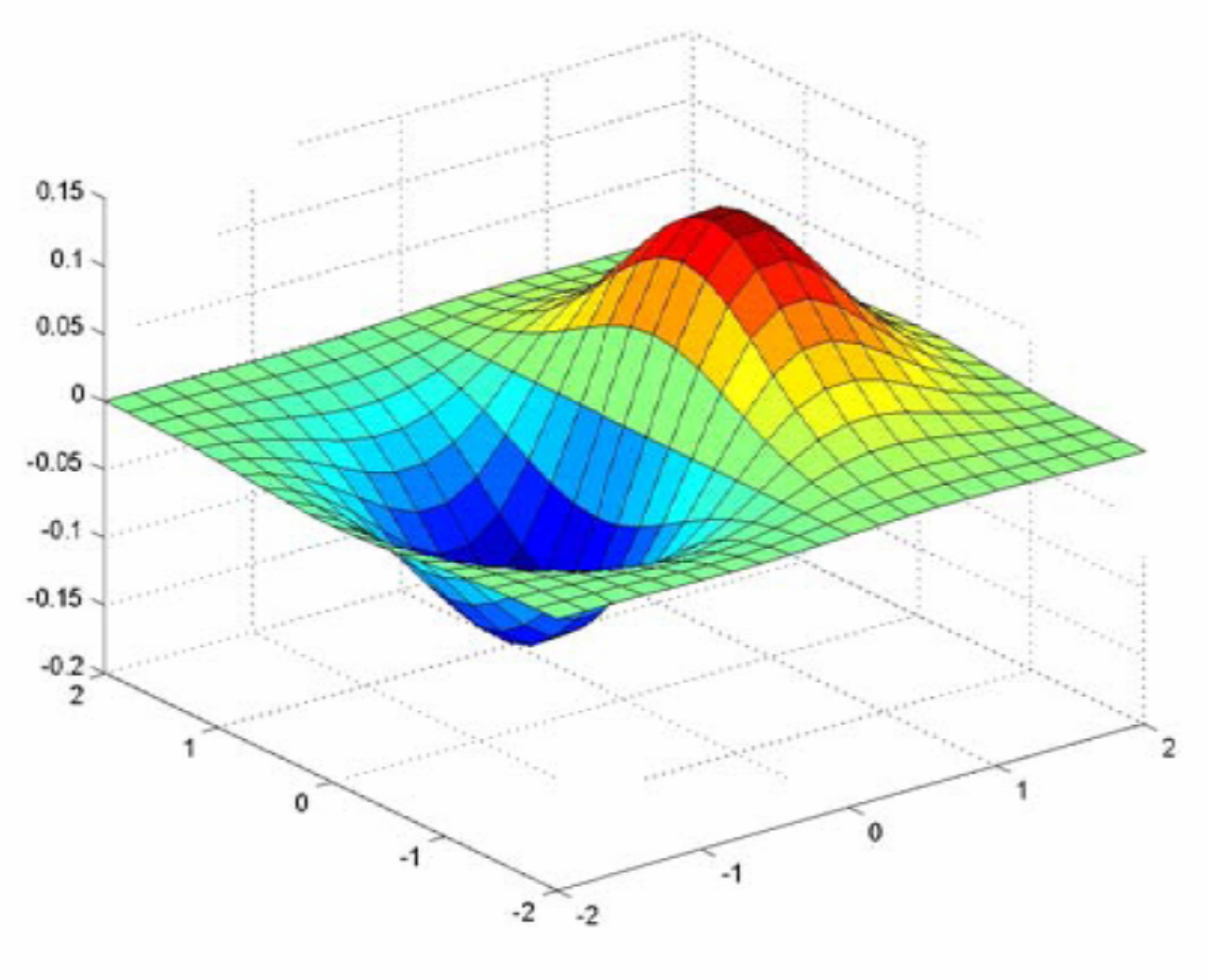

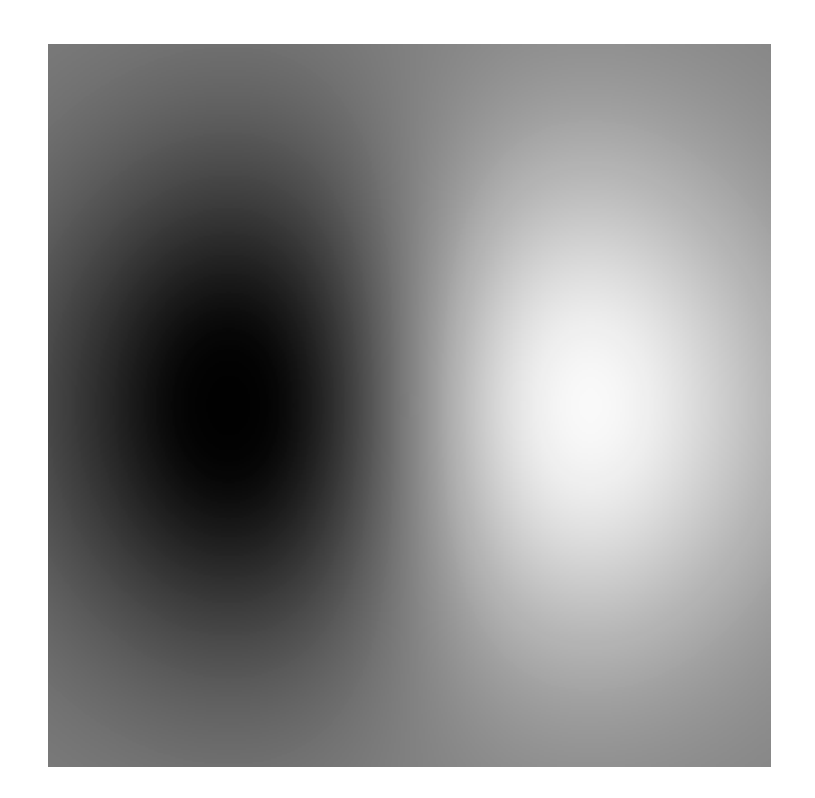

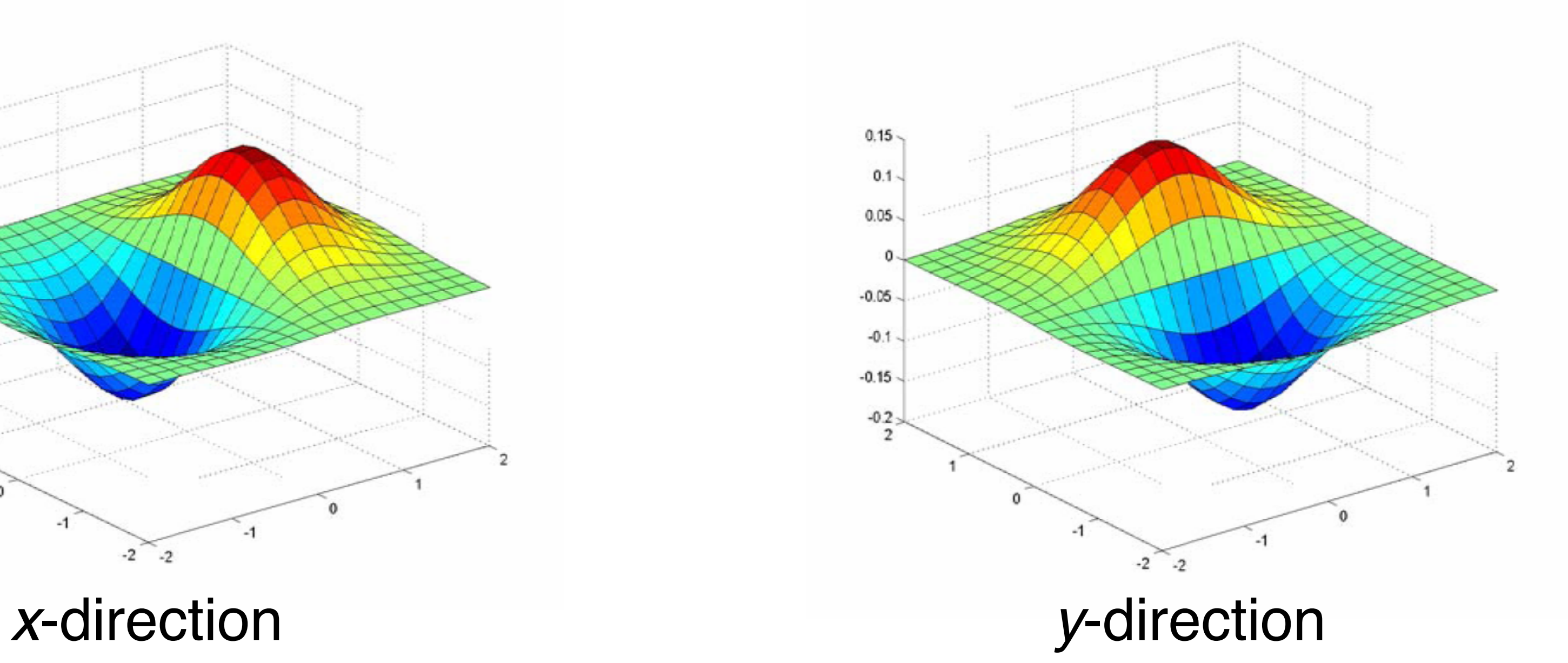

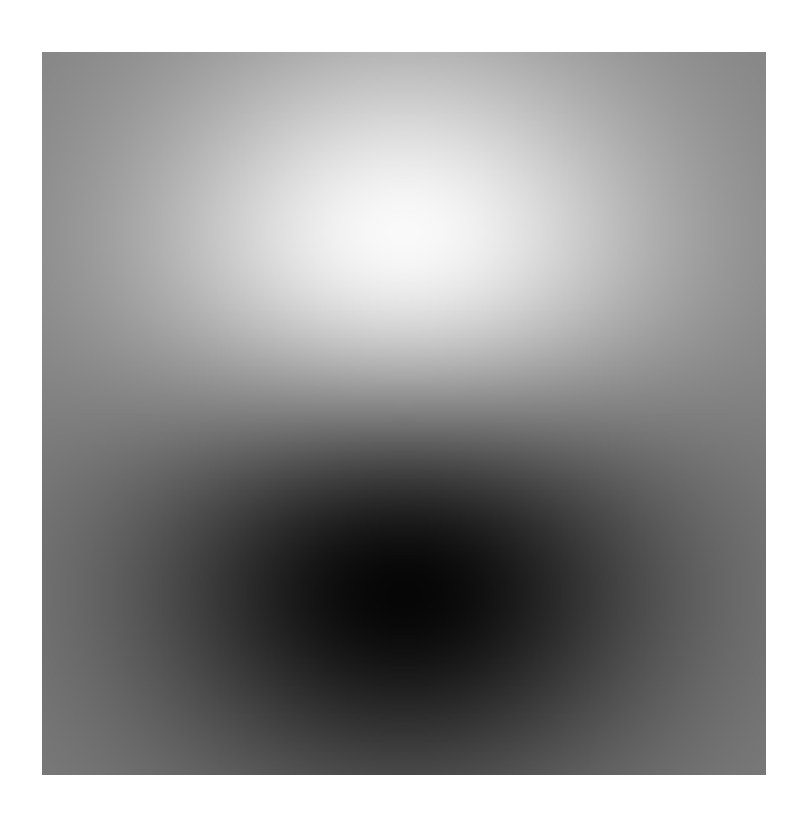

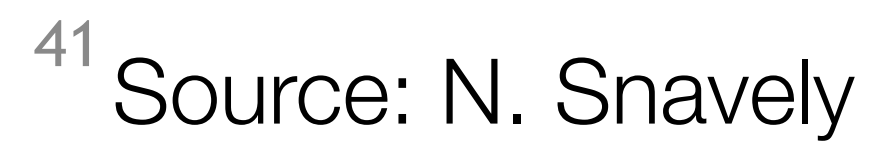

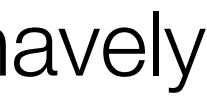

## Gaussian Scale

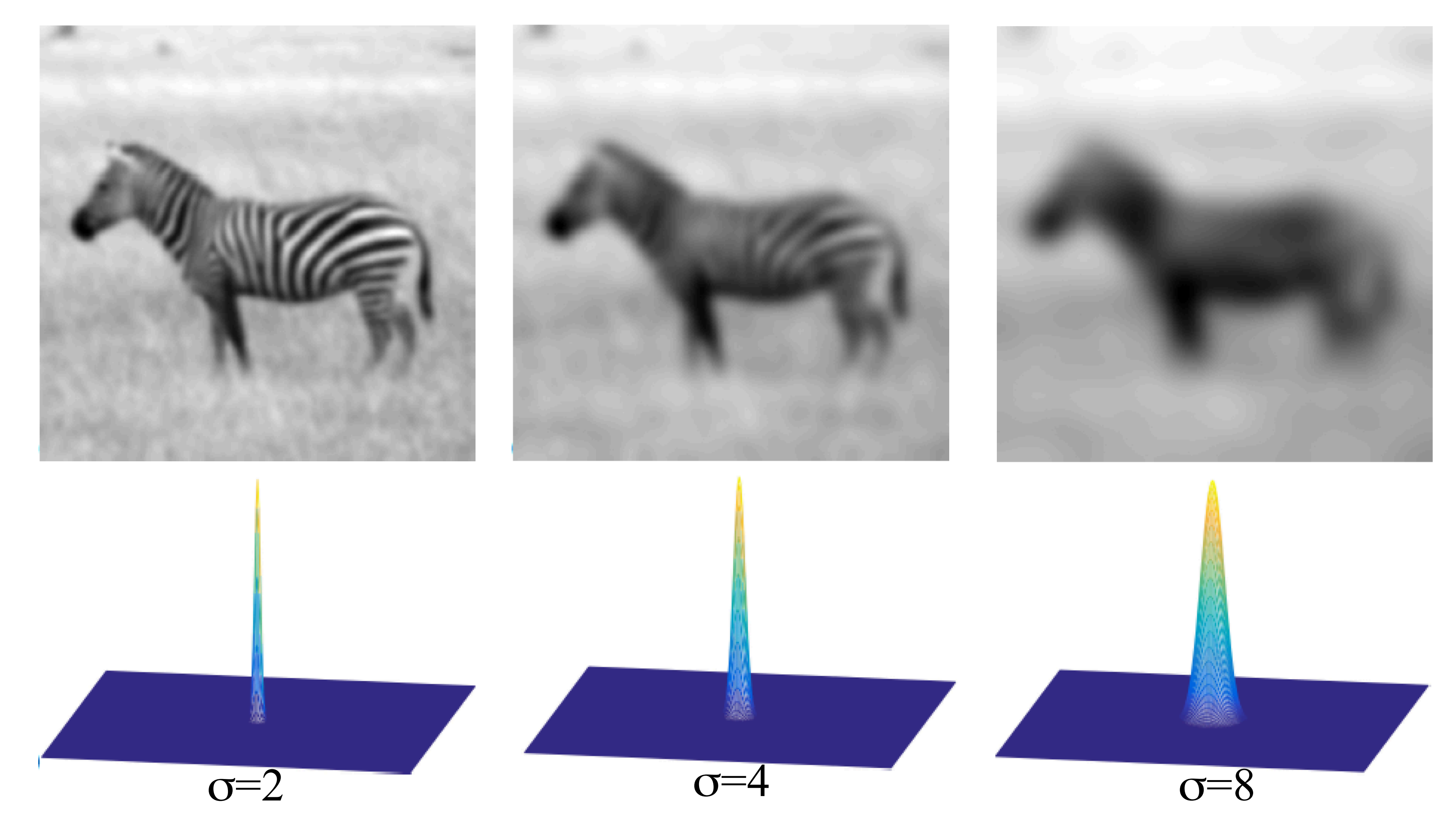

Source: Torralba, Freeman, Is8la

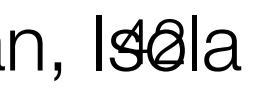

## Derivative of Gaussian scales

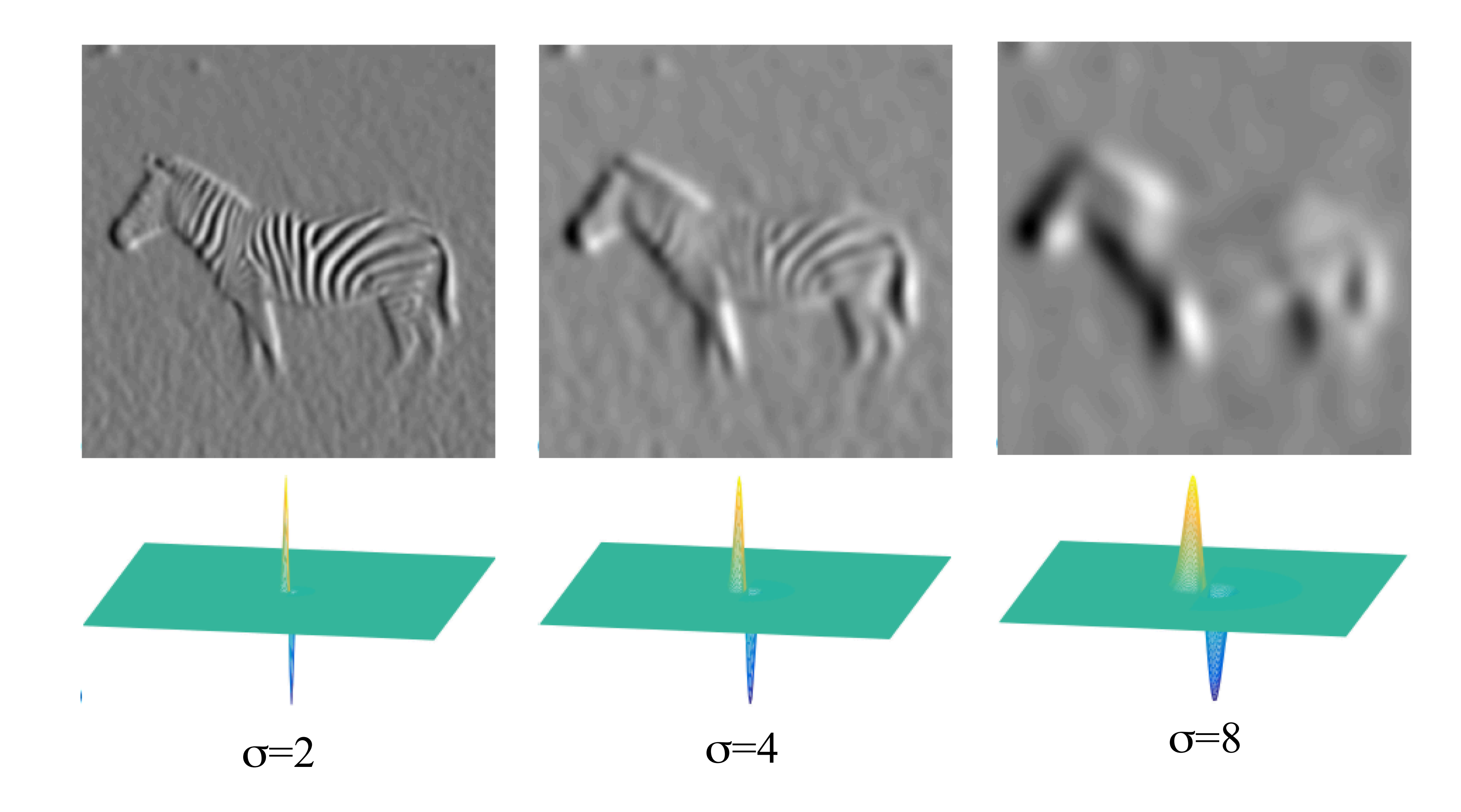

Source: Torralba, Freeman, Is8la

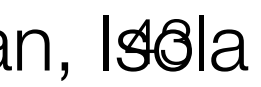

# Derivatives in other directions

44 Adapted from N. Snavely

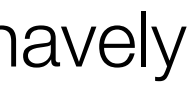

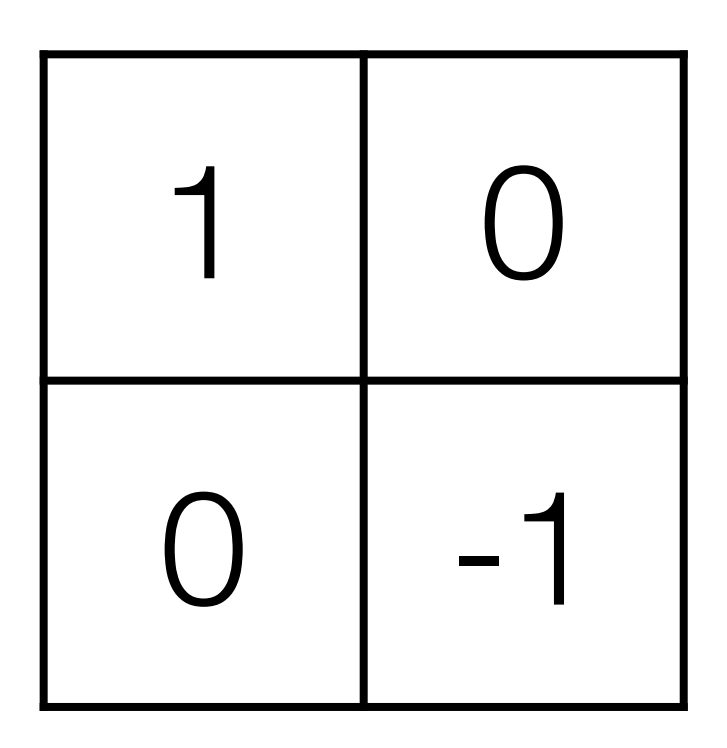

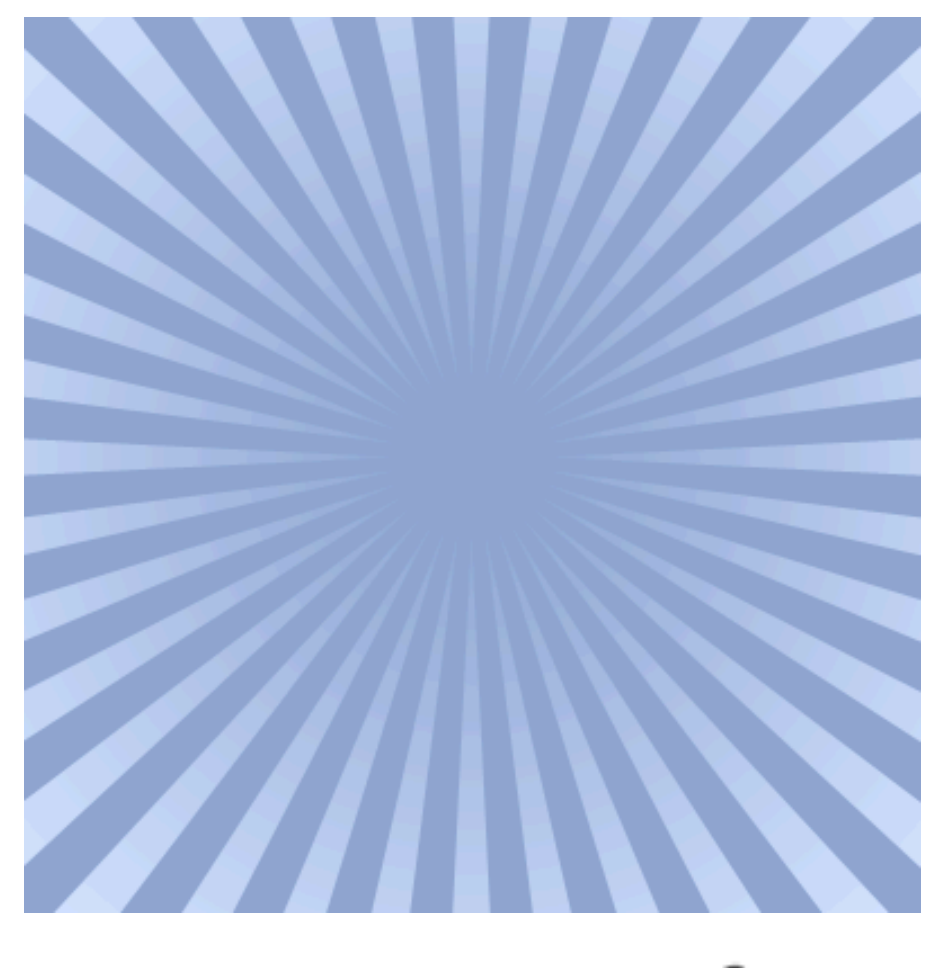

 $Image f$ 

Define a filter?

desired direction

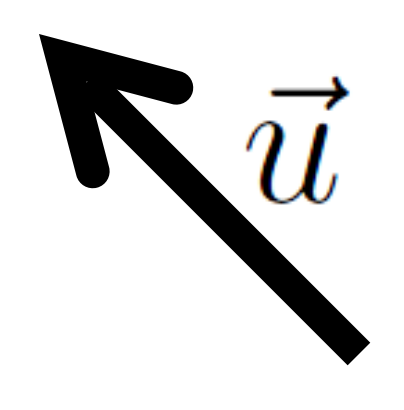

 $\nabla_{\vec{u}}f = ?$ 

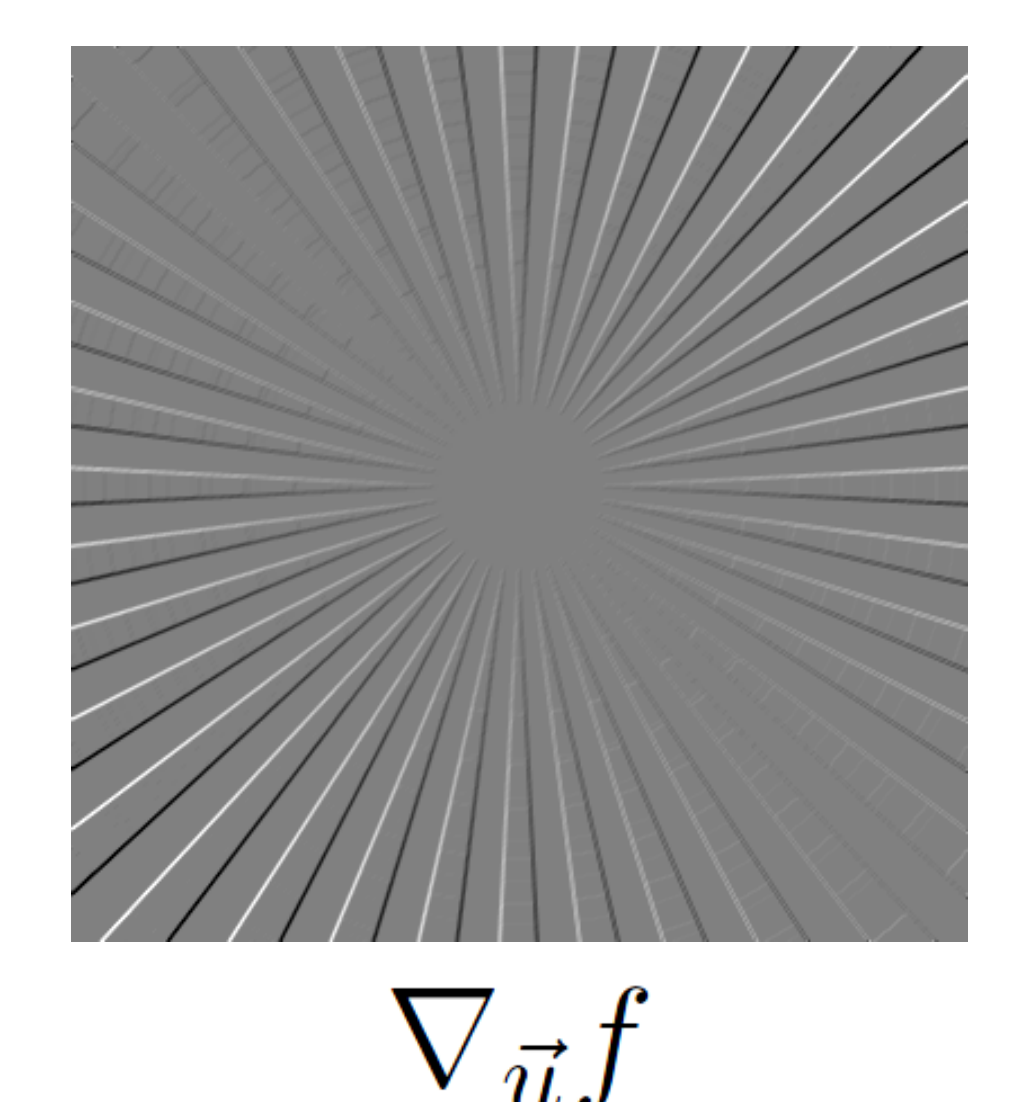

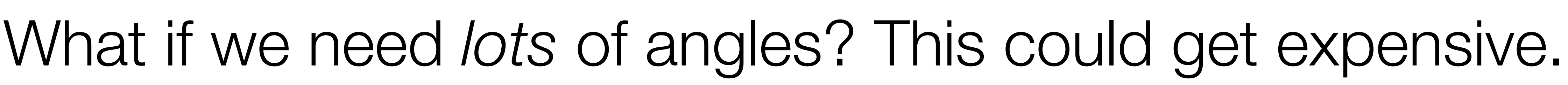

# Steerable filters

 $u_y$ 

Use a multivariable calculus fact:  $\sqrt{\vec{u}}$  $uf(\vec{x}) = \nabla f(\vec{x}) \cdot \vec{u}$ 

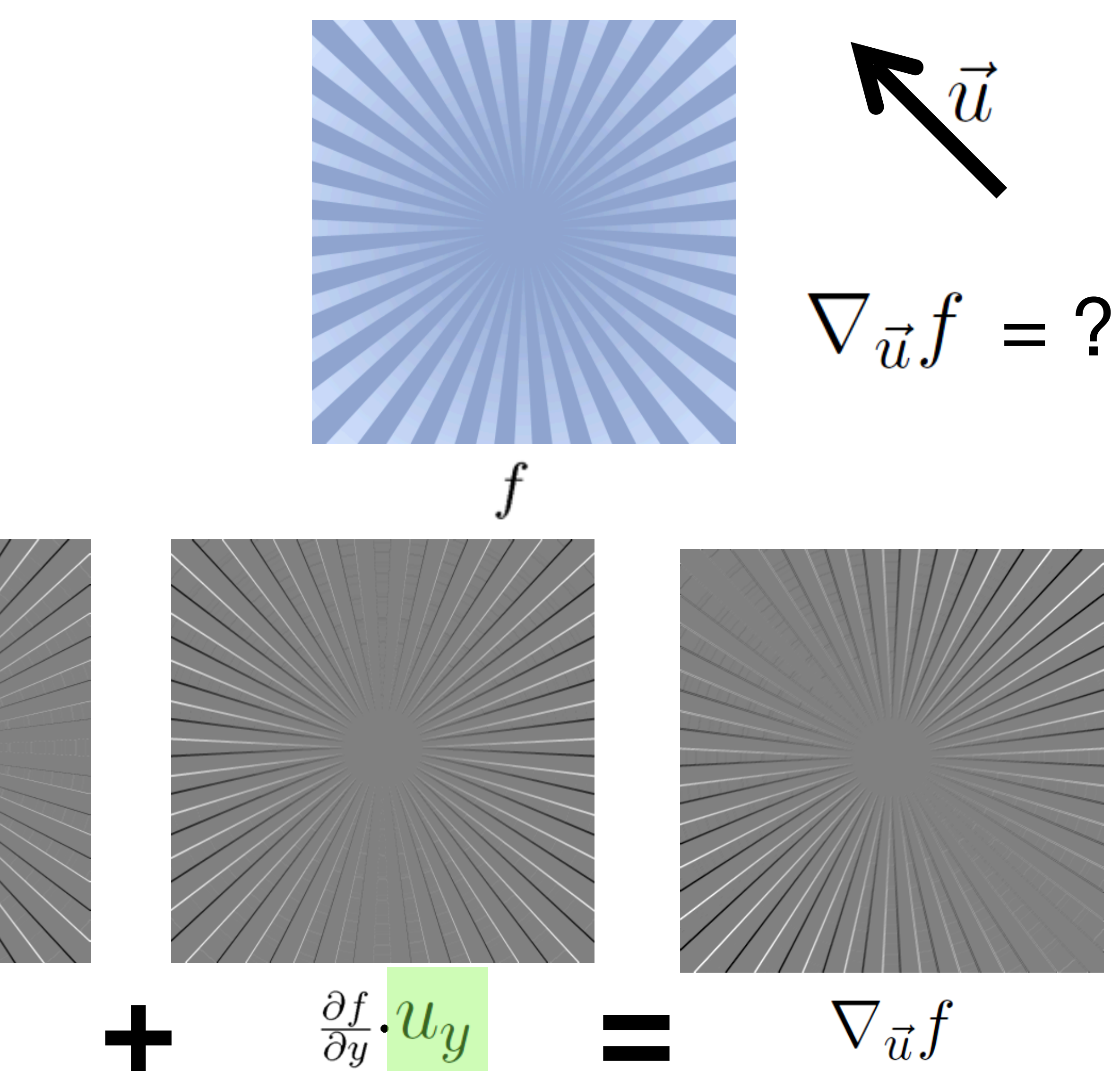

Directional derivative = linear combination of partial derivatives.

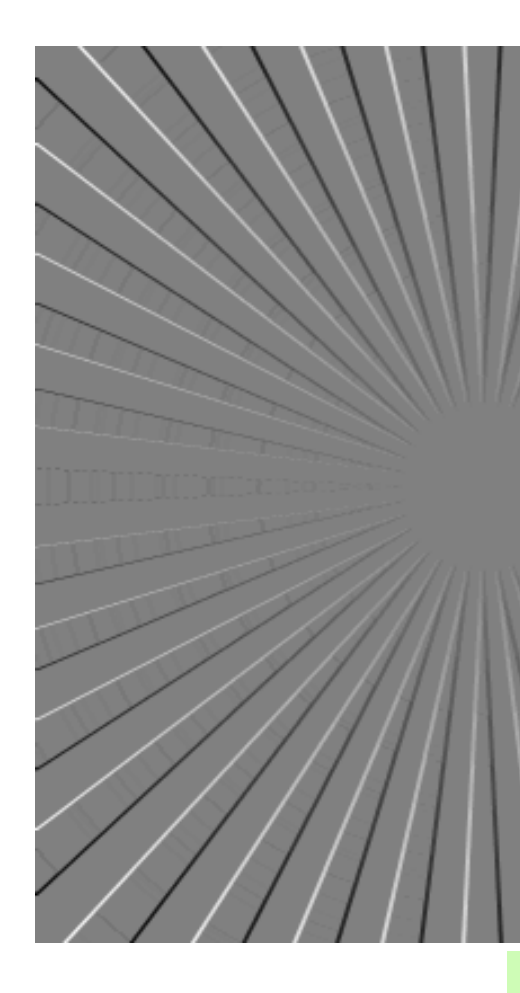

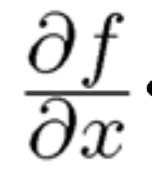

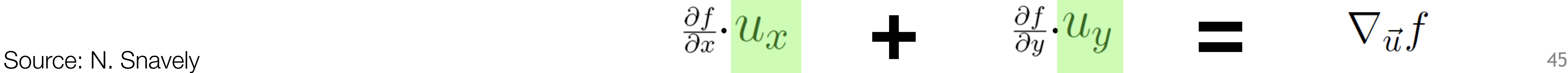

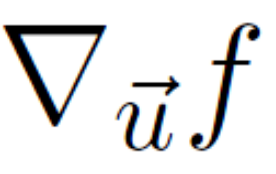

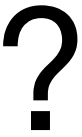

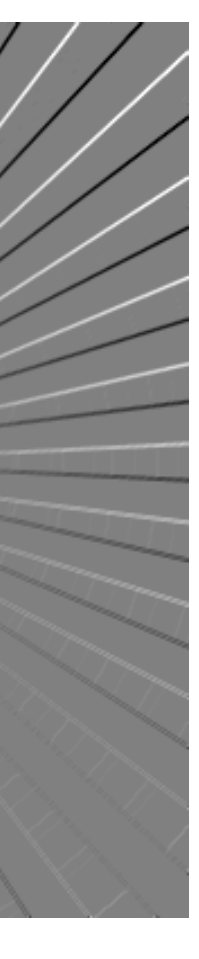

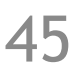

Given 
$$
\frac{\partial f}{\partial x}
$$
 and  $\frac{\partial f}{\partial y}$ , steer to direction  $\vec{u} = [u_x u_y]$ .

### Also works for derivative of Gaussian filter

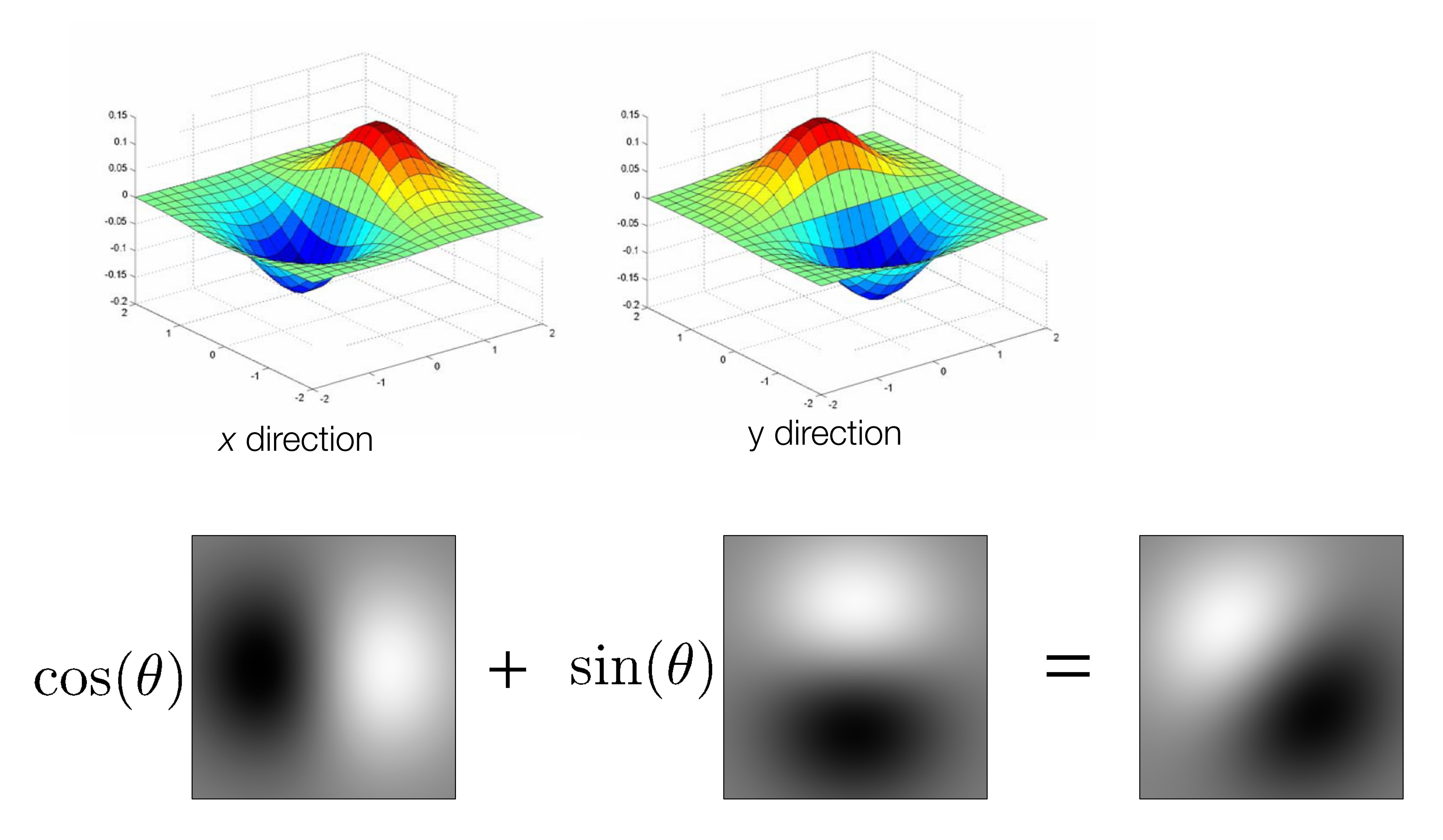

Source: N. Snavely

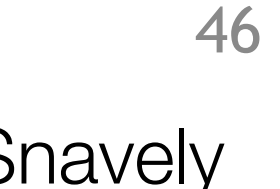

See [Freeman and Adelson, "Design and Use of Steerable Filters", 1991] for a deeper look.

# Filter approximations

### Binomial filter ≈ Gaussian

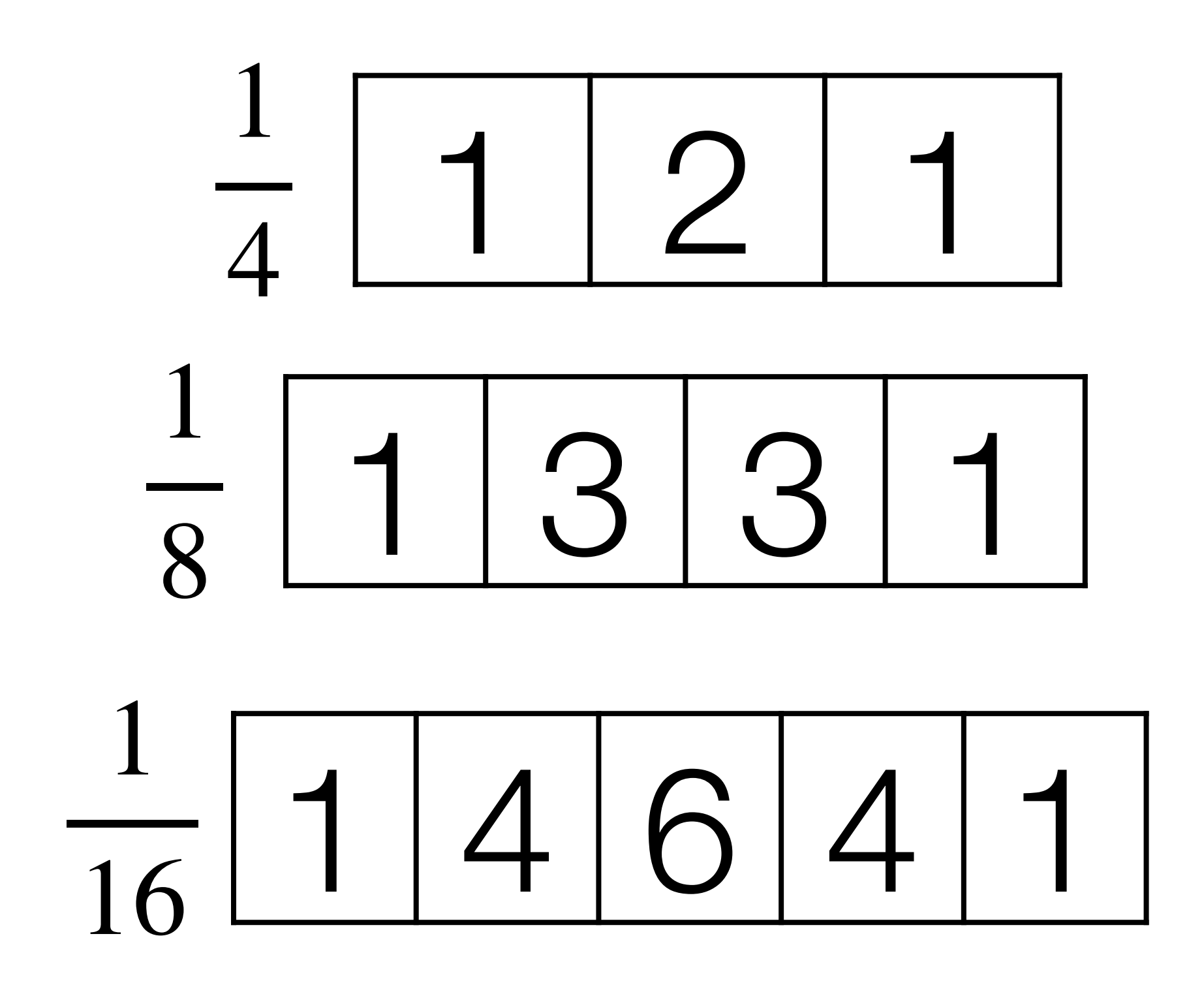

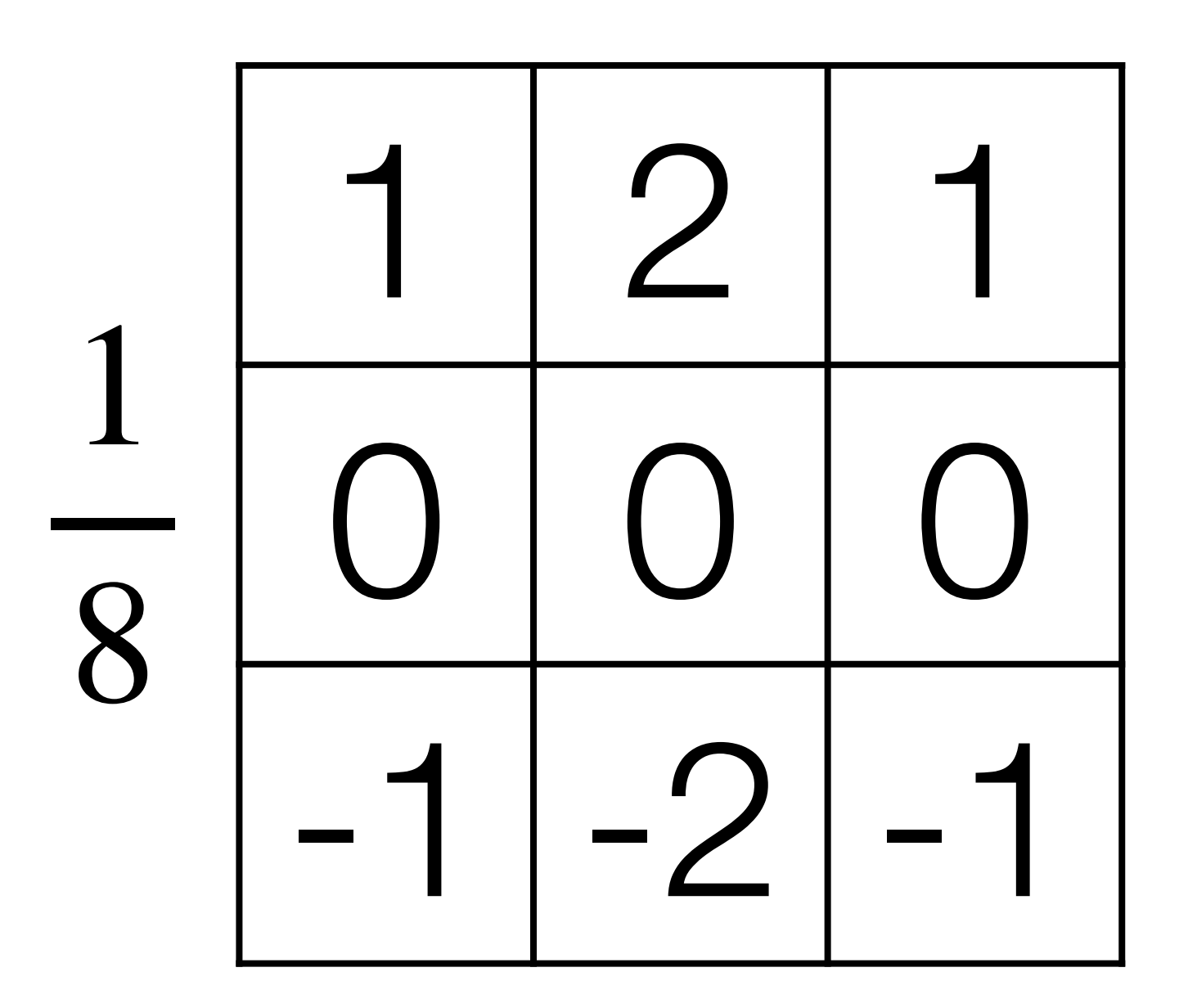

### Sobel filter ≈Derivative of Gaussian

## 2nd derivatives

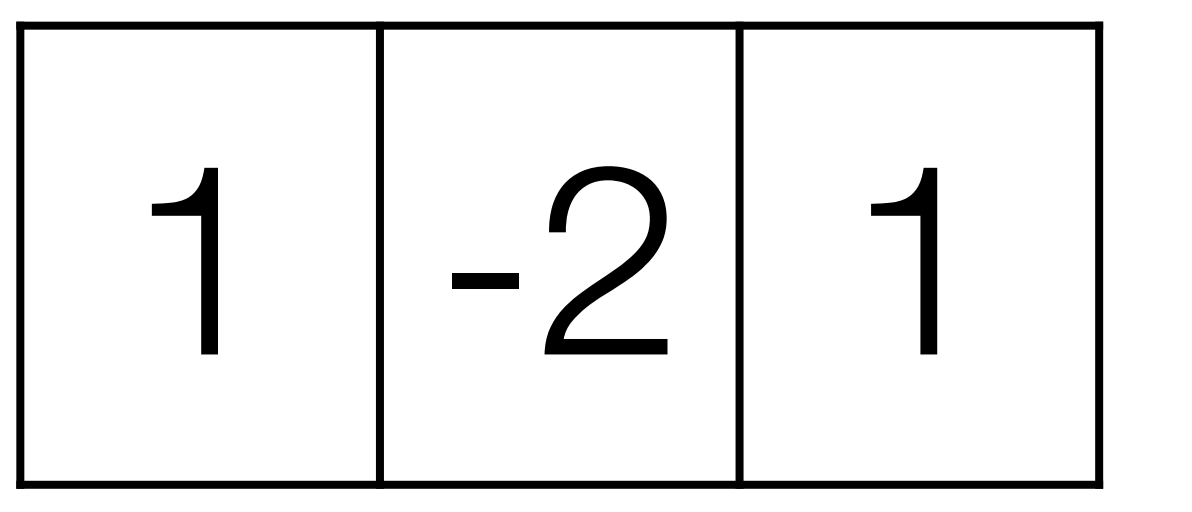

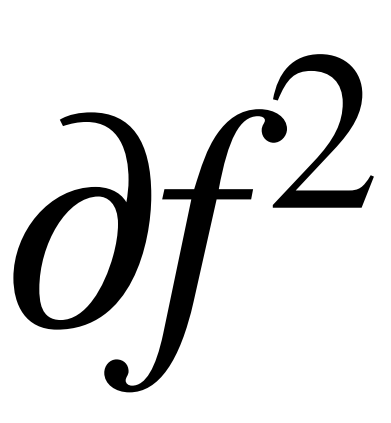

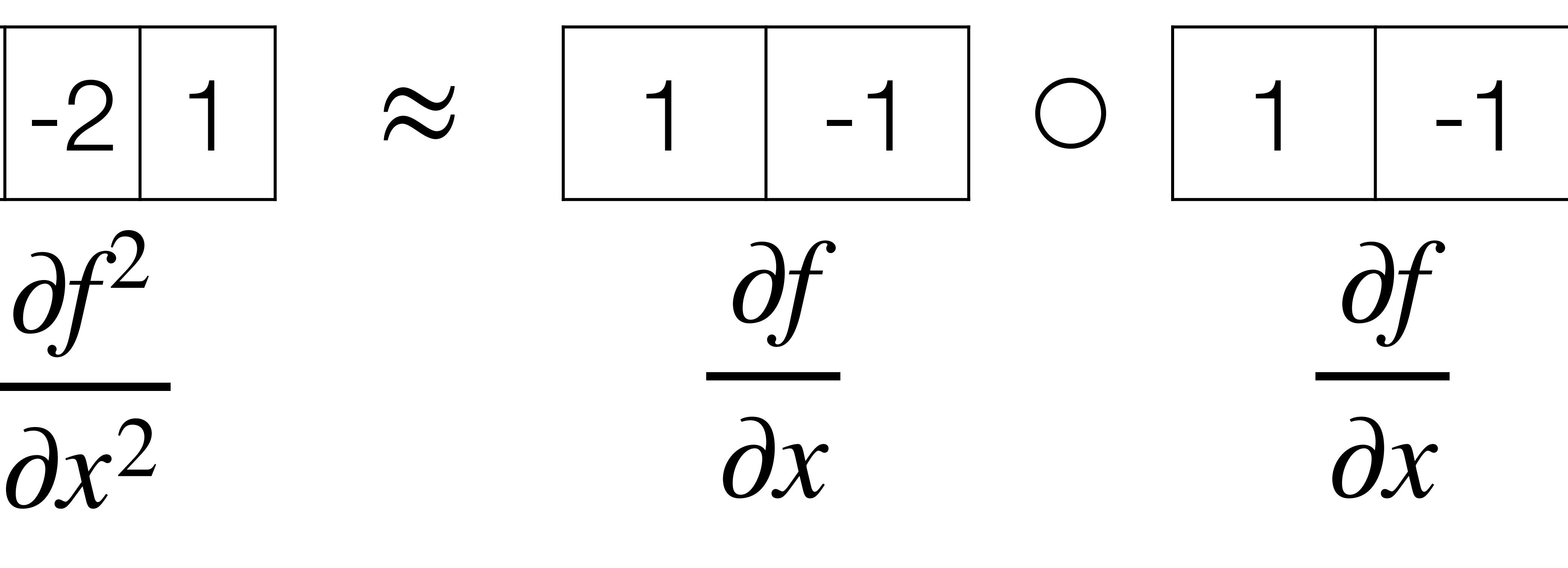

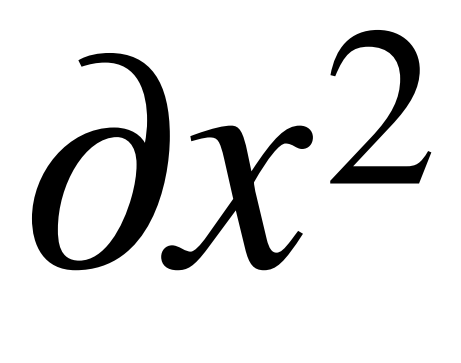

# $\partial I^2$   $\partial I^2$  $\frac{1}{2} + \frac{1}{2}$

 $= I \cdot [1 -2 1] + I \cdot [1 -2 1]$ ⊤

# Laplacian filter

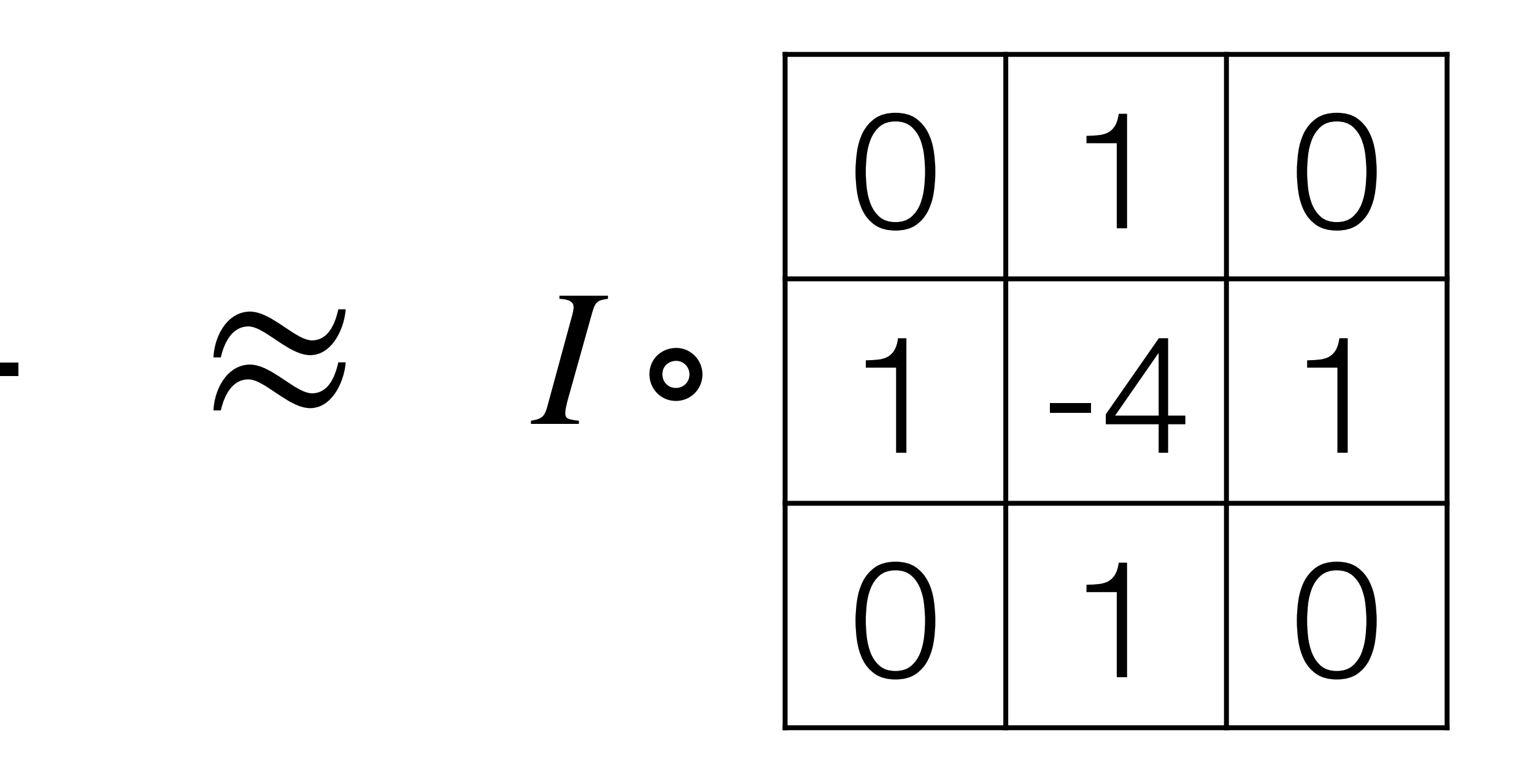

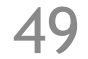

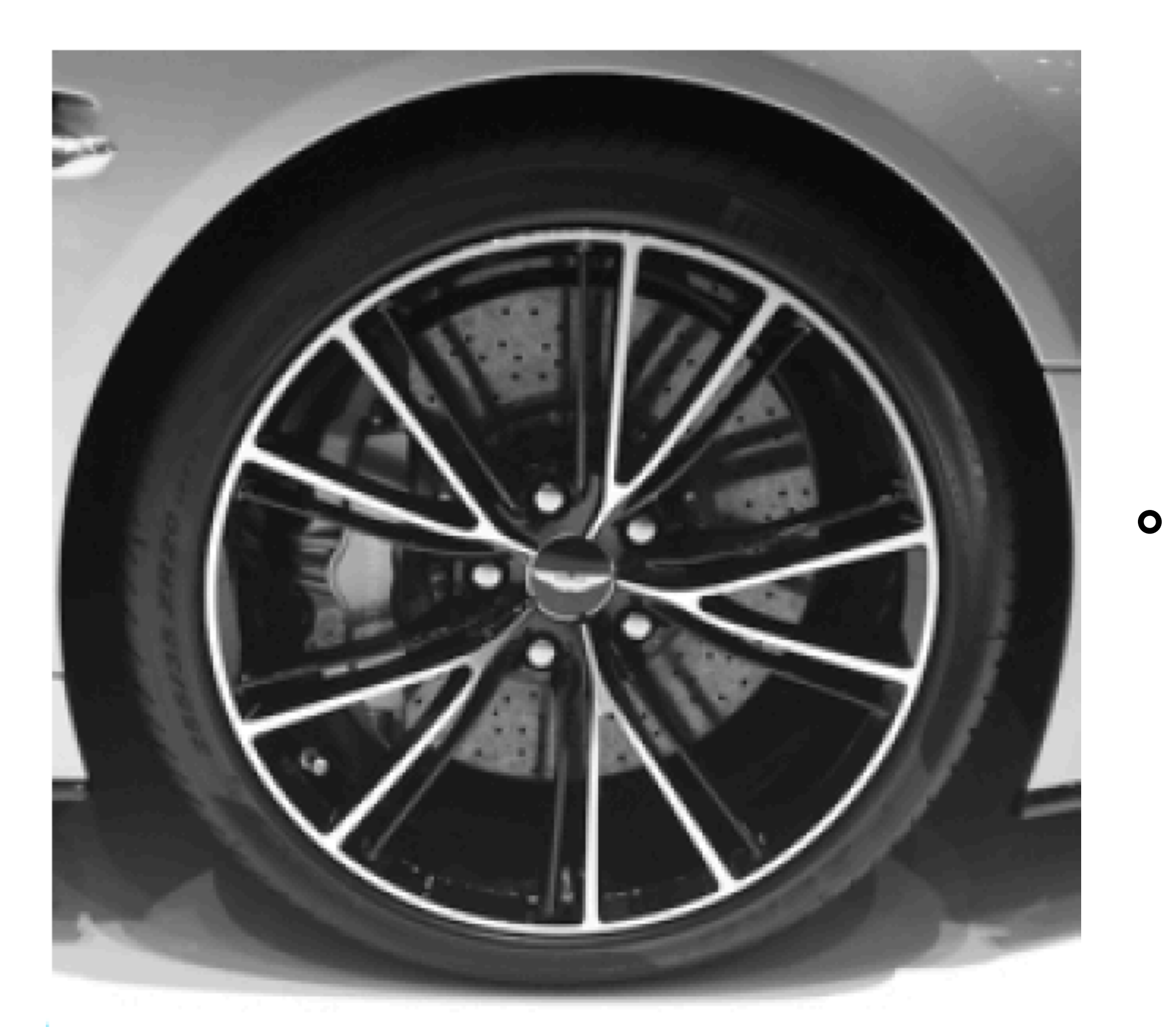

 $\mathbf{I}$ 

### 0 1 0 1 −4 1  $\begin{bmatrix} 1 & -4 & 1 \\ 0 & 1 & 0 \end{bmatrix}$  =

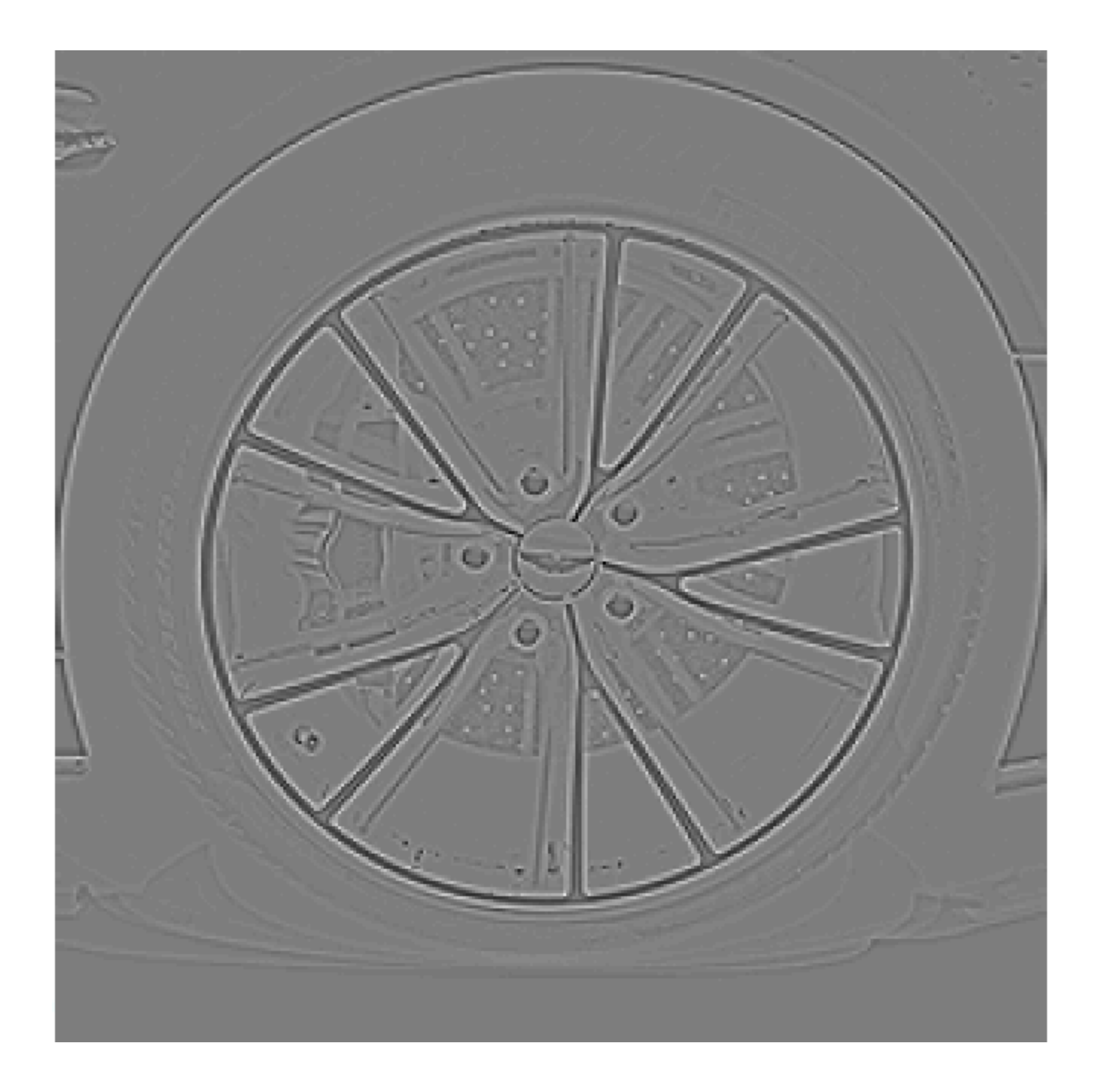

# Laplacian filter

Detects edges and blobs, and not sensitive to orientation. But sensitive to noise.

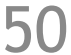

<sup>50</sup> Source: Torralba, Freeman, and Isola

### Combine with Gaussian. Picks up "blob-like" structures.

# $\overline{\phantom{a}}$ 0 1 0

## Laplacian of Gaussian

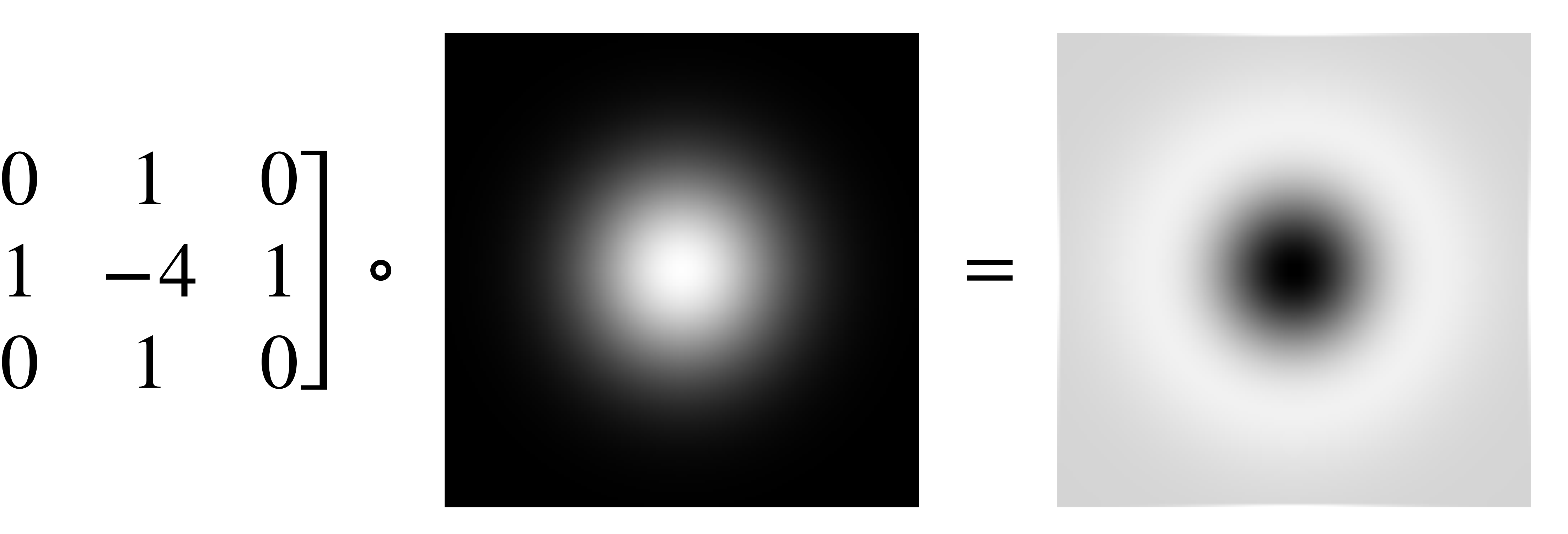

### 51

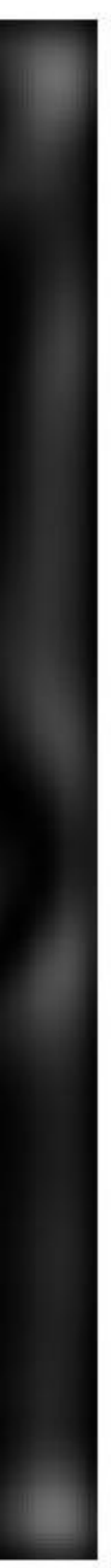

### Source: S. Lazebnik

## "Blob" detection with Laplacian

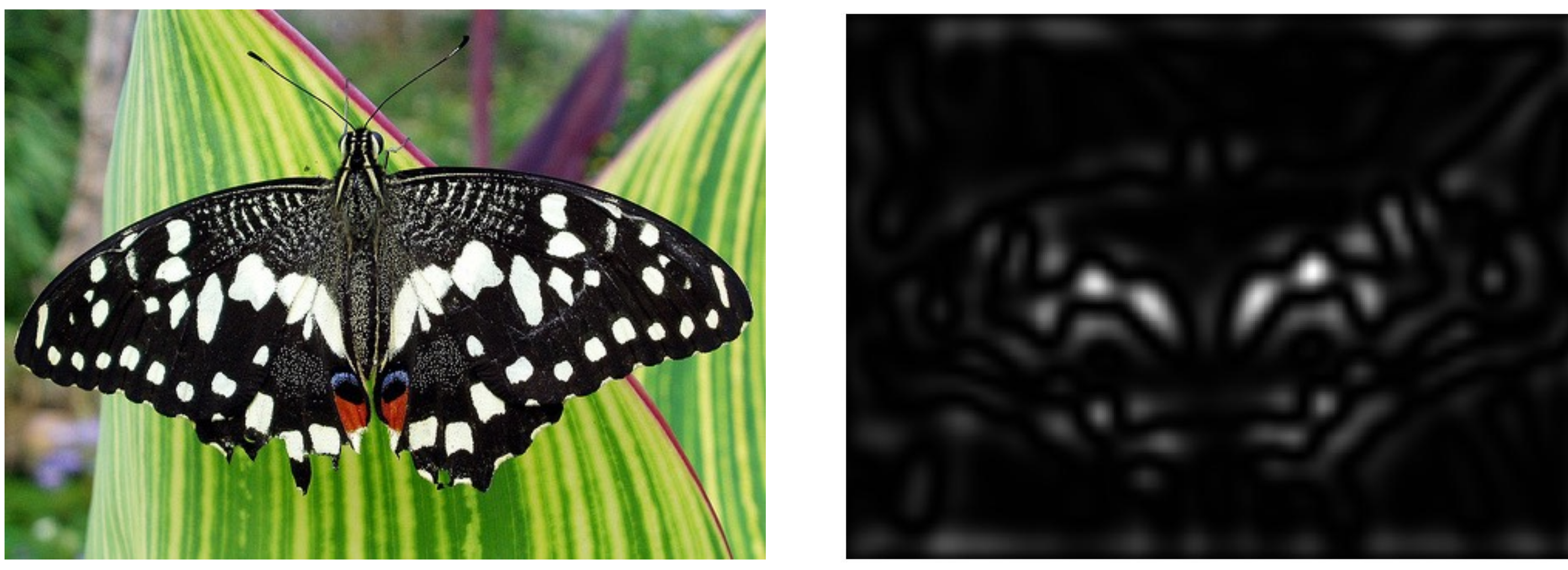

sigma = 11.9912

## Decomposing an image

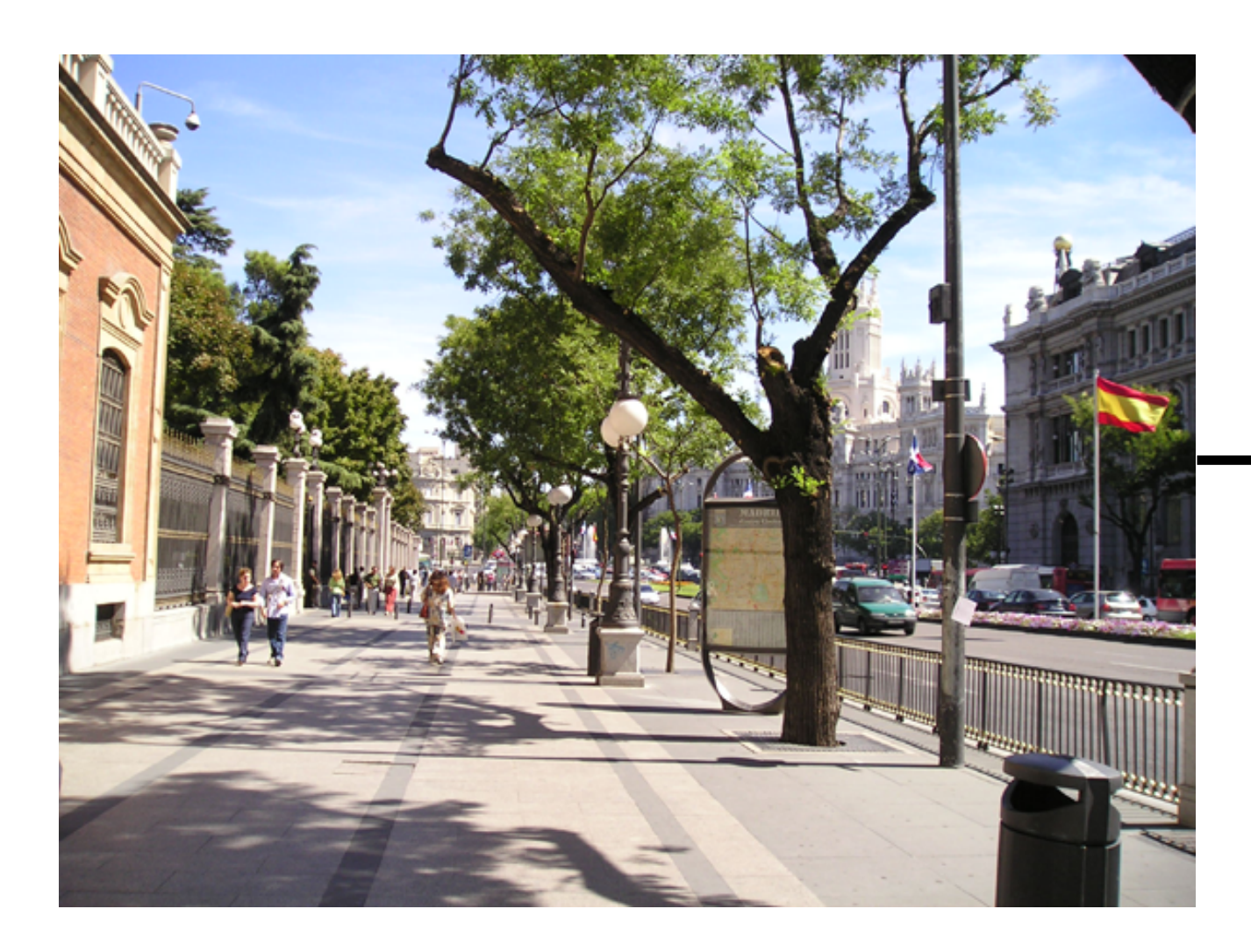

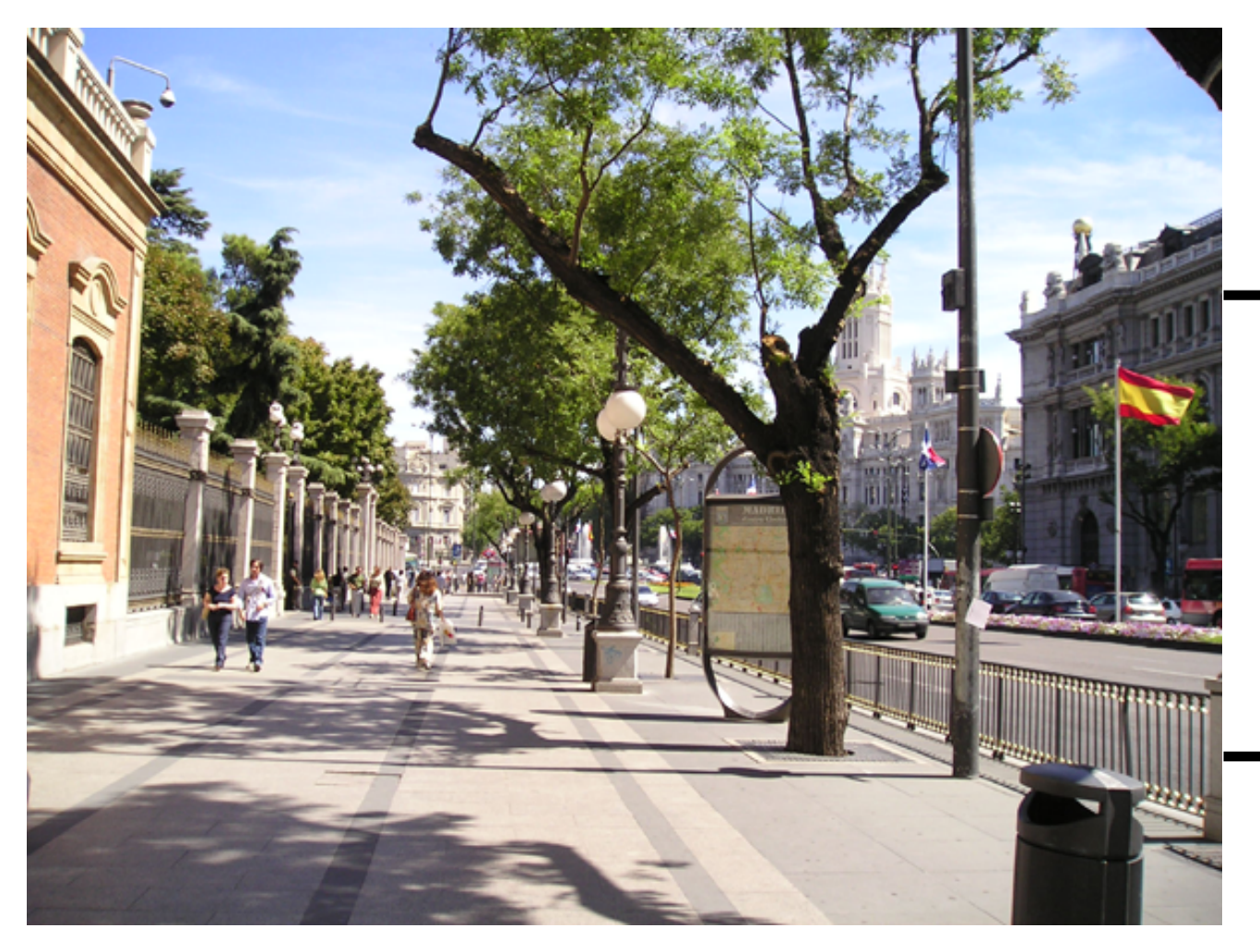

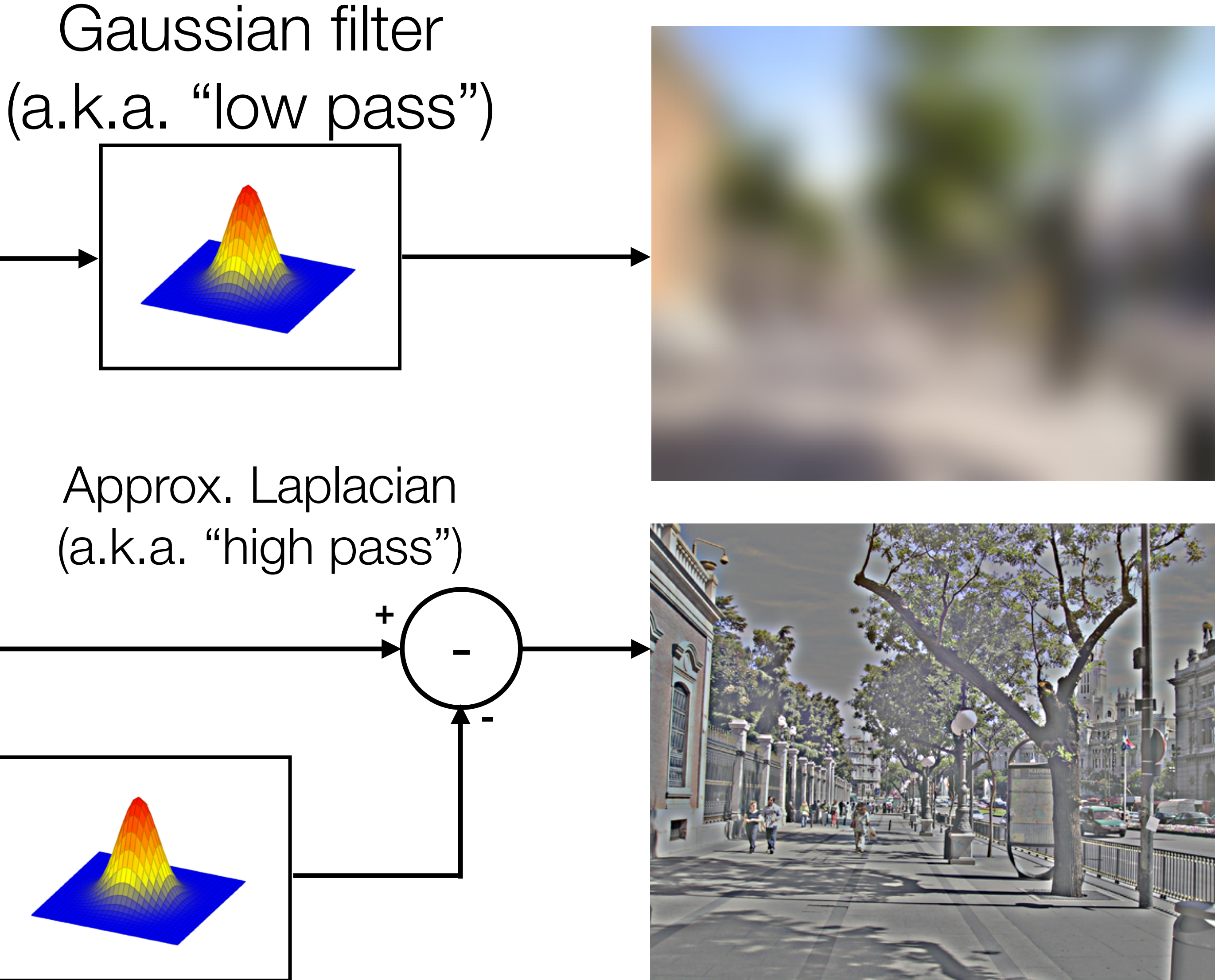

Source: Torralba, Freeman, Isola

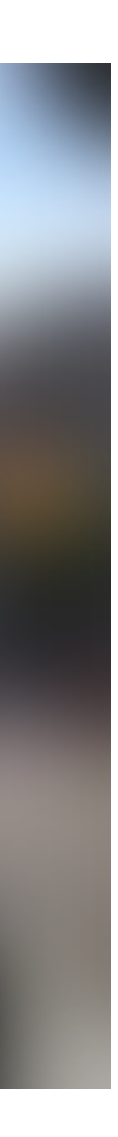

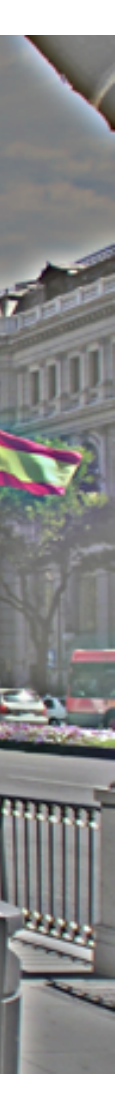

53

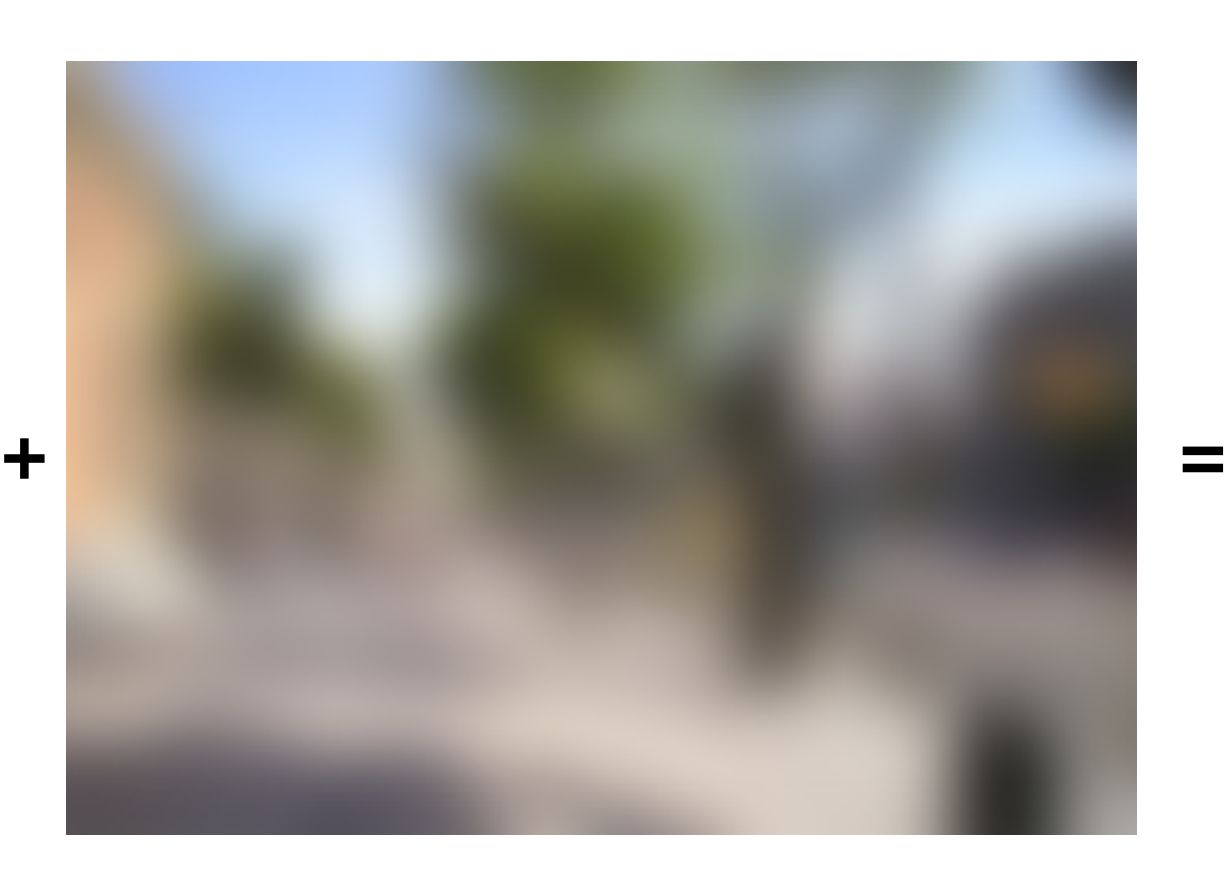

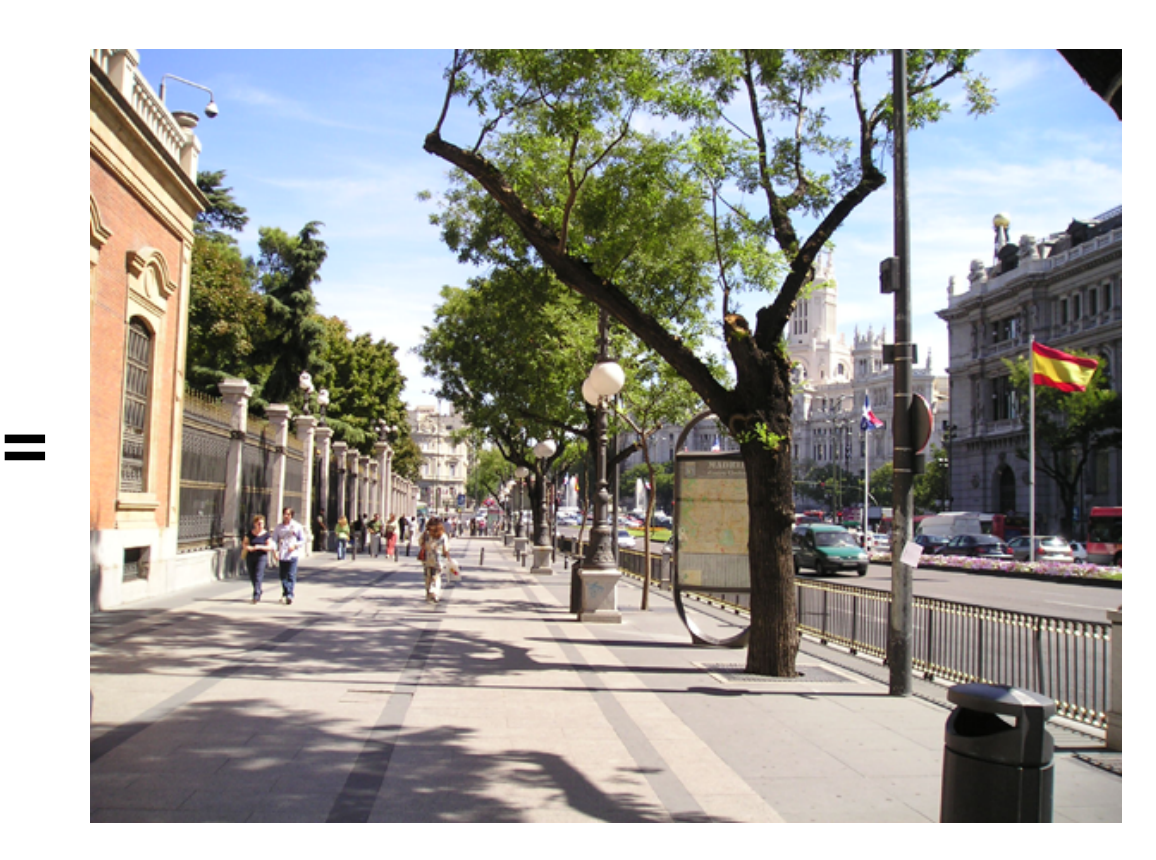

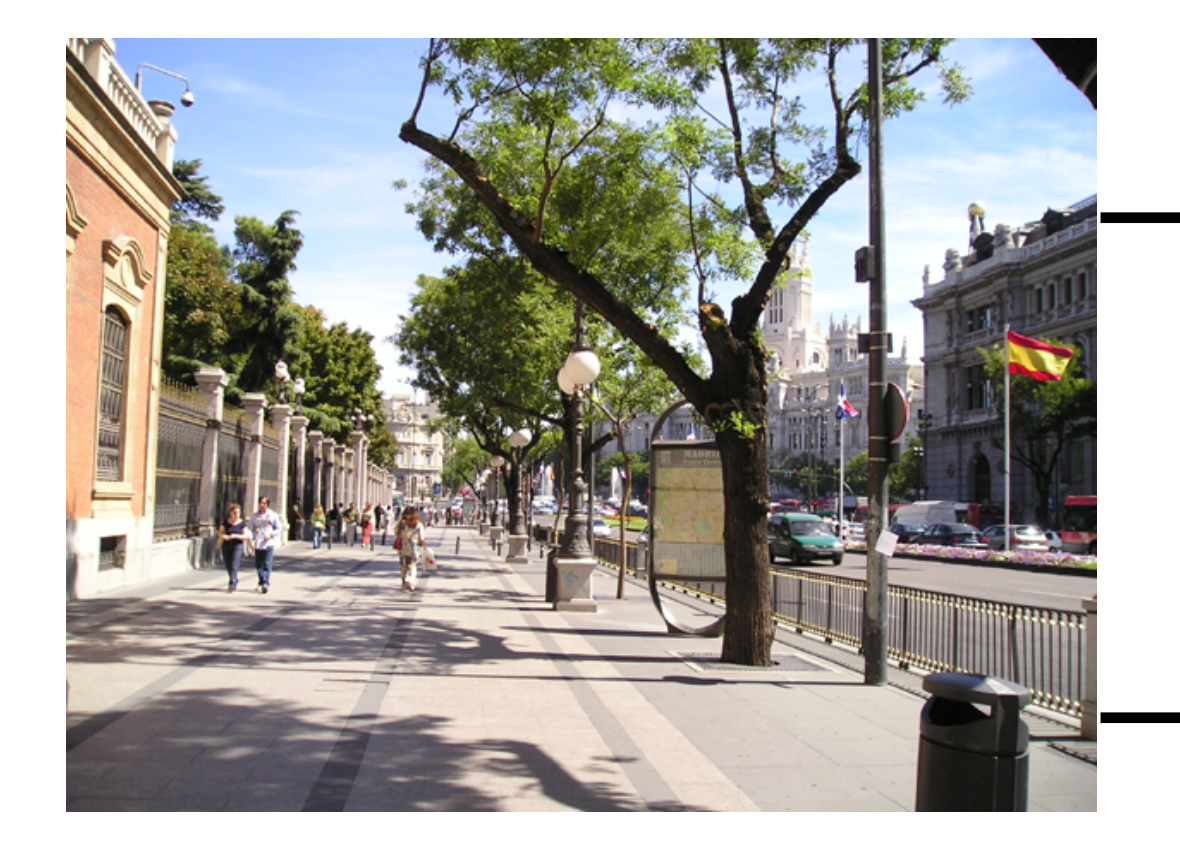

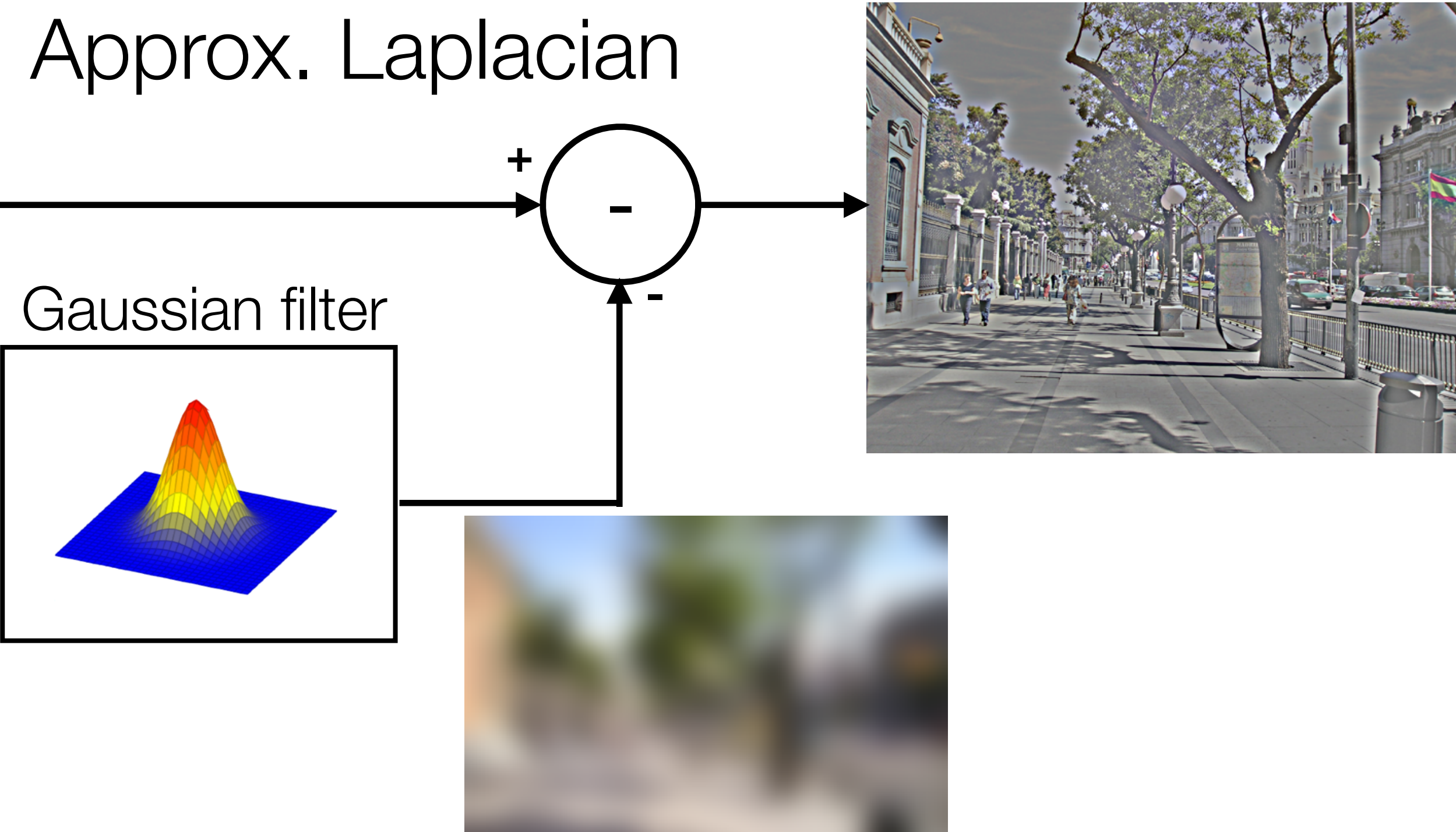

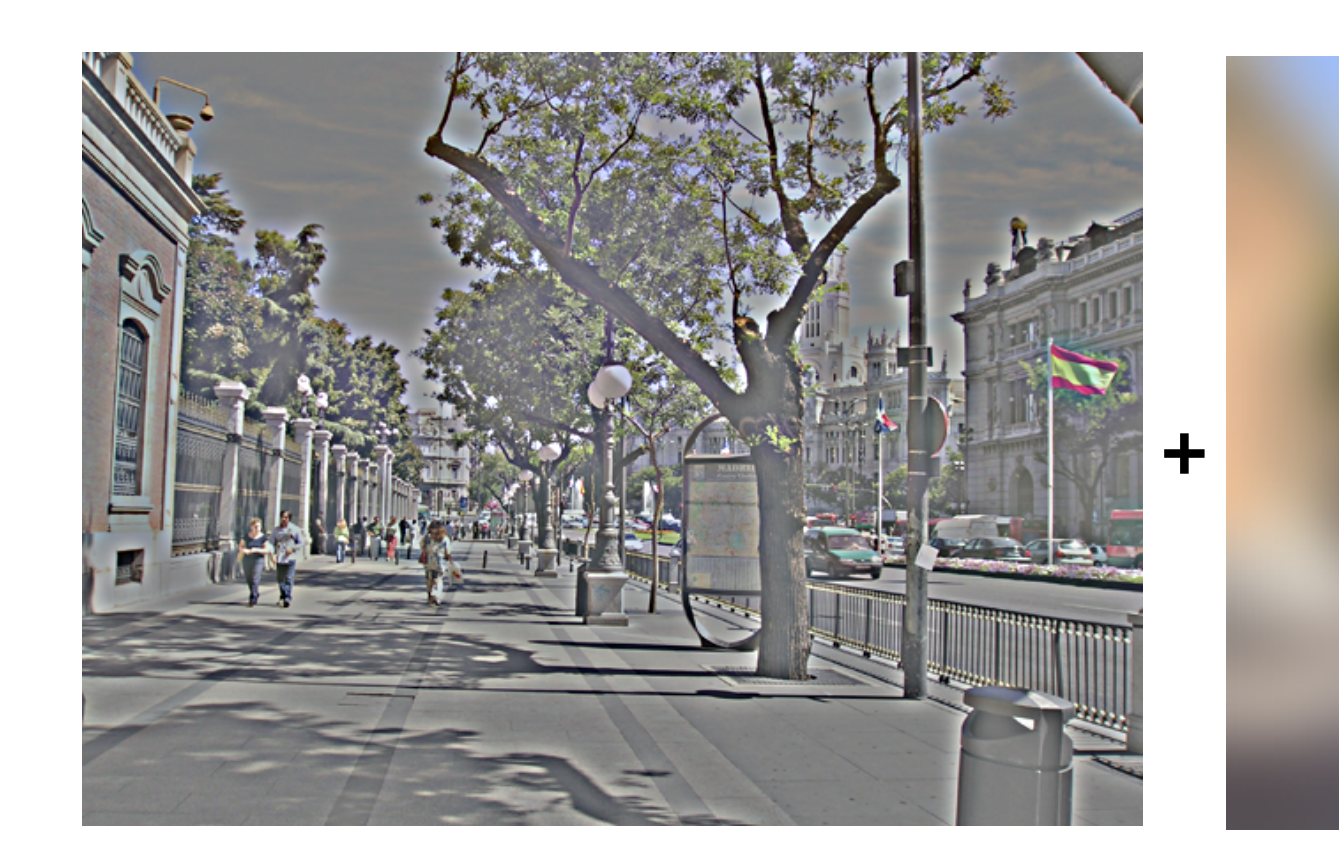

Source: Torralba, Freeman, Isola

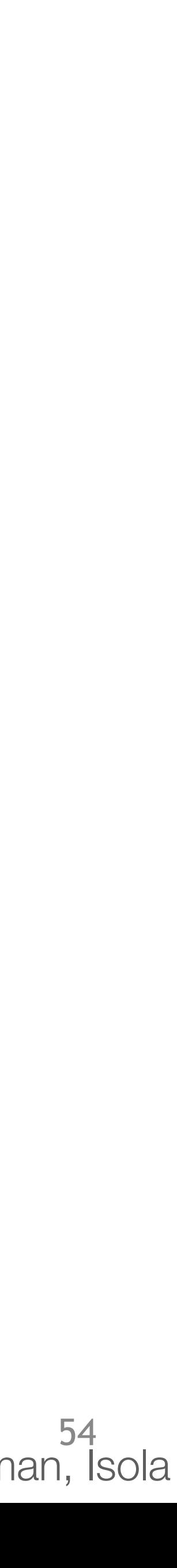

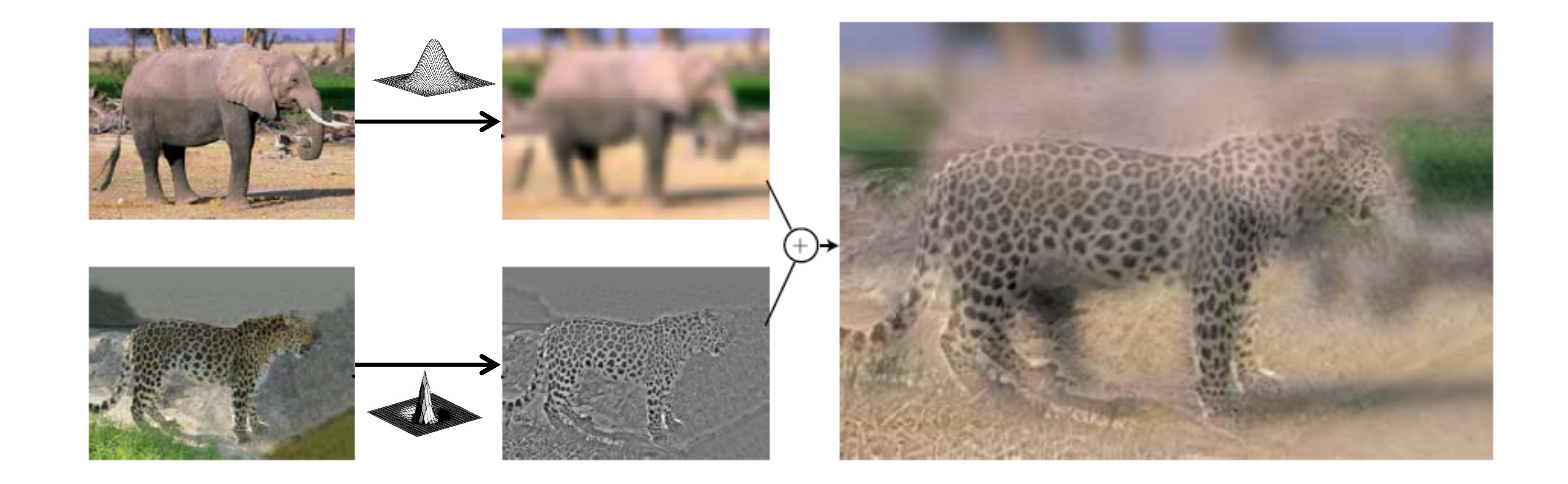

### [A. Oliva, A. Torralba, P.G. Schyns, [Hybrid Images](http://cvcl.mit.edu/hybrid/OlivaTorralb_Hybrid_Siggraph06.pdf), SIGGRAPH 2006] Source: S. Lazebnik

## Application: Hybrid Images

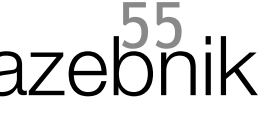

## Hybrid Images

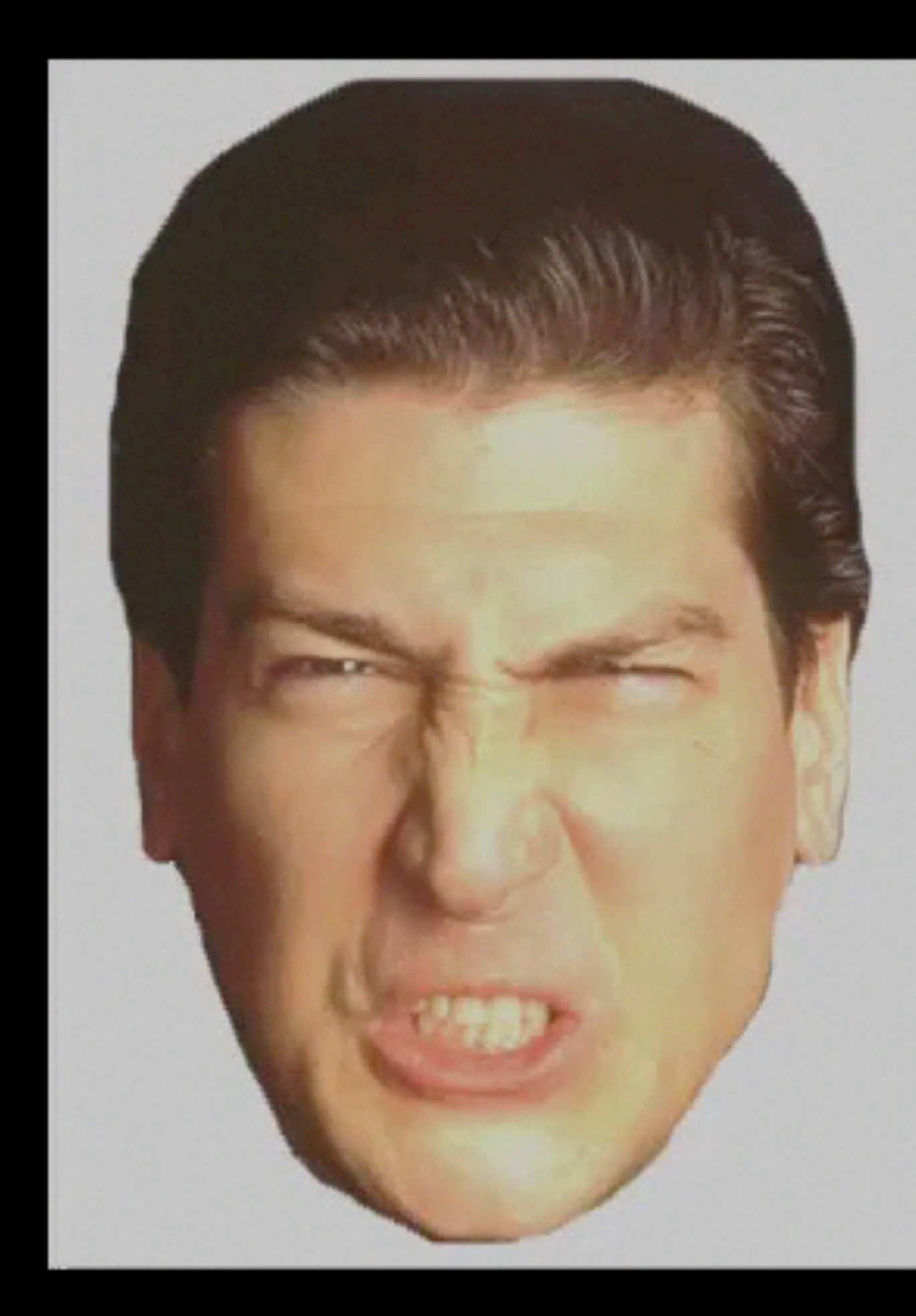

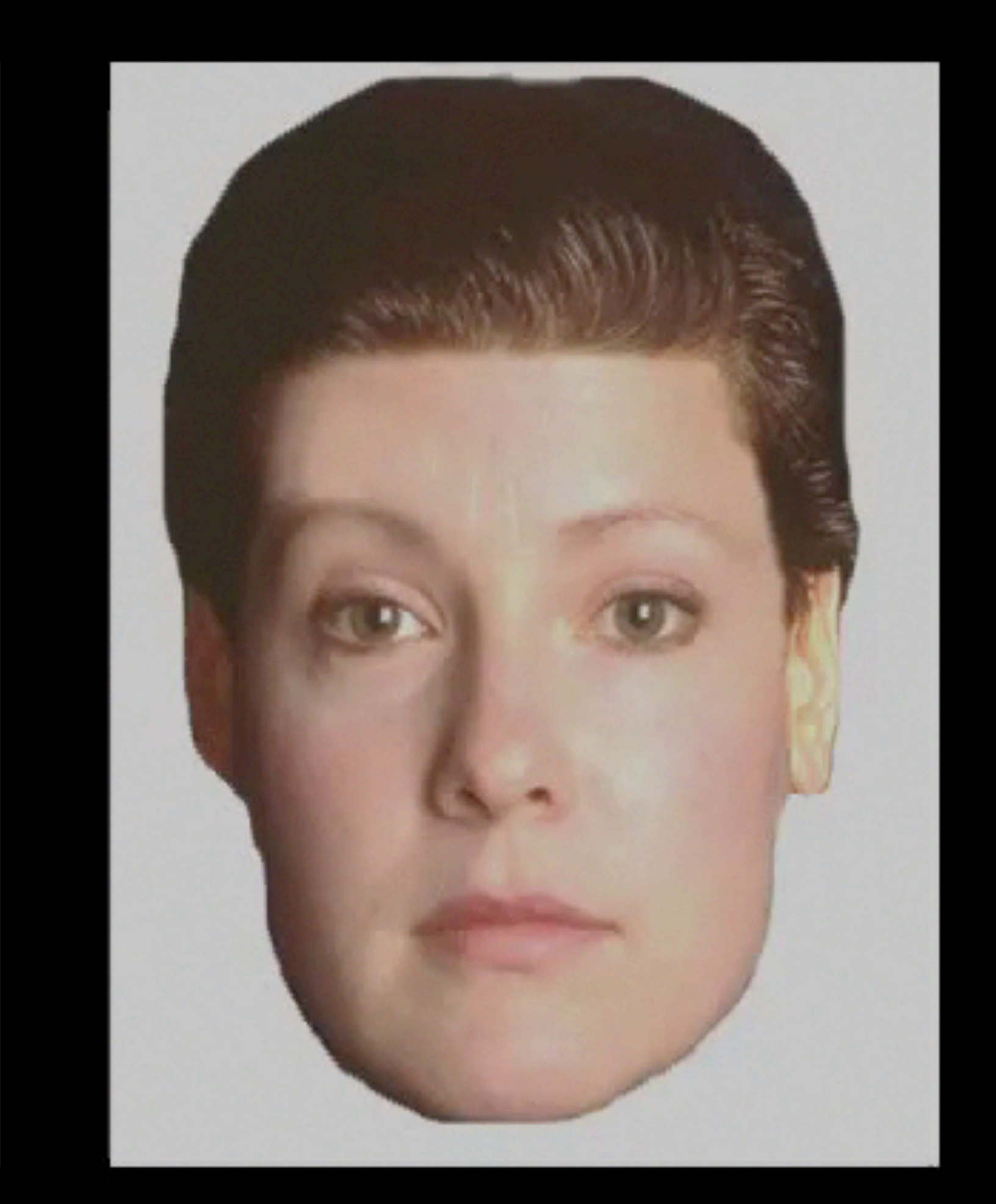

### Oliva & Schyns

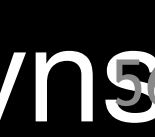

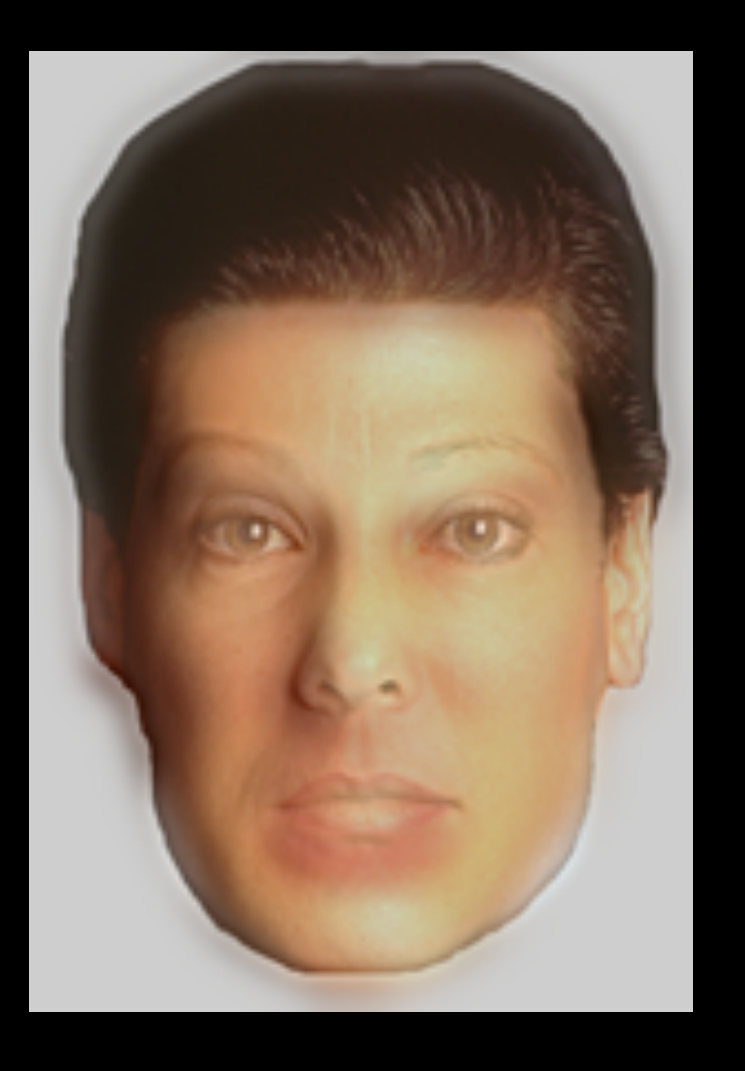

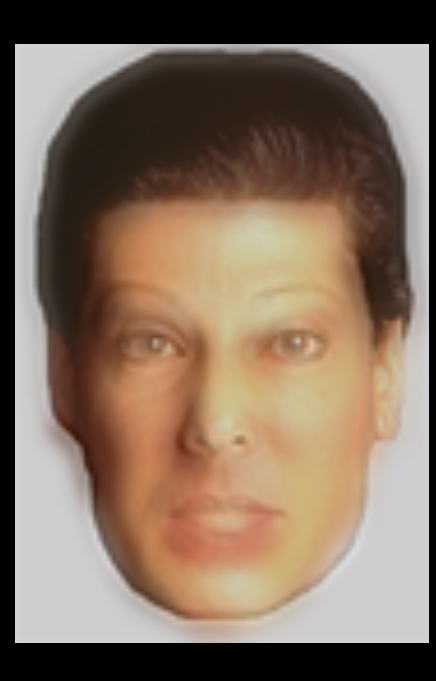

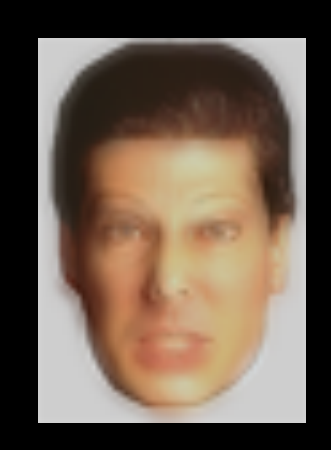

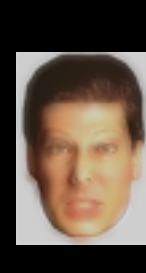

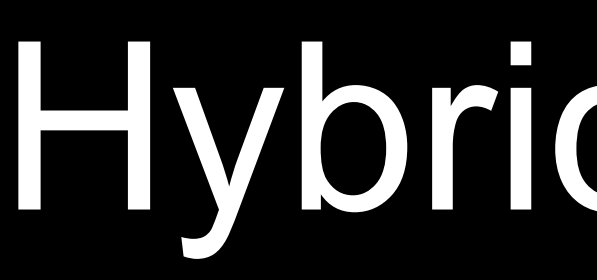

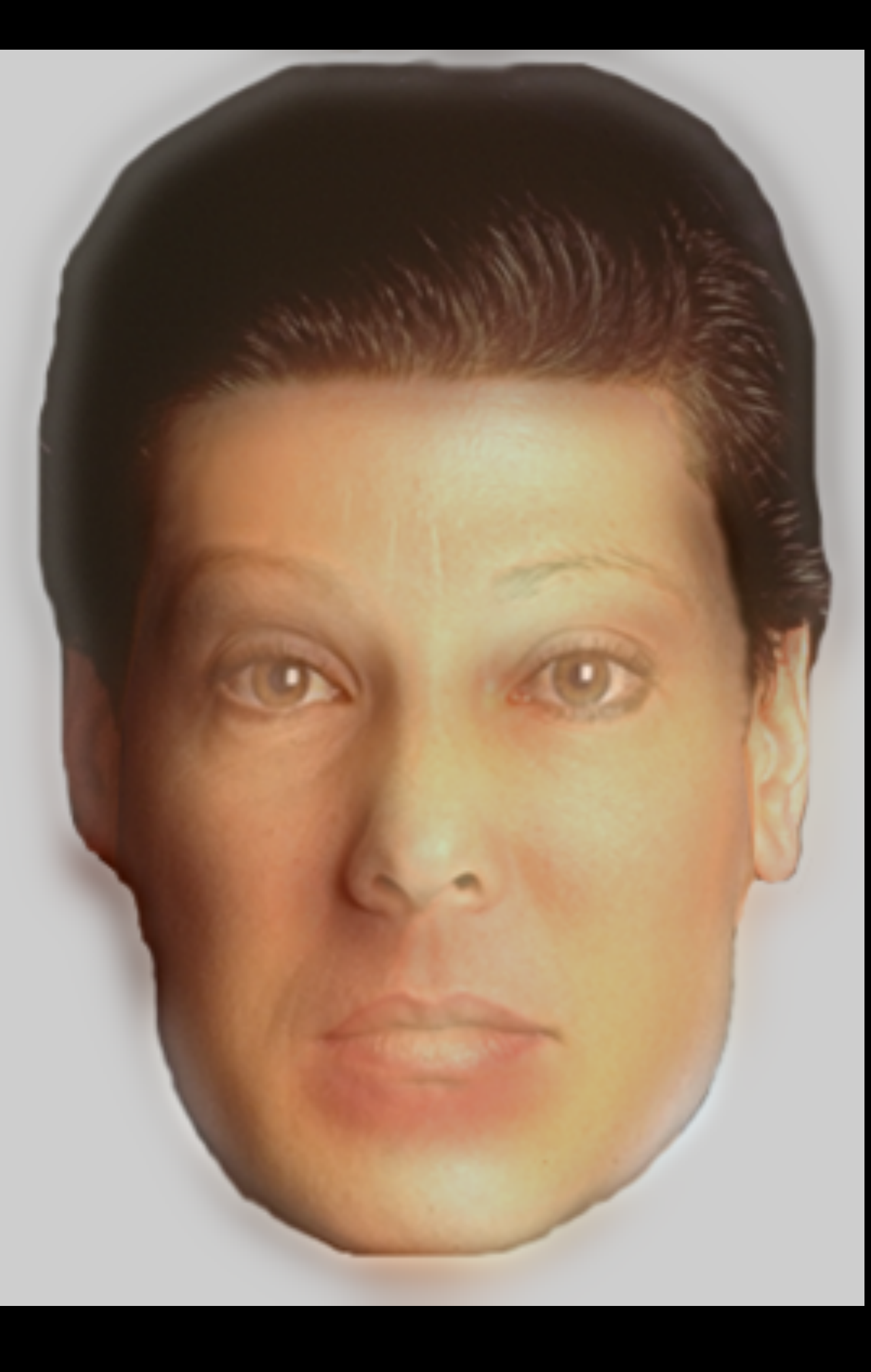

## Hybrid Images

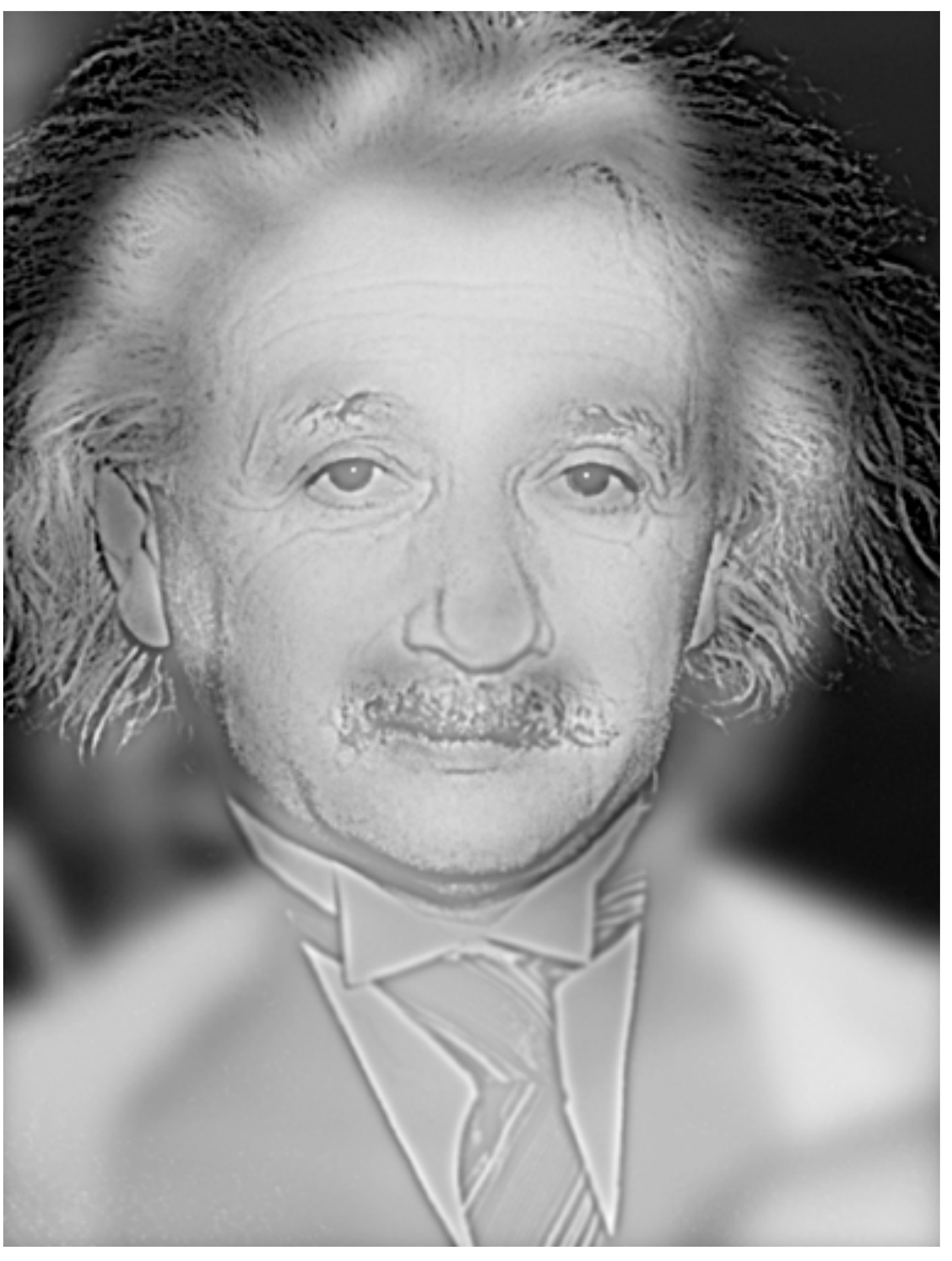

[http://cvcl.mit.edu/hybrid\\_gallery/gallery.html](http://cvcl.mit.edu/hybrid_gallery/gallery.html)

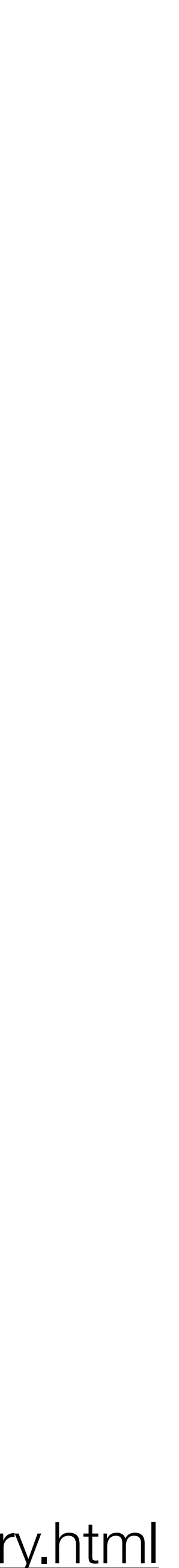

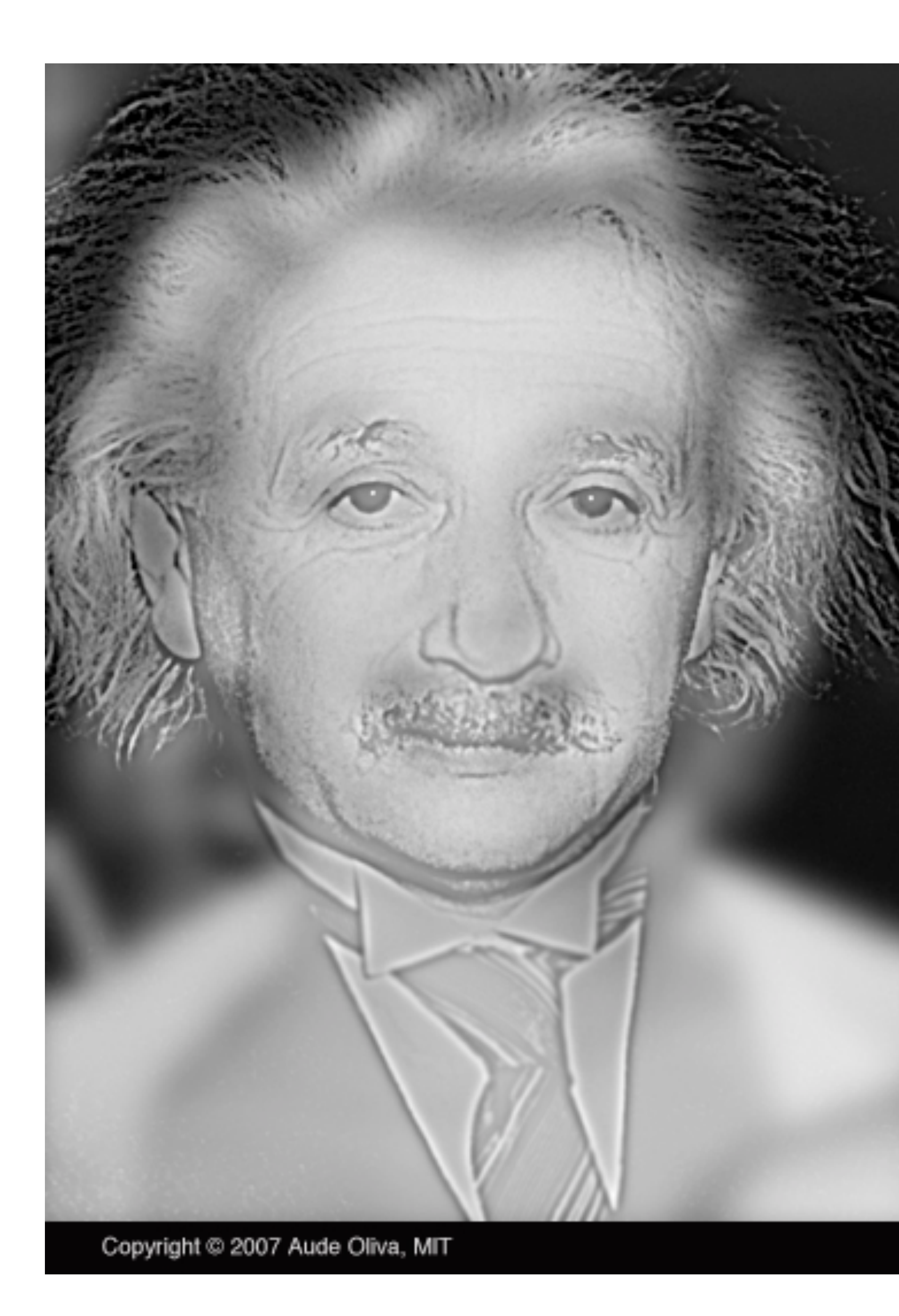

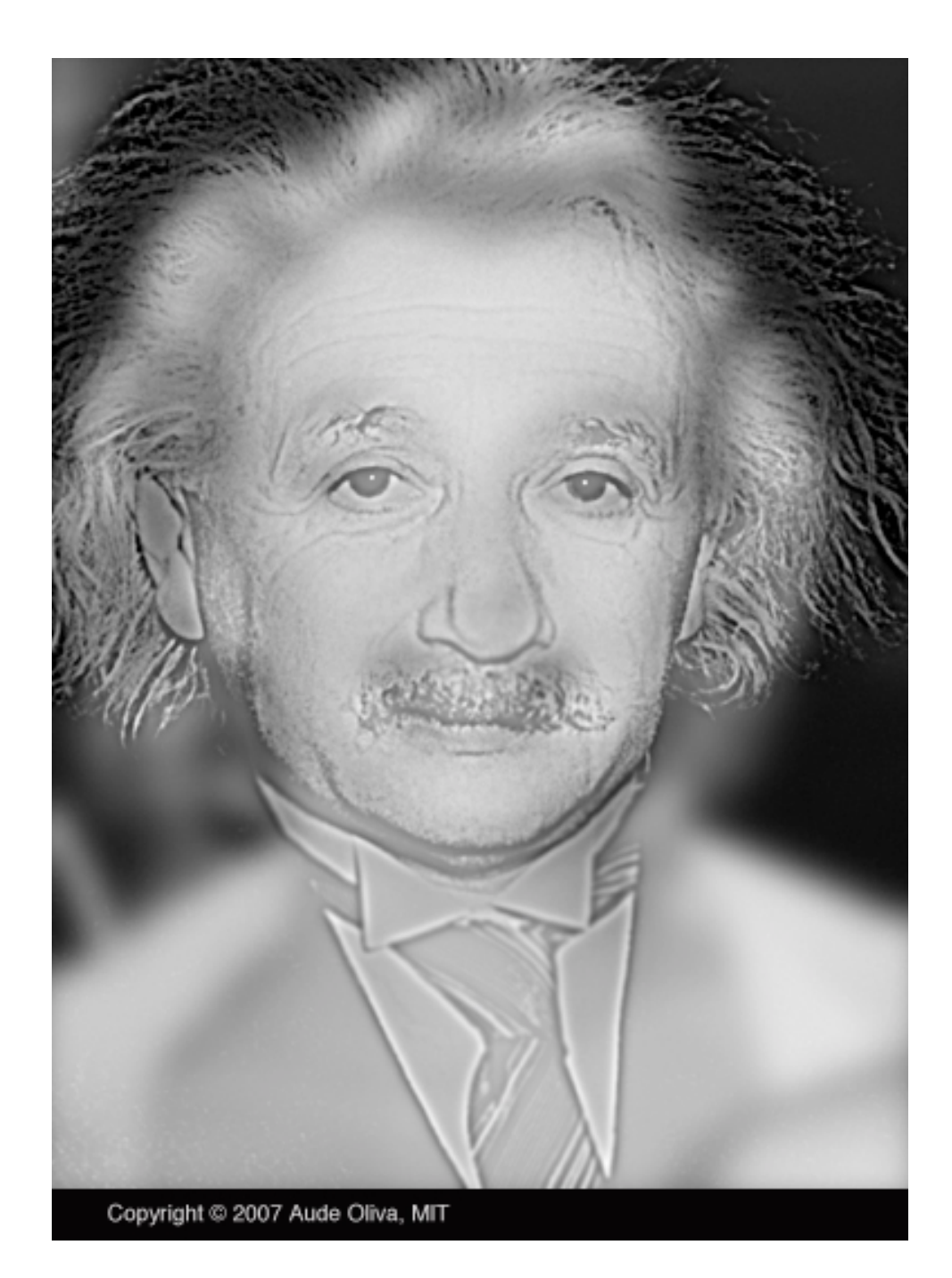

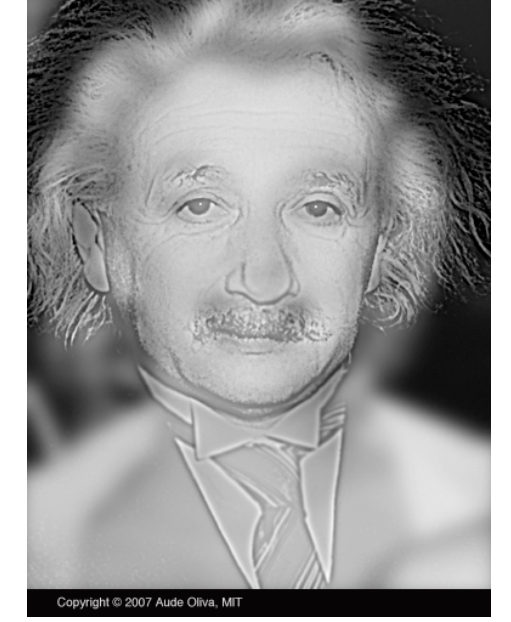

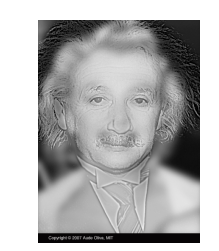

### [http://cvcl.mit.edu/hybrid\\_gallery/gallery.html](http://cvcl.mit.edu/hybrid_gallery/gallery.html) <sup>59</sup>

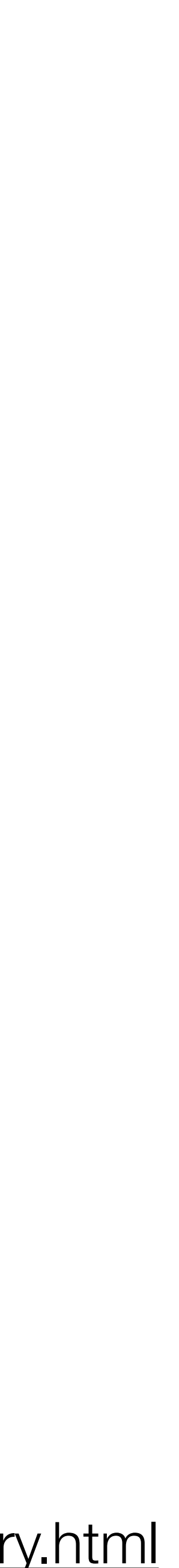

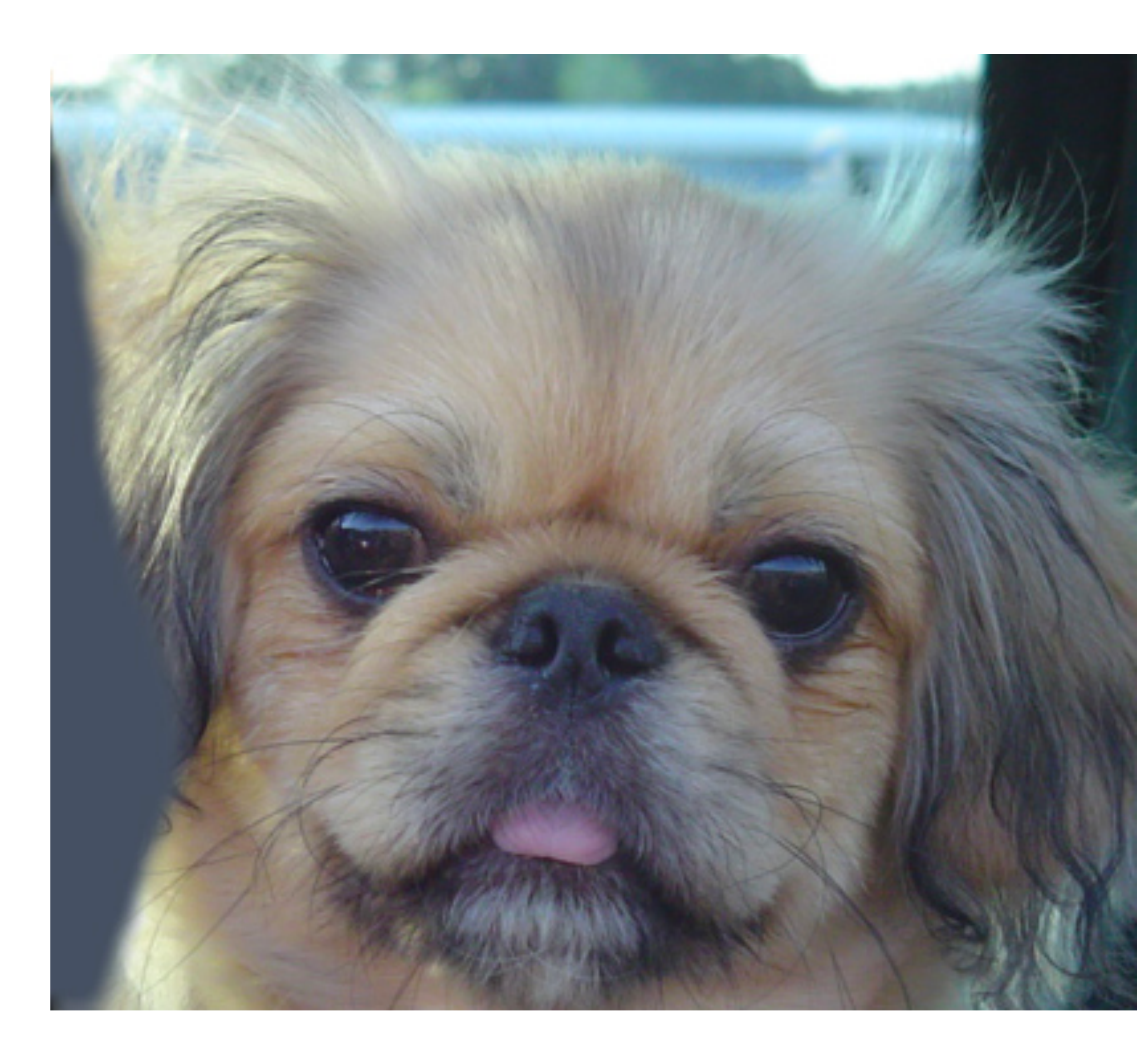

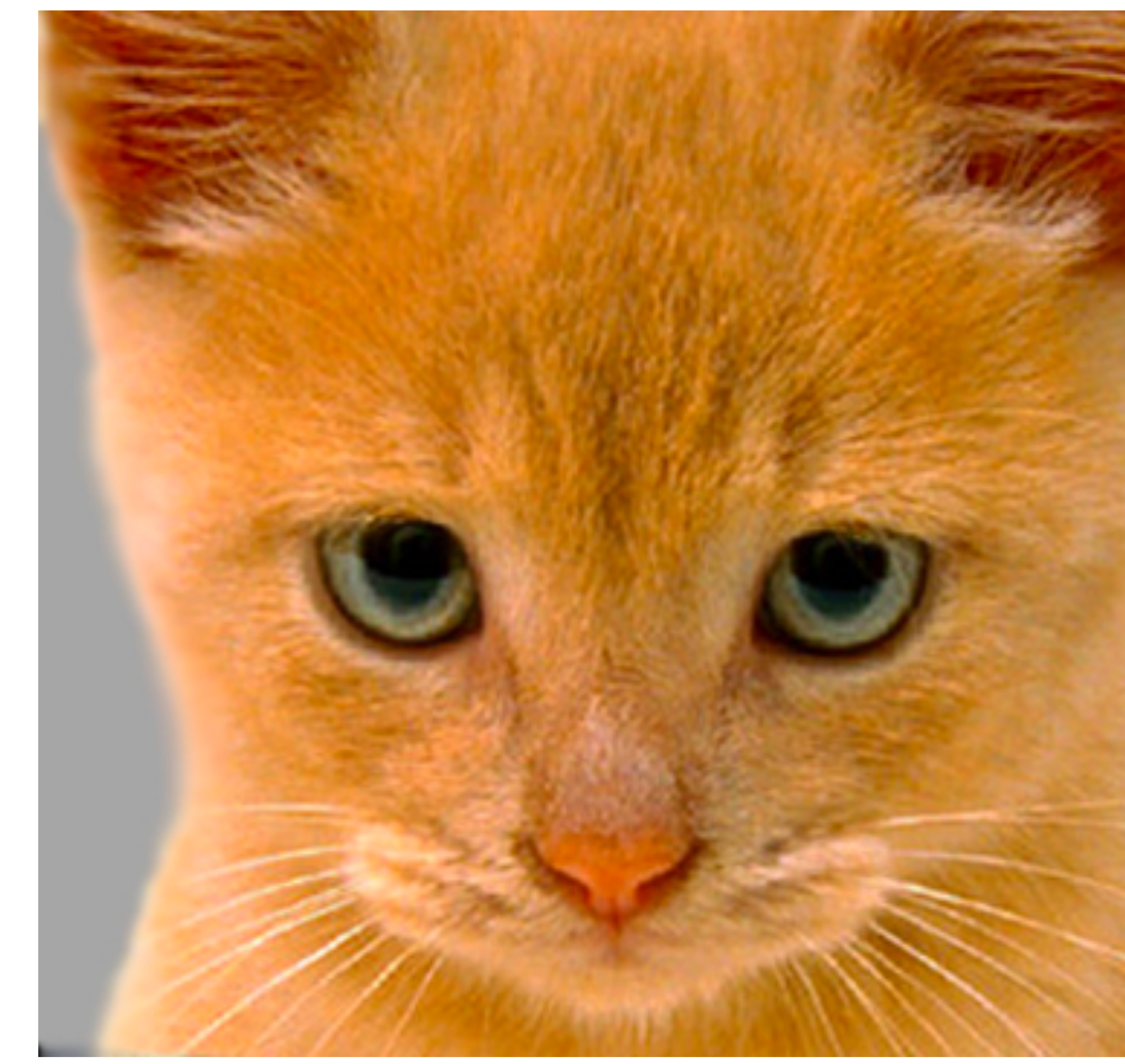

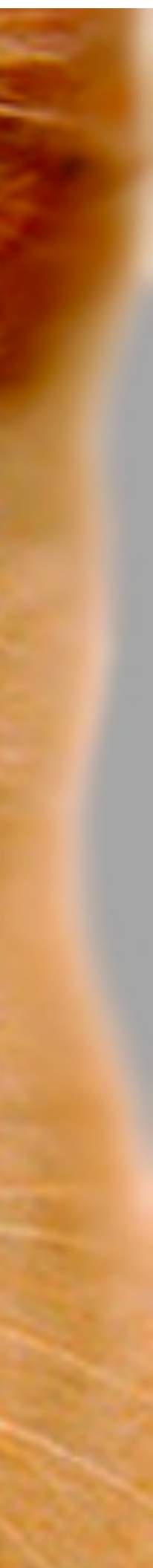

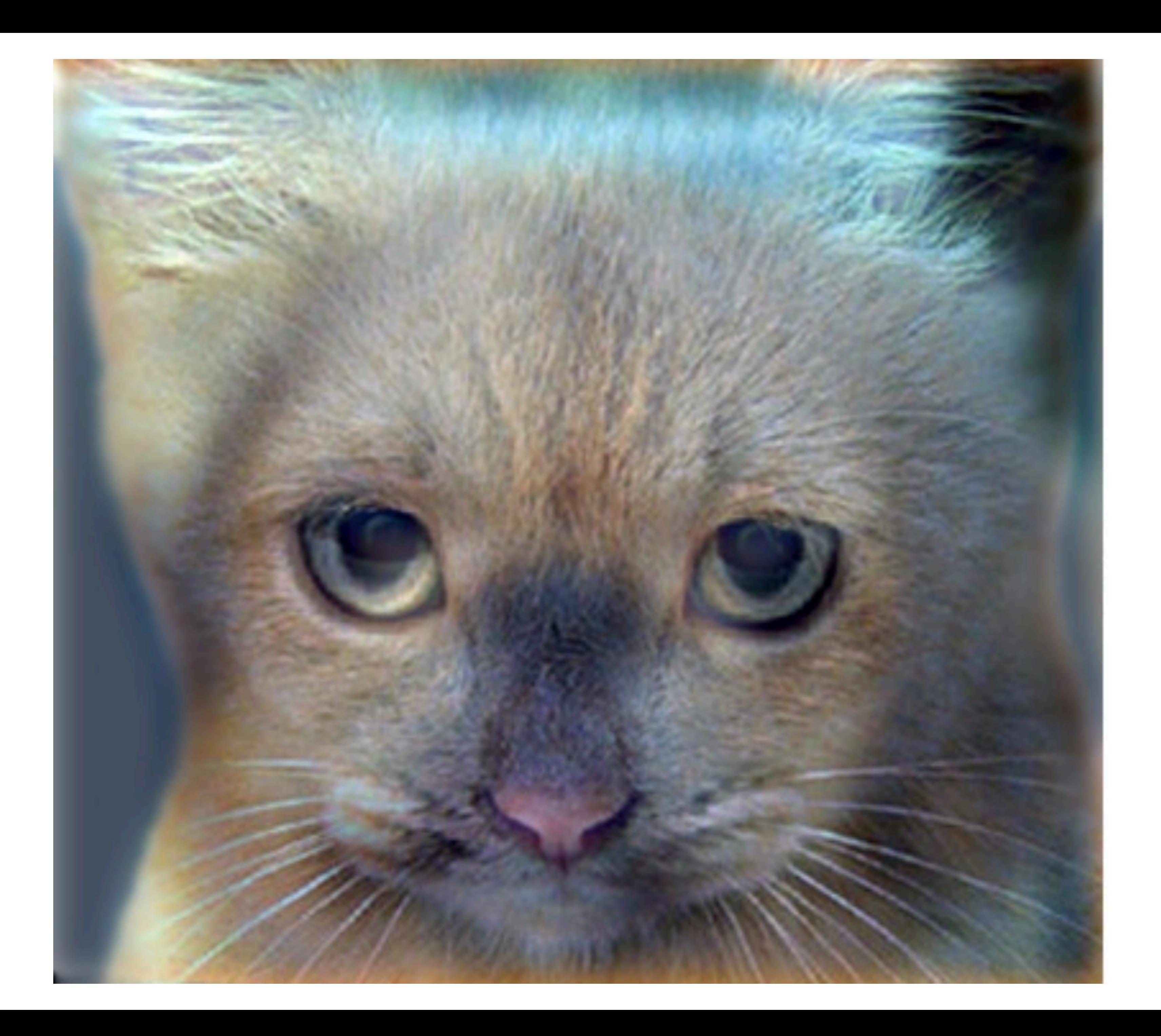

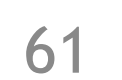

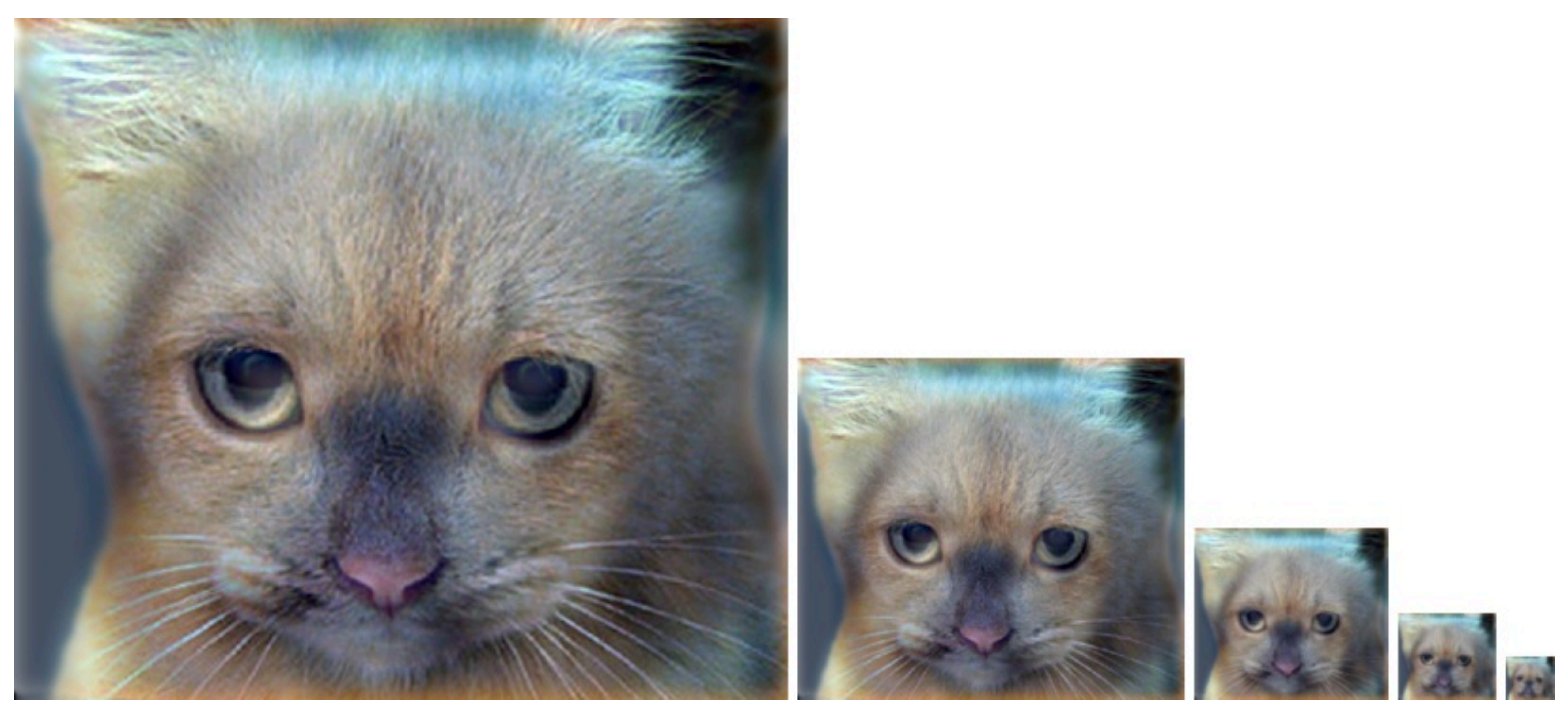

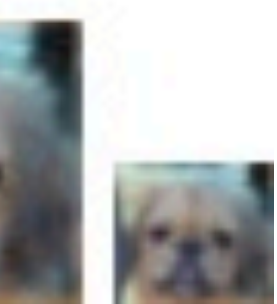

# Today

### • Linear filtering

- More neighborhood filters
- **• Nonlinear filters**

## Denoising revisited: salt and pepper noise

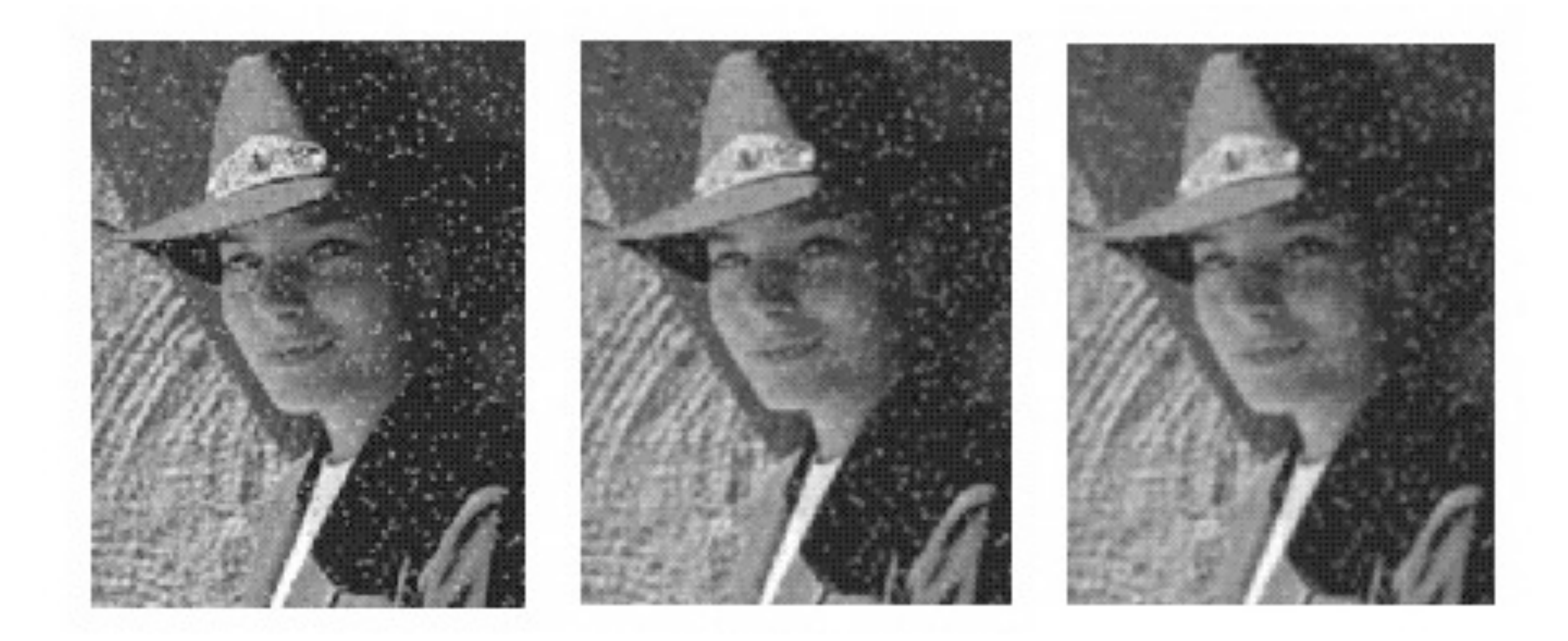

### Gaussian filter doesn't work as well!

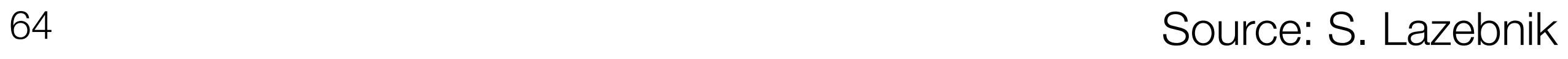

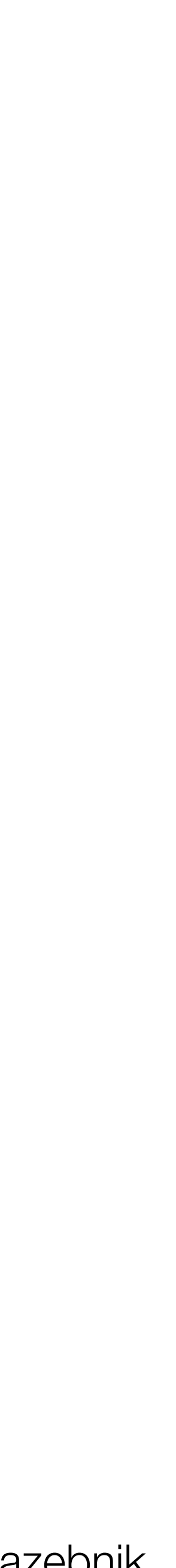

# Blurring

### Gaussian filter

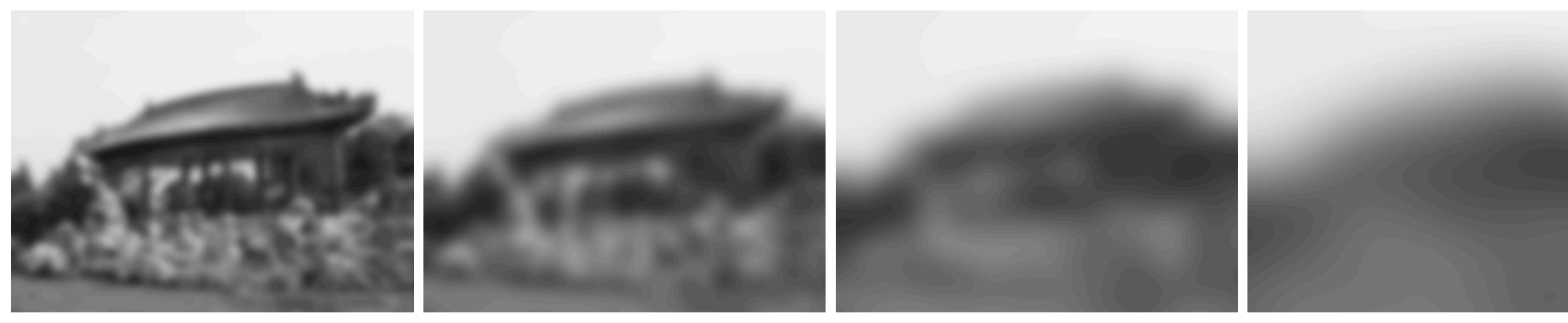

### $\sigma = 8$  $\sigma=4$

<sup>65</sup> Images from [Paris et al. "A Gentle Introduction to Bilateral Filtering and its Applications", 2008]

 $\sigma = 16$  $\sigma=32$ Image filters aren't "aware" of edges

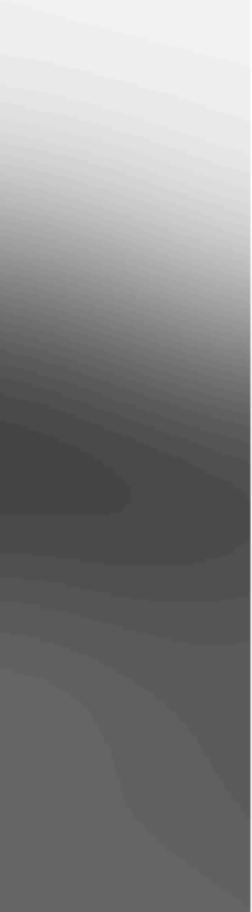

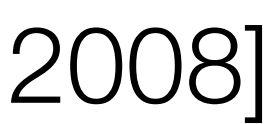

# Median filtering

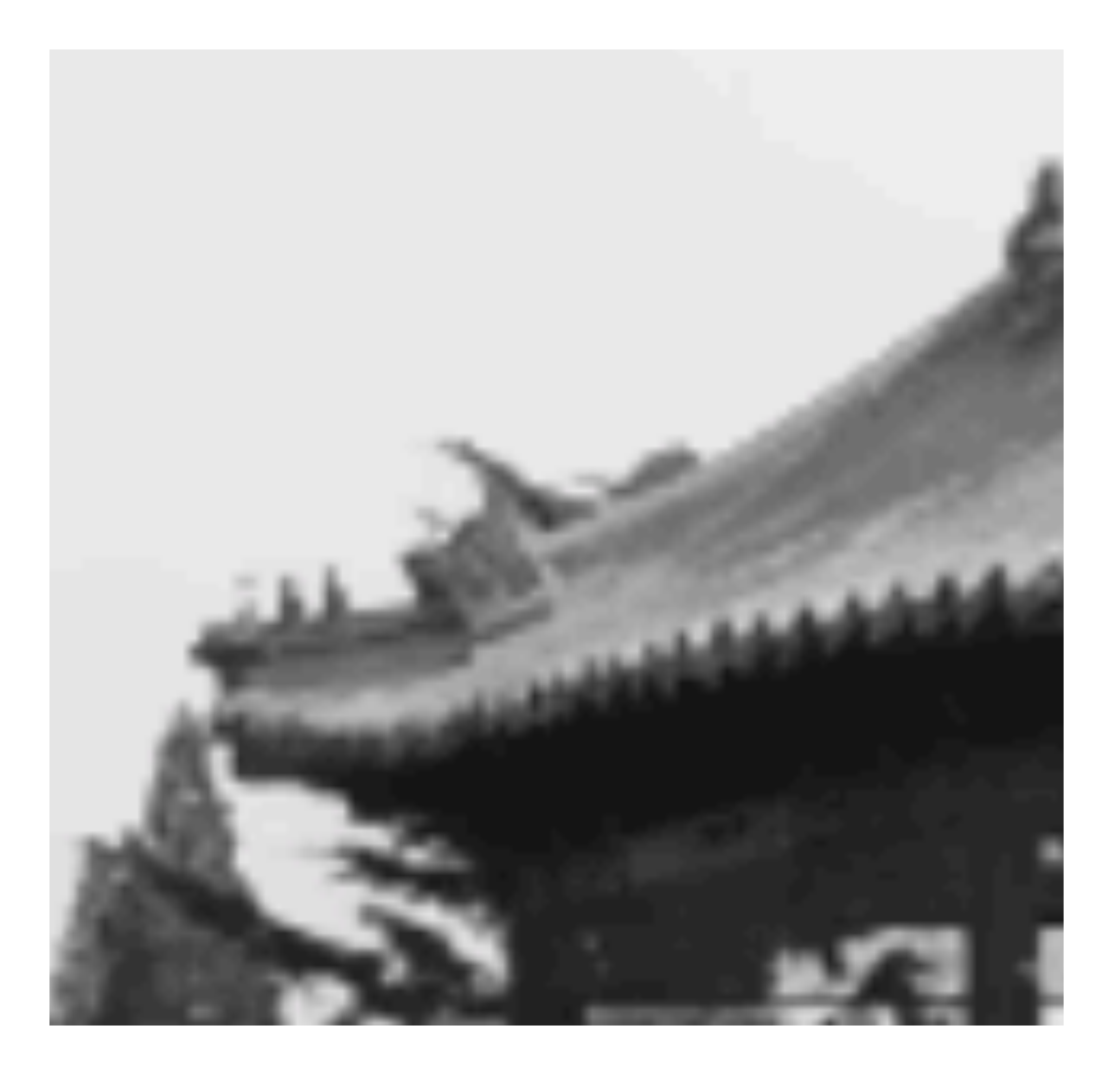

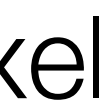

### $MB[p] = \text{median}$ q2*N I*[q] Other pixels in a window Median filtered result Intensity of pixel

# Median filtering window sizes

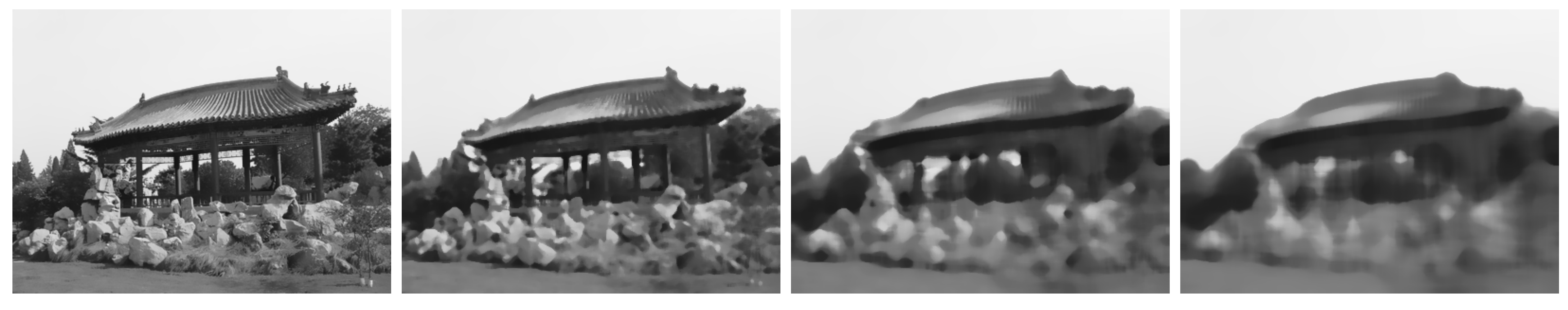

### Original  $w = 5$   $w = 13$   $w = 21$

# Another approach

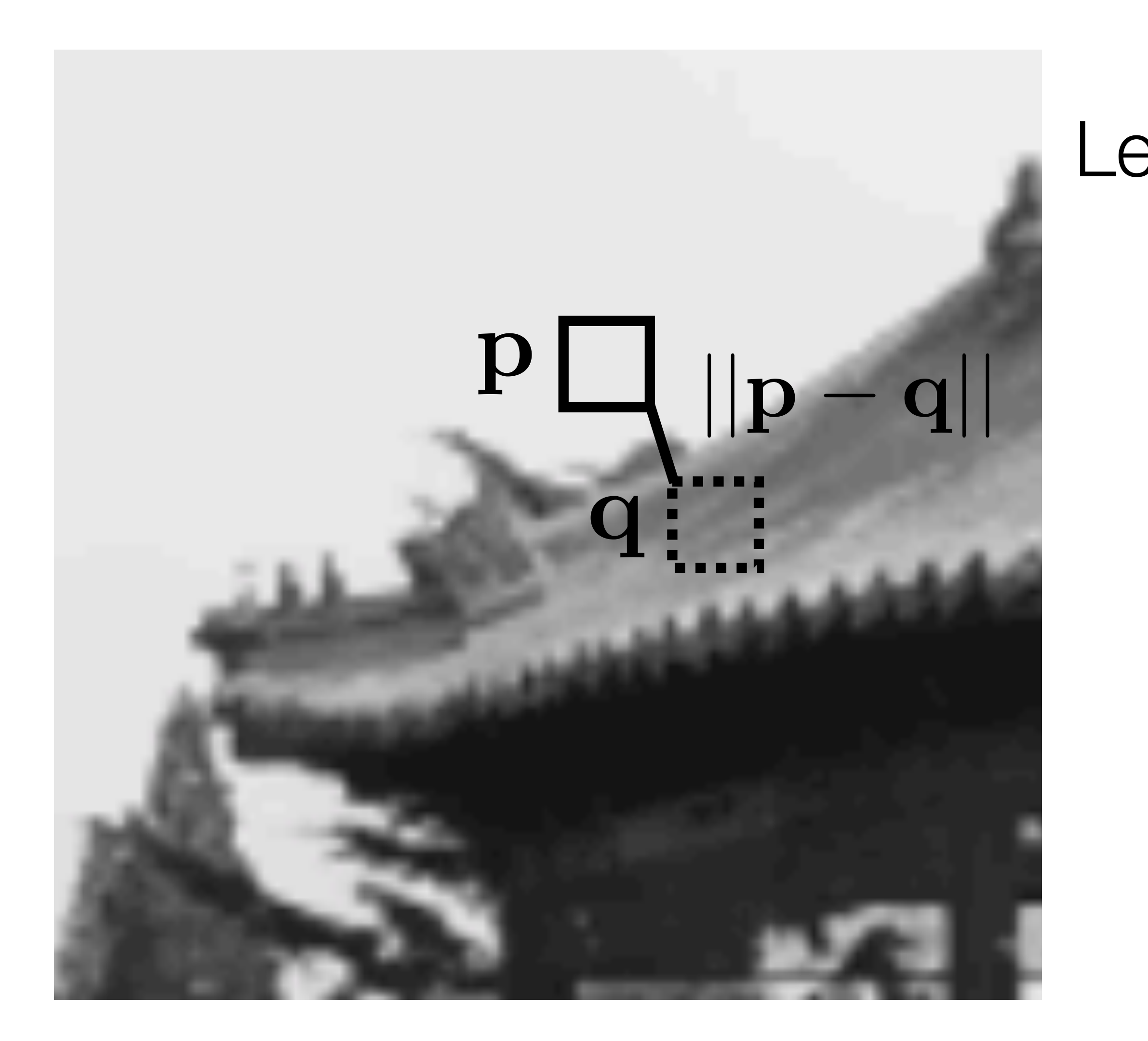

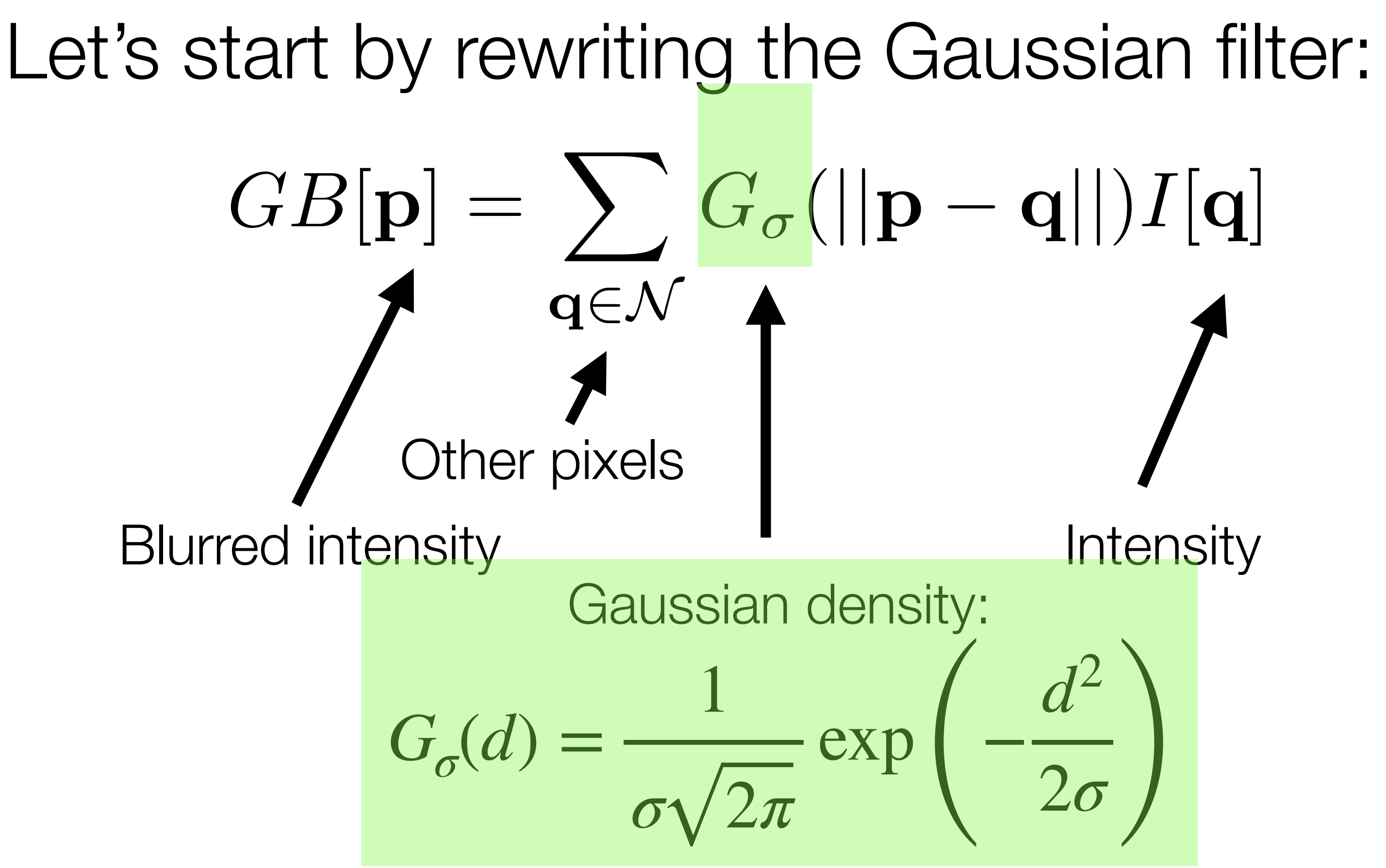

# Bilateral filtering

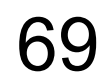

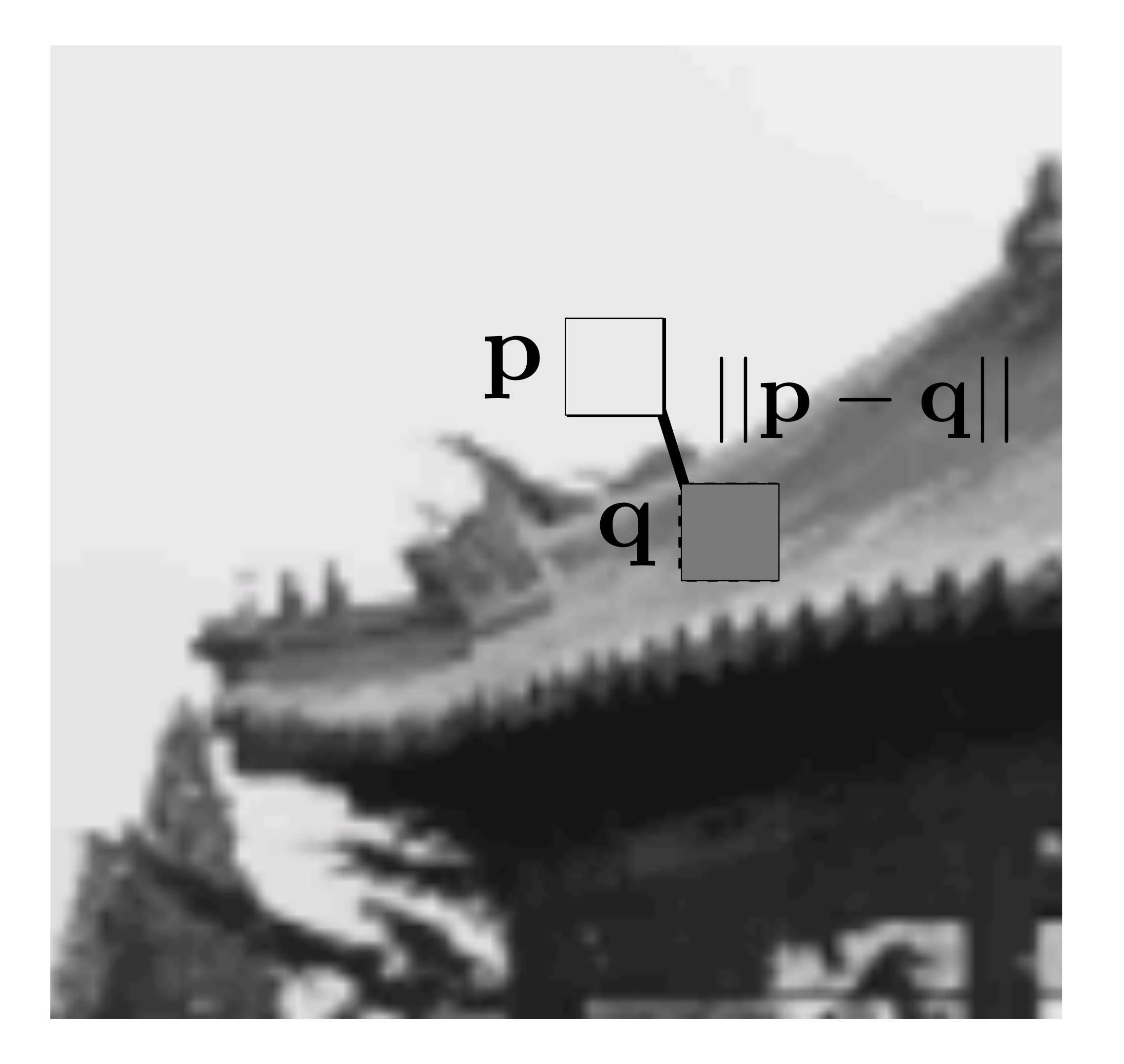

### What if we weight by appearance?

# Bilateral filtering

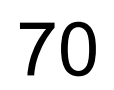

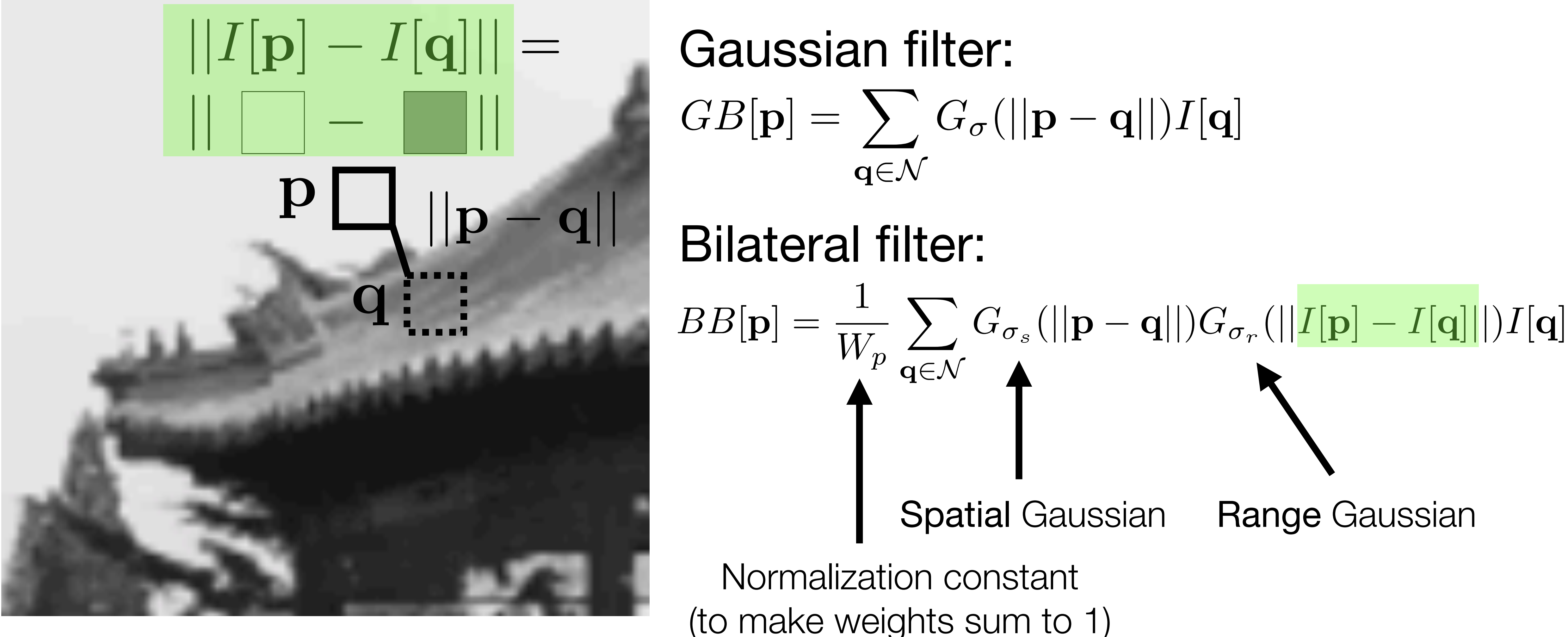

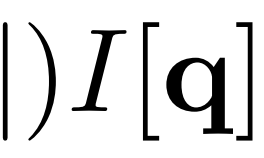

# Bilateral filter

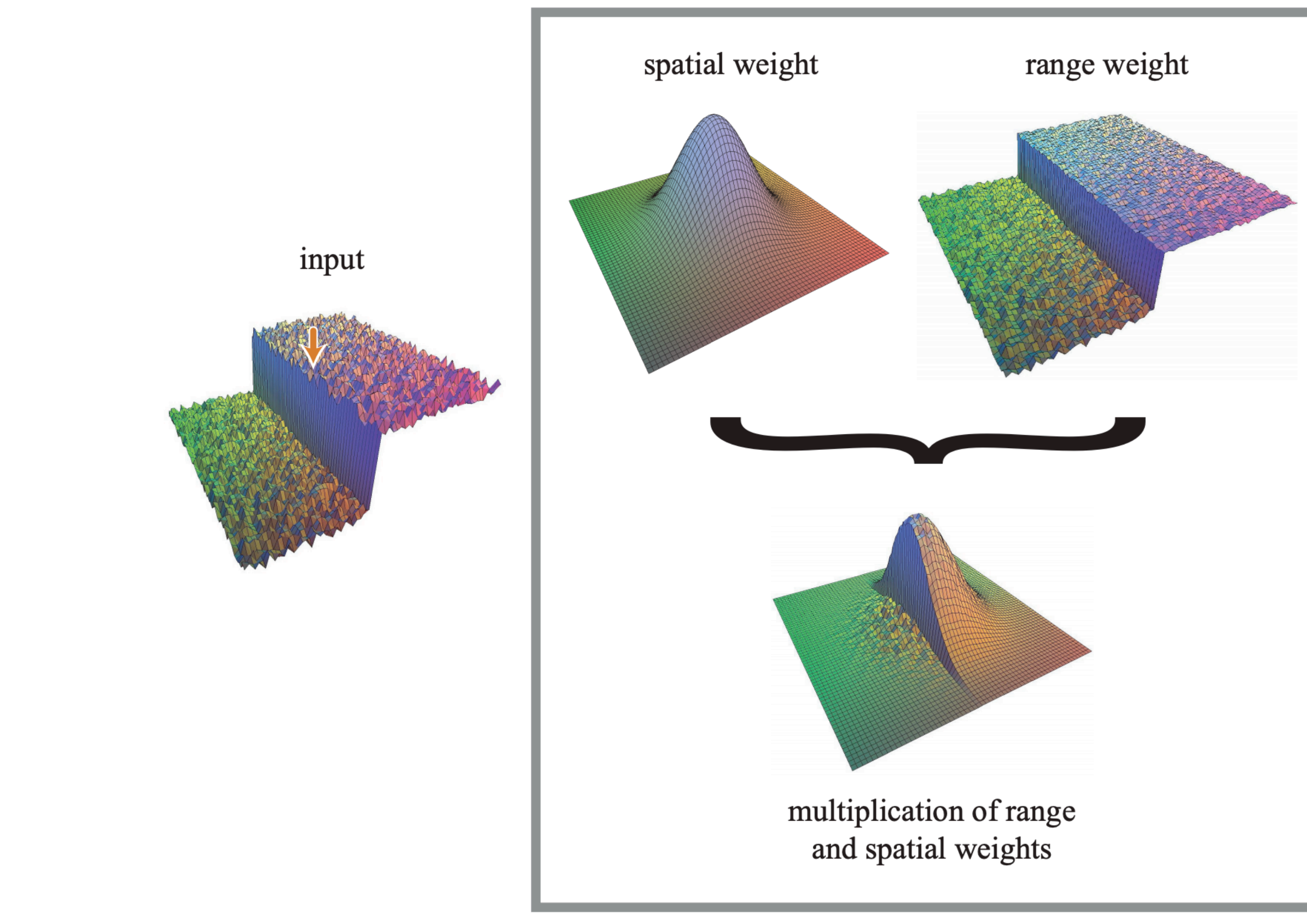

[Paris et al. "A Gentle Introduction to Bilateral Filtering and its Applications", 2008] 71

result

# Bilateral filter

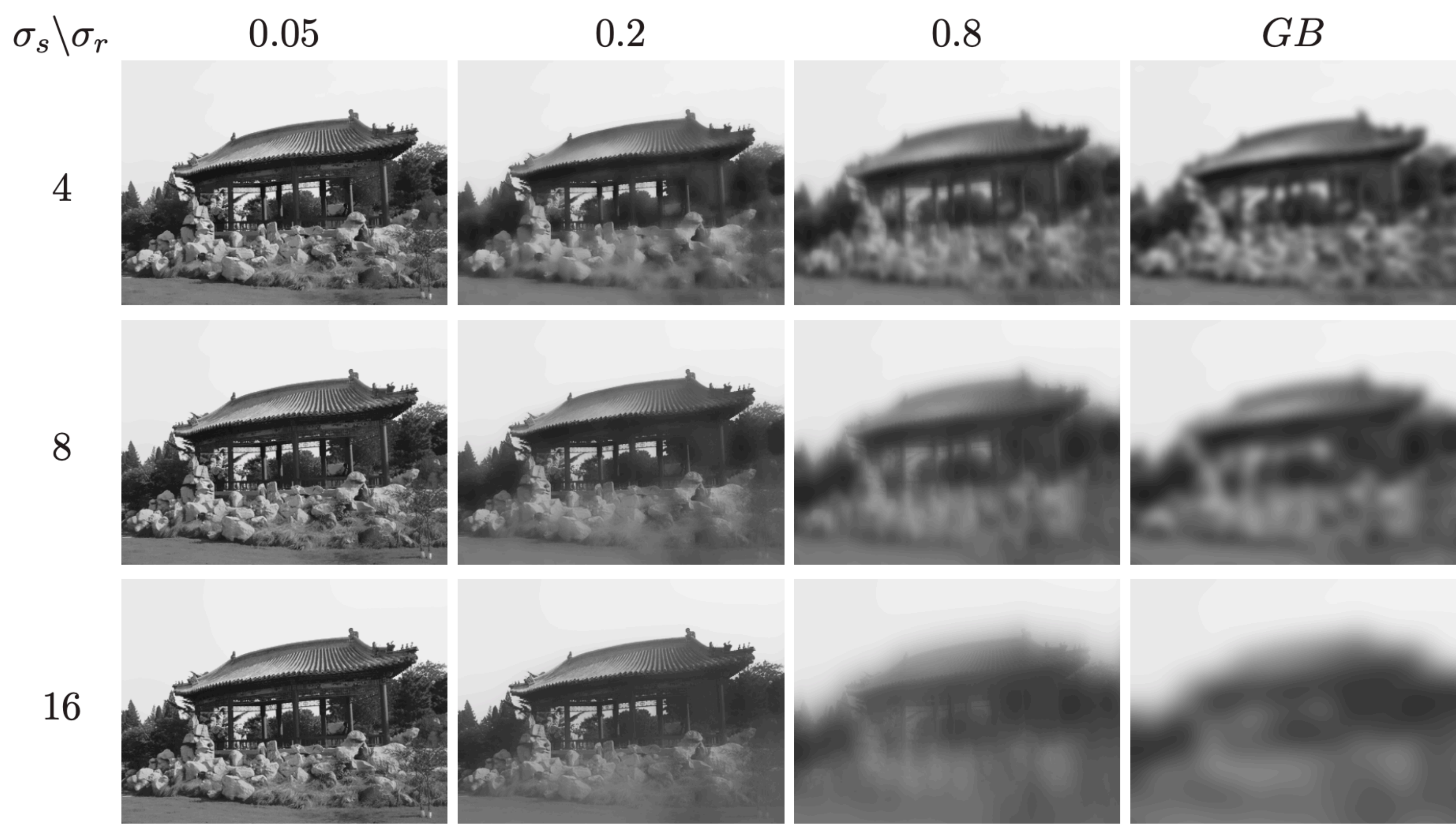

### [Paris et al. "A Gentle Introduction to Bilateral Filtering and its Applications", 2008] 72
Source: [Paris et al. 2008]

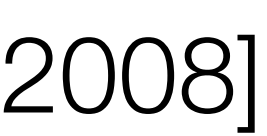

# Denoising with Gaussian

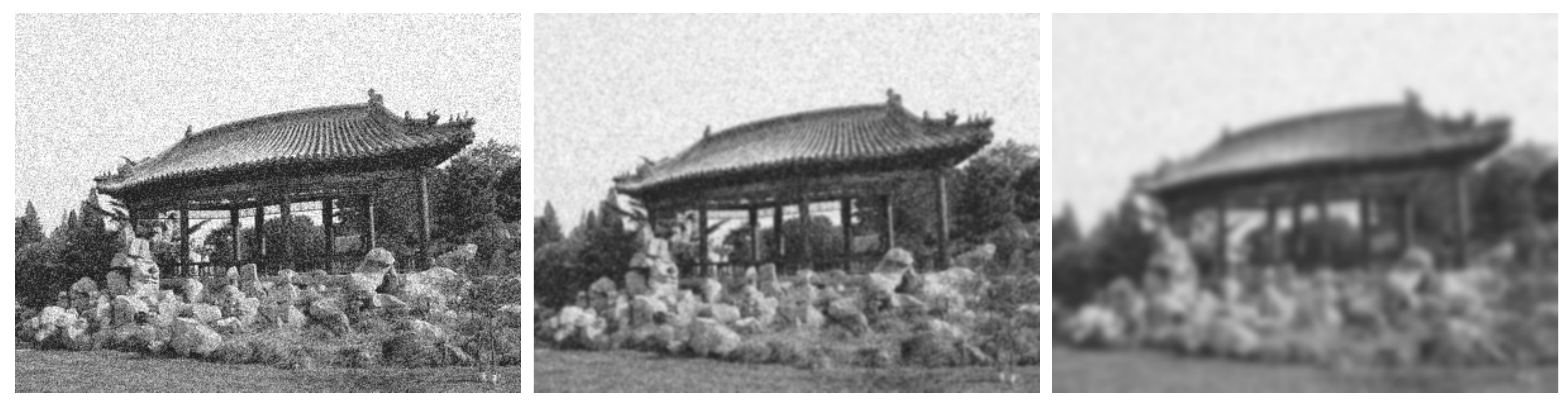

### Noisy image Gaussian blur  $\sigma = 3$  Gaussian blur  $\sigma = 5$

Source: [Paris et al. 2008]

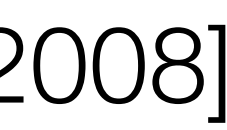

# Denoising with Bilateral Filter

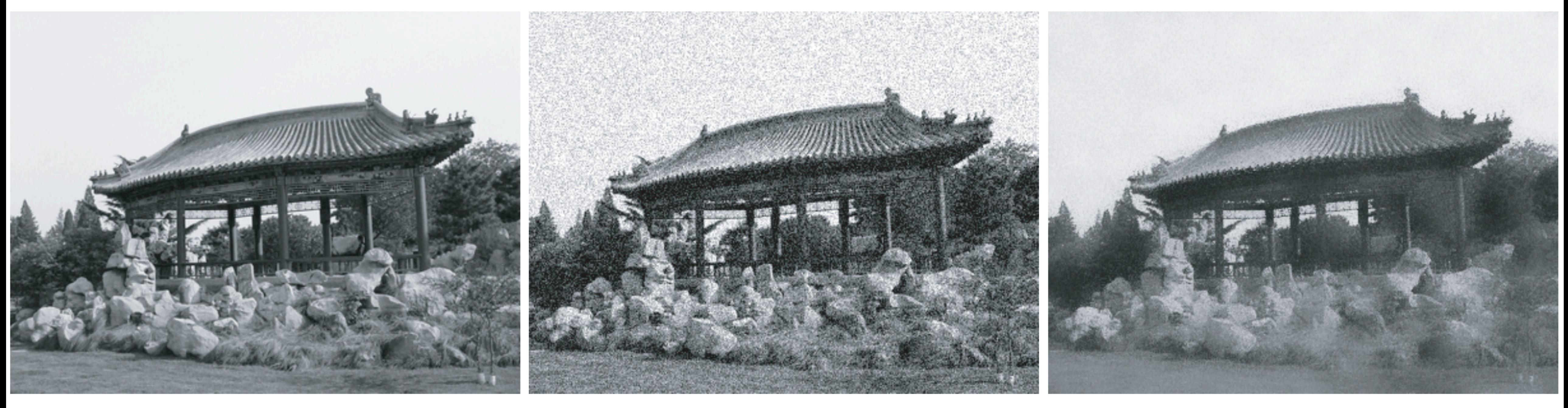

### Original Moisy image Bilateral filtering

Source: [Paris et al. 2008]

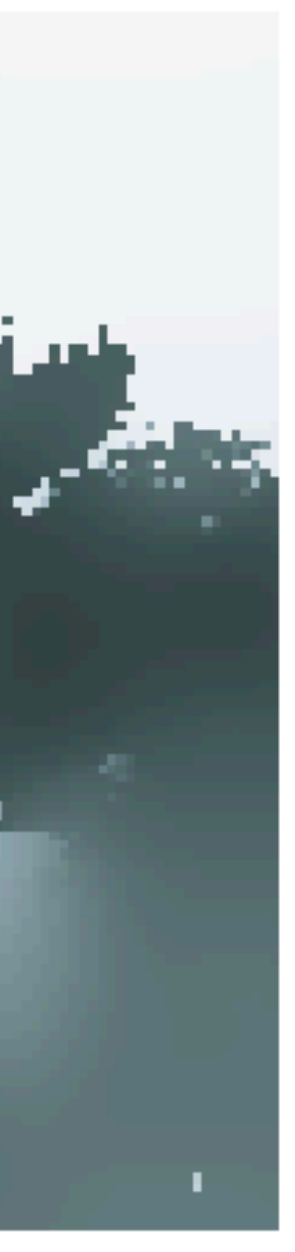

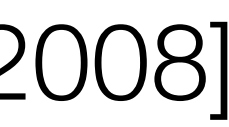

# Iteratively applying the filter

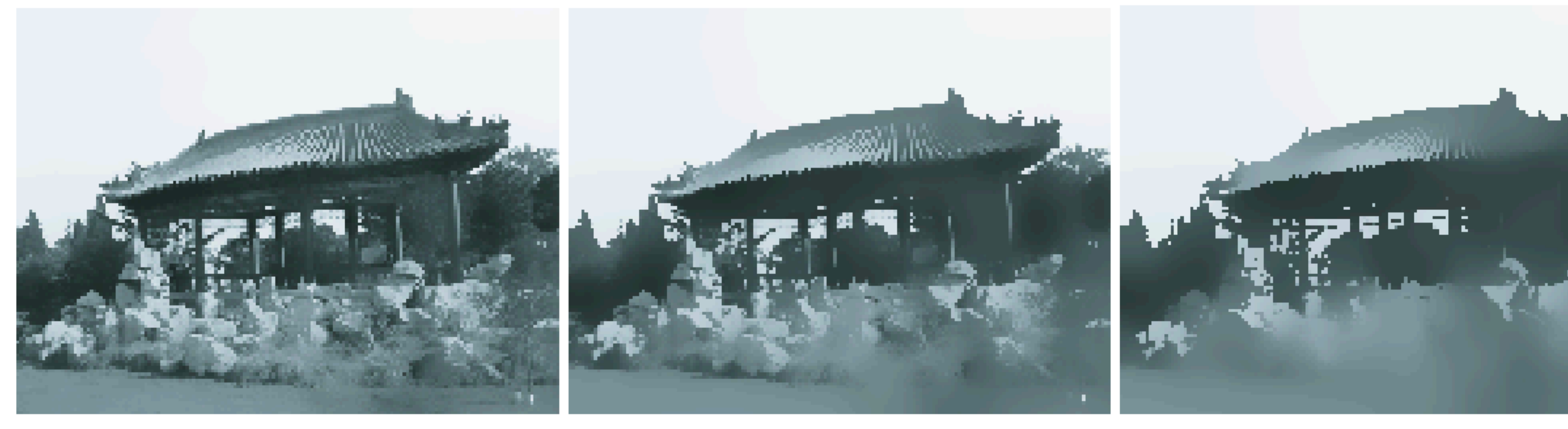

### 1 iteration

75

### 2 iteration

4 iteration

#### [Winnemoller et al., 2006]

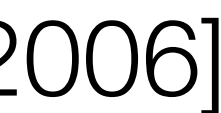

# Iteratively applying the filter

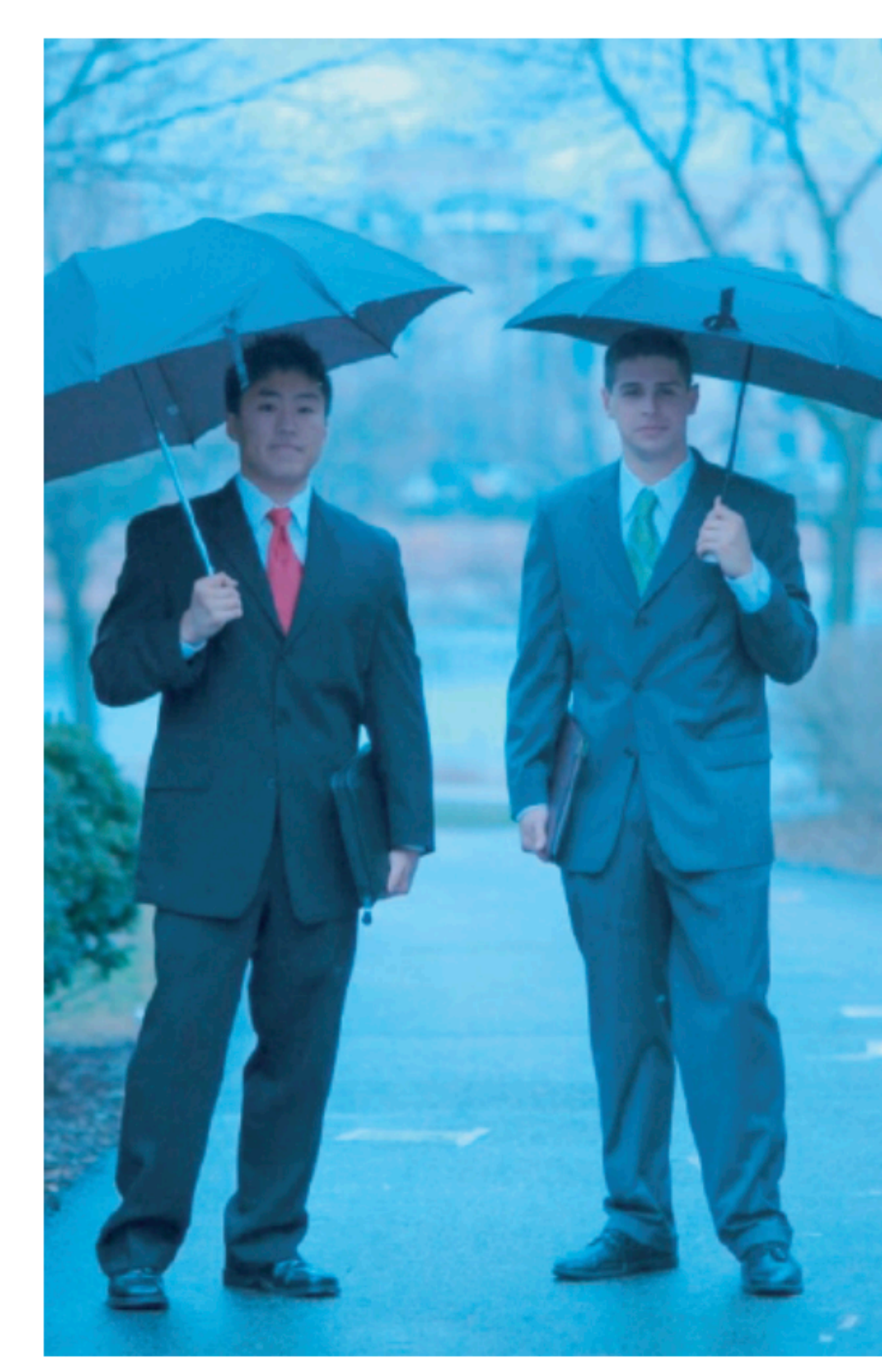

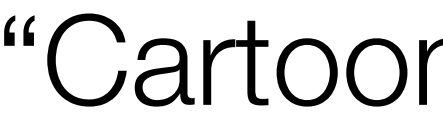

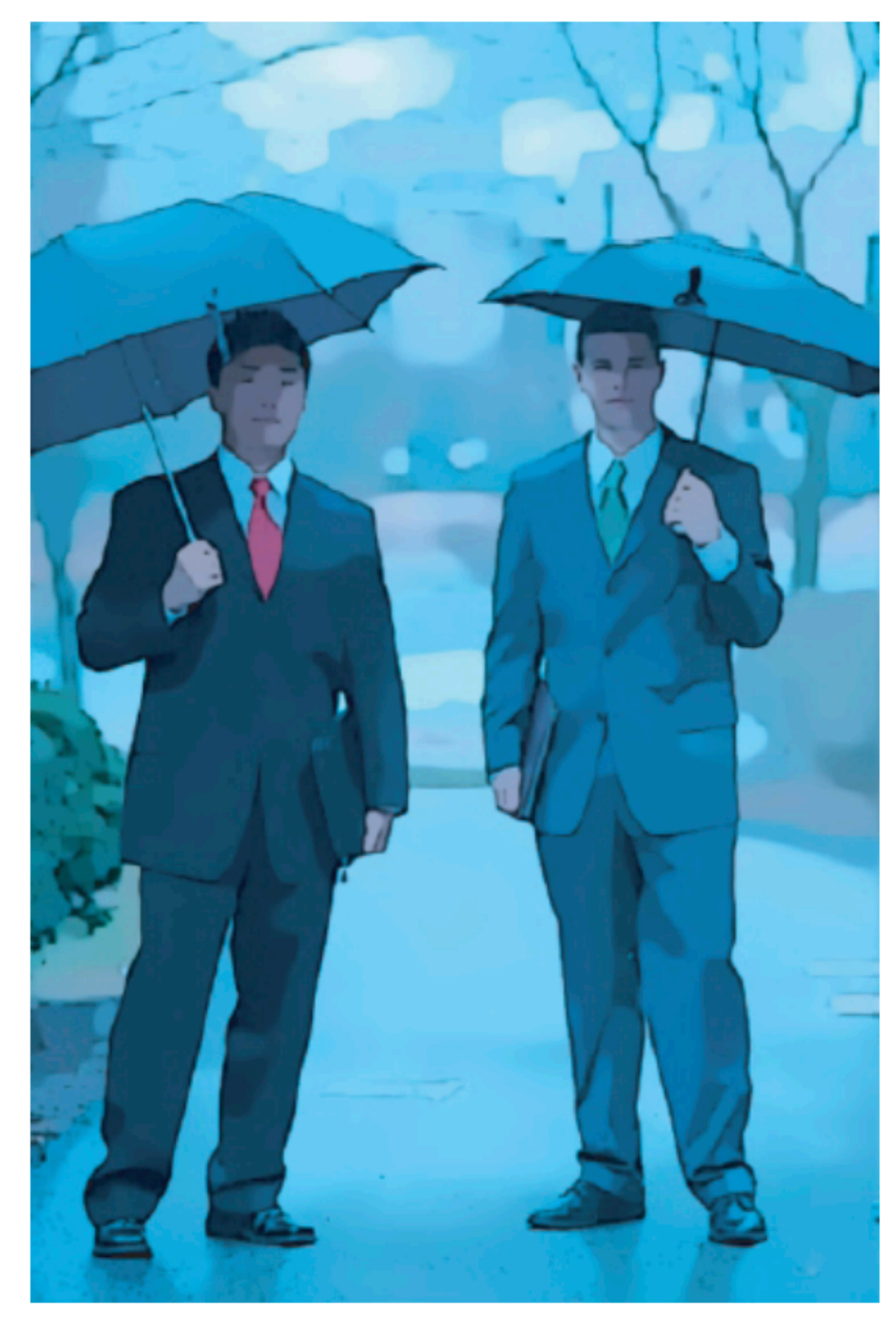

<sup>76</sup> "Cartoonifying" a video

# Image patches as filters

### • Goal: find **in an** image

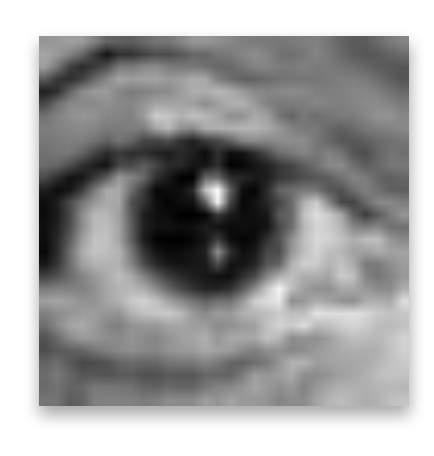

• What's a good similarity/distance measure between two patches?

Source: D. Hoiem 77

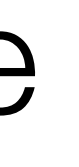

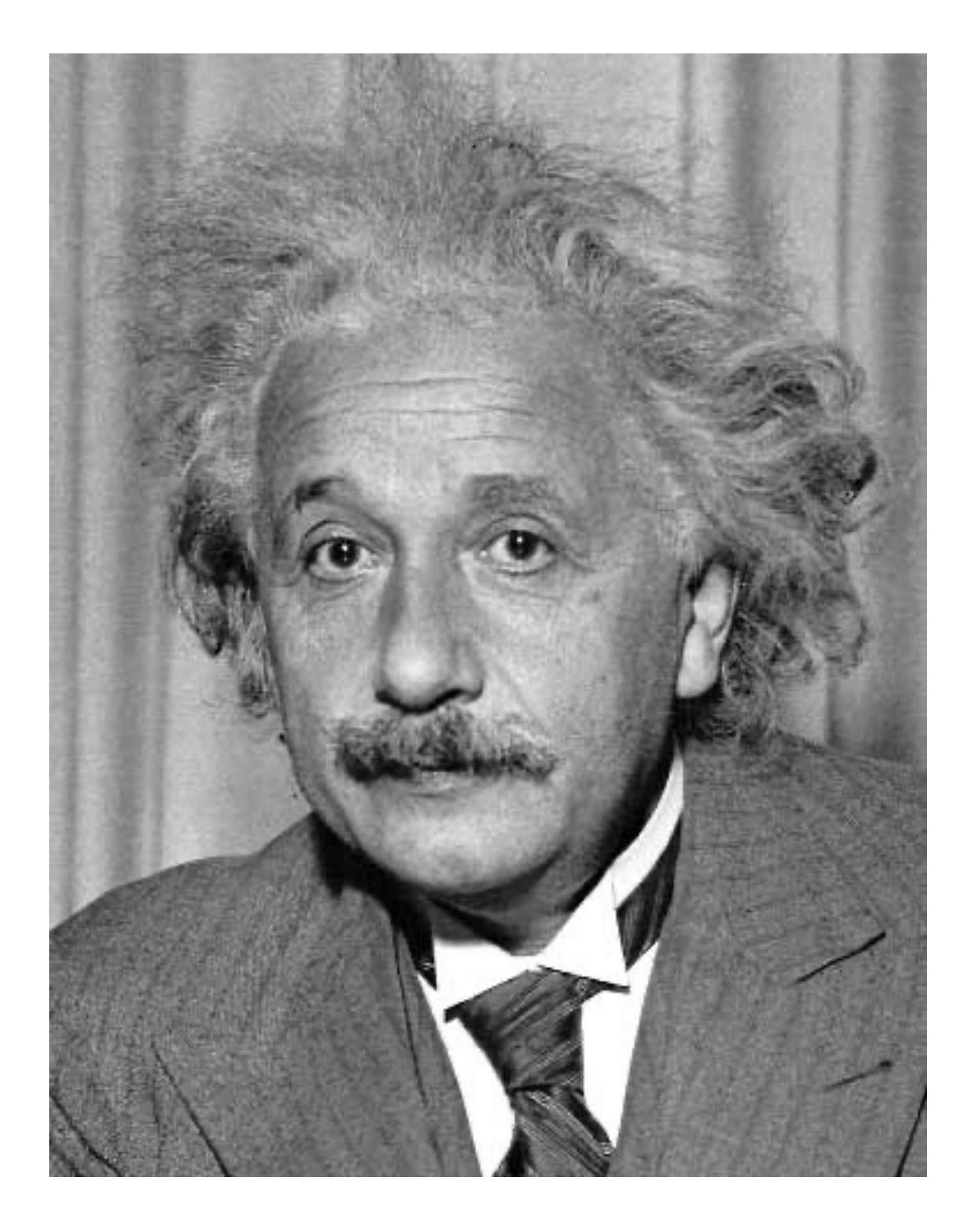

Method 1: Filter the image with

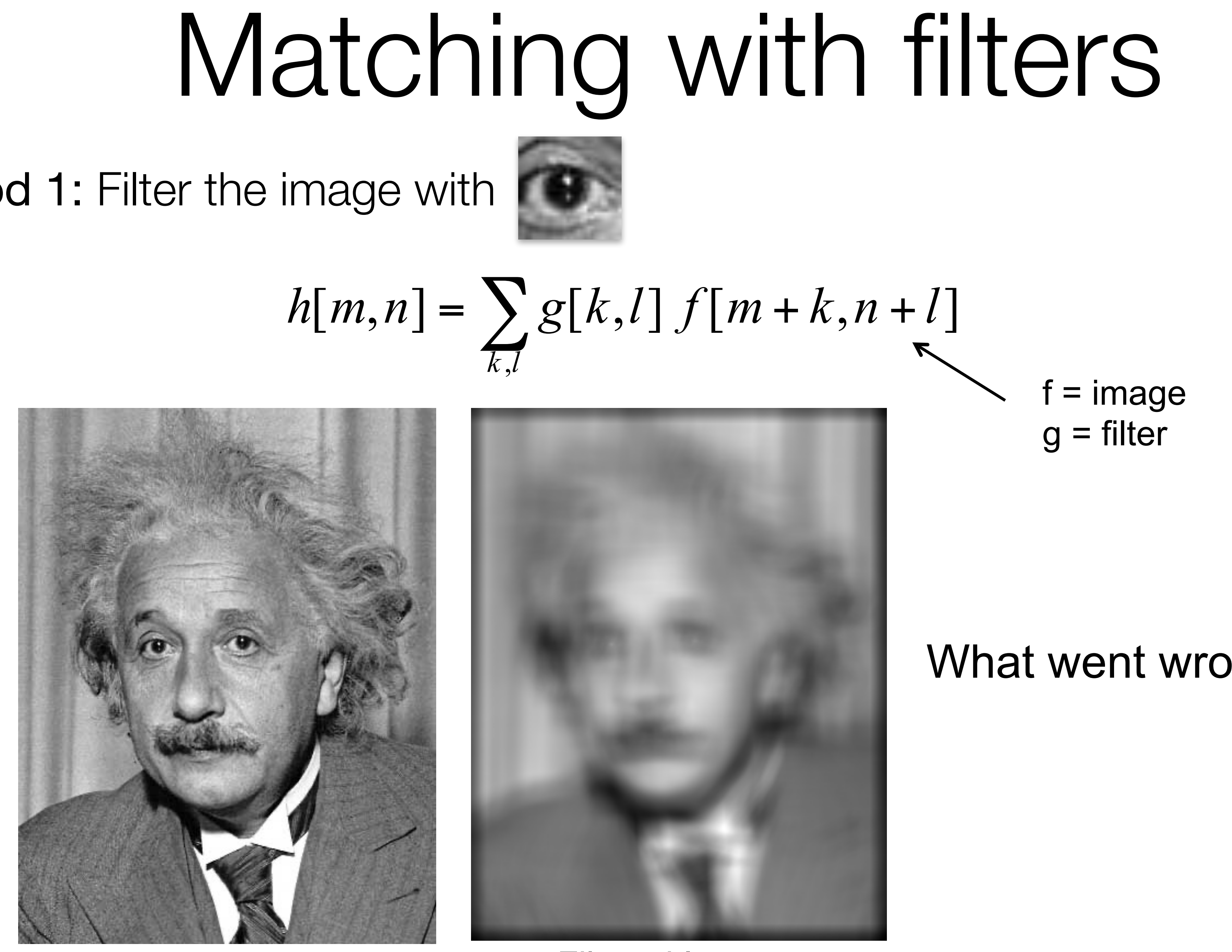

Source: D. Hoiem

Input Filtered Image

, *k l*

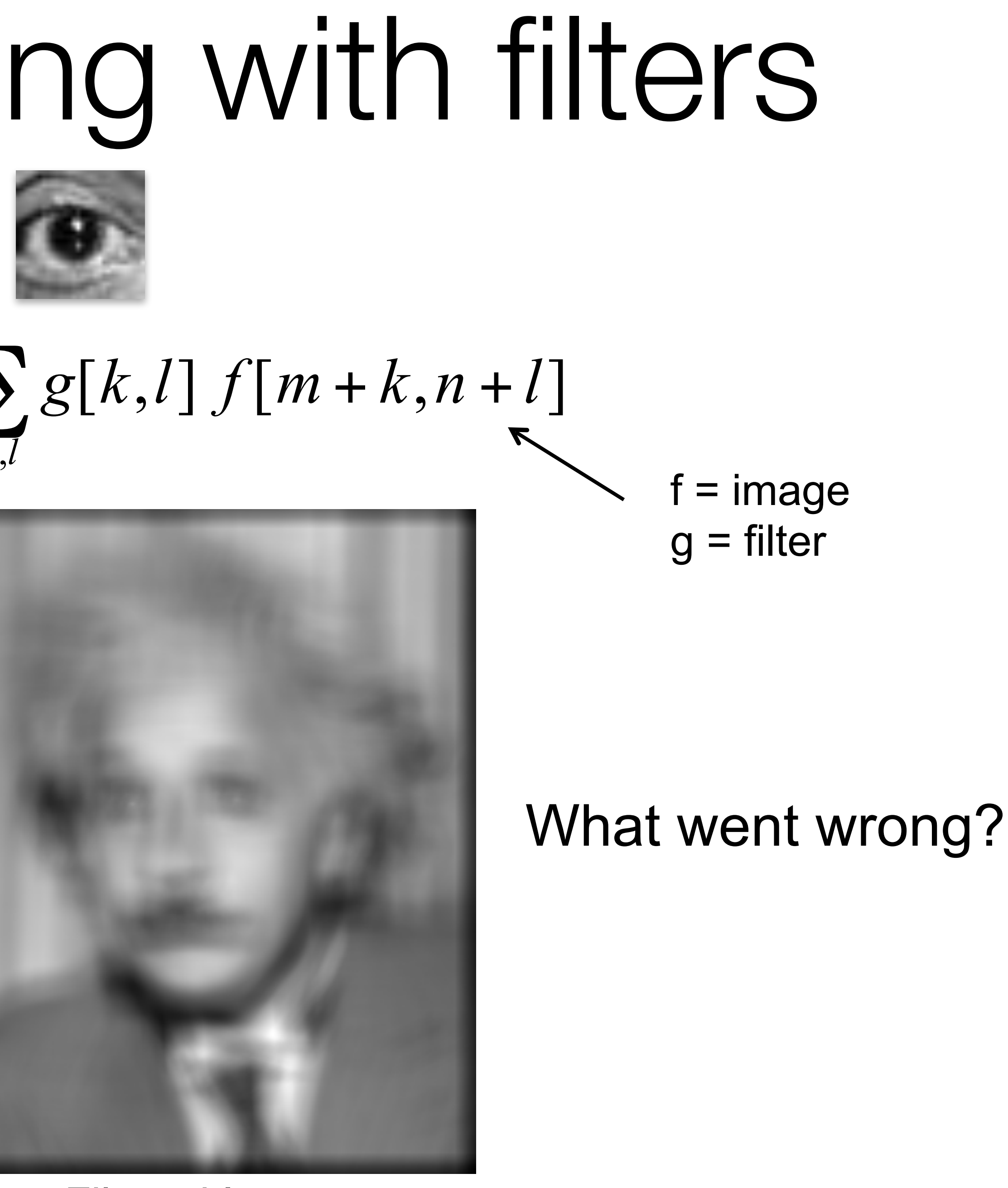

# Matching with filters

 $[m, n] = \sum (f[k, l] - f)(g[m + k, n + l])$  $=\sum_{m} (f[k,l]-f) (g[m+k,n+1]$ mean of f

#### ,  $h[m,n] = \sum_{k} (f[k,l]-f)(g[m+k,n+l])$ *k l*

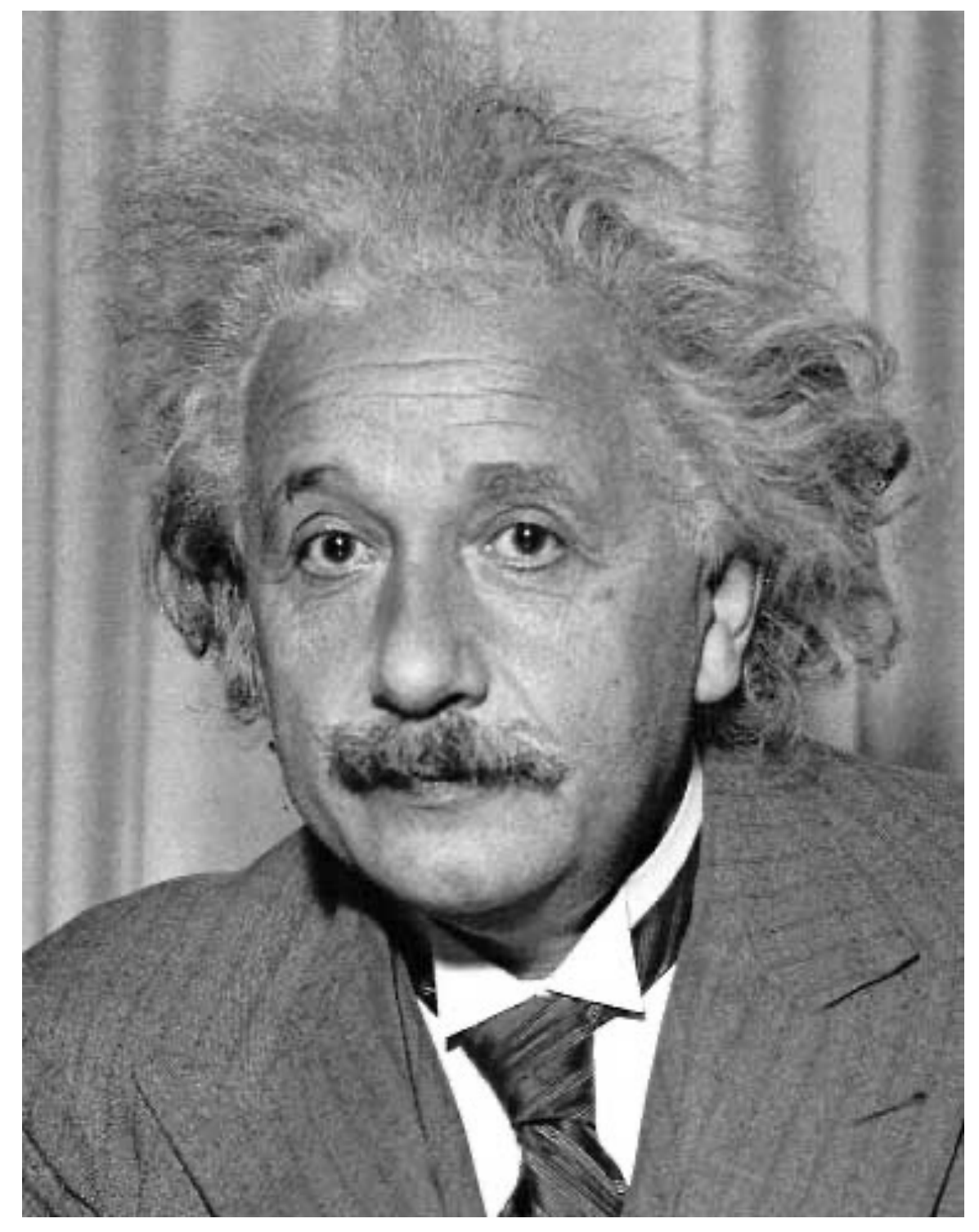

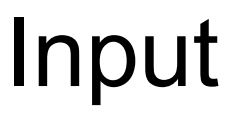

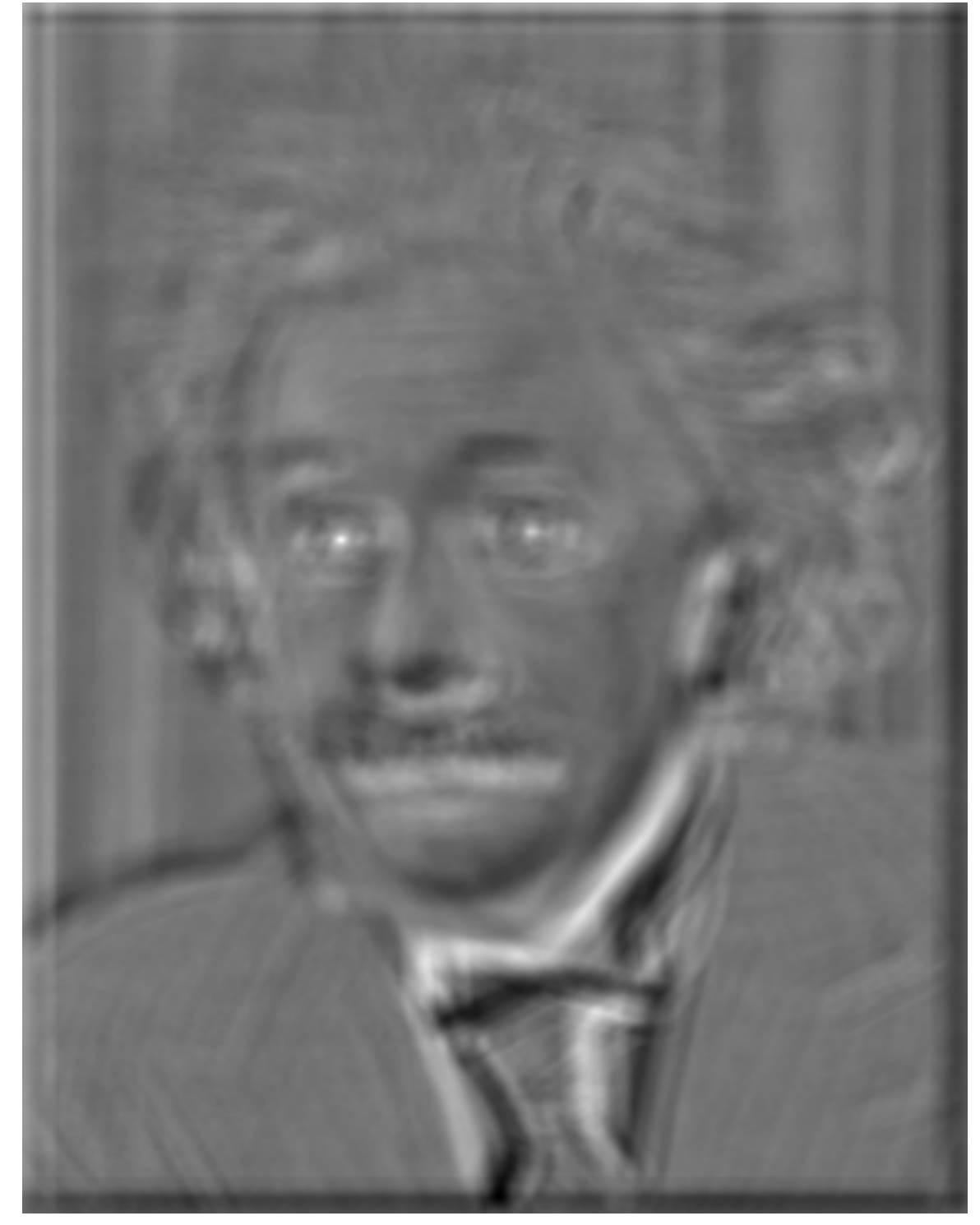

**Input Filtered Image (scaled) Thresholded Image Source: D. Hoiem** 

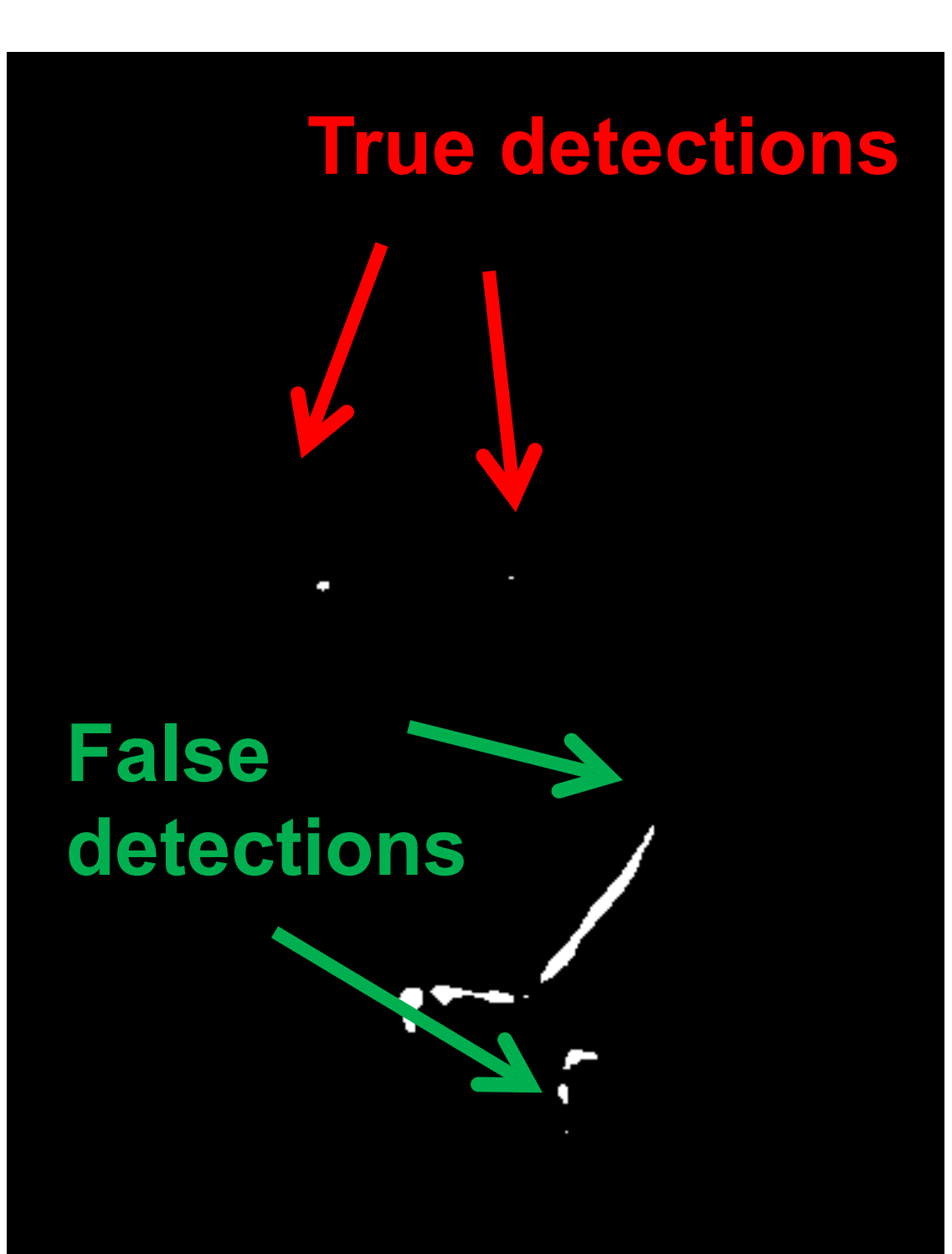

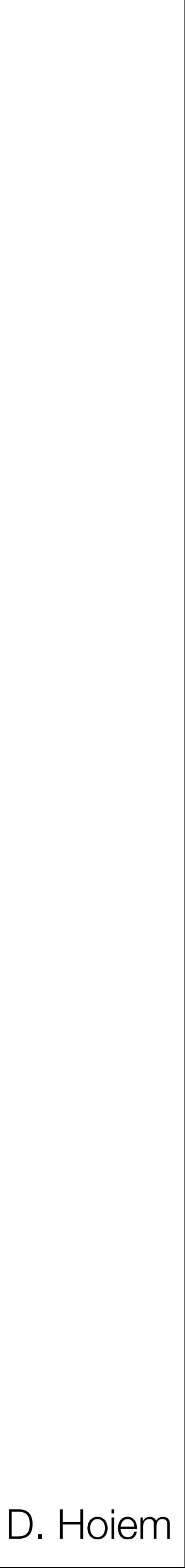

Method 2: Filter the image with zero-mean eye.

# Matching with filters

Method 3: Normalized cross-correlation. Divide by standard deviation of both patches, so they are unit vectors.

 $h[m,n] = % \begin{cases} \sum_{i=1}^n \binom{m}{i} & \text{if } n = 1, 2, \ldots, n-1. \end{cases} \qquad \qquad \sum_{i=1}^n \binom{m}{i} \binom{m}{i} \binom{m}{i} \binom{m}{i} \binom{m}{i} \qquad \qquad \sum_{i=1}^n \binom{m}{i} \binom{m}{i} \binom{m}{i} \qquad \qquad \sum_{i=1}^n \binom{m}{i} \binom{m}{i} \binom{m}{i} \qquad \qquad \sum_{i=1}^n \binom{m}{i} \binom{m}{i} \$  $\sqrt{2}$ 

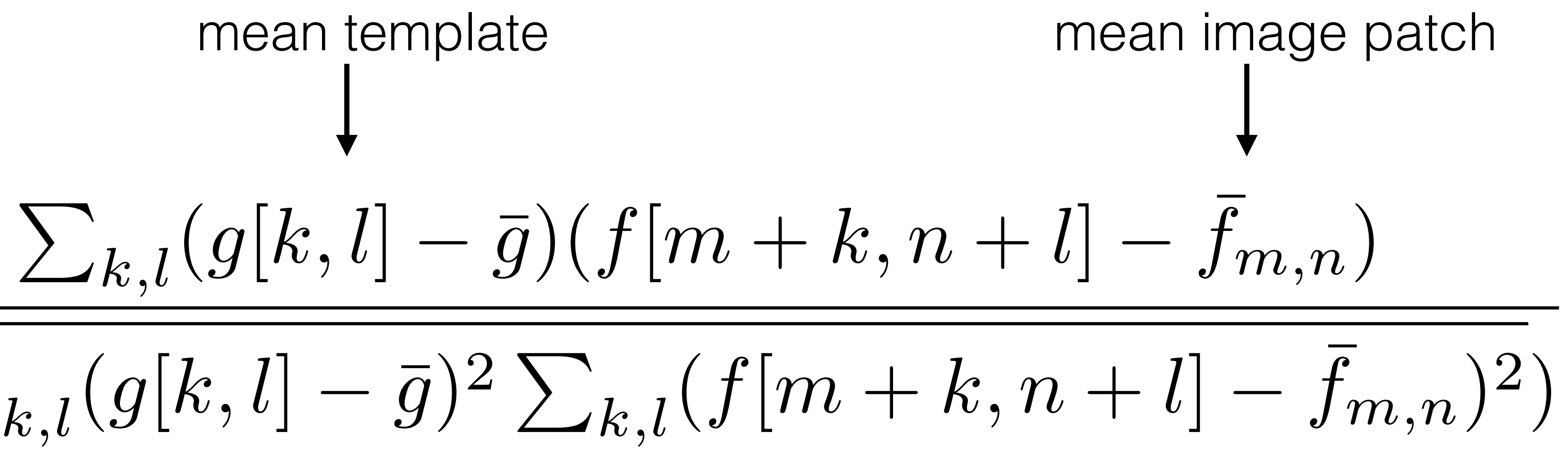

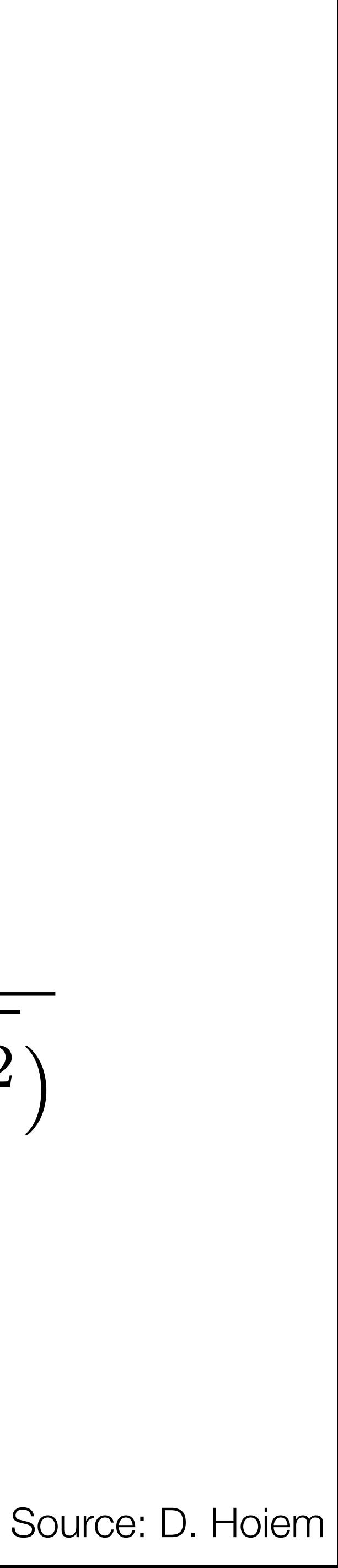

# Matching with filters

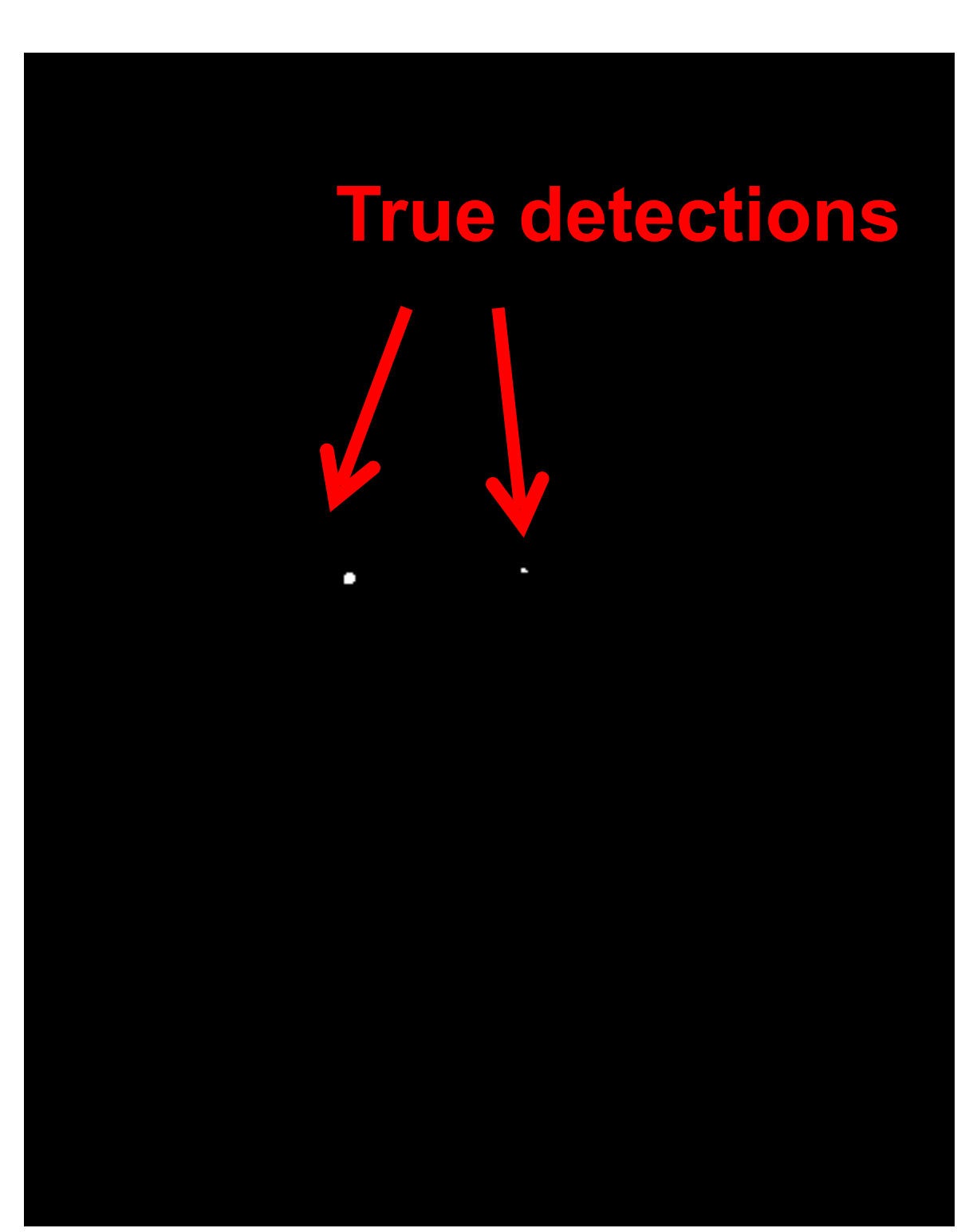

### Method 3: Normalized cross-correlation.

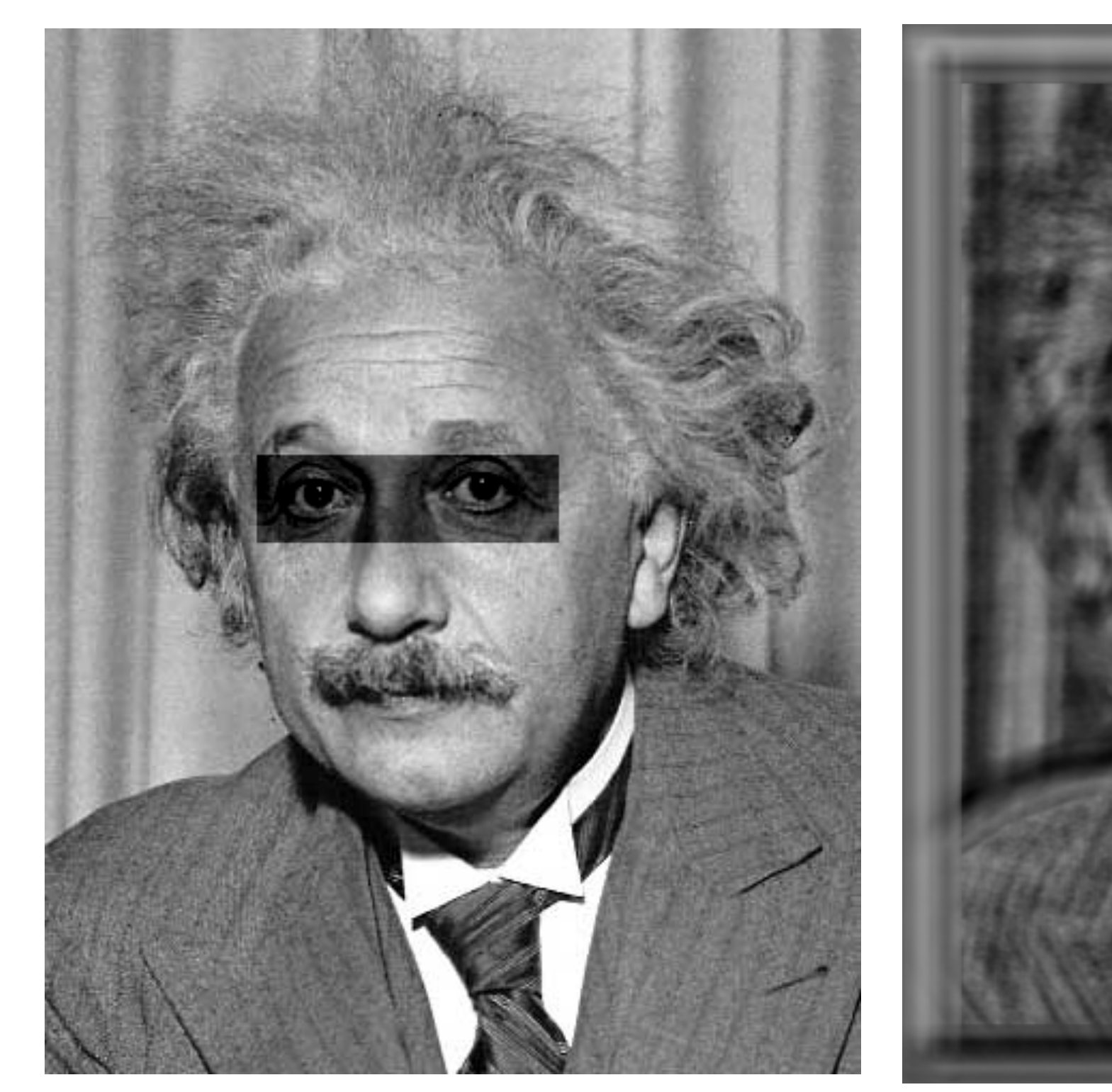

Input Mormalized X-Correlation Thresholded Image

Source: D. Hoiem

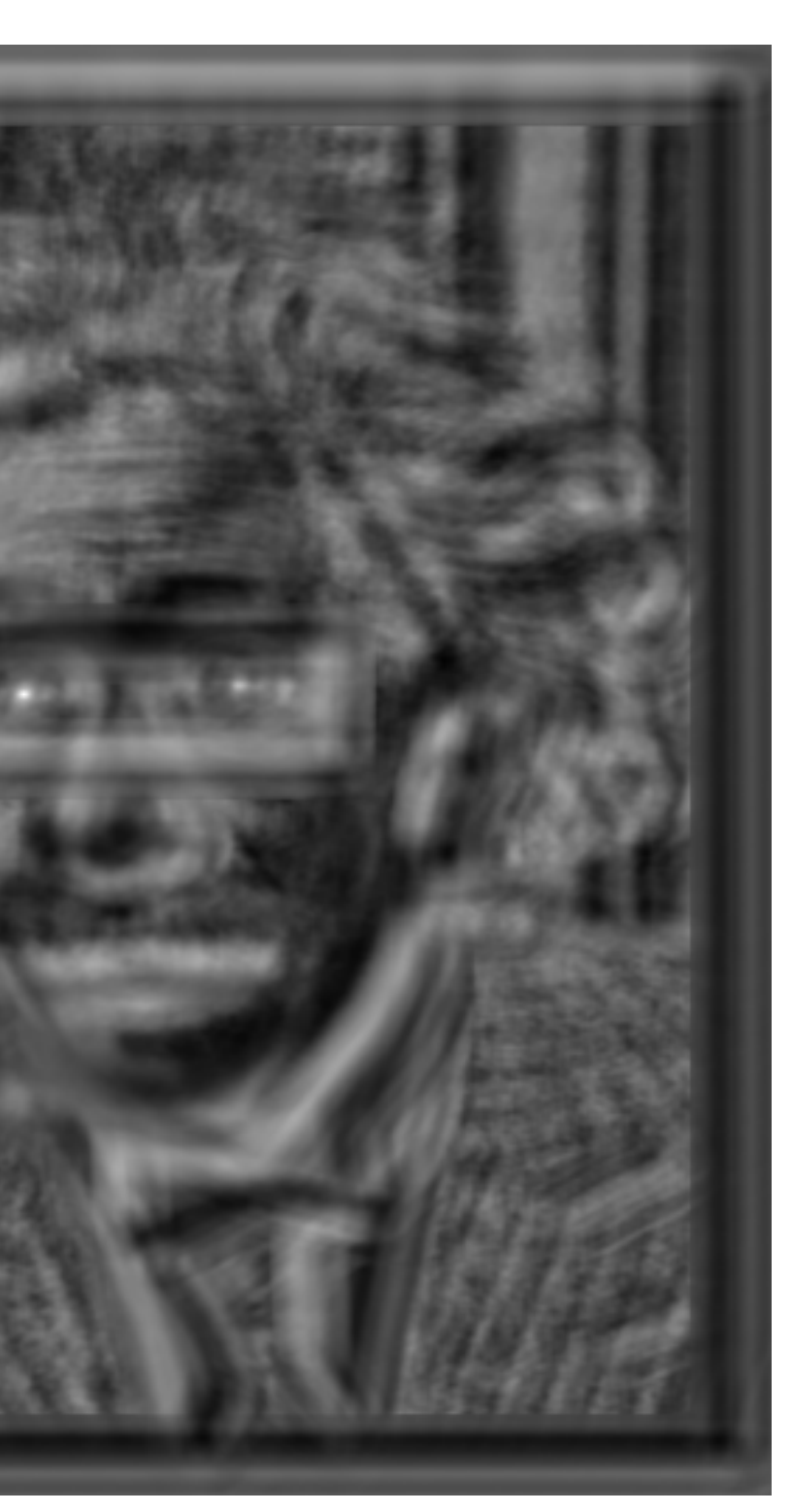

# Recognizing objects: is it really so hard?

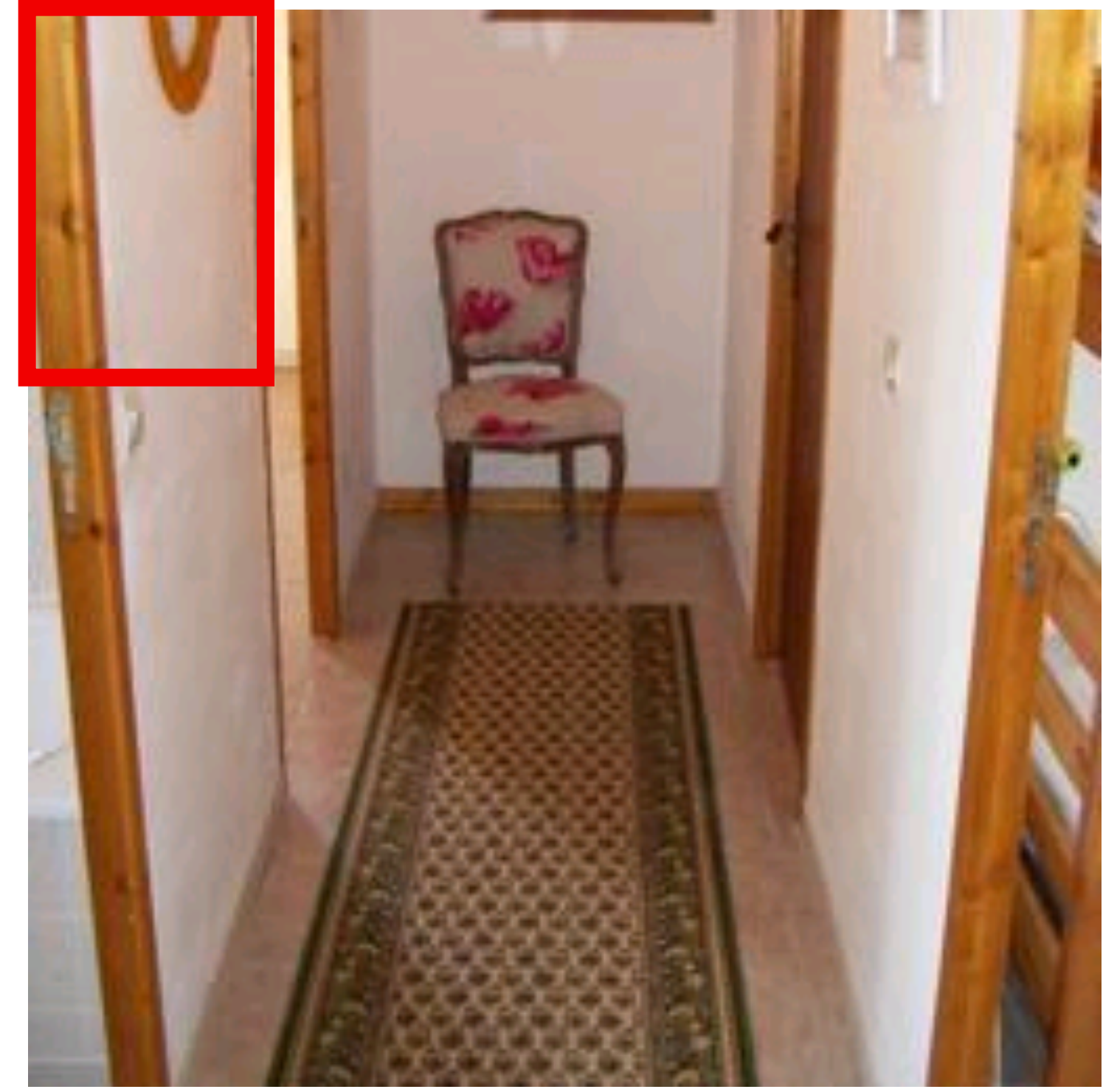

#### This is a chair

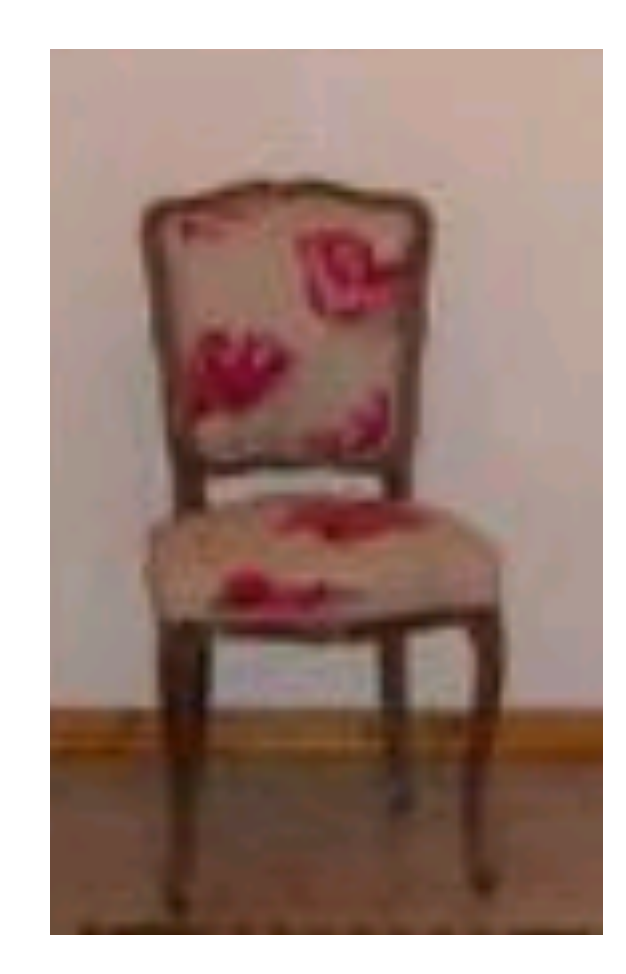

### Find the chair in this image **Output of normalized correlation**

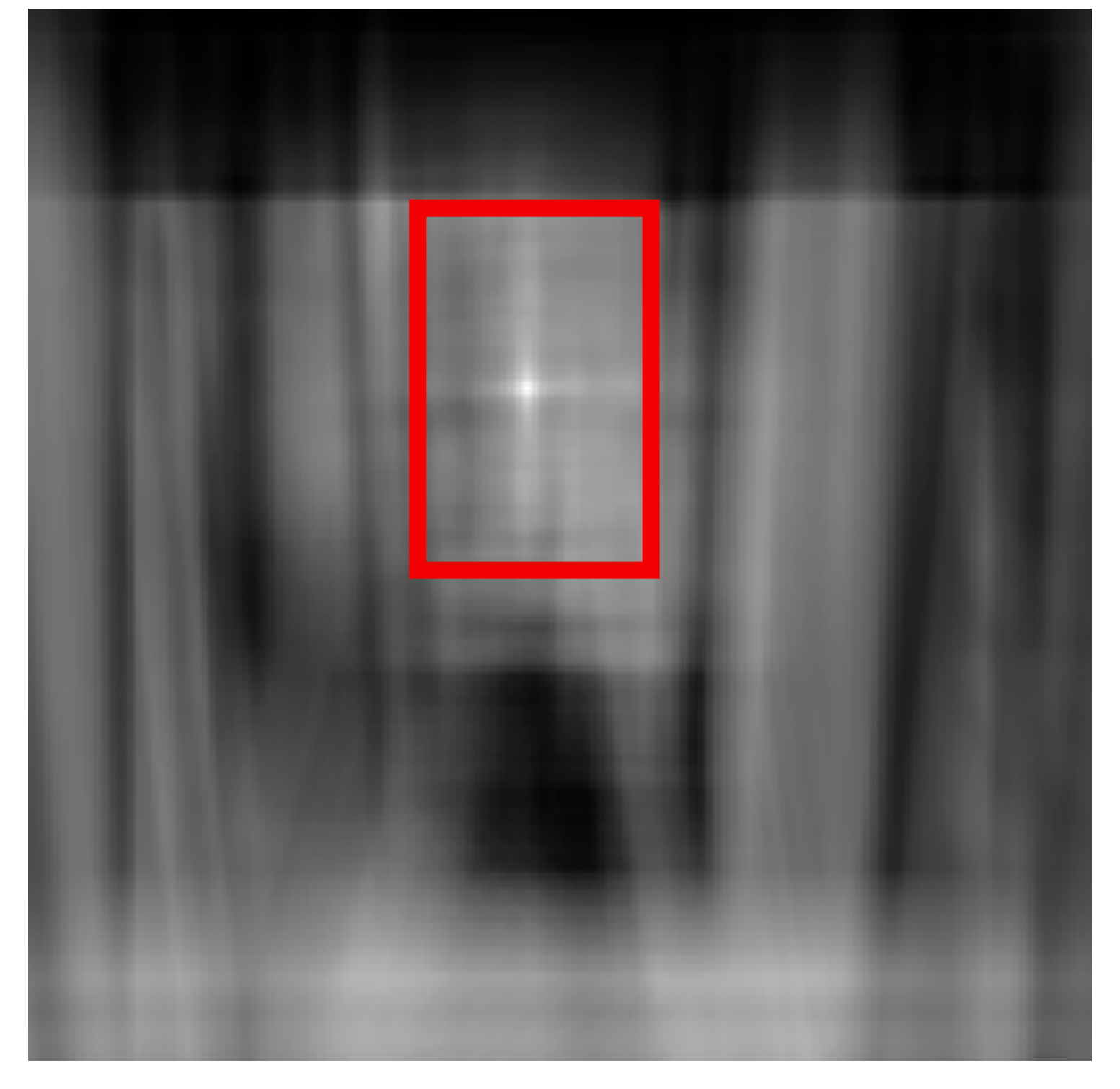

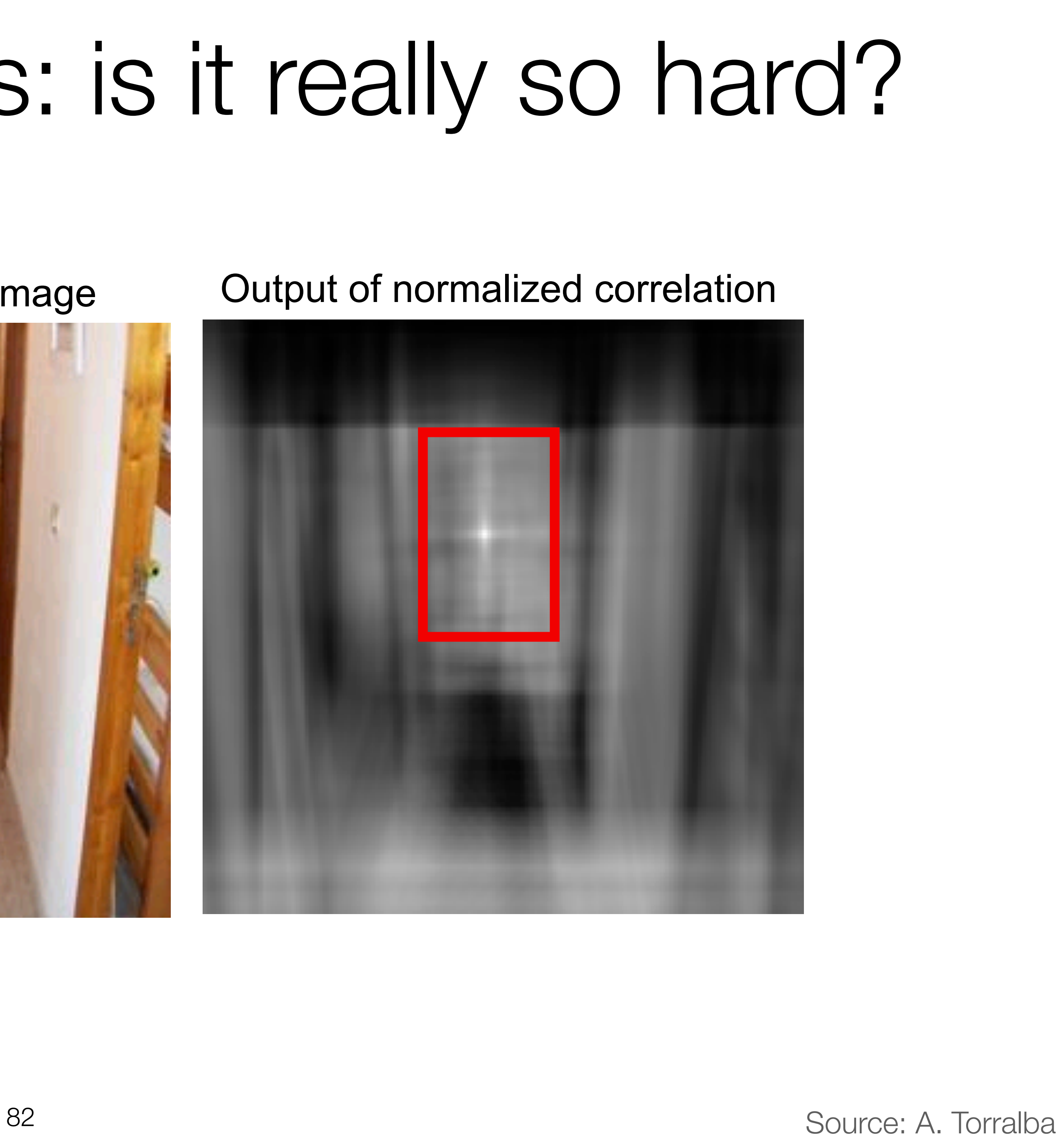

# Recognizing objects: is it really so hard?

#### Find the chair in this image

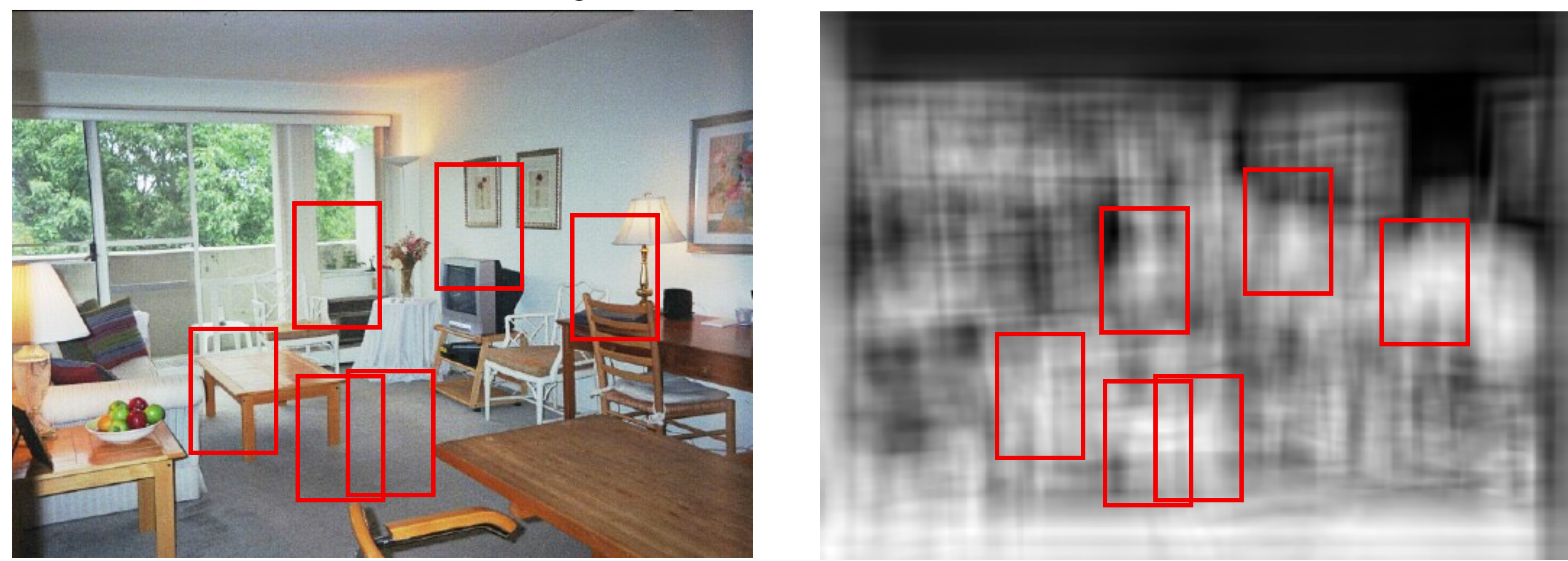

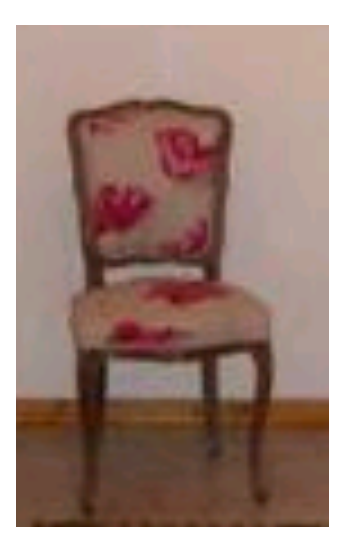

Not so great!

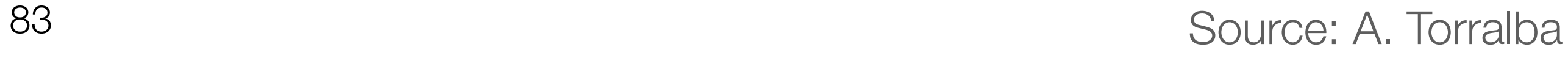

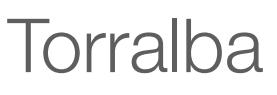

## What makes an image "natural"?

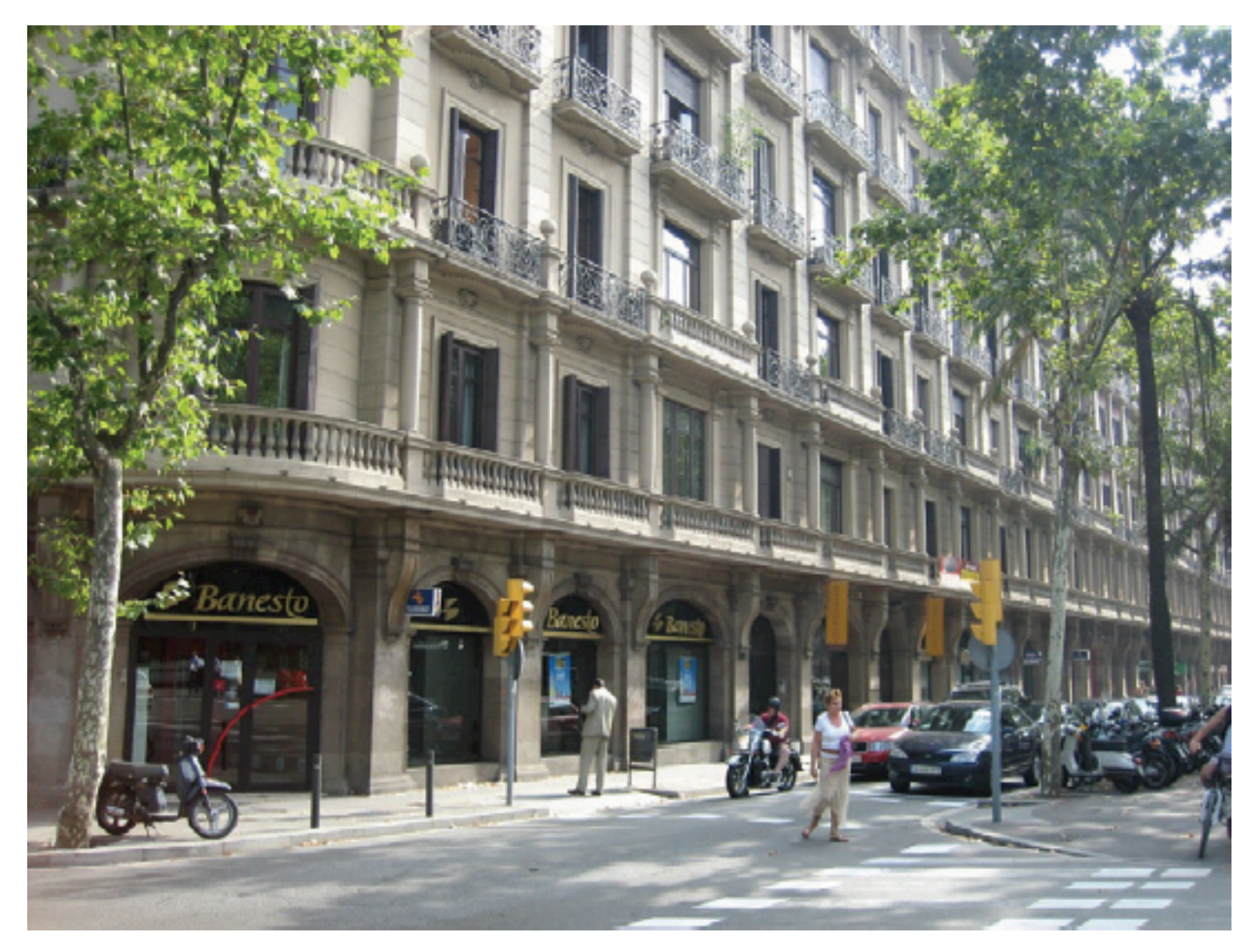

## Natural image

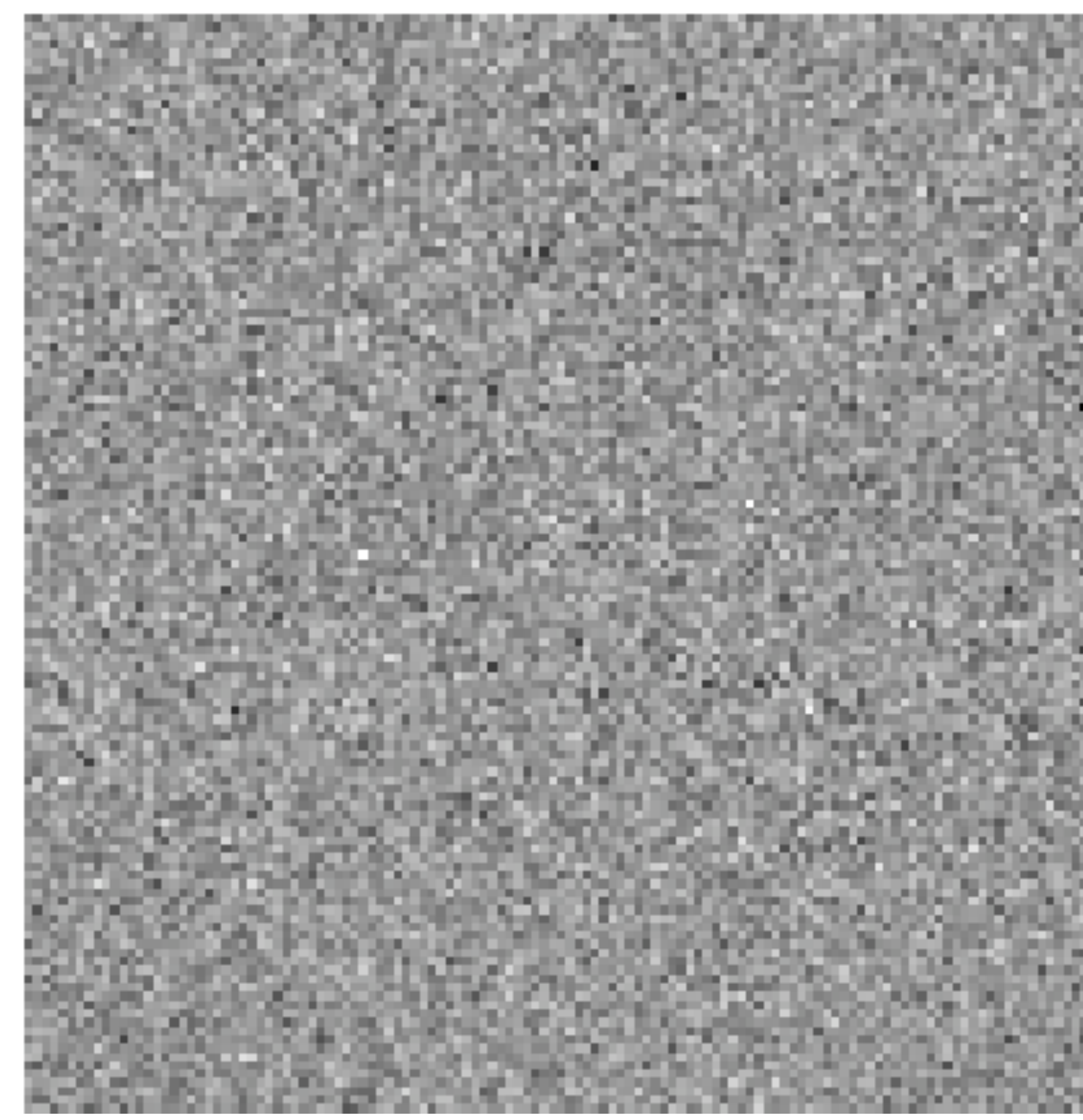

### Source: Torralba, Freeman, Isola "Fake" image

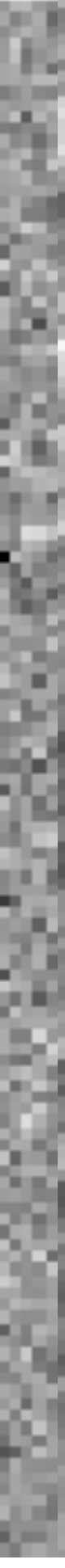

### Is it the distribution of pixel intensities?

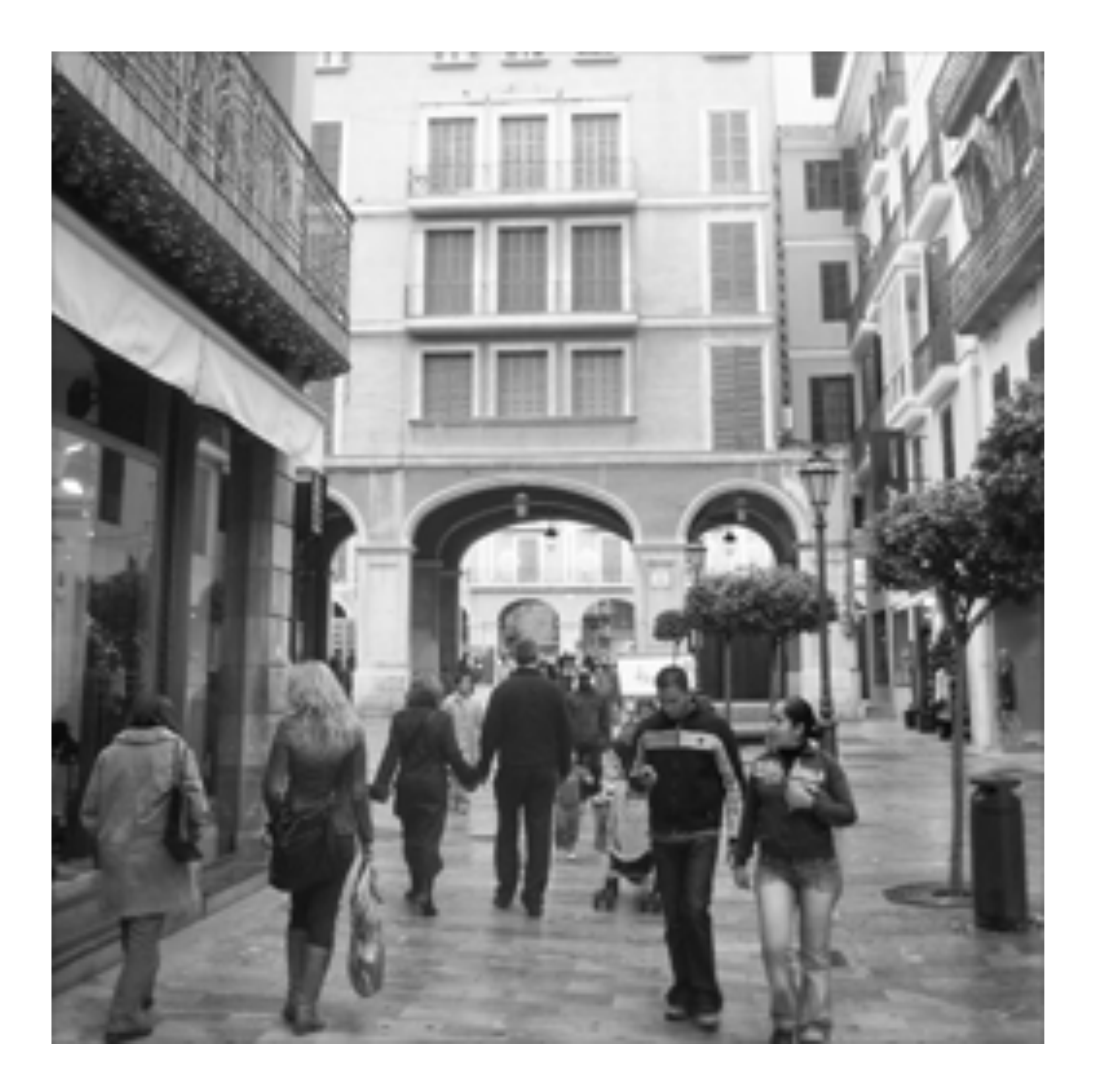

### Intensity histogram

### No real structure here…

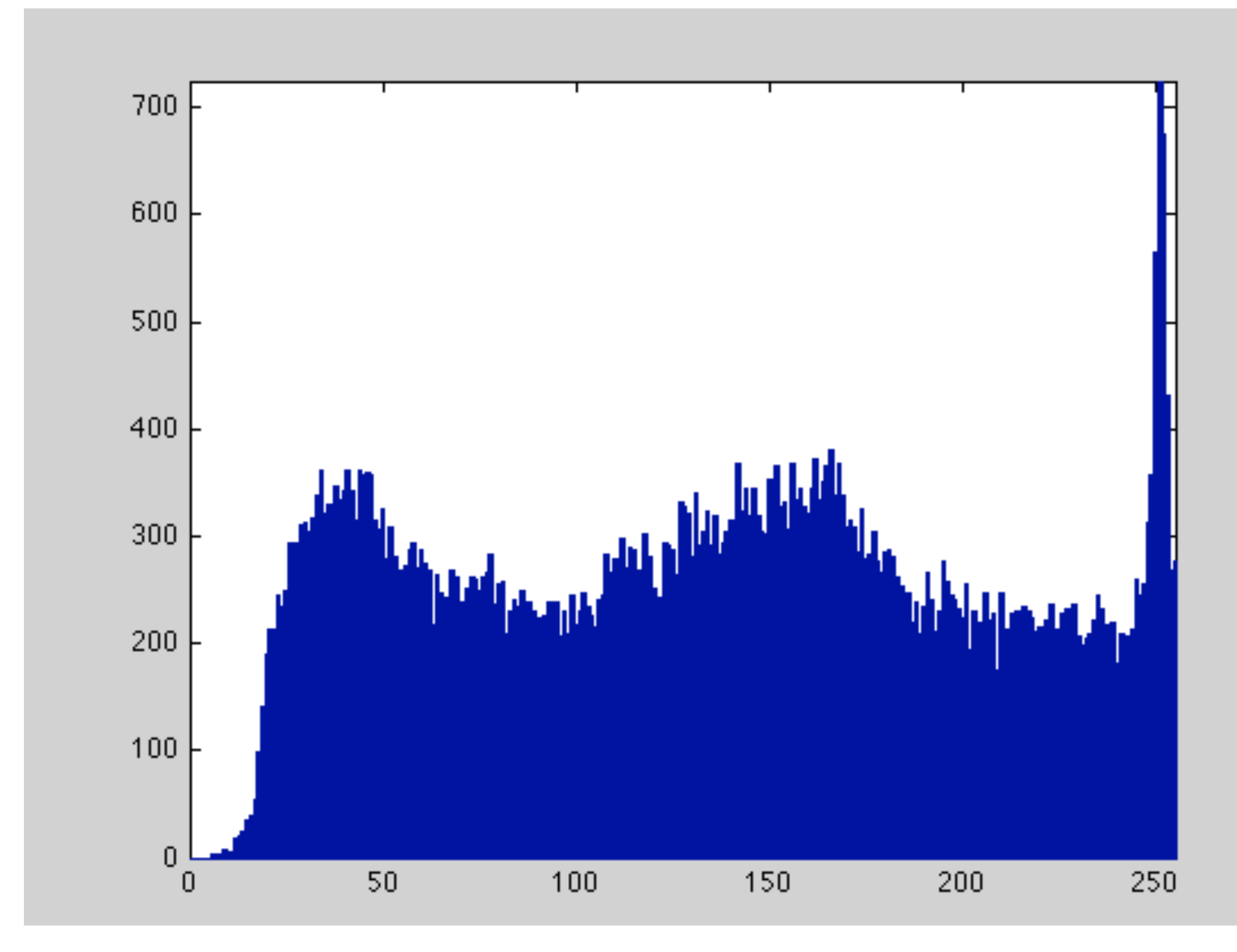

## What about gradients?

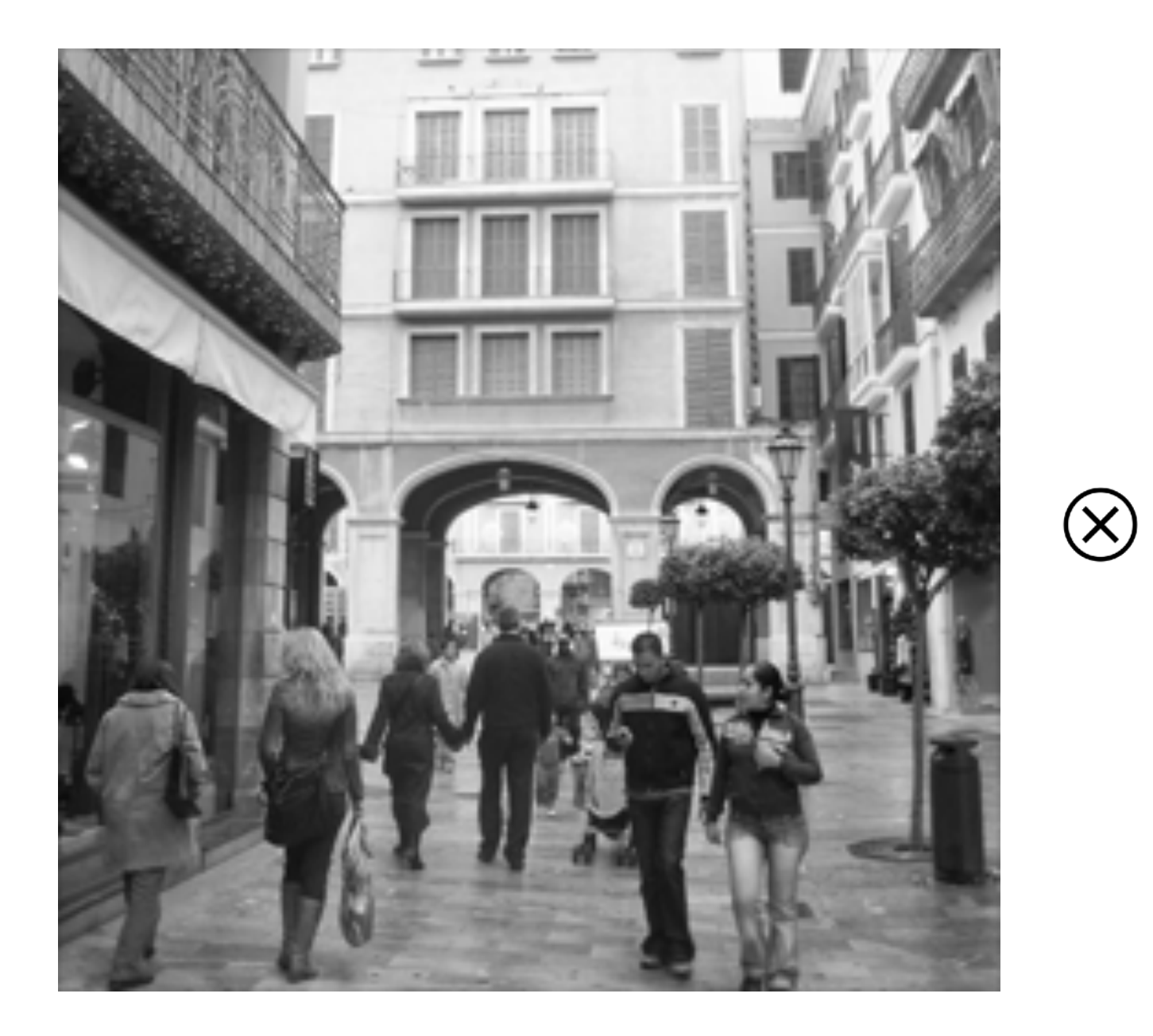

g[m,n]

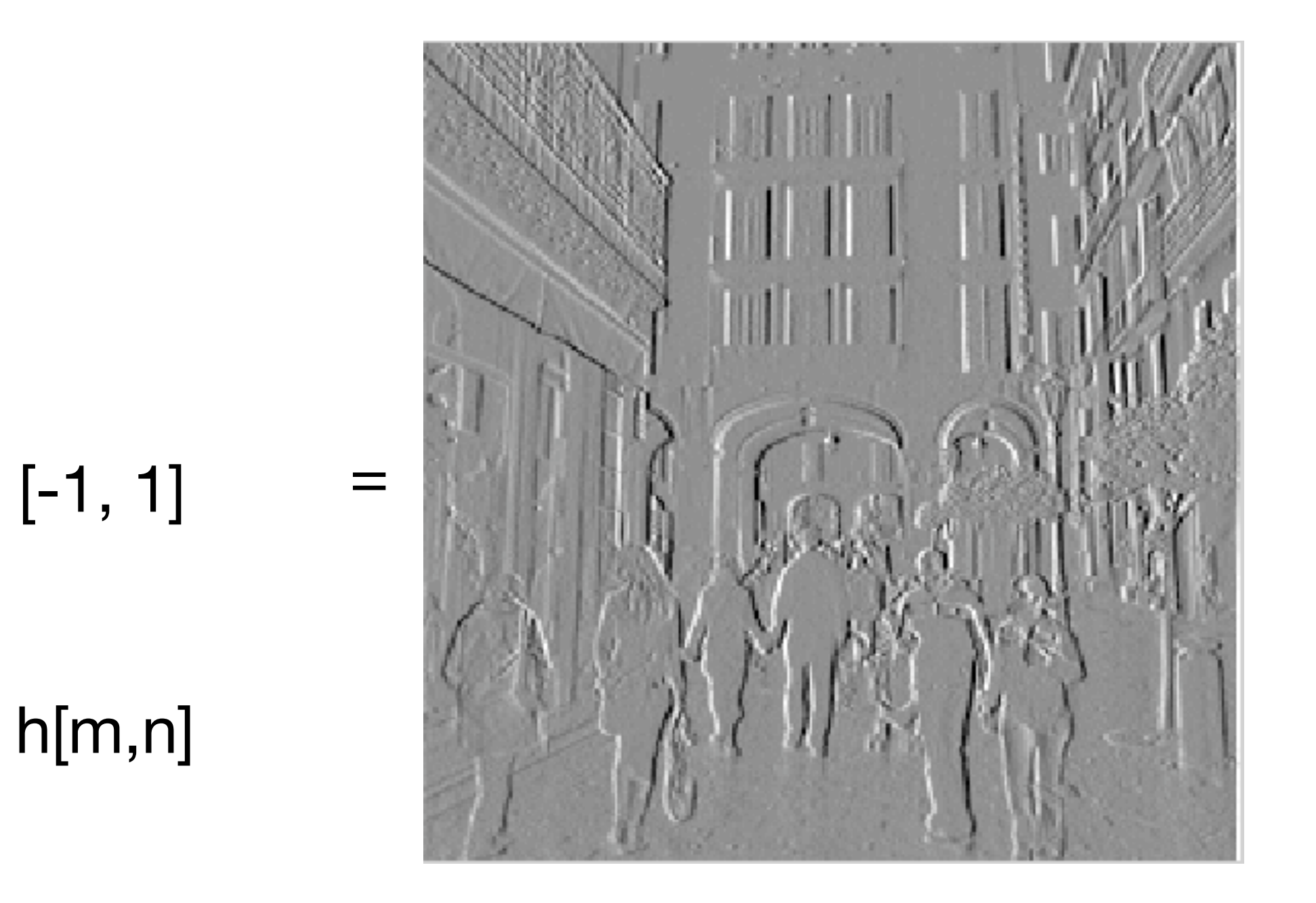

#### f[m,n]

Source: Torralba, Freeman, Isola 86

g[m,n]

h[m,n]

 $[-1, 1]^{T}$ 

=

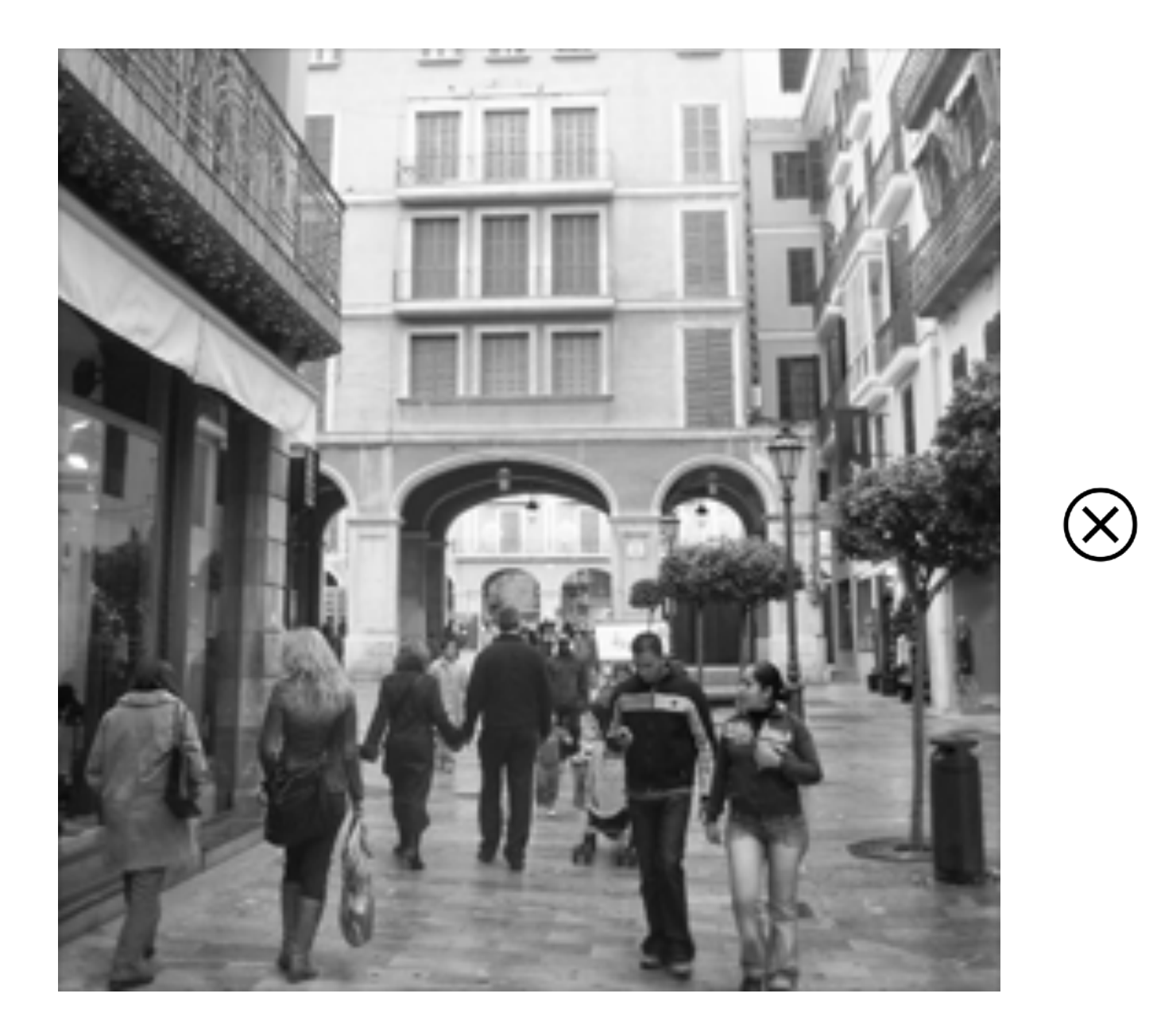

f[m,n]

Source: Torralba, Freeman, Isola 87

## What about gradients?

## Filter response distribution is pretty consistent!

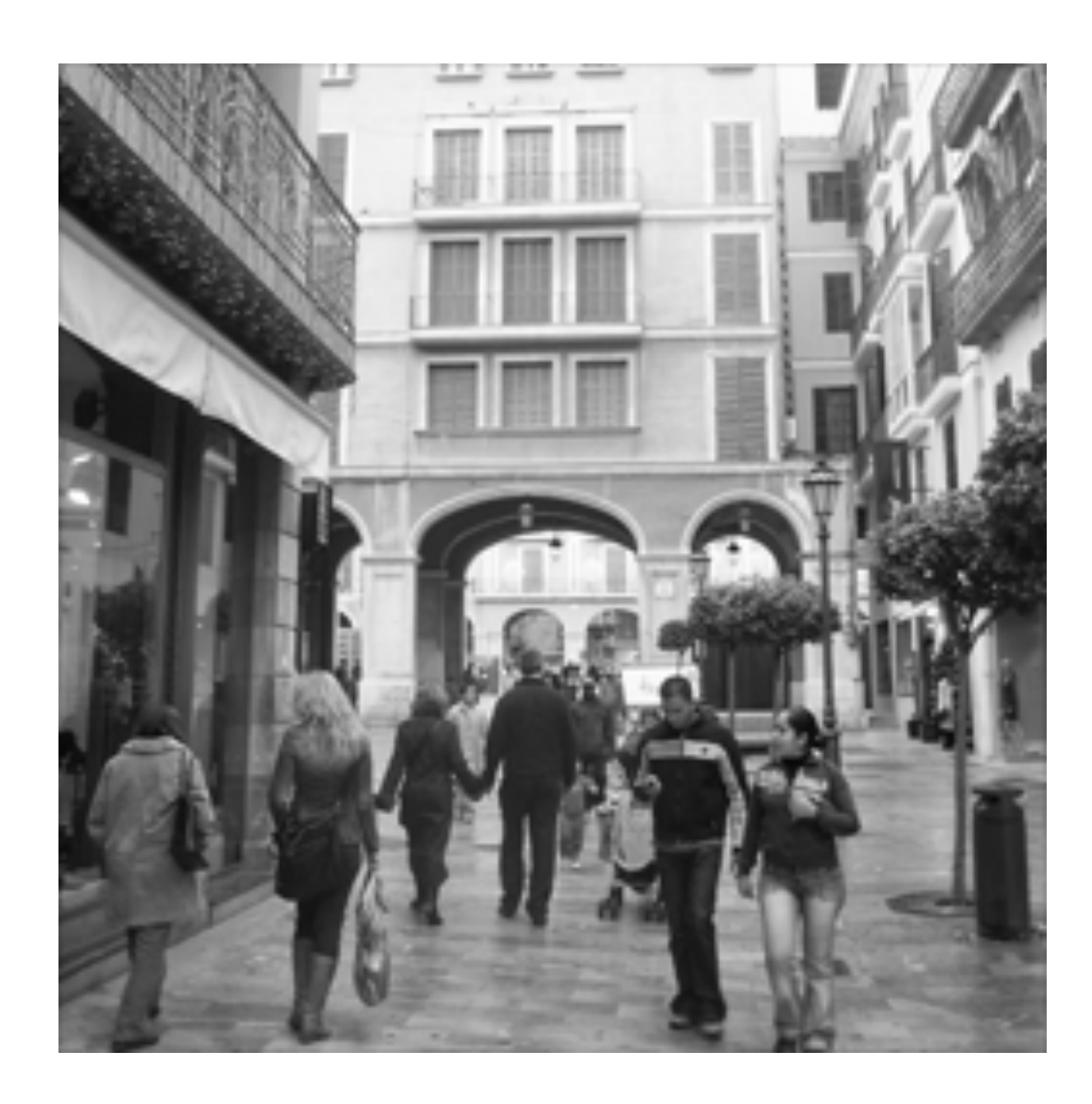

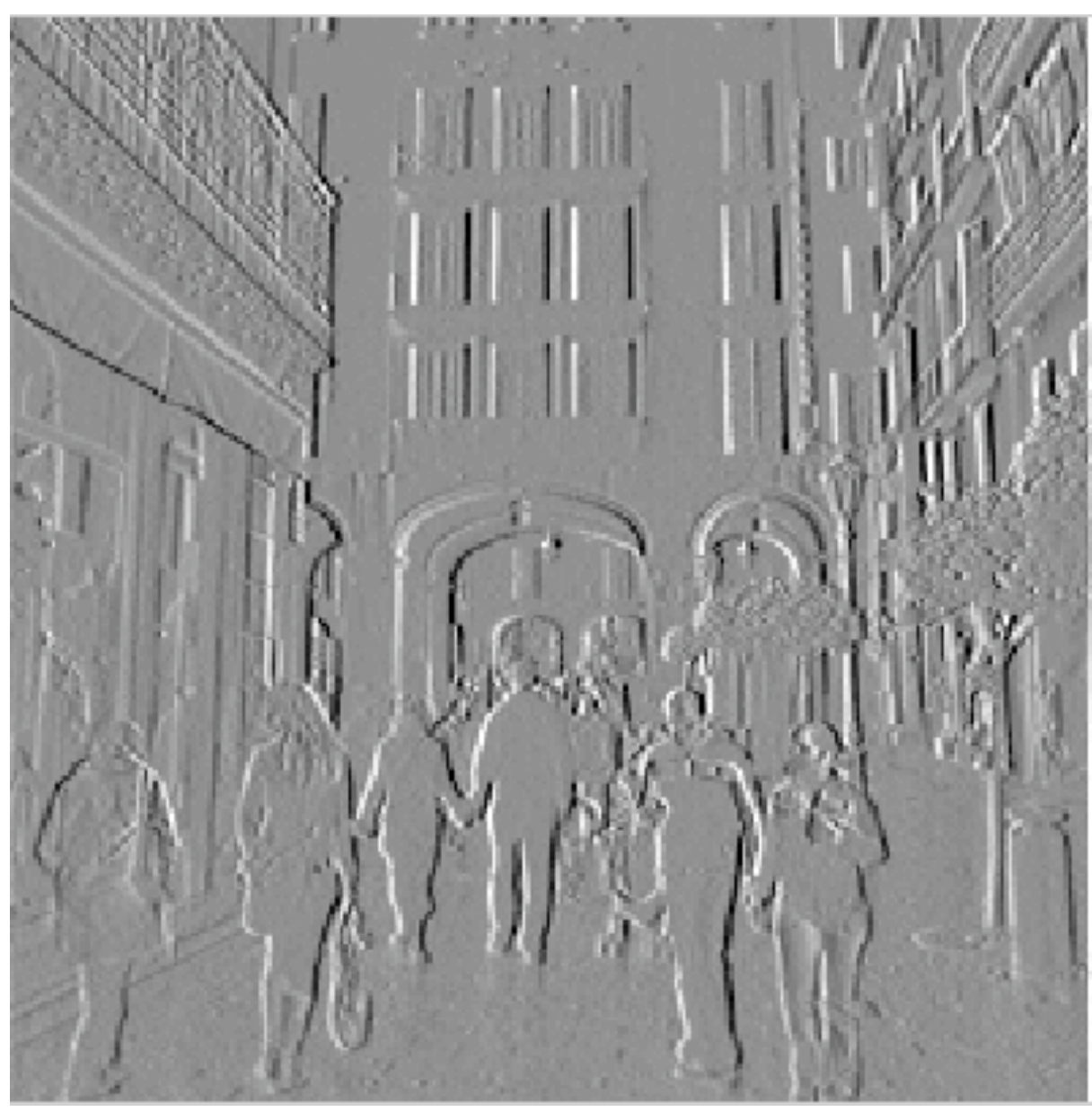

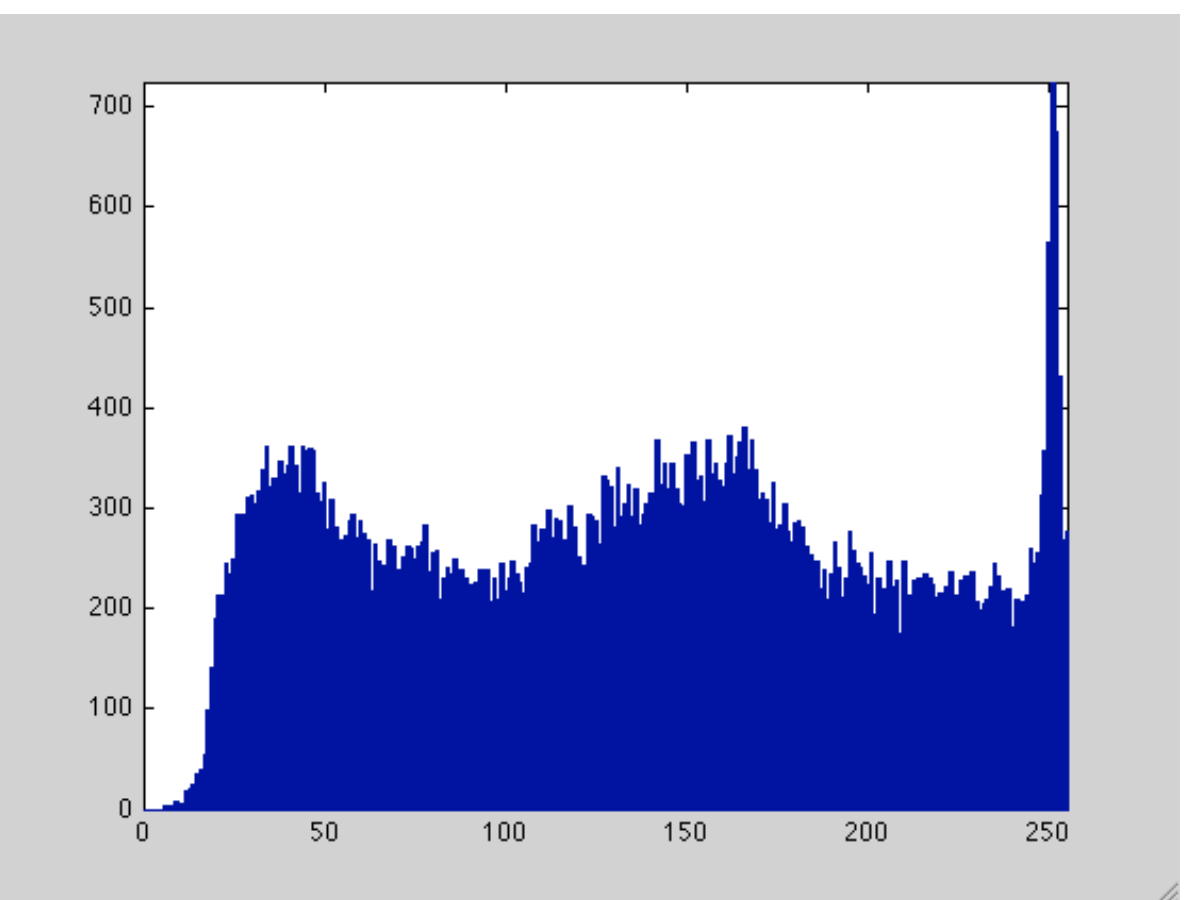

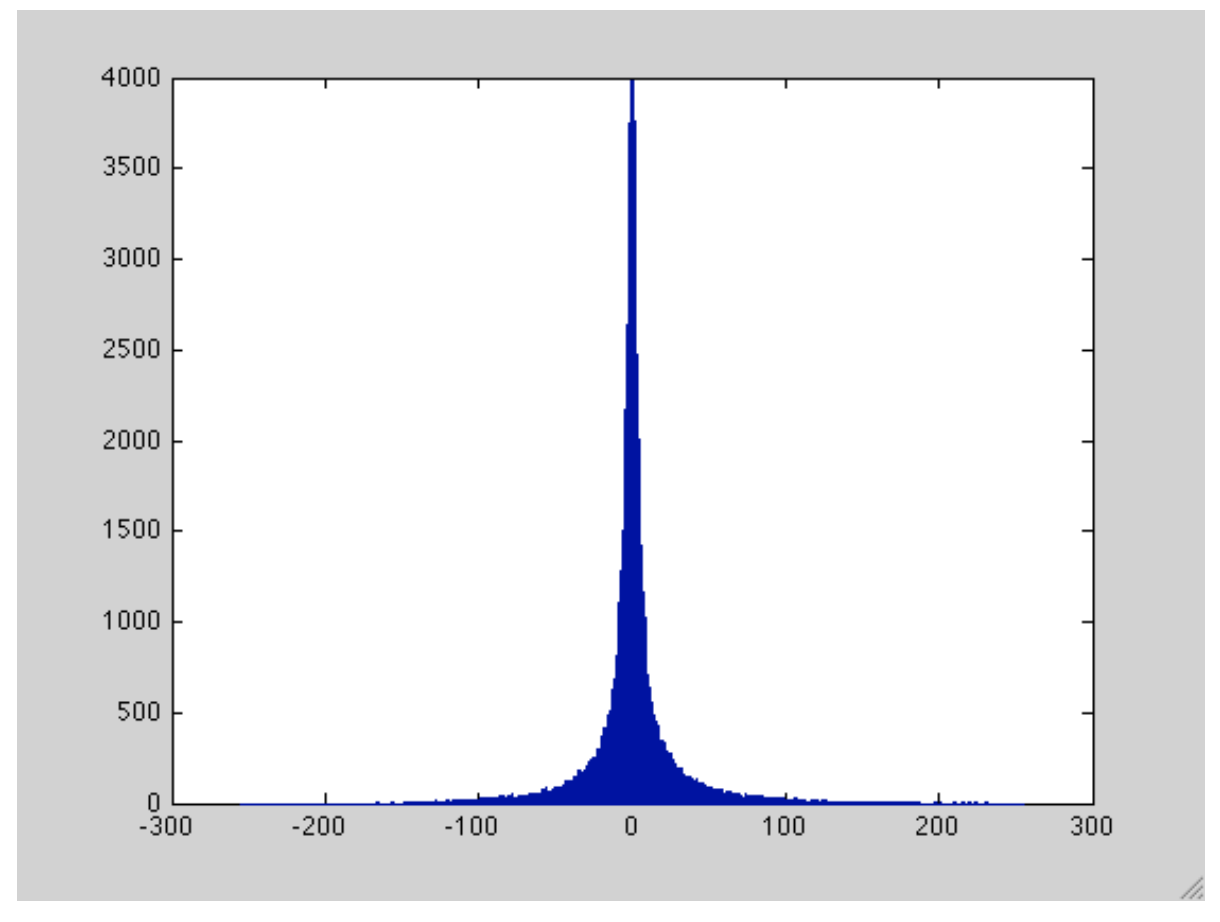

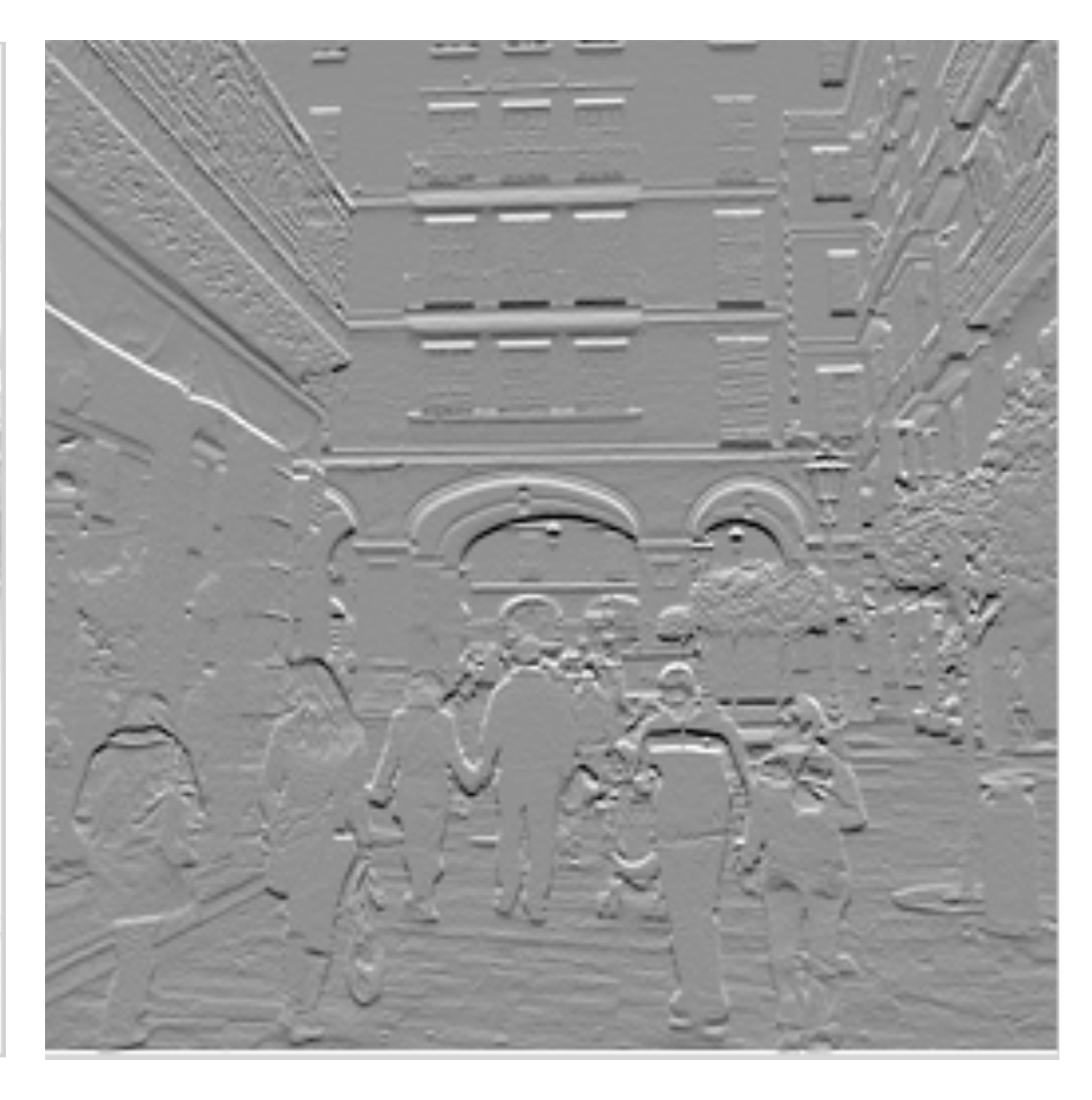

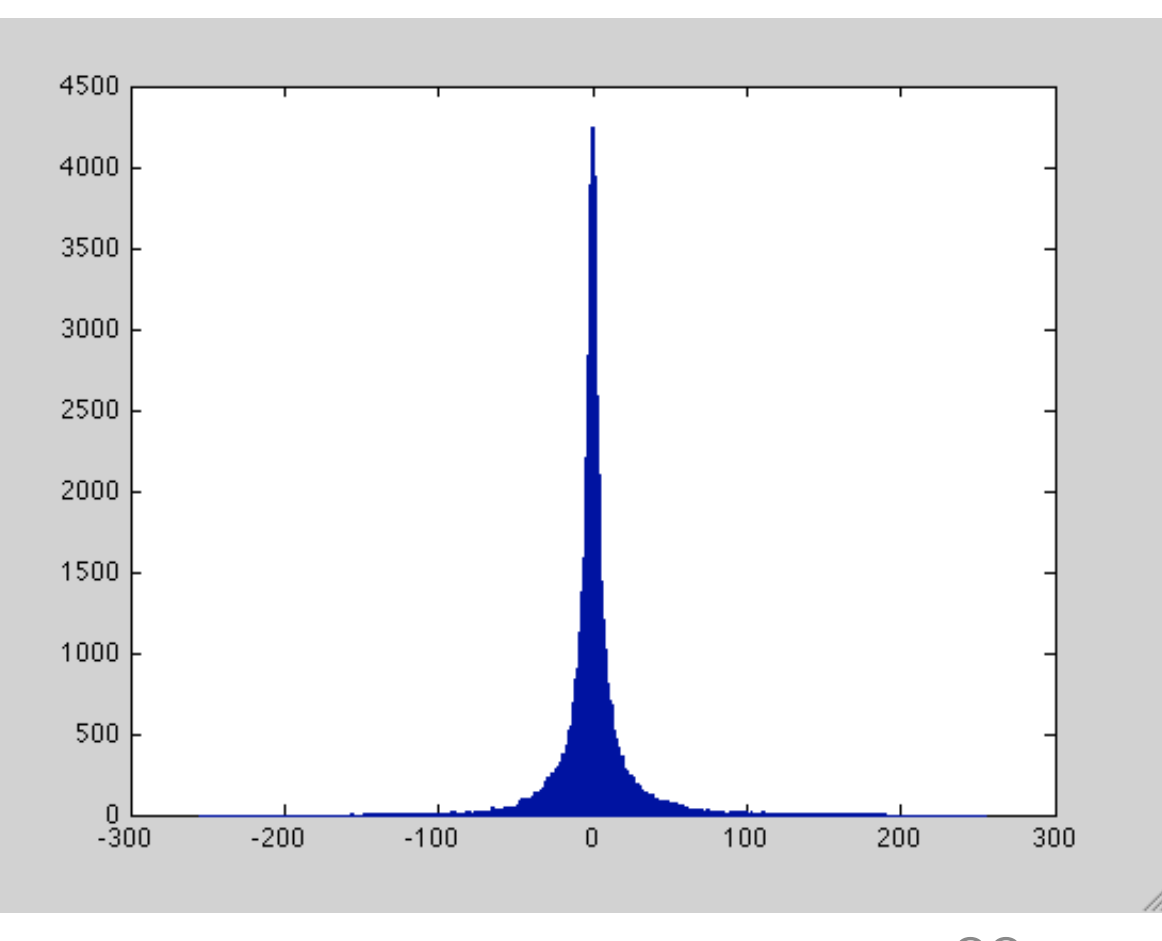

Source: Torralba, Freeman, Isola 88

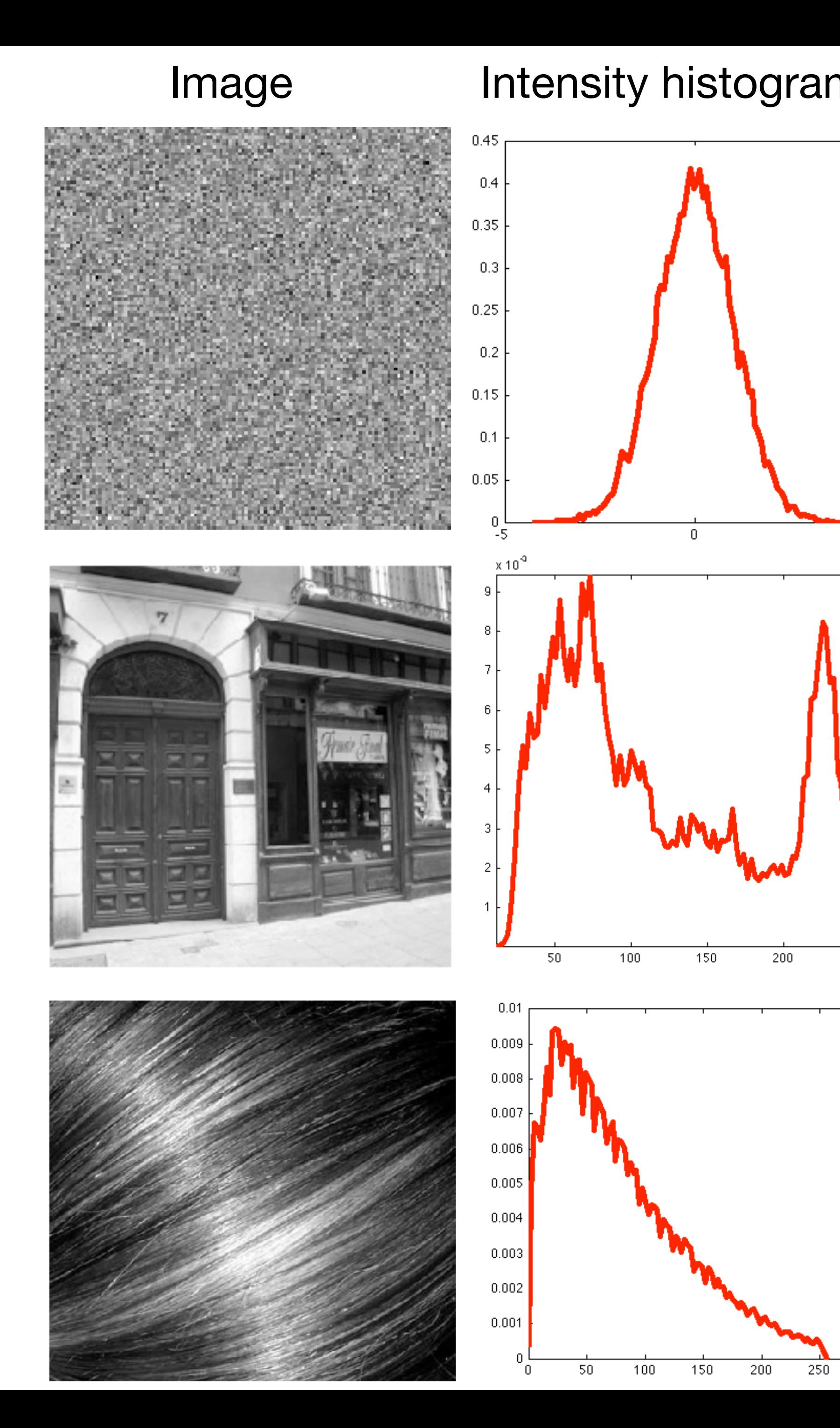

#### Image Intensity histogram [1 -1] filter output [1 -1] output histogram

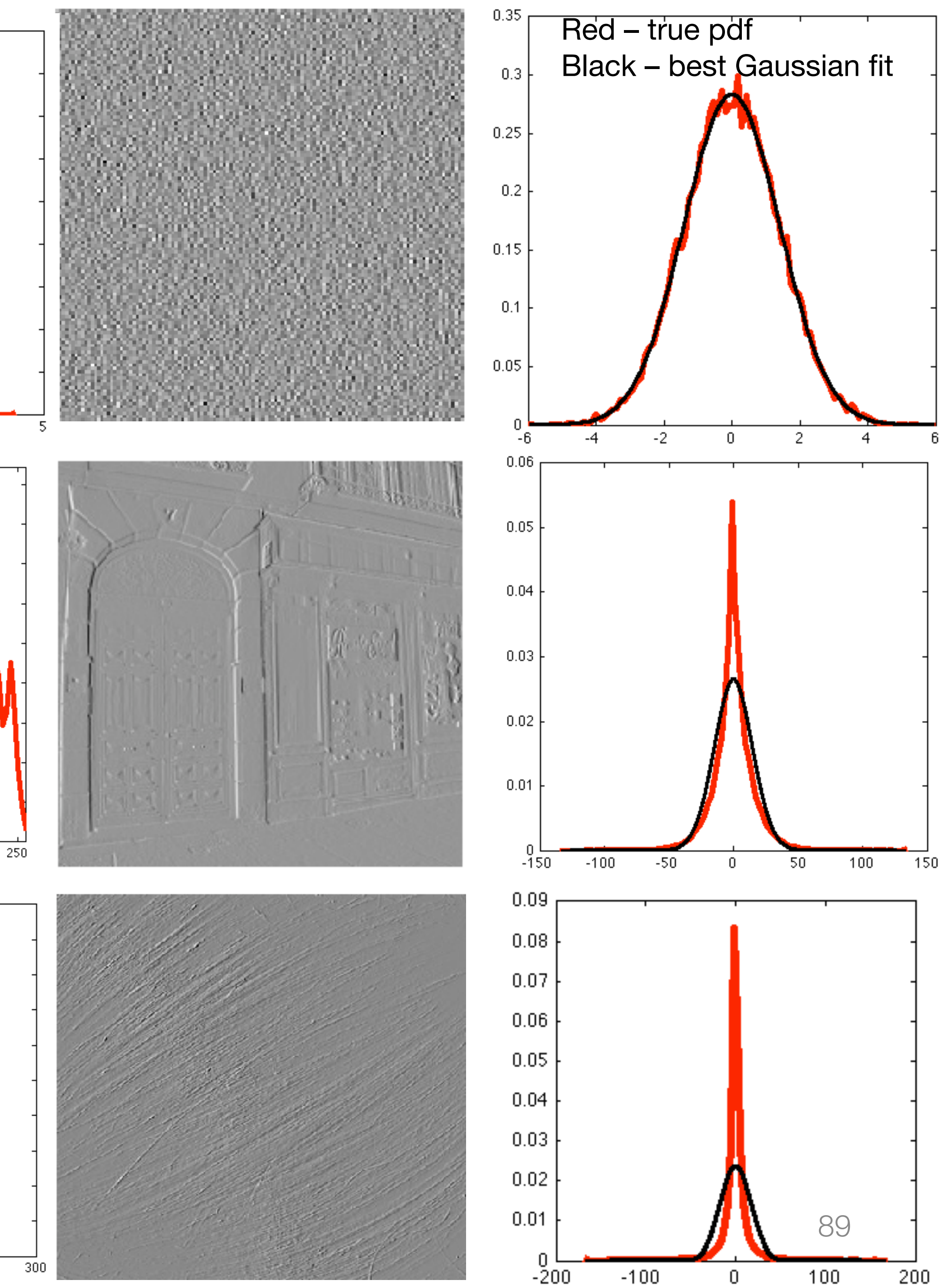

Source: Torralba, Freeman, Isola

# Applications of image statistics

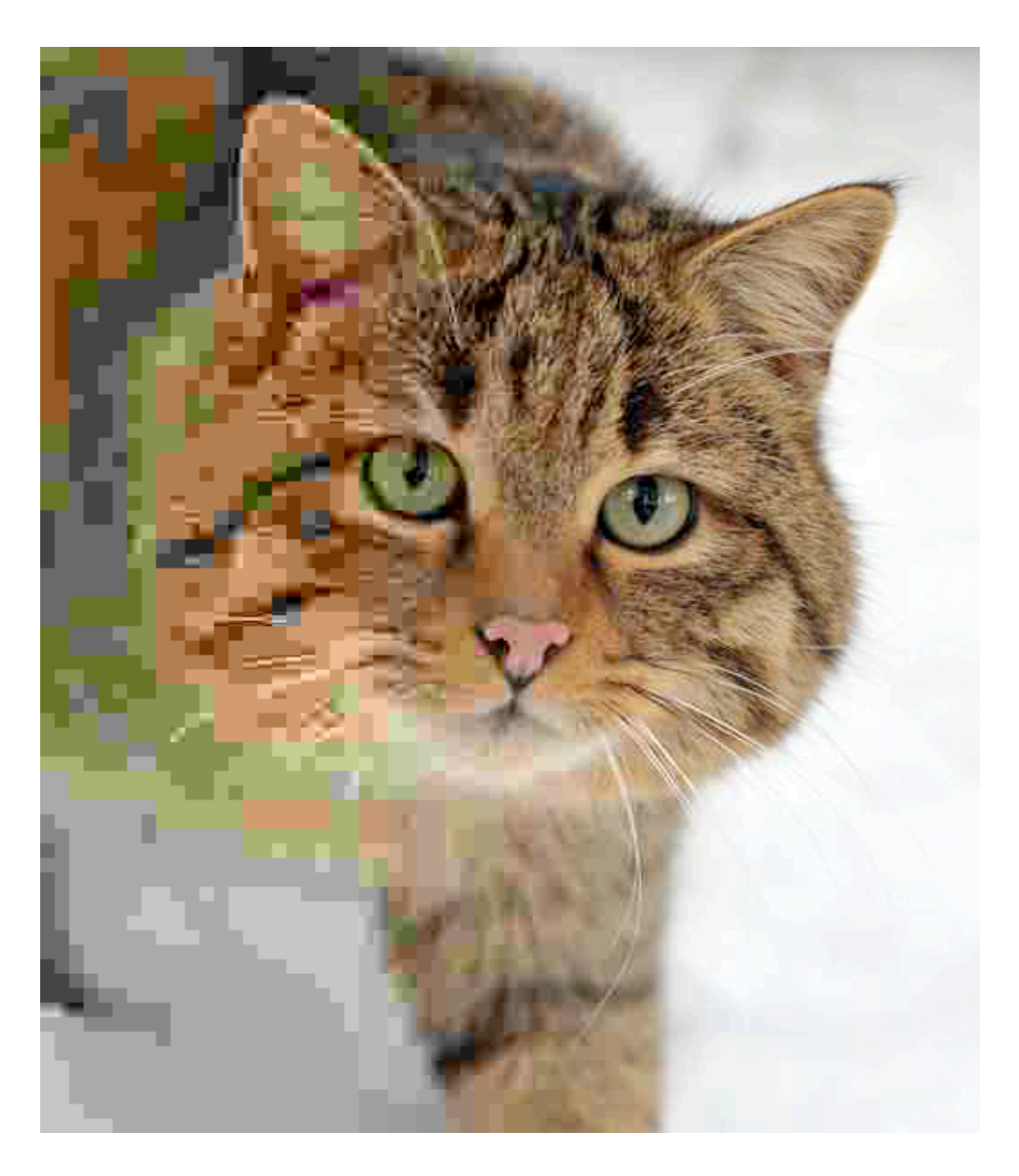

### **Compression**

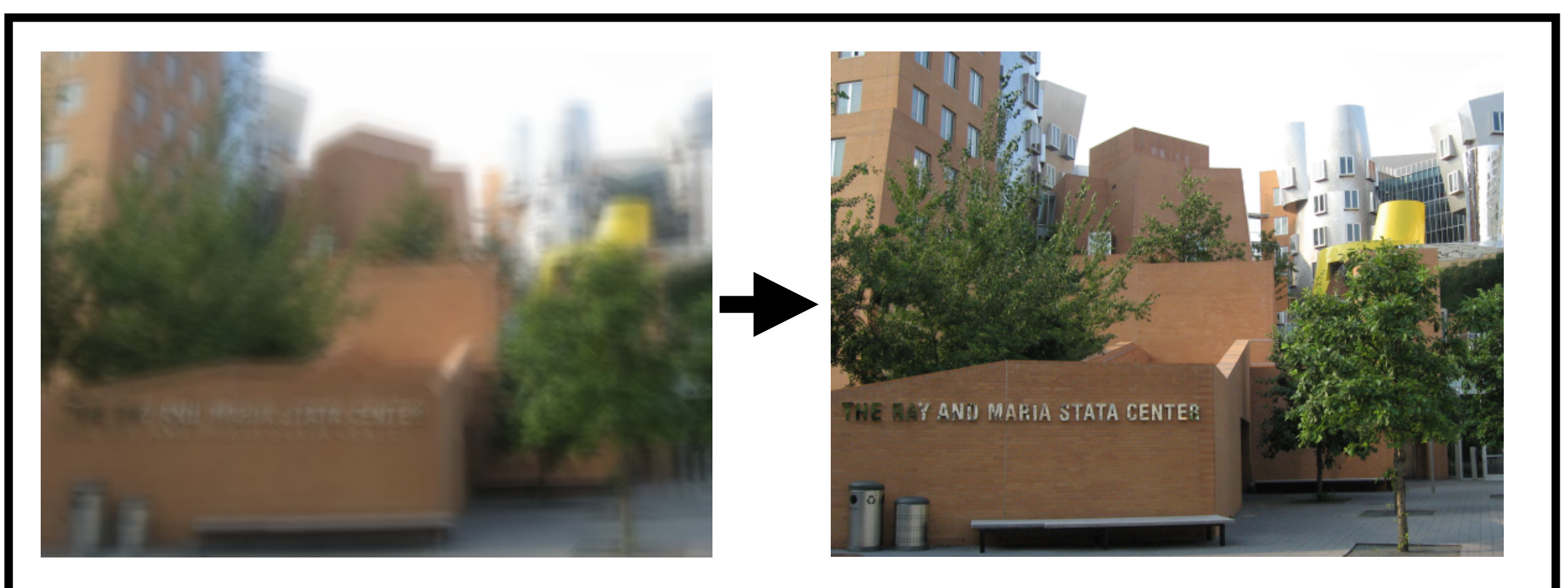

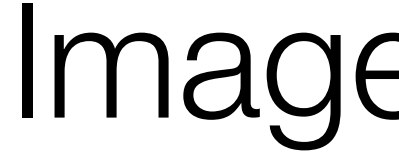

### Image restoration Learning

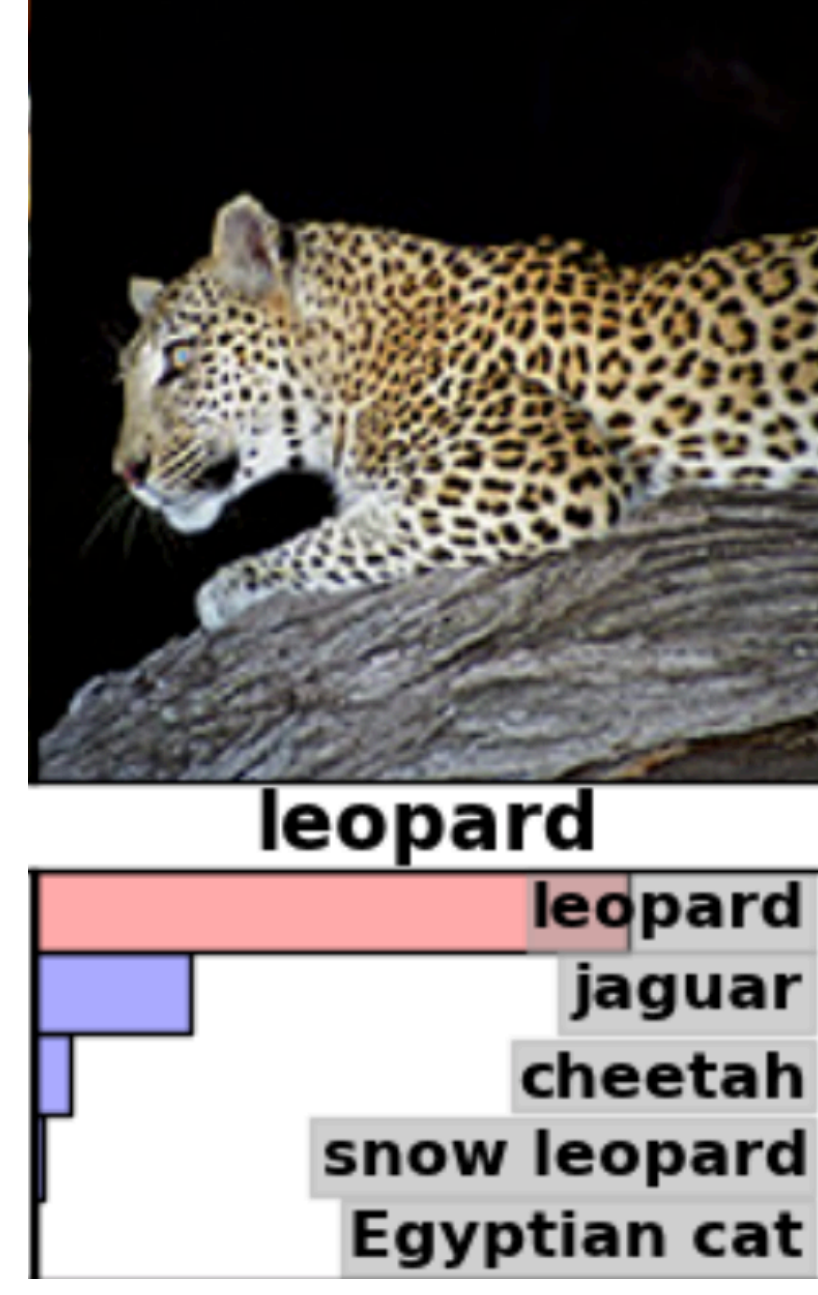

# (later in course)

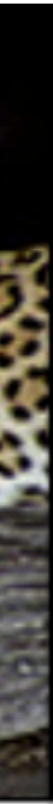

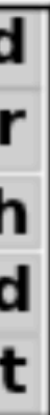

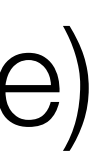

### Taking a picture…

### What the camera give us... How do we correct this?

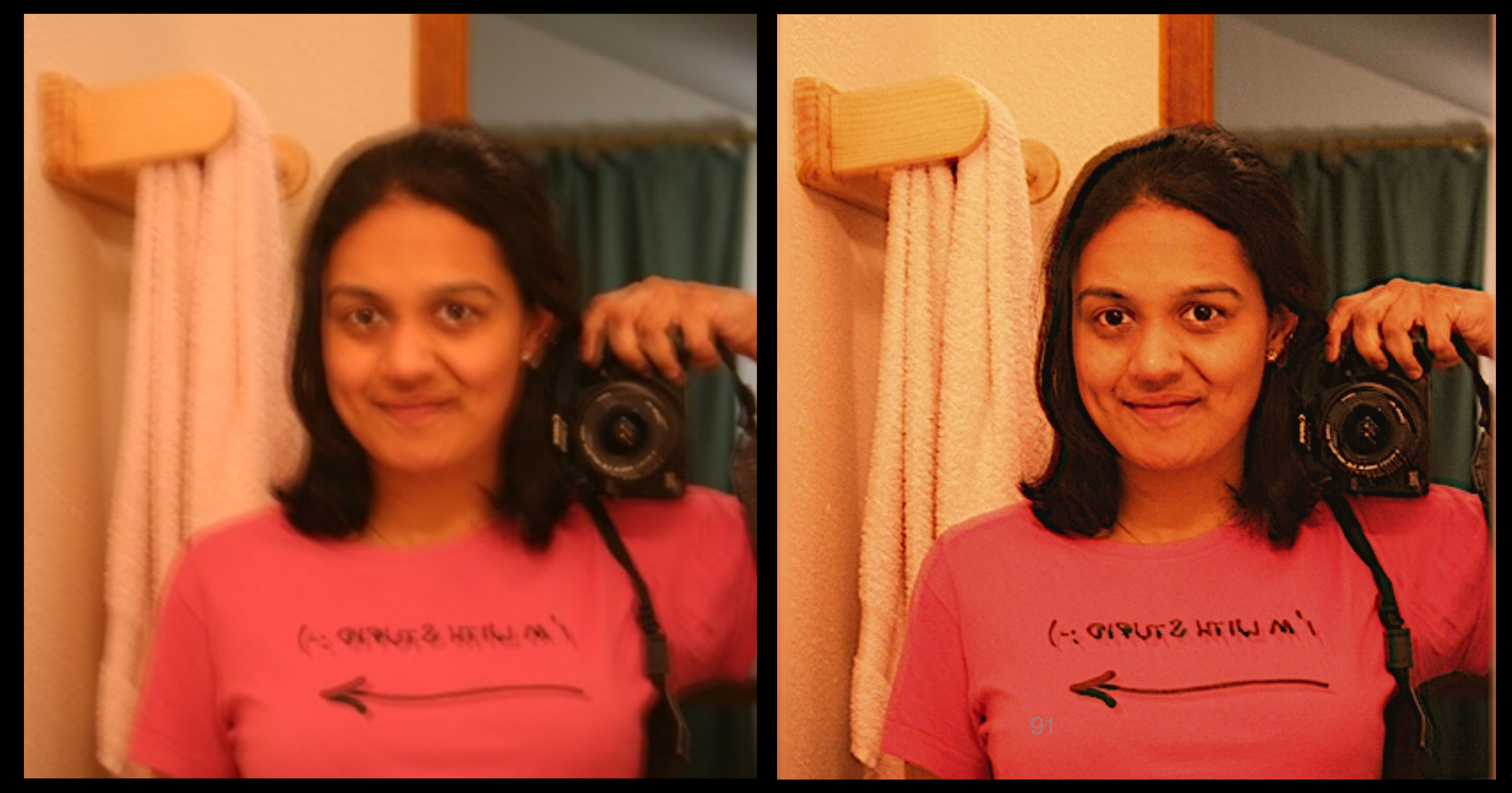

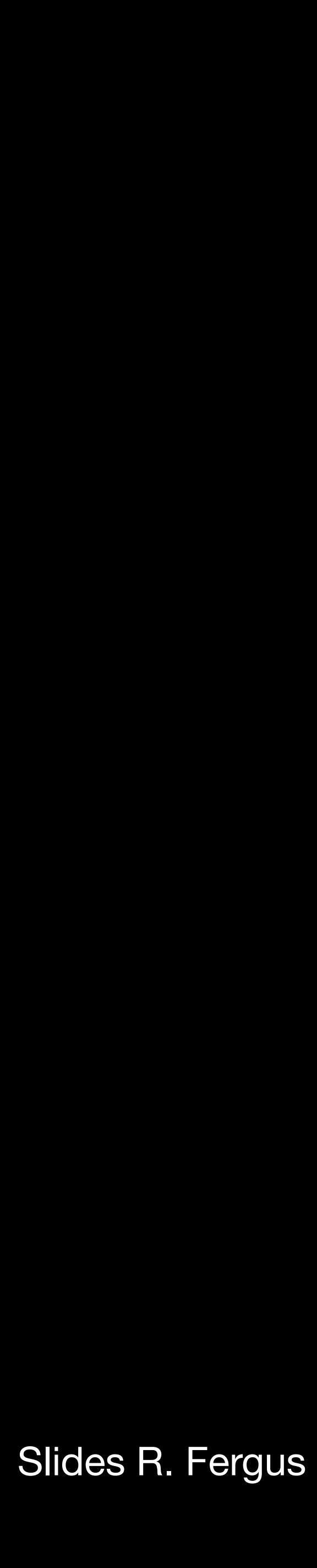

Slides R. Fergus 92

# Deblurring

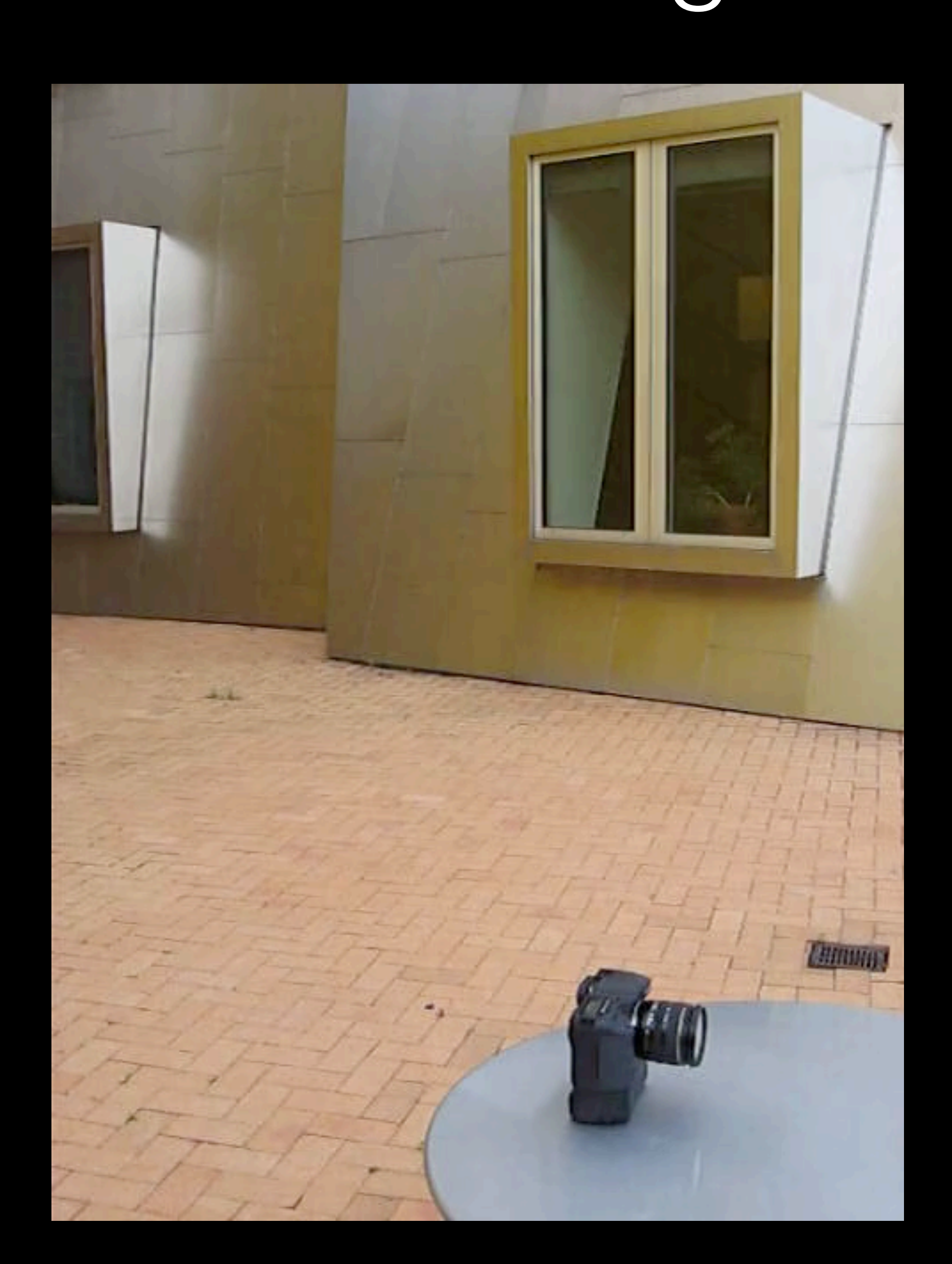

Slides R. Fergus 93

# Deblurring

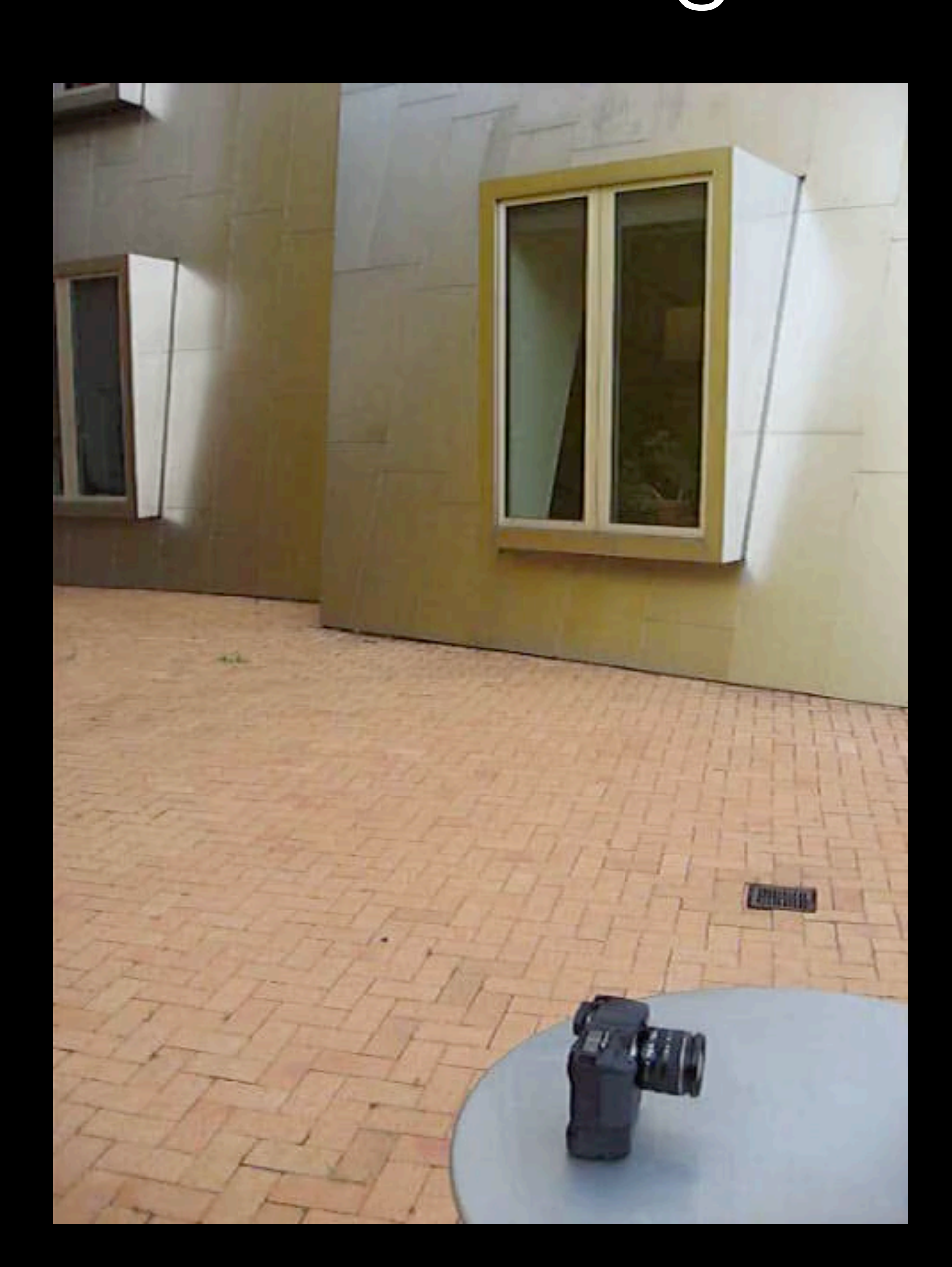

Slides R. Fergus 94

## Deblurring

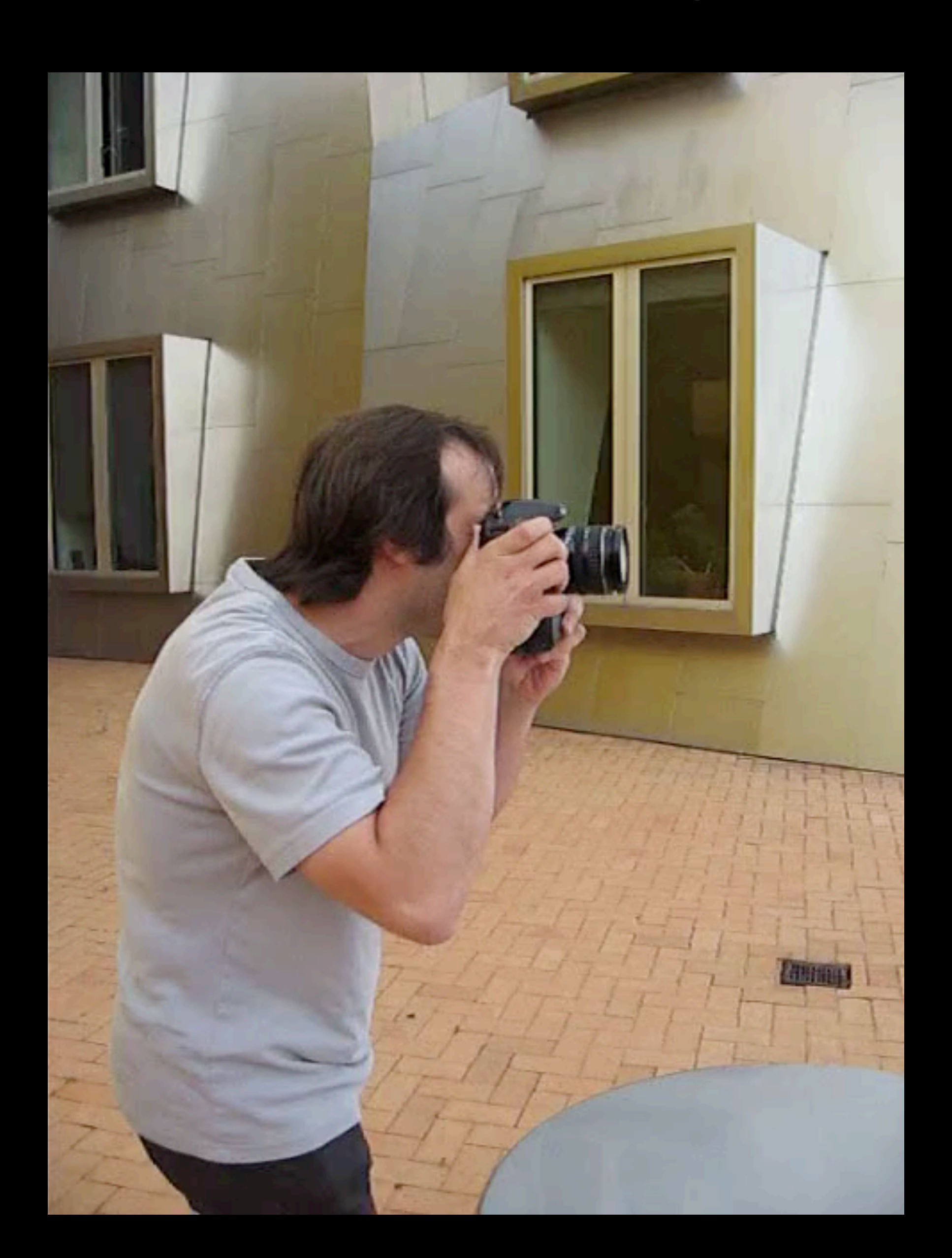

### Image formation process

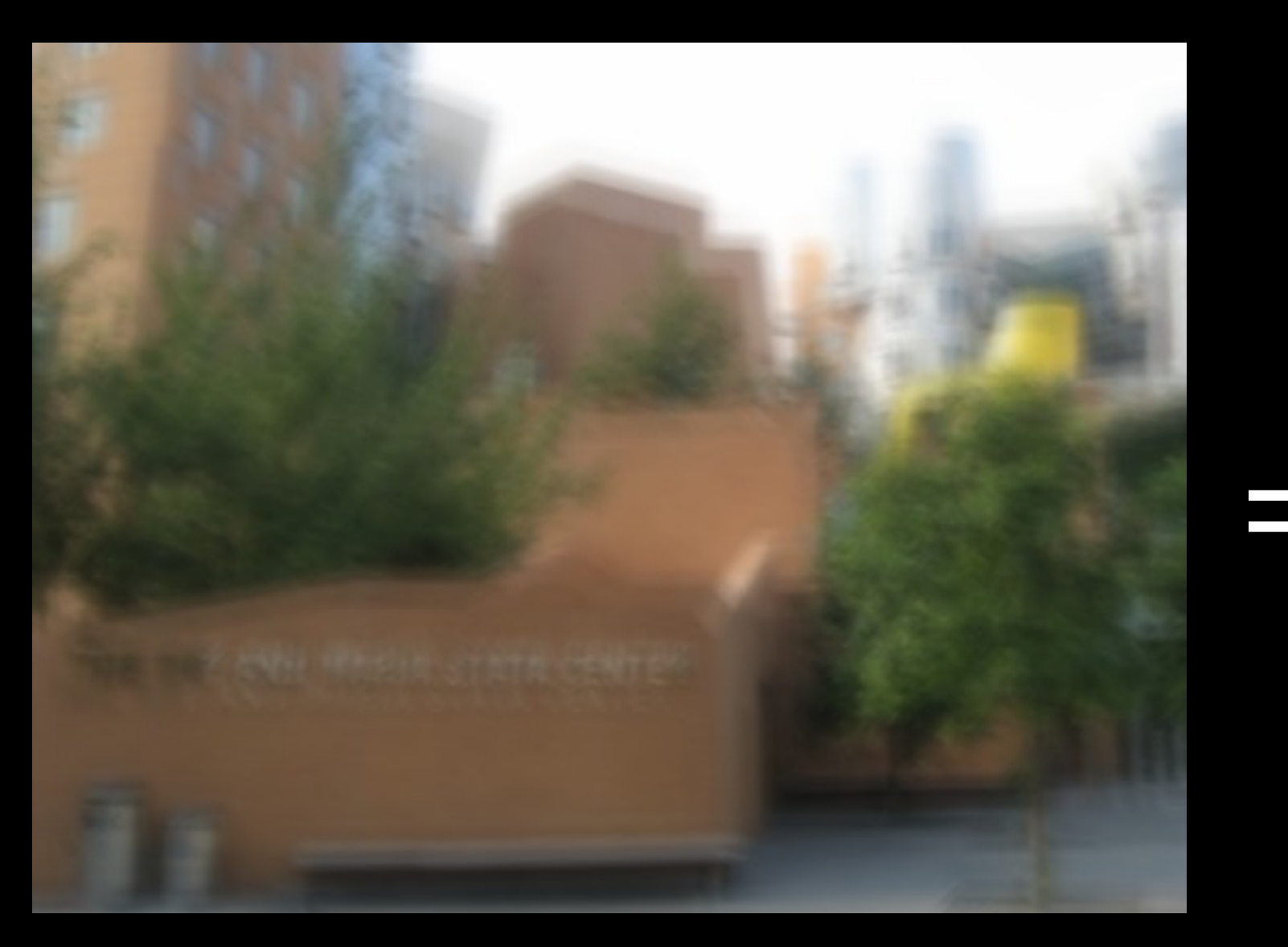

Blurry image Sharp image

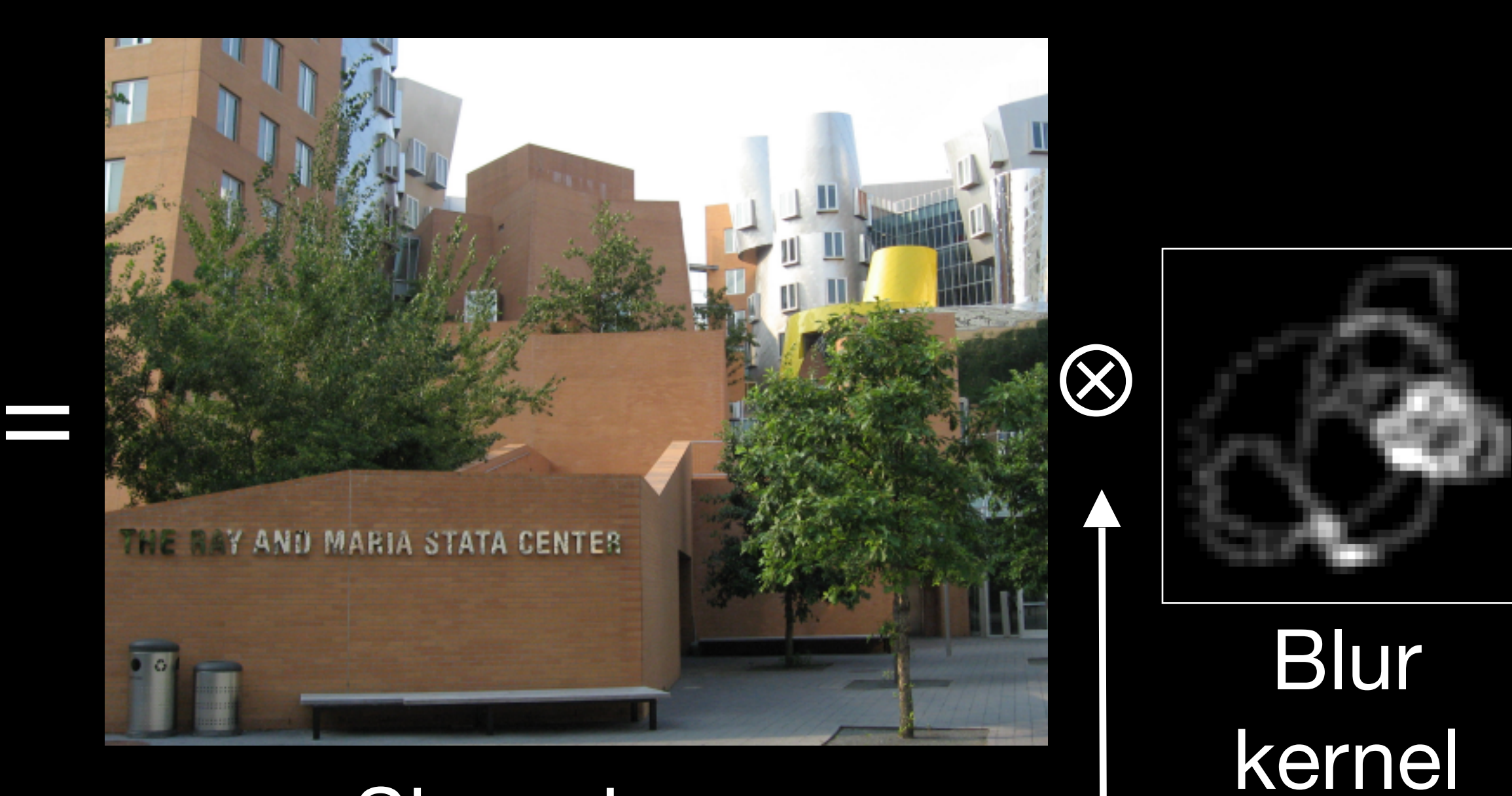

### Convolution <sup>95</sup> operator

Input to algorithm Desired output

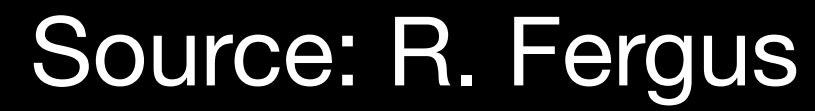

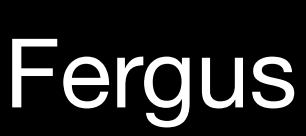

## Multiple possible solutions

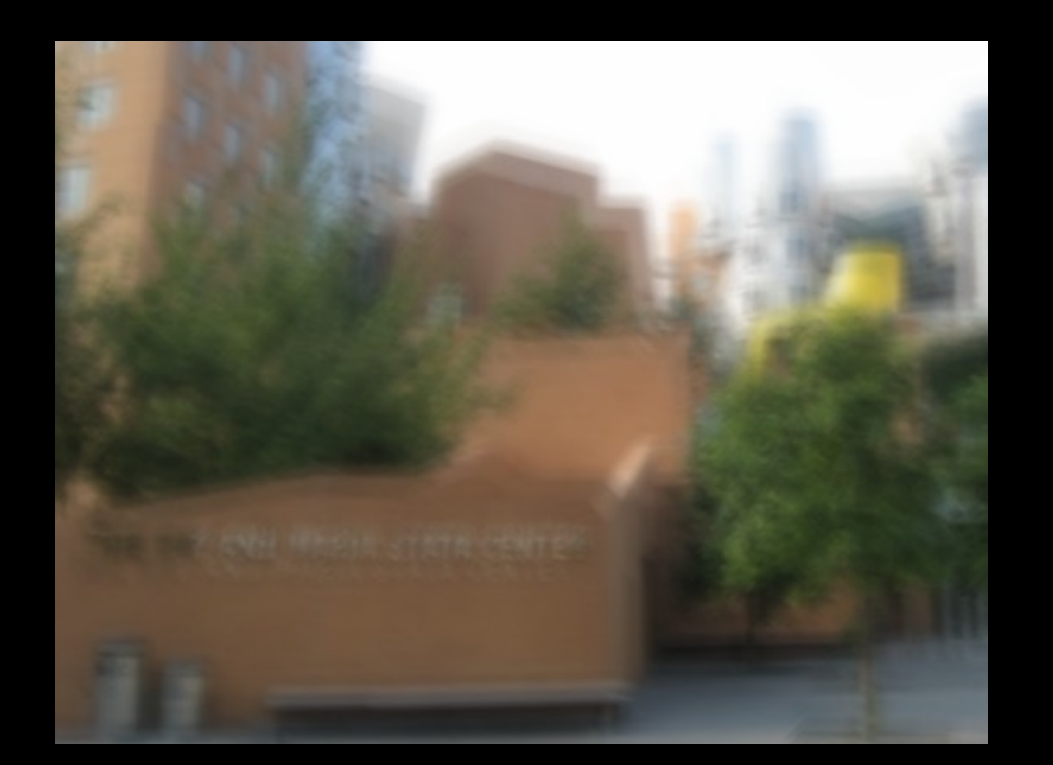

#### Blurry image

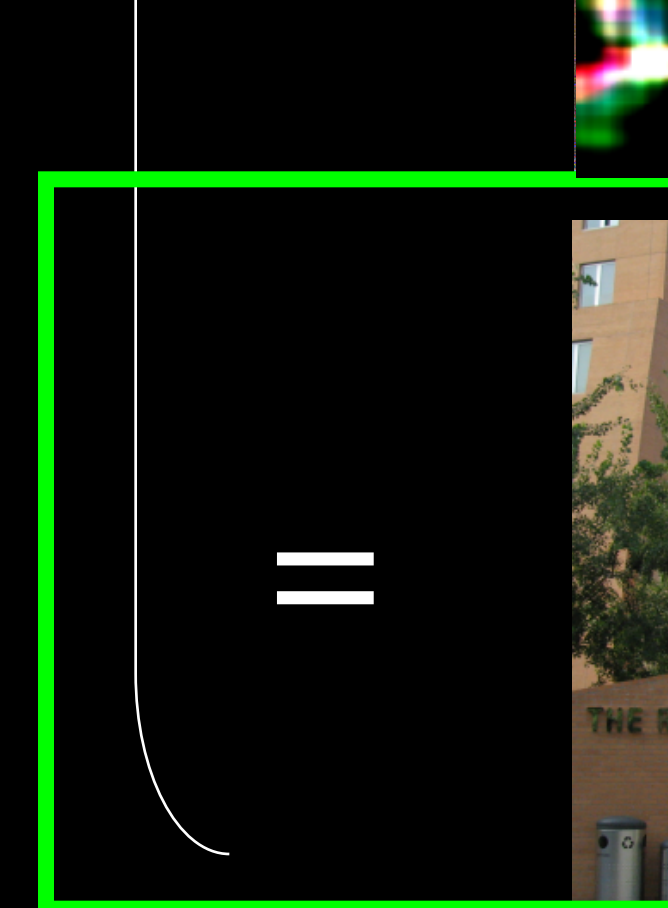

#### Sharp image Blur kernel

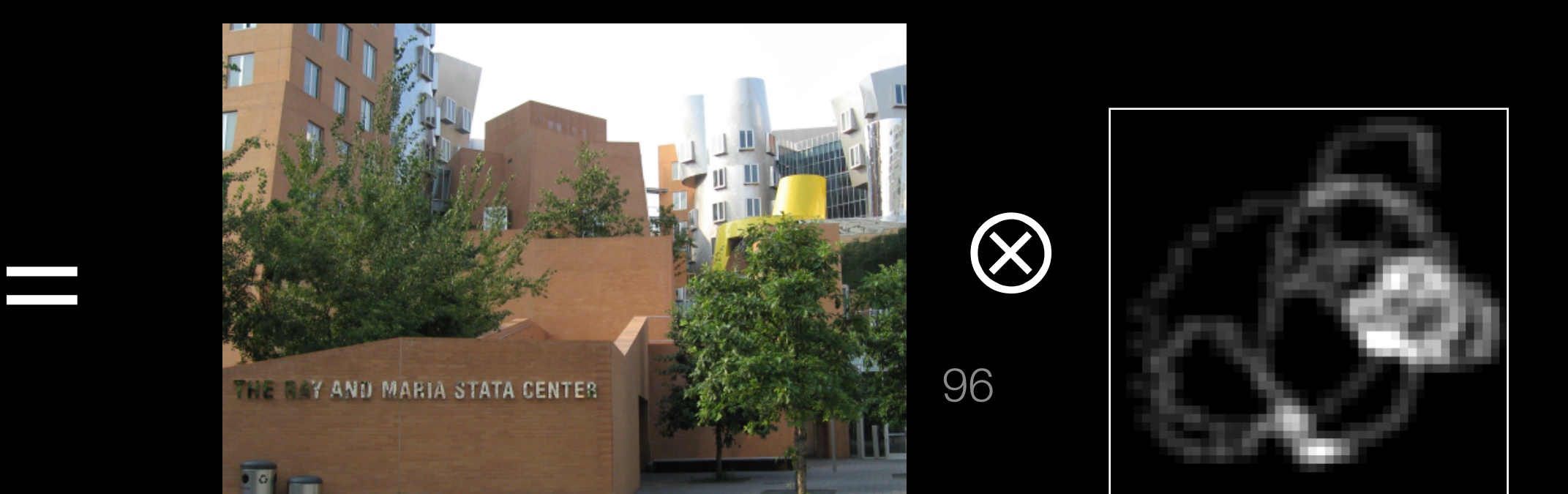

#### Source: R. Fergus

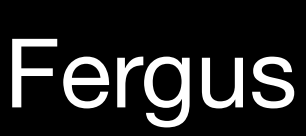

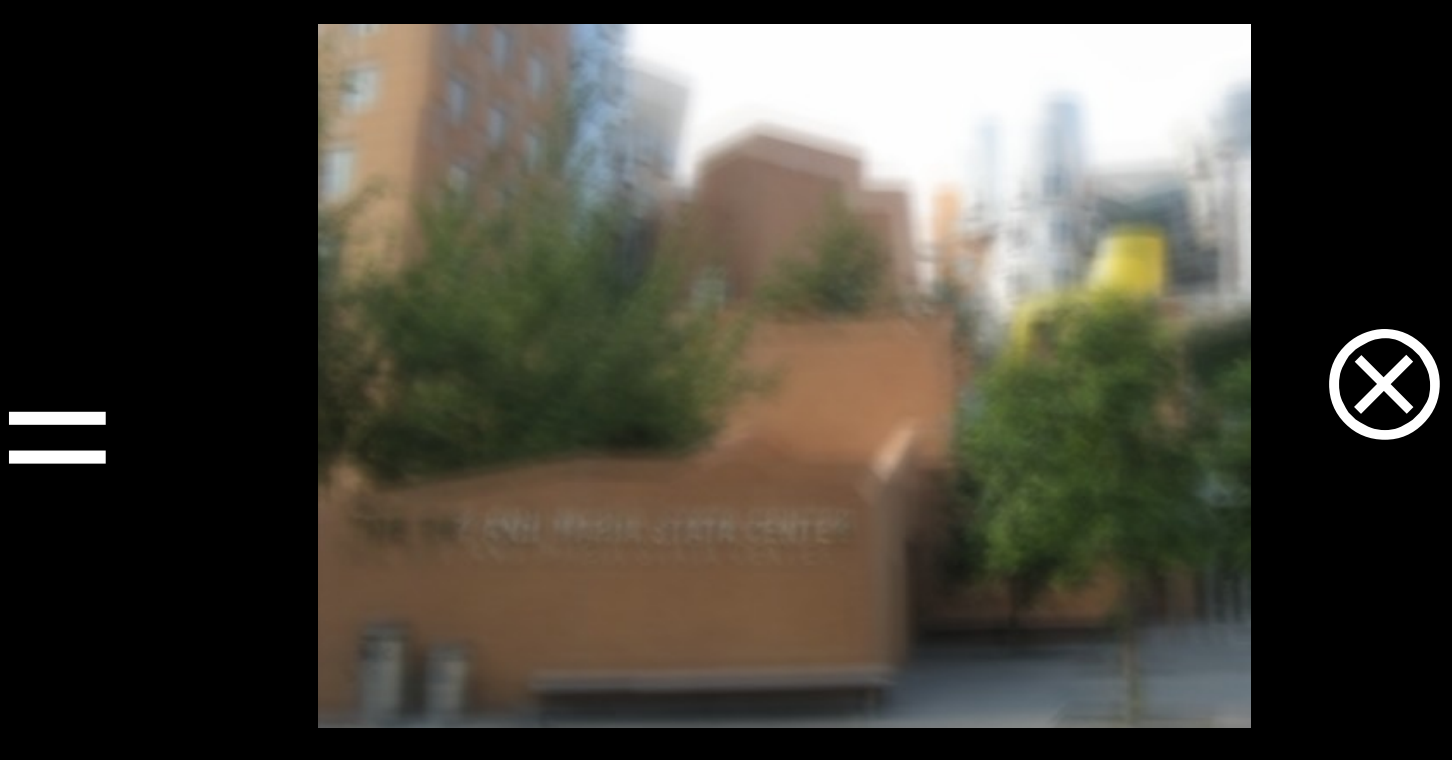

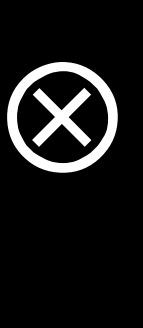

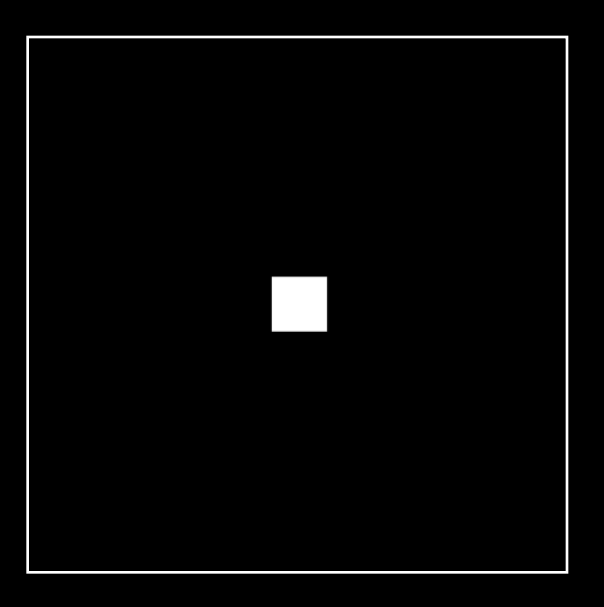

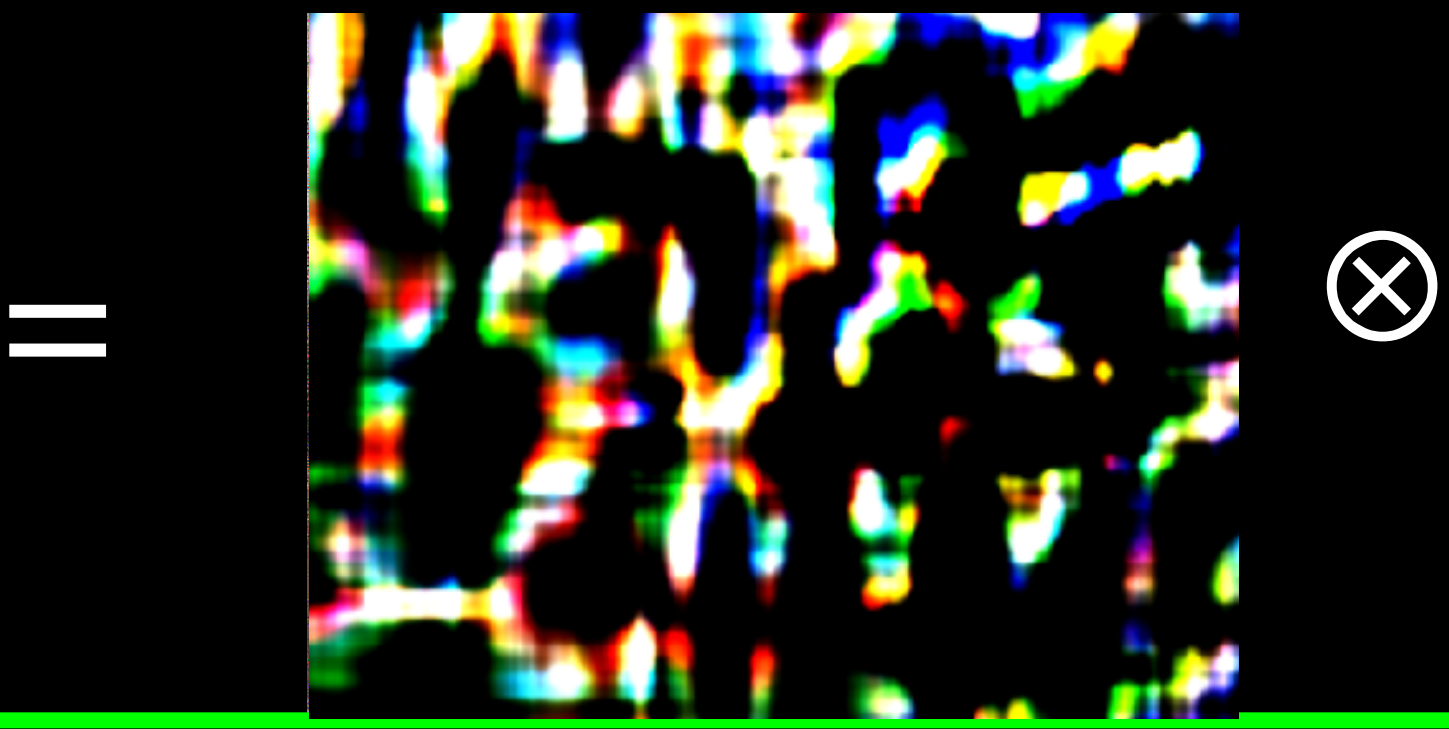

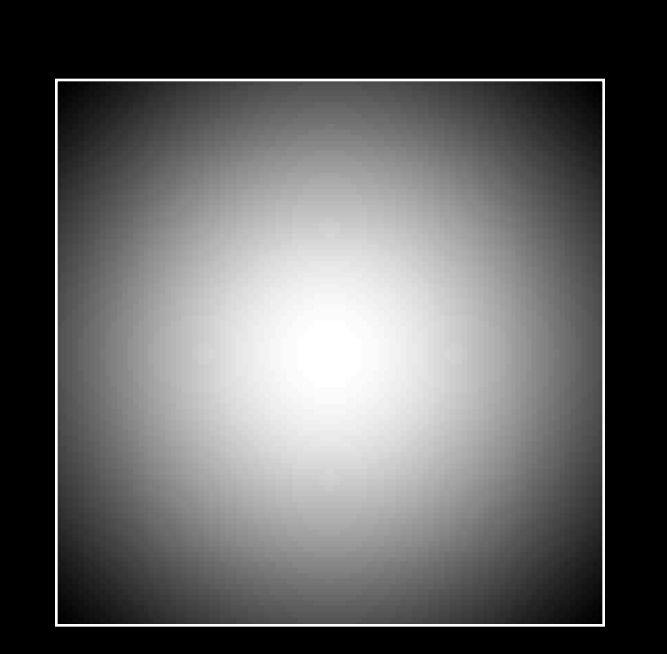

### Natural image statistics

### Histogram of image gradients Characteristic distribution with heavy tails

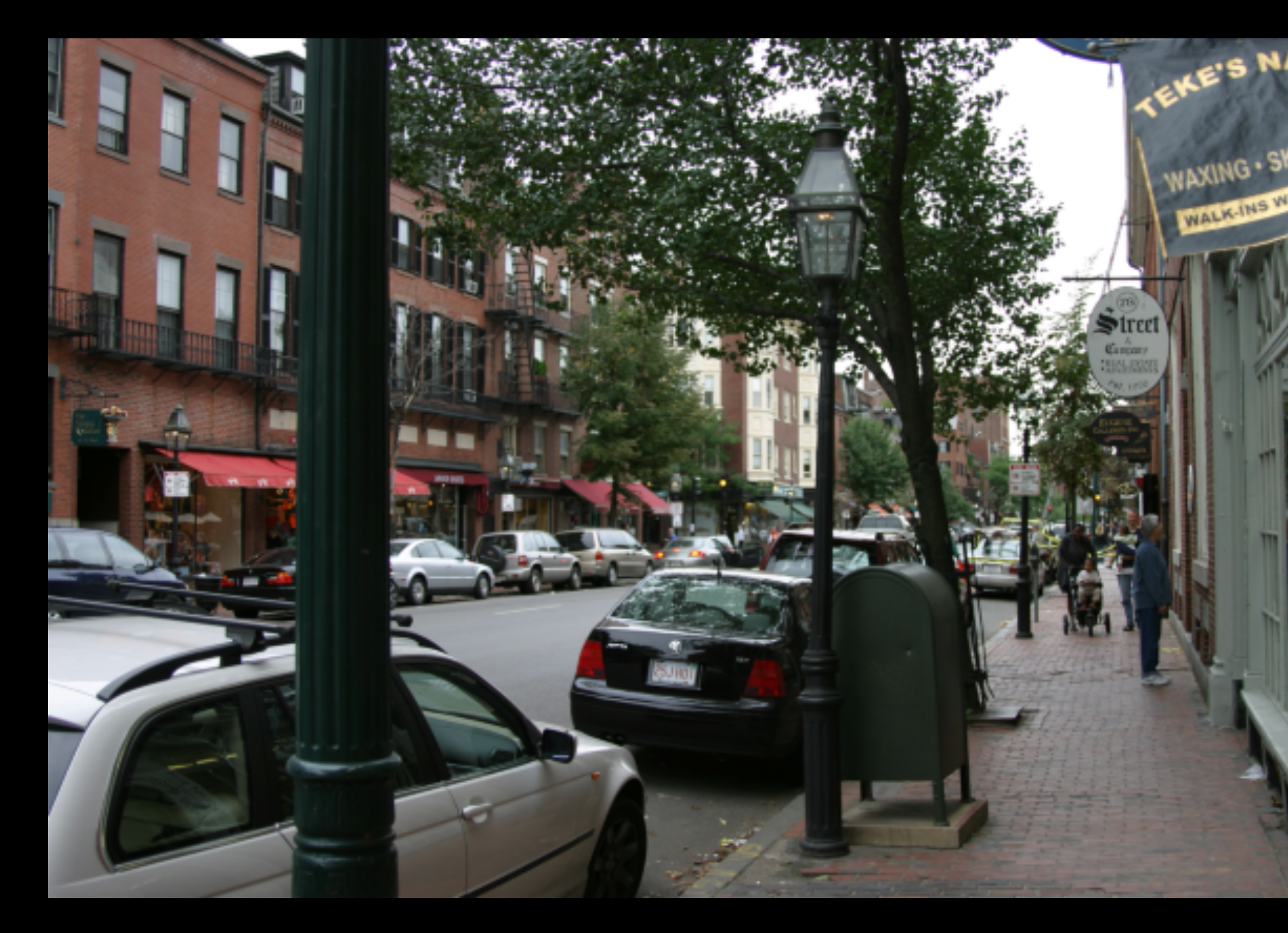

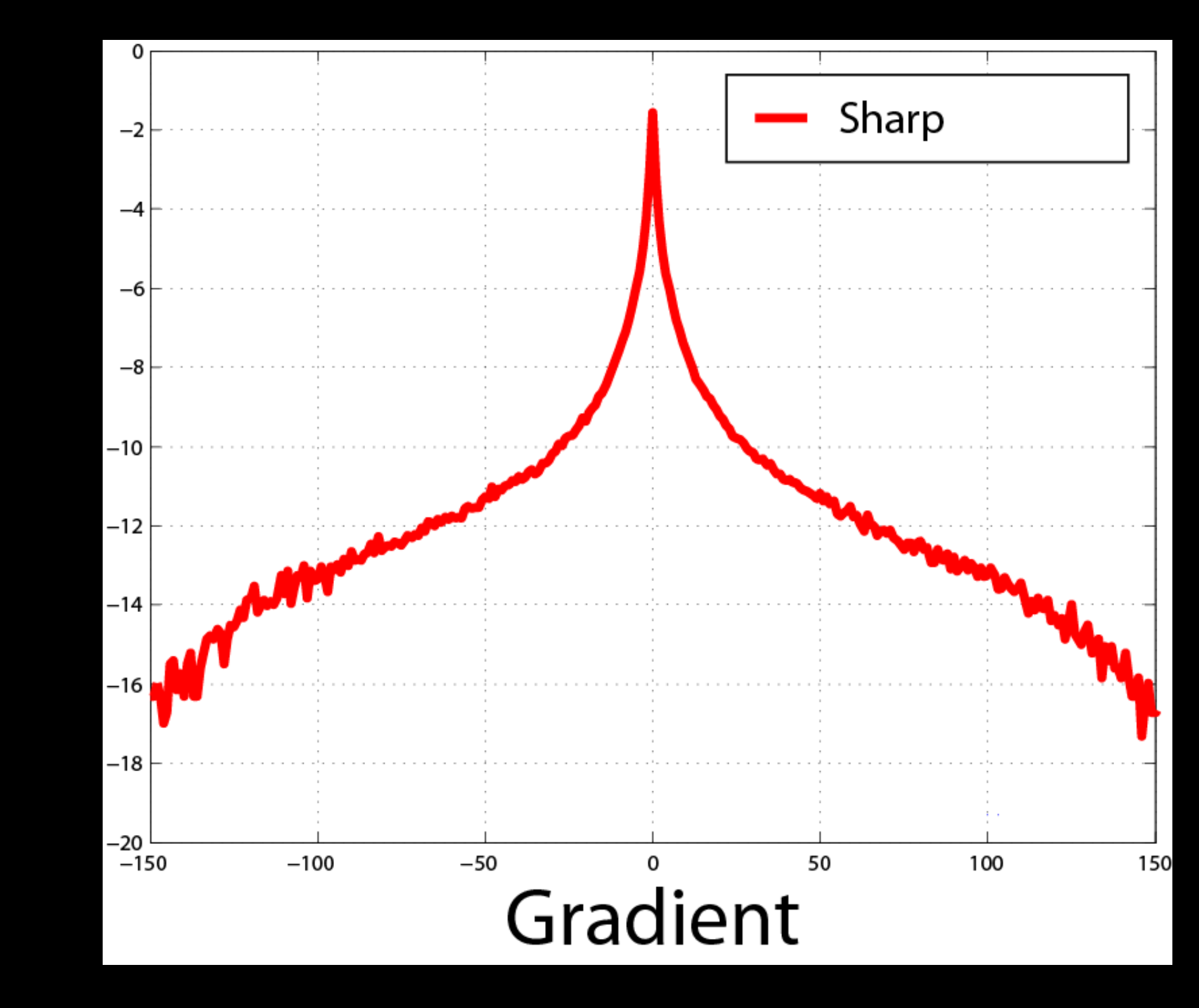

97

Source: R. Fergus

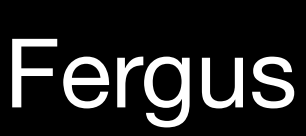

### Blurry images have different statistics

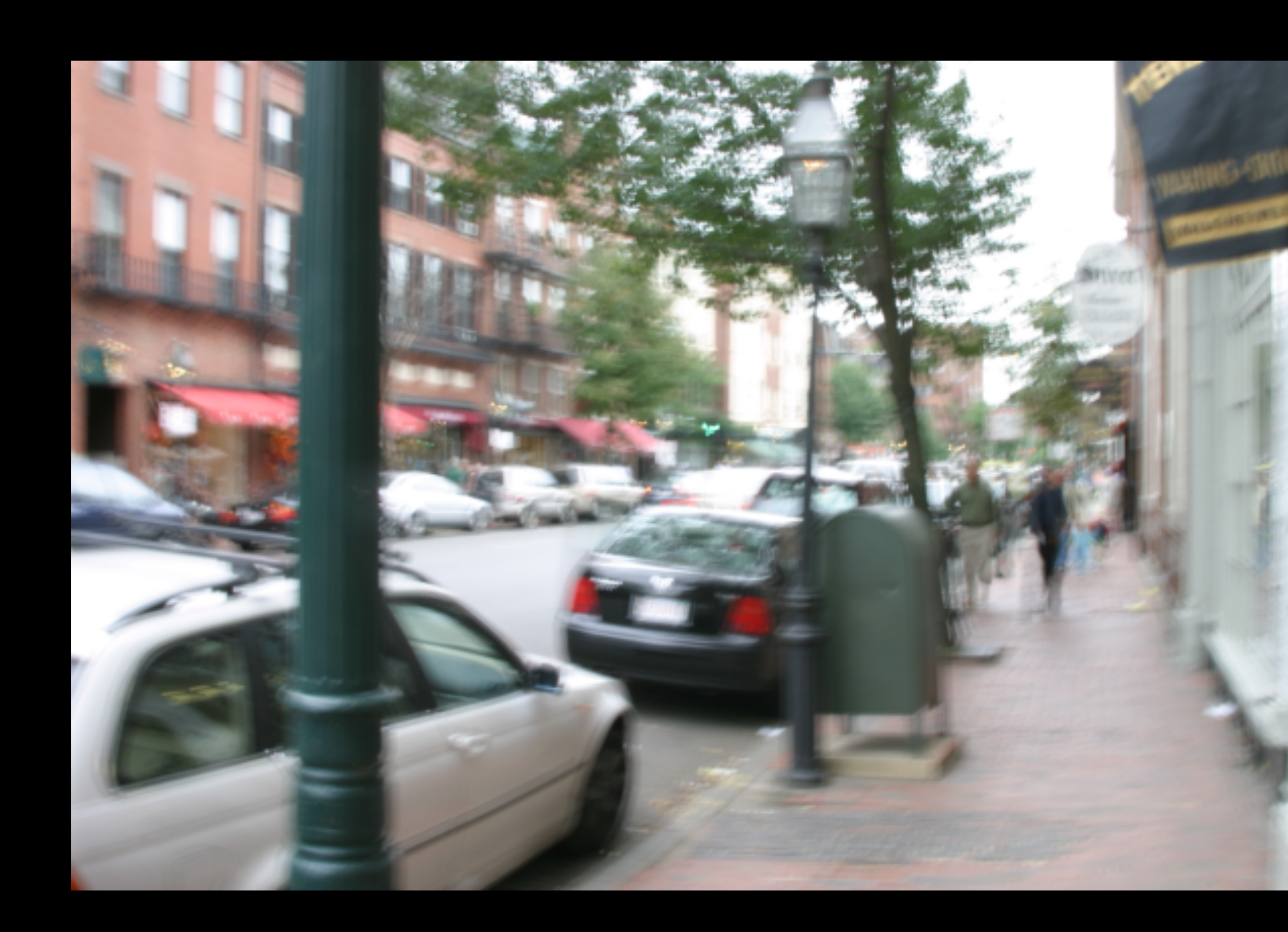

### Histogram of image gradients

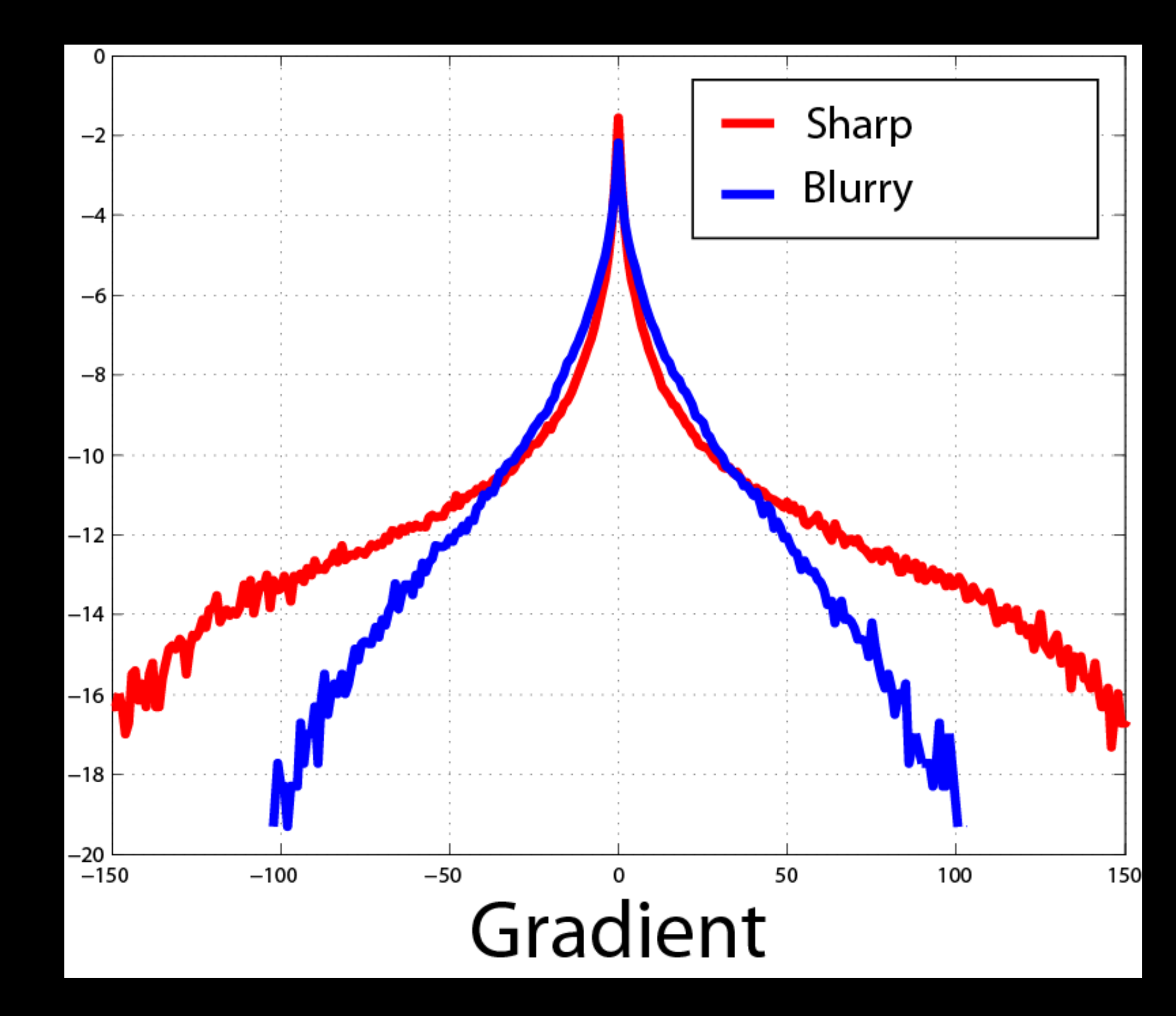

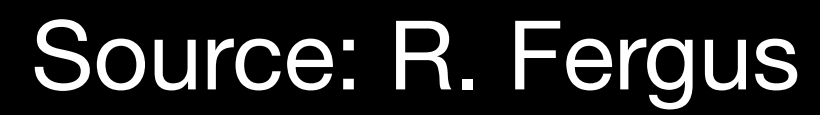

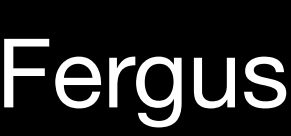

### Original photograph After matching filter distribution

Source: R. Fergus

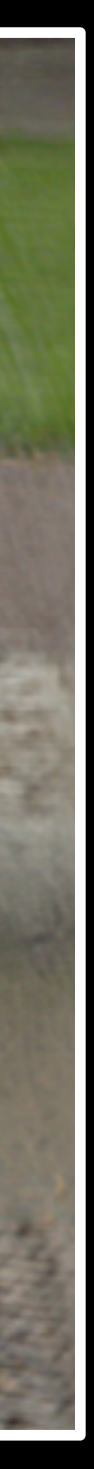

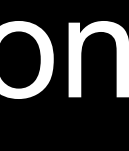

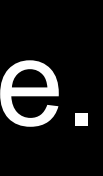

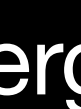

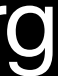

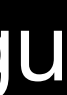

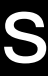

# Removing motion blur

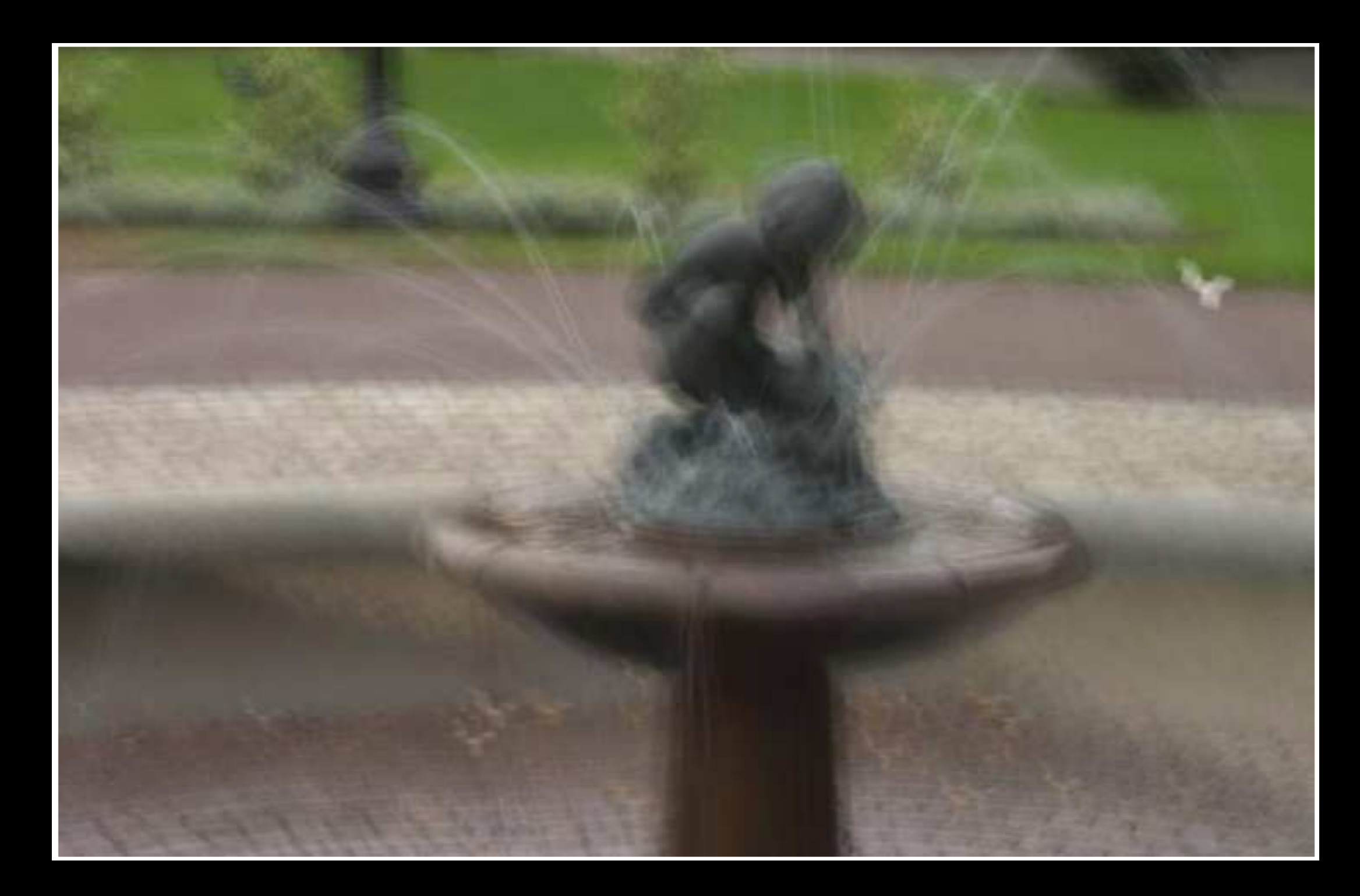

Solve for an image with a distribution of edge gradients that "matches" a normal image.

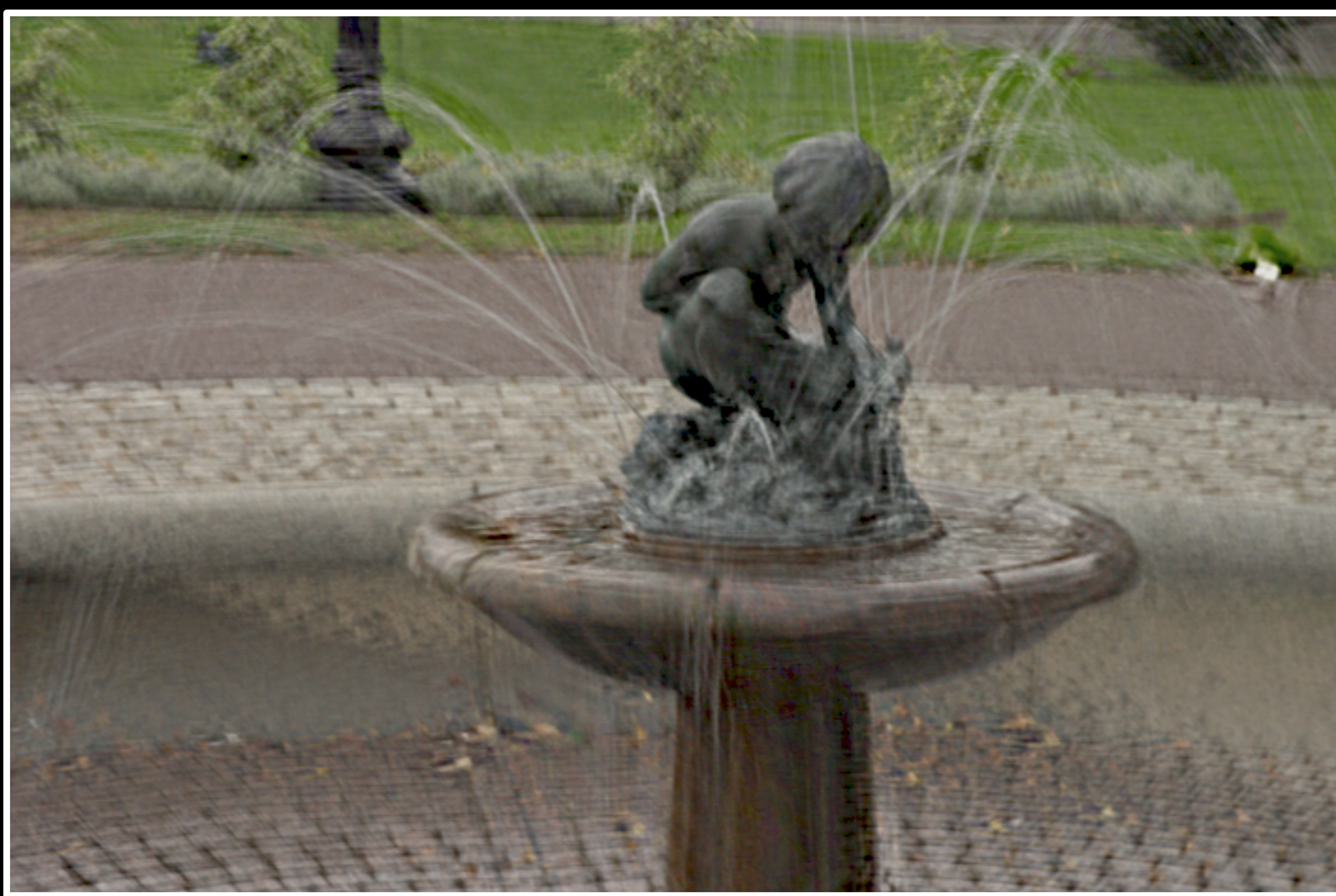

## Next class: image pyramids